### **REPUBLIQUE ALGERIENNE DEMOCRATIQUE ET POPULAIRE MINISTERE DE L'ENSEIGNEMENT SUPERIEUR ET DE LA RECHERCHE SCIENTIFIQUE UNIVERSITE MOULOUD MAMMERI DE TIZI-OUZOU FACULTE DU GENIE DE LA CONSTRUCTION**

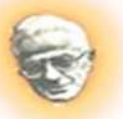

**DEPARTEMENT DE GENIE CIVIL**

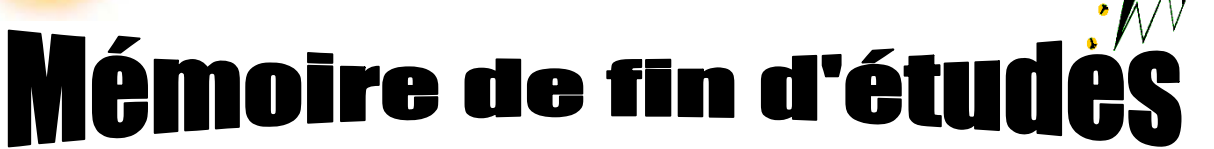

*En Vue d'Obtention du Diplôme master professionnel en Génie Civil Option : Construction Civile et Industrielle*

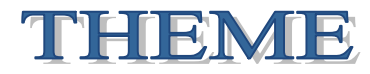

### *Etude d'un bâtiment (R+7+2E/sol)*

*à usage d'habitation, commercial et service*

*Contreventement mixte*

**Application ETABS**

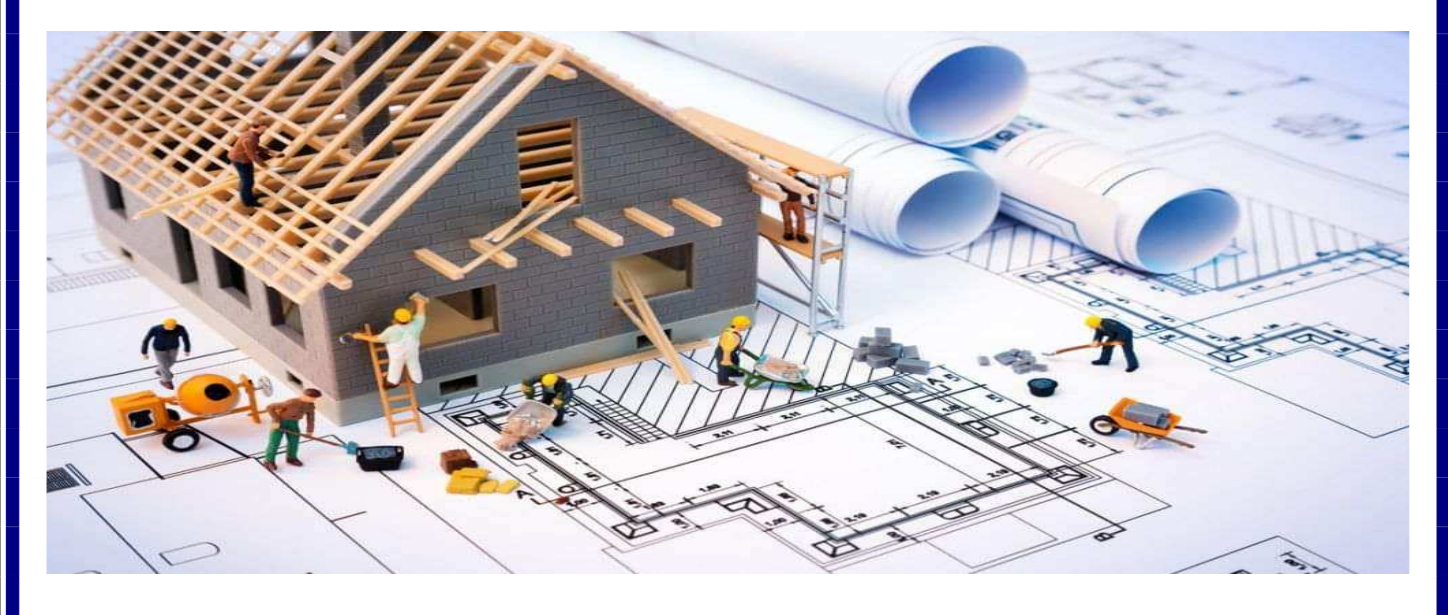

**Etudié par: Melle HAMDI Ouiza Dirigé par : Mme LARABI Sonia**

**M elle OSMANI Fazia**

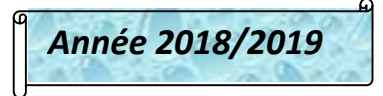

## *REMERCIEMENT*

Nous remercions dieu tout puissant de nous avoir accordé la force et la patience afin de mener ce travail à bien

Nous tenons à exprimer toute notre reconnaissance à notre promotrice Mm LARABI.S on la remercie de nous avoir encadré orienté aidé et conseillé

Nos sincère, remerciement, à tout les professeurs intervenants et toutes les personnes qui par leurs paroles, leurs conseilles et leurs critiques ont guidé nos réflexions.

Nous remercions l'ensemble de l'équipe pédagogique, qui nous a suivies durant notre cursus universitaire et qui nous a transmis toutes les connaissances nécessaires à notre apprentissage.

Nous remercions les membres de jury de nous avoir fait l'honneur en assistant notre soutenance et en évoluant notre travail.

*MERCI*

# Dédicaces

 *Je dédie ce modeste travail a ceux qui me pérenne la dignité, l'honneur et la joie de ma vie a nos bon dieu et a mes très chers parentes (père lah irahmo ) Pour leur patience, leur amour, leur soutien et leur encouragement.*

*A mes très chers frères.*

*A mes chers oncles e, chères tentes et chères cousin(e)s*

*A tous les membres de ma famille chaque un par son nom.*

*A mes amis (es).*

 $\circ_{c}^{\circ}$ 

 $\frac{1}{2}$ 

 $\frac{1}{2}$ 

 $-8^{\circ} - 8^{\circ}$ 

 $= 0.00$ 

 $\circ$ <sup>o</sup>c

 $\frac{8}{100}$  -  $\frac{1}{100}$ 

*A mes binômes et leurs familles.*

*A toutes les personnes qui nous ont aidés de prés et de loin.*

\* A TOUTE LA PROMOTION 2018/2019.

### Osmani fazia

 $\frac{8}{10}$ 

 $-80$   $-80$ 

 $- \frac{6}{9}$ 

 $-8^{o}$ 

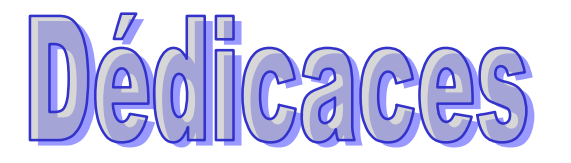

 $\circ_{c}^{\circ}$ 

 $\circ_{c}^{\circ}$ 

 $\circ_{c}^{\circ}$ 

 $\circ$ <sup>o</sup>c

 $\frac{1}{2}$ 

 $\frac{3}{90}-\frac{3}{90}-\frac{3}{90}-\frac{3}{90}-\frac{3}{90}-\frac{3}{90}-\frac{3}{90}-\frac{3}{90}-\frac{3}{90}-\frac{3}{90}-\frac{3}{90}-\frac{3}{90}$ 

 $\circ$ <sup>o</sup>c

 $\frac{1}{\sqrt{2}}$ 

 $\circ$ 

*Je dédie ce modeste travail a ceux qui me pérenne la dignité, l'honneur et la joie de ma vie mes très chers parents et je dis merci a leurs soutien, patience et confiance.*

 *A mon très cher mari A mes chères sœurs. Ames chères grand parent A mes chères oncles et tantes A tous les membres de ma famille chaque un par son nom. A mes amis (es). A ma binôme et leurs familles. A toutes les personnes qui nous ont aidés de prés et de loin.*

 $\div$  A TOUTE LA PROMOTION 2018/2019

### Hamdi ouiza

 $\frac{1}{\sqrt{2}}$ 

 $-8^{0}$ 

 $e_{o}^{o}$ 

 $^{o}$ 

 $\frac{1}{\sqrt{2}}$ 

 $\frac{1}{\sqrt{2}}$ 

 $^{o}_{\rm o}$ 

 $\frac{1}{\sqrt{2}}$ 

 $\frac{1}{\sqrt{2}}$ 

 $\circ \circ$ 

 $\frac{1}{\sqrt{2}}$ 

 $\frac{5}{3}$ 

 $\frac{1}{\sqrt{2}}$ 

 $\frac{1}{\sqrt{2}}$ 

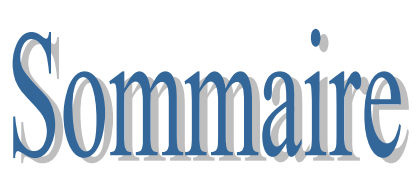

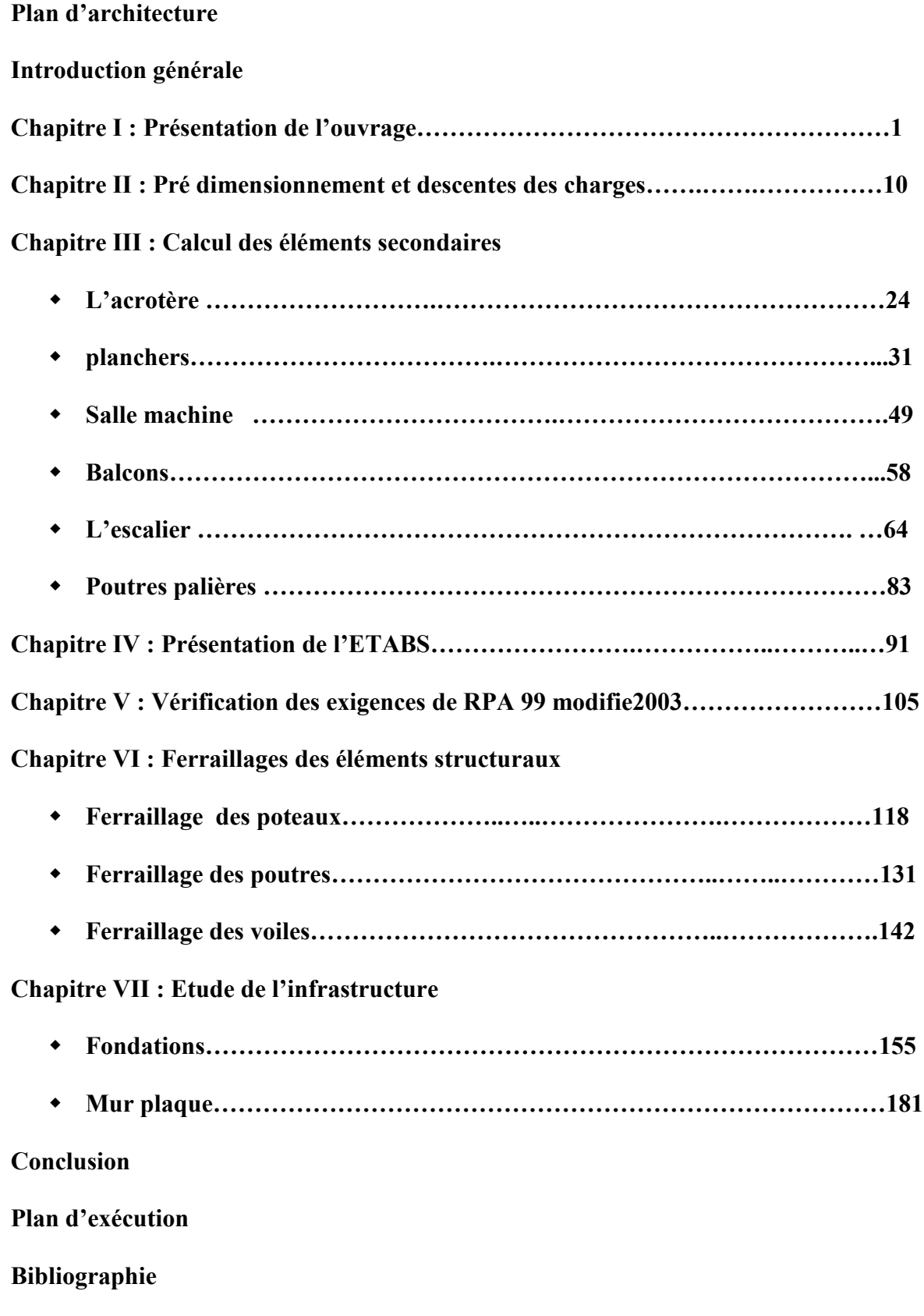

### INTRODUCTION GENERALE

L'ingénierie a été un aspect de la vie depuis les débuts de l'existence, et elle a évalué avec la croissance des besoins et des demandes humaines, cette croissance a également touché le domaine de génie civil qui est un vaste domaine, englobant la planification, la conception, la construction et l'exploitation d'une grande partie de l'infrastructure du monde moderne, notamment les bâtiments.

La construction à multi-étages est une solution à l'explosion démographique et aux développements économiques, dans le but de résoudre le problème d'espace dans les pays aux grandes populations, et aux grandes zones industrielles.

Le génie civil est l'application de principes physiques est scientifiques qui est aussi une profession liée aux connaissances des structures, la science des matériaux, le sol, la géologie…

Les matériaux utilisés dans les constructions en génie civil sont principalement le béton, et l'acier formant ainsi ce qu'on appelle le 'béton armée' caractérisé par sa très bonne adhérence.

L'utilisation du béton armé dans les constructions est très avantageuse, du coté économique, il n'est pas très cher par rapport aux autre matériaux (construction métallique, construction en bois), du coté résistance, il est très résistant aux charges, aux intempéries et aux phénomènes naturels, mais aussi coté durabilité, il a une durée de vie plus élevée que les autres matériaux.

Cependant, la construction verticale en béton armé ne reste pas sans danger, car il y a un problème majeur à qui on doit faire attention qu'est le séisme, qui peut causer d'énormes pertes humaines et matérielles.

Vu que l'Algérie présente une sensibilité élevée au séisme, Et pour avoir une structure ou un bâtiment réalisé dans les règles de l'art, l'ingénieur doit se référer aux normes et aux recommandations parasismiques.

Pour le cas de notre projet de fin d'étude, nous avons choisi d'étudier une structure en béton armé, qui est un bâtiment (R+7) et deux entres sol à usage d'habitation et commercial implanté dans la zone de tizi ouzou, tout en utilisant les règlements et les normes appliquées actuellement.

### **I-I)-Présentation de l'ouvrage :**

 Le projet consiste en l'étude et calcul des éléments résistants d'un bâtiment (R+8) et deux entre sol à usage d'habitation et commercial implanté à TIZI OUZOU. Cette zone est classée selon le RPA 99 (version 2003) comme étant une zone de moyenne sismicité (zone IIa). Située dans la wilaya de Tizi-Ouzou,

Nos calculs seront conformes aux règlements en vigueurs, à savoir ;

- Le Règlement Parasismique Algérien **(RPA 99, modifié en 2003)**
- Les techniques de conception et de calcul des ouvrages et des constructions en béton armé suivant la méthode des états limites **(BAEL 91)**

La structure est composée :

- D'un entre sol destiné au stockage.
- D'un entre sol à usage commercial.
- D'un RDC à usage multiple (bureaux, salle de conférence...etc.)
- D'un sept étage à usage d'habitation.

L'accès aux différents étages sera assuré par une cage d'escaliers et un ascenseur.

### **I-II)- Caractéristiques géométriques de l'ouvrage :**

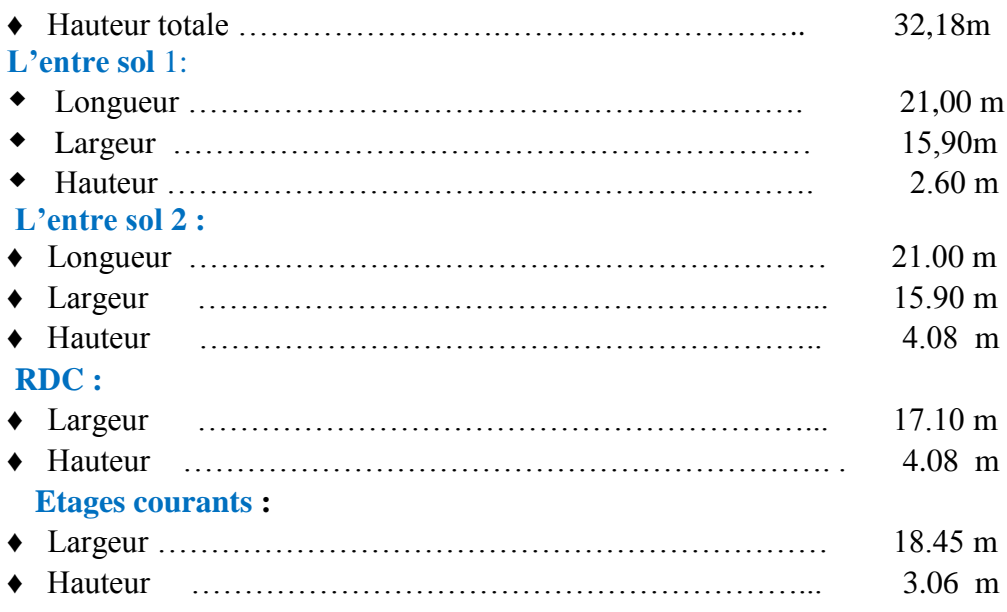

### **I-III)-Eléments de la structure :**

#### **1-Ossature :**

 Le bâtiment est à ossature mixte, composé des poteaux et de poutres formant un système de portique et un ensemble des voiles disposés dans les deux sens longitudinal et transversal formant ainsi un système de contreventement rigide assurant la stabilité de l'ouvrage. **a. Voiles :**

 Les voiles sont des éléments rigides en béton armé coulés sur place. Ils sont destinés d'une part à reprendre une partie des charges verticales et d'autre part à assurer la stabilité de l'ouvrage sous l'effet des chargements horizontaux.

### **b. Portiques :**

 Ils sont en béton armé, sont constitués de poutres et de poteaux. Ils sont capables de reprendre essentiellement les charges et surcharges verticales.

### **2-Planchers :**

 Les planchers sont des surfaces planes qui limitent les étages. Leur rôle principal est la transmission des efforts horizontaux aux éléments de contreventement.

Supportant leurs poids propres et les surcharges d'exploitations, ils assurent aussi l'isolation thermique et phonique.

### **a. Planchers en corps creux :**

 Ils sont constitués de corps creux et d'une dalle de compression reposant sur des poutrelles préfabriquées. Ils ont pour fonctions :

- Supporter et transmettre les charges et surcharges aux éléments porteurs de la structure (participent à la stabilité de la structure).
- Isolation thermique et acoustique entre les différents niveaux.

Le plancher terrasse comporte en plus, un système complexe d'étanchéité composé de :

- Forme de pente de 1 % pour faciliter l'écoulement des eaux pluviales.
- Un isolant thermique (liège).
- Un revêtement d'étanchéité constitué de feuilles à base de bitume.
- Pare vapeur permettant à l'isolant thermique de conserver ses caractéristiques initiales.

### **b. Dalle pleine en béton armé :**

 Des dalles pleines en béton armé sont prévues là où il n'est pas possible de réaliser des planchers en corps creux en particulier, pour la cage d'ascenseur et les balcons. **3-Escaliers :**

 L'escalier est une construction architecturale, constitué d'une suite régulière de plans horizontaux (*marches* et *paliers*) permettant, l'accès d'un niveau un autre. **4-Acrotère** :

 L'acrotère est un élément en béton armé dont la hauteur, de 60 cm, vient se greffer à périphérie de la terrasse. Il a pour but de permettre un bon façonnage de l'étanchéité.

### **5-Cage d'ascenseur :**

Le bâtiment comporte une cage d'ascenseur en béton armé coulé sur place

**6-Maçonnerie :** Deux types de murs se présentent dans notre structure :

 **♦ Murs extérieurs** constitués d'une double cloison en briques creuses et d'une lame d'air (15+5+10).

 **♦ Murs intérieurs** en simple cloison de briques creuses de 10 cm d'épaisseur

### . **7-Revêtements :**

Ils seront réalisés en :

- Mortier de ciment de 2 cm d'épaisseur pour les murs des façades extérieures*.*
- enduits de plâtre de 2 cm d'épaisseur pour les murs intérieurs et plafonds.
- Carreaux en Grés-Céram pour les sols.
- Faïence pour les murs des salles d'eau.
- Marbre pour les escaliers.
- $\bullet$

### **8-Les fondations :**

 La fondation est l'élément qui est situé à la base de la structure, elle constitue une partie importante de l'ouvrage. Elle assure la transmission des charges et surcharges au sol par sa liaison directe avec ce dernier.

Leur choix dépend du type du sol d'implantation et de l'importance de l'ouvrage**.**

### **9-Système de coffrage :**

 On opte pour un coffrage métallique pour les voiles pour réduire les opérations manuelles et le temps d'exécution.

Quand aux portiques, on opte pour un coffrage classique en bois.

### **Règlements utilisés :**

Le calcul du présent ouvrage sera conforme aux règles BAEL 91, aux prescriptions algériennes de construction dans le RPA 99 modifié 2003 et dans le DTR-BC2.2

### **Principes des justifications :** *(ArtA1.2BAEL91/ modifié 99)*

 Les calculs justificatifs seront conduits suivant la théorie des états limites. Un état limite est celui pour lequel une condition requise d'une construction (ou d'un des éléments) est strictement satisfaite et cesserait de l'être en cas de modification défavorable d'une action.

### **Les différents états limites :**

**a. États limites ultimes (ELU) :**

Ils sont relatifs à la stabilité ou à la capacité portante :

- Equilibre statique de la construction (pas de renversement) ;
- Résistance de chacun des matériaux (pas de rupture) ;
- Stabilité de forme (pas de flambement) ;

**b. Etats limite de service (ELS) :**

Qui sont définis compte tenu des conditions d'exploitation ou de durabilité,on distingue :

- États limites de service vis-à-vis de la compression du béton.
- États limites d'ouverture des fissures.
- États limites de service de déformation.

### **I-IV)-Caractéristiques mécaniques de matériaux :**

 Le béton et l'acier utilisés dans la construction du présent ouvrage seront choisis conformément aux règles **(BAEL 91)** et aux règles parasismiques algériennes (**RPA 99) modifié en 2003.**

#### **I-IV-1)- Le Béton :**

Le béton est un mélange optimal de :

- liant (ciments artificiels)
- granulats (sables, gravillons, graviers…)
- eau de gâchage.
- éventuellement des adjuvants (entraîneur d'air, plastifiant, hydrofuge,…)

 Il sera dosé à 3 de ciment portland artificiel (CPA).

Le béton est défini du point de vue mécanique par sa :

#### **1-Résistance caractéristique à la compression fcj :**

Un béton est défini par la valeur de sa résistance caractéristique à la compression à 28 jours, notée **fc28**, après plusieurs essais d'écrasement sur des éprouvettes cylindriques de diamètre 16cm et de hauteur de 32 cm on déterminera une valeur moyenne de résistance de la manière suivante : Soit a écrasé n éprouvettes, on aura donc n valeurs de la résistance du béton :

La résistance moyenne est : 
$$
f_{cmoy} = \frac{\sum_{i=1}^{n} f_{ci}}{n}
$$
  
\nL'écart-type  $S = \sqrt{\frac{(f_{ci} - f_{cmoy})^2}{n-1}}$   
\nLa variableilité  $V(\%) = \frac{S}{f_{cmoy}} \times 100$   
\nA 28 iours. La résistance caractéristique du béton, a la compress

A 28 jours la résistance caractéristique du béton a la compression est égale a :

$$
f_{c28} = f_{\rm cmoy} - kS
$$

♦ *k* : coefficient dépendant de l'importance de l'ouvrage, dans notre cas il sera égale à 1,64 Pour le calcul du présent ouvrage, nous adopterons une valeur de  $f_{c,28} = 25 \text{ MPa}$ 

La résistance à la compression varie avec l'âge du béton. Pour j≤28jours, elle est déterminée est calculée comme suit: **(BAEL91/A.2.1,11)**

$$
\begin{cases}\nf_{c_j} = \frac{j}{(4.76 + 0.83 \times j)} \times f_{c28} & \xrightarrow{\text{pour}} f_{c28} \le 40 \text{ MPa}, \\
f_{c_j} = \frac{j}{(1.40 + 0.95 \times j)} \times f_{c28} & \xrightarrow{\text{pour}} f_{c28} > 40 \text{ MPa}.\n\end{cases} \rightarrow (\text{BAEL91/A.2.1,11}).
$$

### **2-Résistance caractéristique à la traction ftj :**

La résistance caractéristique à la traction, notée f<sub>ti</sub>, est donnée conventionnellement en fonction de la résistance caractéristique à la compression par la relation suivante :

$$
f_{ij} = 0.6 + 0.06 \times f_{cj} \rightarrow (BAEL91/A.2.1,12).
$$
  
Dans notre cas :  $f_{c28} = 25MPa$   $f_{t28} = 2.1 MPa$   
Cette formule est valable pour les valeurs de  $f_{cj} \le 60 MPa$ 

### **3- Contraintes limites du béton:**

 Tous les calculs effectués au cours de cette étude sont basés sur la théorie des états limites, un état limite est celui pour lequel une condition requise d'une construction ou d'un de ses éléments est strictement satisfaite et cesserait de l'être en cas de variation défavorable d'une des actions appliquées*.*

### **a) Contrainte de compression :**

### **A l'Etat limite ultime [ELU] :**

Celle-ci est donnée par la formule ci-dessous **(BAEL91/A4.3, 41) :**

$$
f_{\rm bu} = \frac{0.85 f_{c28}}{\theta \gamma_{\rm b}} \text{[MPa]}
$$

$$
\gamma_b
$$
: Coefficient de sécurité  $\begin{cases} \gamma_b = 1.5 \mapsto situation \text{ count}, \\ \gamma_b = 1.15 \mapsto situation \text{ accidentel le}. \end{cases}$ 

### Chapitre I : présentation de l'ouvrage

- θ : Coefficient de durée d'application des l'actions considérées
- θ=1 : si la durée d'application est >24h,
- θ=0.9 : si la durée d'application est entre 1h et 24h,
- θ=0.85 : si la durée d'application est < 1h,
	- **Pour**  $\gamma_b = 1.5$  et  $\theta = 1$ , on aura fb<sub>u</sub> = 14.2 [MPa
- Pour  $\gamma_b$  =1.15 et  $\theta$ =1, on aura fb<sub>u</sub> = 18.48 [MPa]
	- **Diagramme contraintes déformations du béton a l'ELU :**

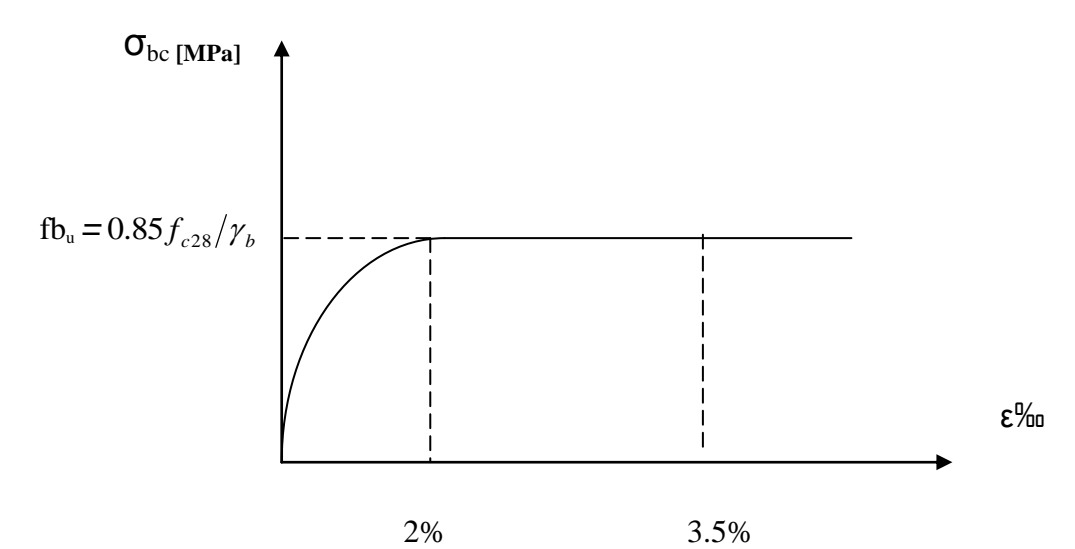

**Diagramme contraintes déformations du béton a L ELS:**

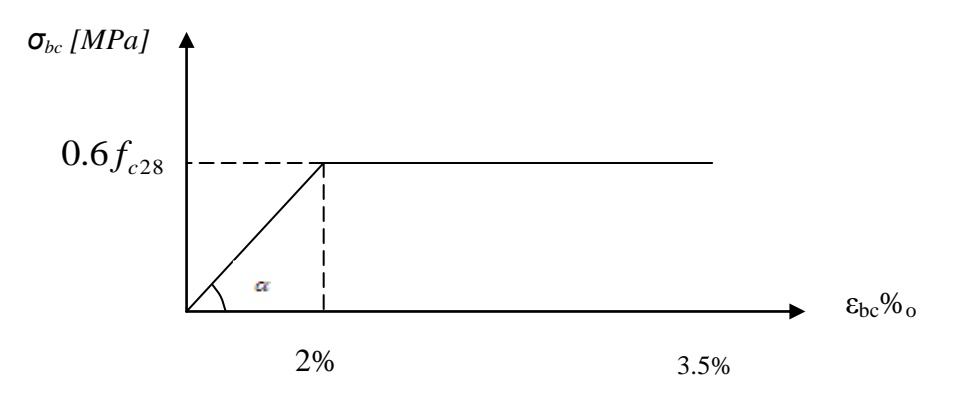

εbc : déformation relative de service du béton en compression.

tg $\alpha = E_b$ = module d'élasticité

**A l'Etat limite de service [ELS] :** (**BAEL91/A.4.5,2)** 

$$
\sigma_{bc}=0.6f_{c28}[Mpa]
$$

 $\overline{\sigma}_{bc} = 0,6f_{c28}[Mpa]$ <br> **Donc** : La contrainte de compression a l'ELS est égale a :  $\overline{\sigma}_{bc} = 15Mpa$ 

### **b) Contrainte limite de cisaillement [BAEL 91/ A.5.1,21] :**

$$
\tau_{u} = \min \left\{ \frac{0.2 \times f_{c28}}{\gamma_{b}}, 5 MPa \right\} \rightarrow F.P.N
$$

$$
\tau_{u} = \min \left\{ \frac{0.15 \times f_{c28}}{\gamma_{b}}, 4 MPa \right\} \rightarrow F.P \text{ ou } F.T.P
$$

### **4-Module d'élasticité longitudinal :**

Selon la durée d'application de la contrainte, on distingue deux types de modules :

**Module d'élasticité instantané du béton [BAEL/ A2.1, 21] :**

 Lorsque la durée de la contrainte appliquée est inferieure à 24h, il en résulte un module d'élasticité égale à :

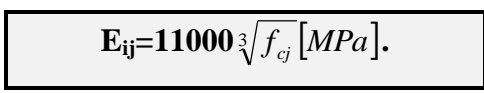

Pour fc28=25[MPa] **Ei28=32164.20 [MPa].**

**Module de déformation longitudinale différée du béton [BAEL/ A2.1, 22 ] :**

Lorsque la contrainte normale appliquée est de longue durée, et afin de tenir compte de l'effet de fluage du béton (déformation instantanée augmentée du fluage), Nous prendrons un module égal :

$$
\mathbf{E}_{\mathbf{v}} = 3700 \sqrt[3]{f_{cj}} \big[ MPa \big].
$$

Pour fc28=25[MPa] **Ev28=10819 [MPa].**

**5-Module d'élasticité transversal : [BAEL91/A.2.1,3] :**

$$
G = \frac{E}{2 \times (1 + v)}
$$

 $\bullet \quad v :$  Coefficient de poisson  $\overline{\mathcal{L}}$ ⇃  $\int$  $=0 \longrightarrow$  $=0.2 \longrightarrow$  $v=0 \longrightarrow A$  l'ELS.  $v = 0.2 \longrightarrow A$  l'ELU,

**6- Coefficient de poisson** [**BAEL/A2.1, 3] :**

C'est le rapport entre les déformations transversales et longitudinales :

 $\bullet$   $v = 0.2$  à l'état limite de service.

 $\bullet$   $v = 0$  à l'état limite ultime.

### **I-IV-2)- L'acier :**

 Les aciers sont utilisés pour équilibrer les efforts de traction auxquels le béton ne résiste pas, ils se distinguent par leurs nuances et leurs états de surface (R.L, H.A). Dans le présent ouvrage, nous aurons à utiliser deux types d'aciers :

Aciers à haute adhérence **[feE400]………………………………...fe = 400 MPa,**

Treillis soudés **[TL 520]……………………………………………. fe = 520 MPa.**

• fe : limite d'élasticité de l'acier.

**Remarque :** Les valeurs de limite élastique sont les mêmes en traction et en compression.

**1-Module de déformation longitudinale :** 

 $E_s = 200000 MPa$ , Sa valeur est constante quelque soit la nuance de l'acier.

### **2-Contraintes limites :**

### **A L'état limite ultime (ELU) [BAEL91/A.2.1,3] :**

$$
\overset{-}{\sigma}_{\rm st}=\frac{f_{\rm e}}{\gamma_{\rm s}}
$$

 $\cdot \sigma_{st}$ : Contrainte admissible d'élasticité de l'acier

 $\cdot f_e$ : Limite d'élasticité garantie.

 $\cdot \gamma_s$ : Coefficient de sécurité

### **Avec :**

 $\cdot \gamma_s = 1,15$  situation courante

 $\gamma_s$ =1,00 situation accidentelle

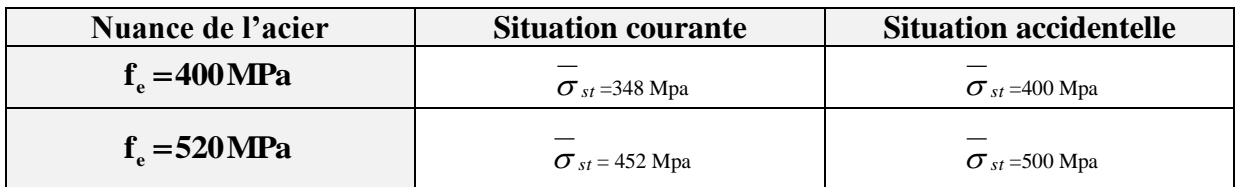

### **A L'état limite de service (ELS) [BAEL91/A.2.1,3] :**

Afin de réduire les risques d'apparition de fissures dans le béton et selon l'appréciation de la fissuration, le BAEL a limité les contraintes des armatures tendues comme suit :

**• Fissuration peu nuisible [BAEL91/A.4.5,32] :**

La fissuration est considérée comme peu nuisible lorsque :

Les éléments sont situés dans les locaux couverts et clos, non soumis (sauf exceptionnellement et pour de courtes durées à des condensations). Dans ce cas aucune vérification n'est à effectuer.

$$
\sigma_{st} = f_e
$$

### **▪ Fissuration préjudiciable [BAEL91/A.4.5,33] :**

 La fissuration est considérée comme préjudiciable lorsque les éléments en cause sont exposés aux intempéries ou à des condensations. Dans ce cas, il importe de respecter les règles suivantes :

$$
\overline{\sigma}_{st} = \min\left\{\frac{2}{3}f_e\right\} \cdot 110\sqrt{\eta \cdot f_{ij}}\right\}
$$

**• Fissuration très préjudiciable [BAEL91/A.4.5,34] :**

La fissuration est considérée comme très préjudiciable lorsque les éléments en cause sont exposés à un milieu agressif ou doivent assurer une étanchéité. Dans ce cas, il importe de respecter les règles suivantes :

$$
\overline{\sigma}_{st} = \min\left\{\frac{1}{2}f_e\ ; 90\sqrt{\eta.f_{ij}}\right\}
$$

•  $\eta$  est le coefficient de fissuration:  $\eta = 1$  pour les RL,  $\eta = 1.6$  pour les HA ( $\phi \ge 6$ mm) et

 $\eta = 1.3$  pour les HA ( $\phi < 6$ mm

**3-Diagramme de contrainte déformation de l'acier :**

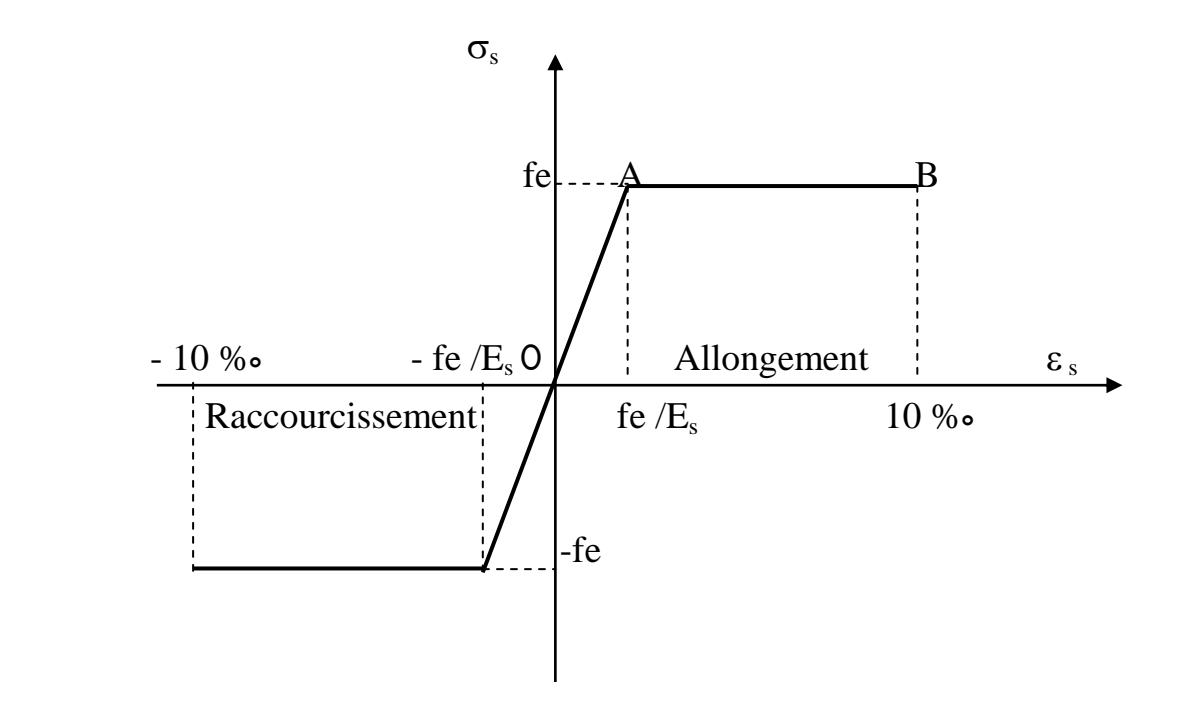

### **4-Protection d'armatures [BAEL91/A.7.1**.**] :**

 Dans le but d'avoir un bétonnage correct et de prémunir les armatures des effets d'intempéries et d'agents agressifs, on doit veiller à ce que l'enrobage (C) des armatures soit conforme aux prescriptions suivantes :

- $C \ge 5$ cm : Pour les éléments exposés à la mer, aux embruns ou aux brouillards salins ainsi que pour ceux exposés aux atmosphères très agressives.
- $C \geq 3$ cm : Pour les éléments en contact d'un liquide (réservoirs, tuyaux, canalisations).
- $C \ge 1$ cm : pour les parois situées dans les locaux non exposés aux condensations.

### **Introduction:**

 Dans ce deuxième chapitre on s'intéressera au pré dimensionnement des différents éléments porteurs (poteaux, poutres et voiles....) cette étape est essentielle dans un projet de génie civil, elle est basé sur le principe de la descente de charge, pour déterminer l'effort revenant à chaque élément porteur dû à la charge et surcharge et aussi la base de la justification à la résistance, la stabilité et la durabilité de l'ouvrage.

### **II-1:Pré-dimensionnement des éléments : II-1-1:Les planchers en corps creux**

Il se décompose en un corps creux (l'hourdi) et une dalle de compression ferraillée de treillis a soudé, reposant sur des poutrelles préfabriquées en béton armé placées dans le sens de la petite portée.

La hauteur totale du plancher doit vérifier la condition suivante :

$$
h_t \ge \frac{L}{22.5} \quad \dots \dots \dots \dots \dots \dots \dots \dots \dots \dots \dots \dots (Art B.6.8.424 BAEL 91)
$$

Avec:

L : porté libre maximale entre nus d'appuis dans le sens des poutrelles.

h<sub>t</sub> : hauteur totale du plancher

AN:  $L_{\text{max}}$  =360-25=335 cm

$$
h_t \ge \frac{L}{22.5} = \frac{335}{22.5} = 14,89 \text{ cm}
$$

- $\checkmark$  On optera pour un plancher de  $(16+4) = 20$  cm
- **Epaisseur du corps creux est de 16 cm**

**Epaisseur de la dalle de compression est de 4 cm**

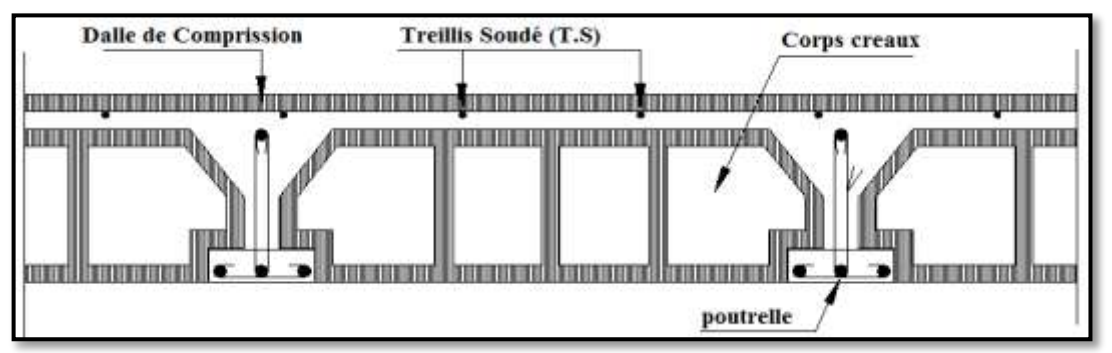

 **Figure II-2-1 : Schémas d'un plancher au corps creux.**

### **II-1-2:Les Poutres**

 Les poutres sont des éléments en béton armé coulé sur place, ils ont pour rôle l'acheminement des charges et surcharges des planchers aux éléments verticaux (poteaux, voiles).

 Le dimensionnement de la section rectangulaire doit satisfaire les conditions suivantes : L

$$
\frac{L}{15} \le h \le \frac{L}{10}
$$

*....................Règlement B.A.E.L 91 modifiée 99*

 $0,4h \le b \le 0,7h$ 

Avec: h : hauteur de la poutre.

- b : largeur de la poutre.
- L : portée maximum entre nus d'appuis.

**Le coffrage minimum des poutres est donné par la formule suivante**

 $\mathbf{b} > 20$  cm

 **h** >**30 cm ........................................(RPA 99/ Art 7.5.1)**

 $h/b < 4$ 

 Nous distinguons les poutres principales qui sont disposées perpendiculairement aux poutrelles constituant ainsi leurs appuis et les poutres secondaires qui leurs sont parallèle en assurant ainsi le chainage.

### **II-1-2-1:Les Poutres Principales**

Elles sont disposées perpendiculairement aux poutrelles constituant ainsi un appui à celles-

ci:  $L_{\text{max}} = 400 - 25 = 375$  cm *Hauteur de la PP* L  $\mathbf{1}$ L  $\mathbf{1}$ AN:  $\frac{375}{15} \le h \le \frac{3}{1}$  $\frac{575}{10}$   $\rightarrow$  2  $\checkmark$  Nous optons pour:  $h = 40$  cm *Largeur de la PP*

 $0,4h \le b \le 0,7h$ AN:  $0.4 \times 35 \le b \le 0.7 \times 35 \rightarrow 14 \le b \le 24.5$  cm  $\checkmark$  Nous optons pour: **b** = **30** 

### **II-1-2-2:Les Poutres secondaires**

 Elles sont disposées parallèlement aux poutrelles, et elles servent de chainage entre les différ**ents éléments de la structure.**

 $L_{\text{max}} = 360 - 25 = 335$  cm Hauteur de la PS L  $\mathbf{1}$ L  $\mathbf{1}$ AN: 3  $\frac{335}{15} \le h \le \frac{3}{1}$  $\frac{335}{10} \rightarrow 2$  $\checkmark$  Nous optons pour:  $h = 35$  cm Largeur de la PS  $0,4h \le b \le 0,7h$ AN:  $0.4 \times 35 \le b \le 0.7 \times 35$   $\rightarrow 14 \le b \le 24.5$  cm  $\checkmark$  Nous optons pour: **b** = **30 cm** 

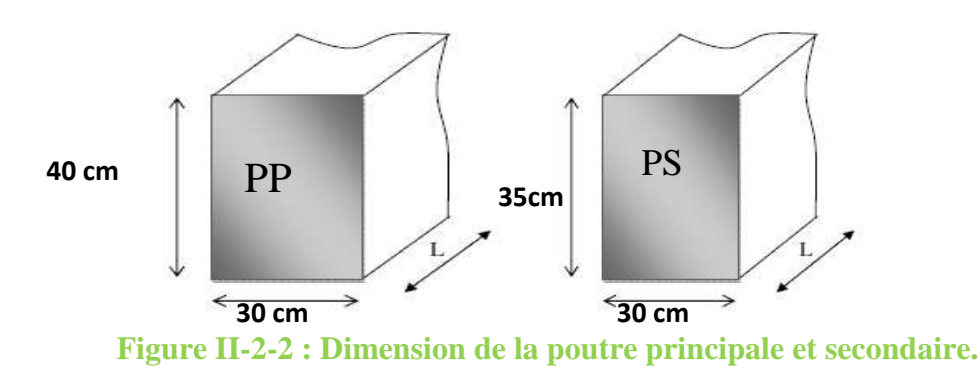

### **II-1-2-3:Les Poutres palières (PPal)**

La hauteur et la largeur des poutres palières est donnée par :

 $L/15 \le h_t \le L/10$  $0.4 h_t \le b \le 0.7 h_t$ Avec : **L** : est la portée libre de la plus grande travée dans le sens considéré **L = 340-25= 315 cm.** Hauteur de la PPal **21≤ ht ≤ 31,5 cm**  $\checkmark$  Nous prendrons :  $h_t = 35$ cm. Largeur de la PPal

### **14 ≤ b ≤ 24,5 cm**

 $\checkmark$  Nous prendrons pour plus de sécurité: **b** = 30cm.

 $\checkmark$ 

### **II-1-2-4:Vérification selon le RPA 99 /version 2003**

### **Poutres Principales**

 $b \ge 20$  cm On a  $b = 30 > 20$  cm  $\rightarrow$  Condition Vérifiée  $h \geq 30$  cm On a  $h = 35 > 30$  cm  $\rightarrow$  Condition Vérifiée h  $\frac{h}{b} \leq 4$  cm On a  $\frac{h}{b} = \frac{3}{3}$  $\frac{33}{30}$  = 1,16 < 4 cm  $\rightarrow$  Condition Vérifiée

### **Poutres Secondaires**

 $b \ge 20$  cm On a  $b = 30 > 20$  cm  $\rightarrow$  Condition vérifiée  $h \geq 30$  cm On a  $h = 35 > 30$  cm  $\rightarrow$  Condition vérifiée h  $\frac{h}{b} \leq 4$  cm On a  $\frac{h}{b} = \frac{3}{3}$  $\frac{33}{30}$  = 1,16 < 4 *cm*  $\rightarrow$  Condition vérifiée

### **Poutres Palière**

 $b \ge 20$  cm On a  $b = 30 > 20$  cm  $\rightarrow$  Condition vérifiée  $h \geq 30$  cm On a  $h = 35 > 30$  cm  $\rightarrow$  Condition vérifiée h  $\frac{h}{b} \leq 4$  cm On a  $\frac{h}{b} = \frac{3}{3}$  $\frac{35}{30}$  = 1,16 < 4 *cm*  $\rightarrow$  Condition vérifiée **II-1-3:Les Voiles** 

 Les voiles sont des éléments rigides en béton armé coulé sur place qui ont pour fonction principale est d'assurer la stabilité de l'ouvrage sous l'effet des efforts horizontaux.

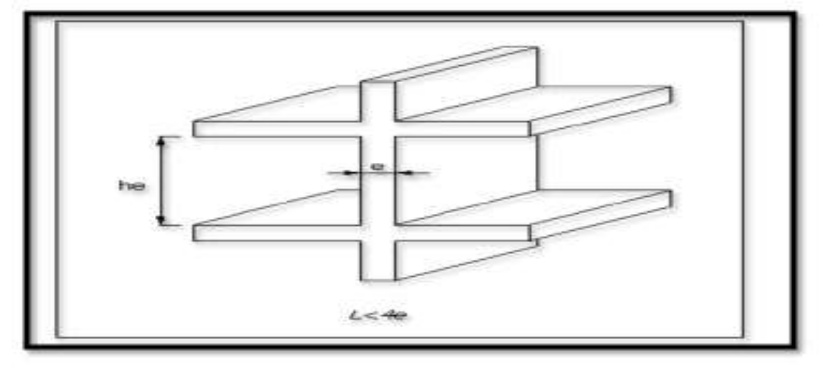

 **Figure II-2-4a: coupe d'un voile en élévation.**

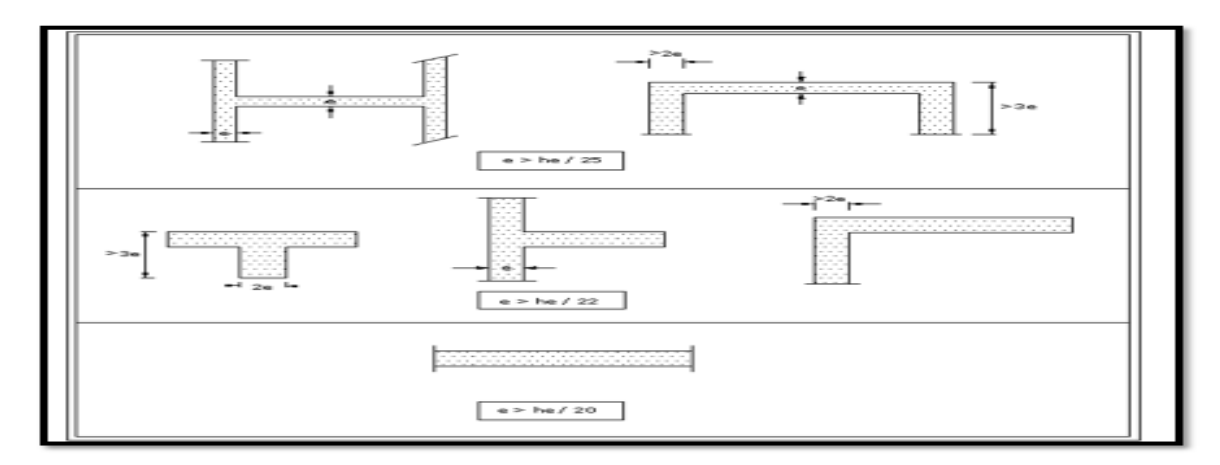

### **Figure II-2-4b: Coupe de voile en plan**

### **II-1-3-1:Prés dimensionnement**

Le pré dimensionnement des voiles est définit comme suite :

### **L ≥ 4 ep..............................(l'Article 7.7.1. du RPA99 version 2003)**

Avec : **e<sup>p</sup>** : épaisseur des voiles.

**L** : longueur min des voiles.

 L'épaisseur doit être déterminée en fonction de la hauteur libre d'étage he et des conditions de rigidité aux extrémités.

### **e<sup>p</sup> ≥ max (he/25,he/22,he/20=he/20)**

Avec: **he=h-e**<sub>p</sub>

**ep**: Epaisseur du plancher en corps creux **(16+4)=20 cm**

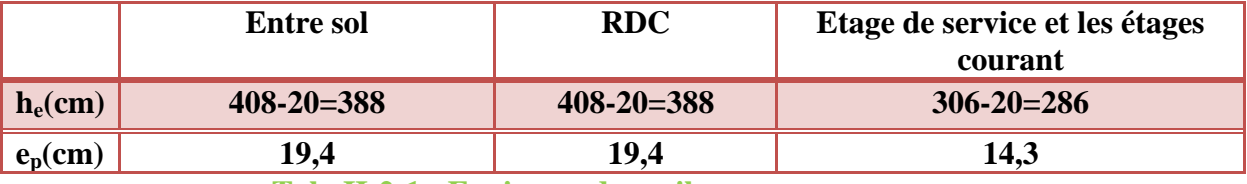

 **Tab. II-2-1 : Epaisseur des voiles** 

 $\checkmark$  Donc on prend une épaisseur constante pour tous les voiles:  $\mathbf{e}_p = 20$  cm

 Selon le **(Art 7.7.1, RPA 99 /version 2003)** la dimension d'un voile doivent satisfaire les conditions suivantes :  $e_{p \min} \ge 15$  cm  $L_{\min} \ge 4e_{p}$ 

**II-1-3-2:Vérification : (R.P.A99) /version 2003**

 $ep_{min} = 20$  cm  $\geq 15$  cm  $\rightarrow$  Condition vérifiée.

 $L_{min} = 80$  cm =  $4 \times 20 = 80$  cm  $\rightarrow$  Condition vérifiée.

Détermination des charges permanente et surcharges d'exploitation

**1-Charges permanentes G**

**l'Acrotère**

-La hauteur de l'acrotère est égale à : 60cm

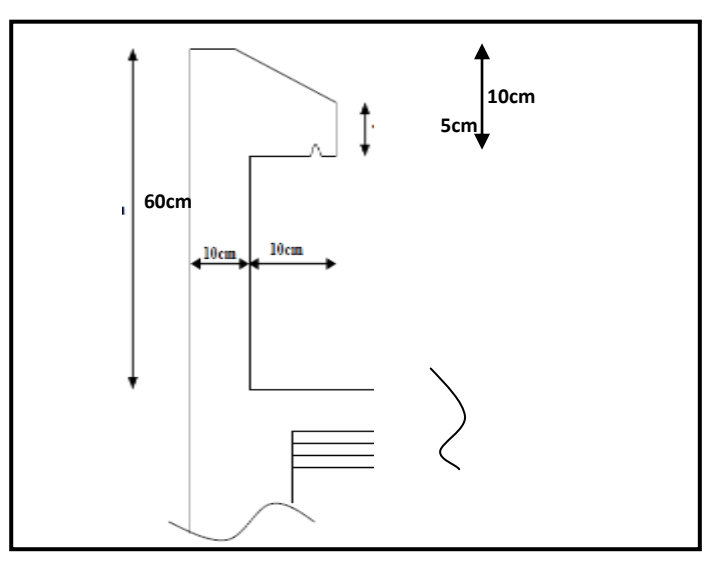

### **Figure II-1-1: Coupe transversale de l'acrotère.**

La charge permanente de l'acrotère est déterminée comme suit le poids propre : **G = ρ×S**

Avec: **ρ:** Masse volumique du béton (KN/m<sup>3</sup>)

S : section longitudinale de l'acrotère.(m²)

**AN:**  $S = (0.05 \times 0.1)/2 + (0.05 \times 0.1) + (0.1 \times 0.6) = 0.0675$  m<sup>2</sup>

G = 25 × 0,0675= **1,6875 kN/ml**

### **Plancher en corps creux d'étage courant, RDC et l'entre sol**

 Elles sont données par le document technique règlementaire **DTR B.C.2.2 « charges et surcharges d'exploitation »**

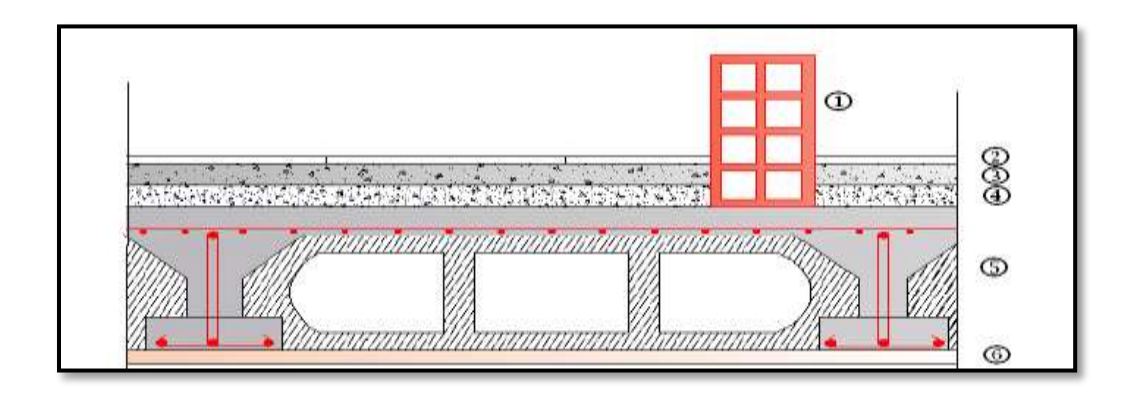

**Figure. II-1-2:Coupe transversale au niveau de plancher étage courant.**

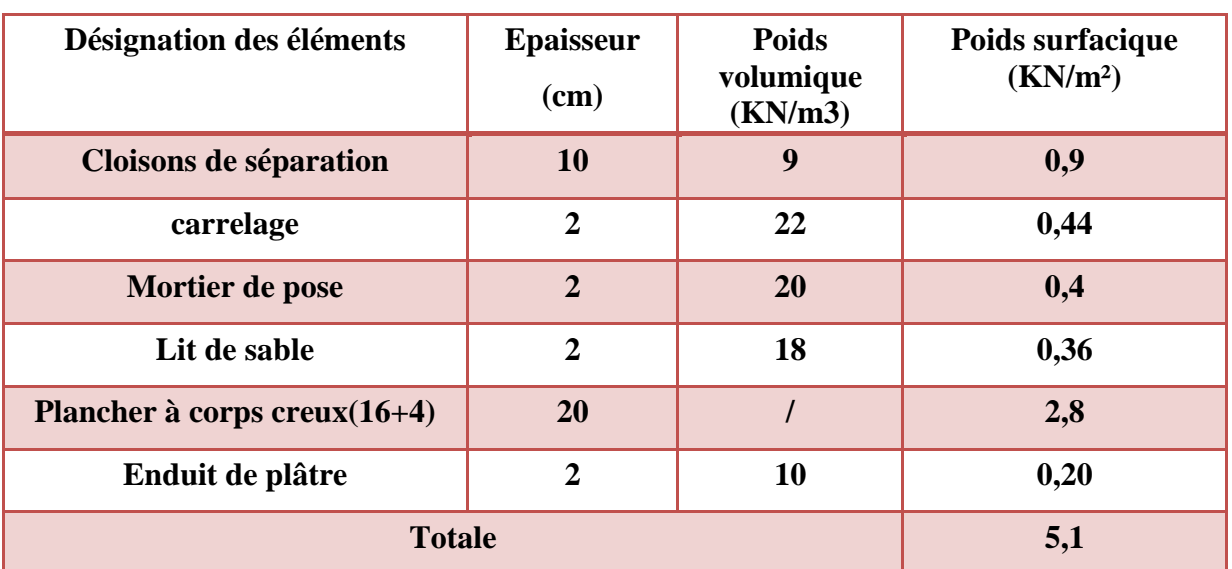

 **Tab II-1-1 : Charges permanentes du plancher d'étage courant Plancher en corps creux de la terrasse (inaccessible)**

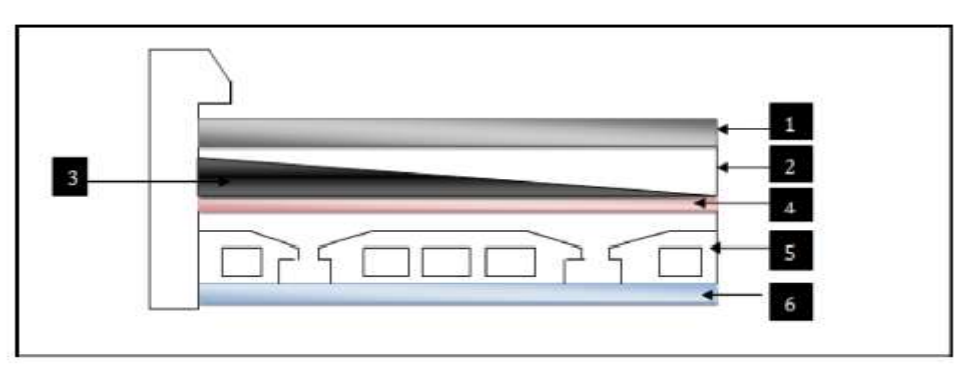

 **Figure .II-1-3: Coupe transversale au niveau de plancher étage terrasse.**

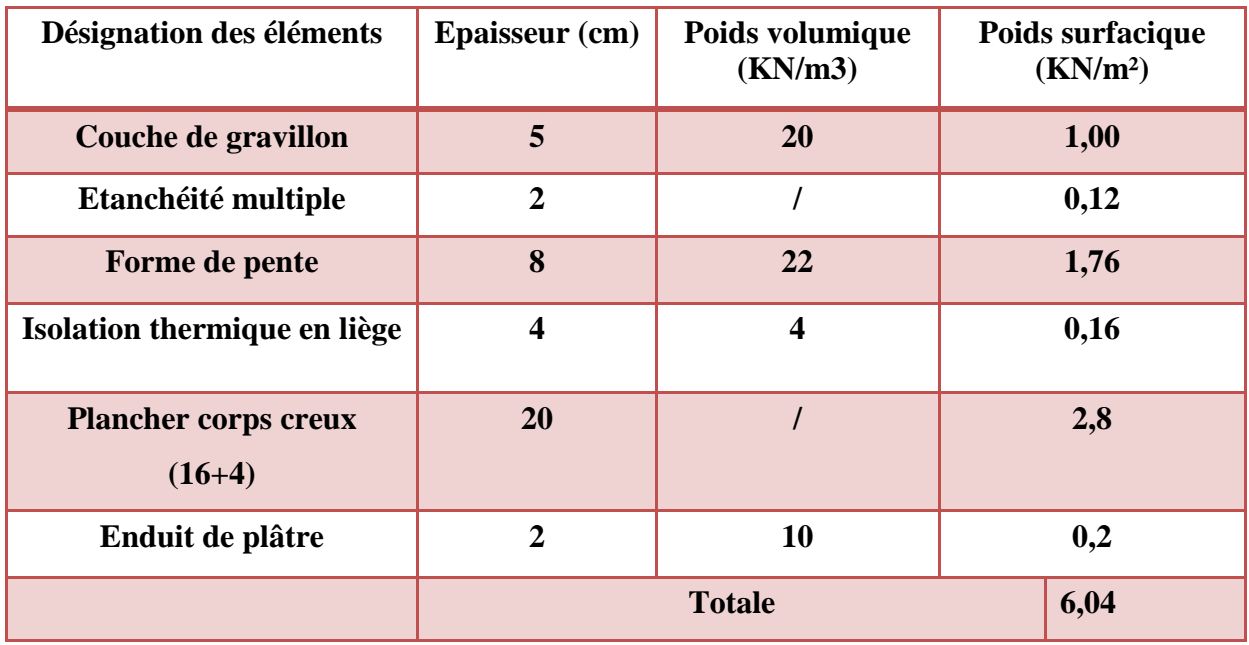

 **Tab II-1-2 : Charges permanentes du plancher terrasse**

### **la toiture**

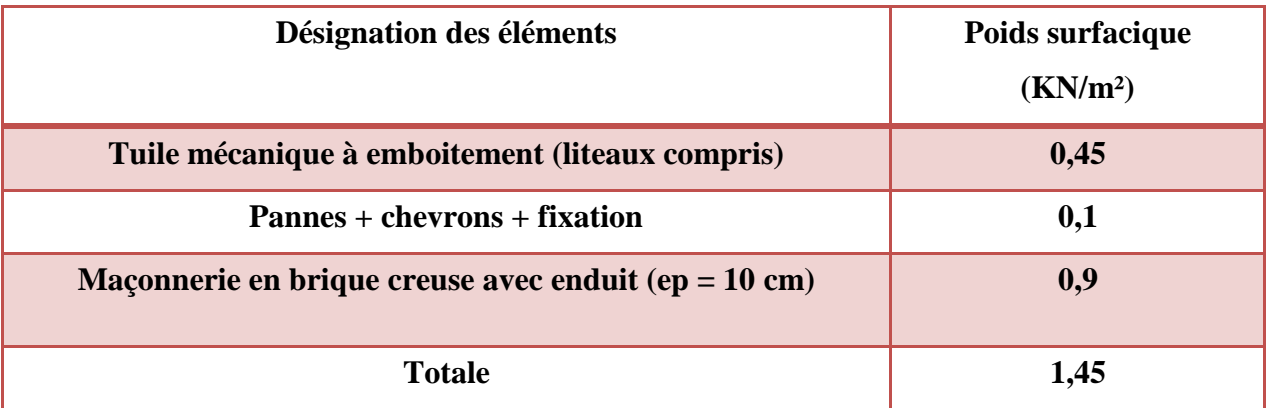

### **Tab II-1-3: Charges permanentes de la toiture**

### **Les murs extérieurs**

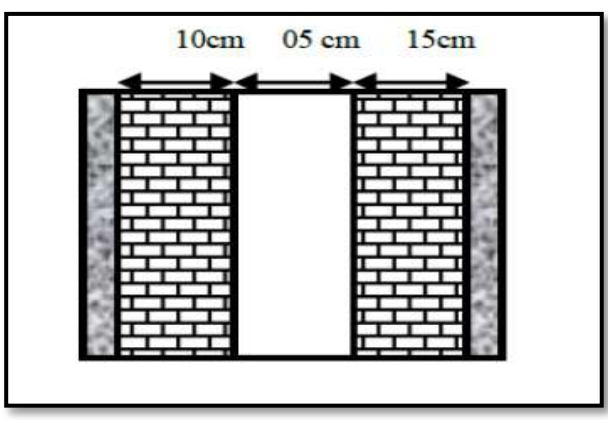

 **Figure. II-1-4- Murs extérieur**

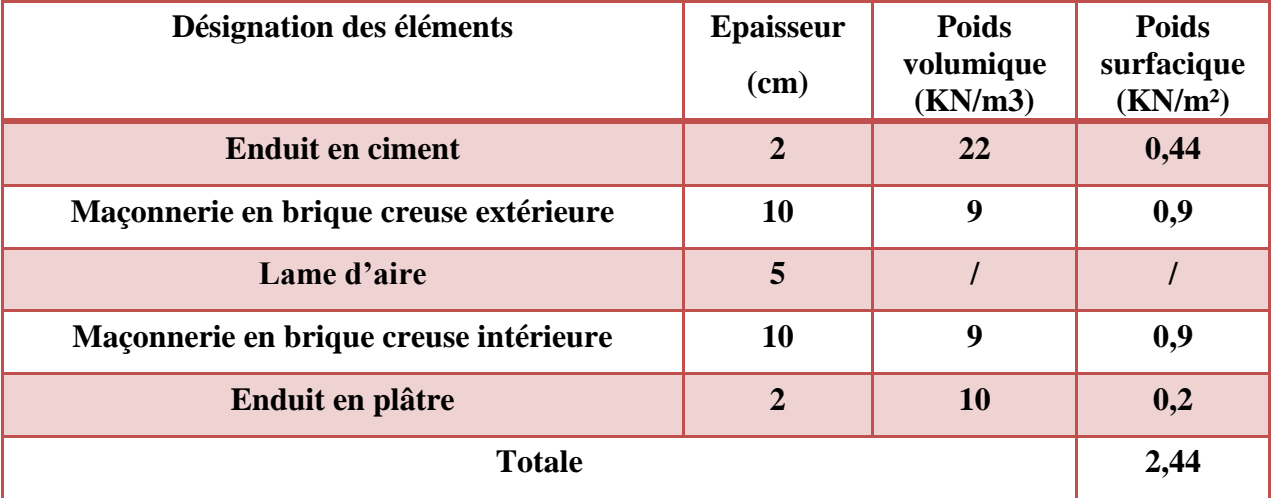

**Tab-II-1-3: Charges permanentes des murs extérieurs.**

**Les murs intérieurs :**

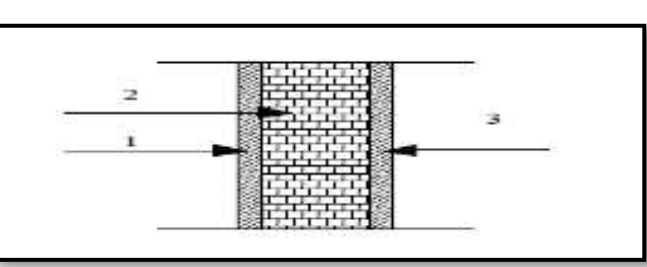

#### **Figure .II-1-5:Coupe transversale du mur en simple cloison**

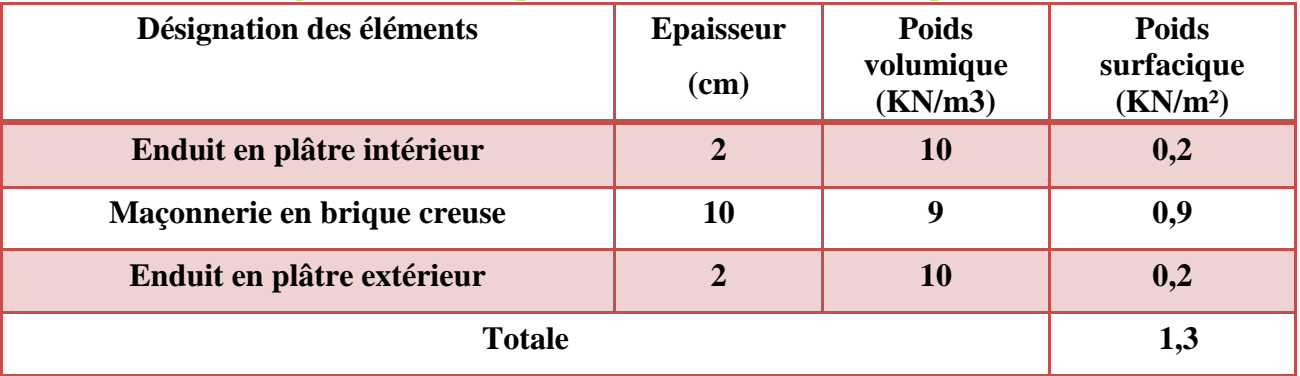

**Tab- II-1-4 : Charges permanentes des murs intérieurs.**

#### **Les voiles**

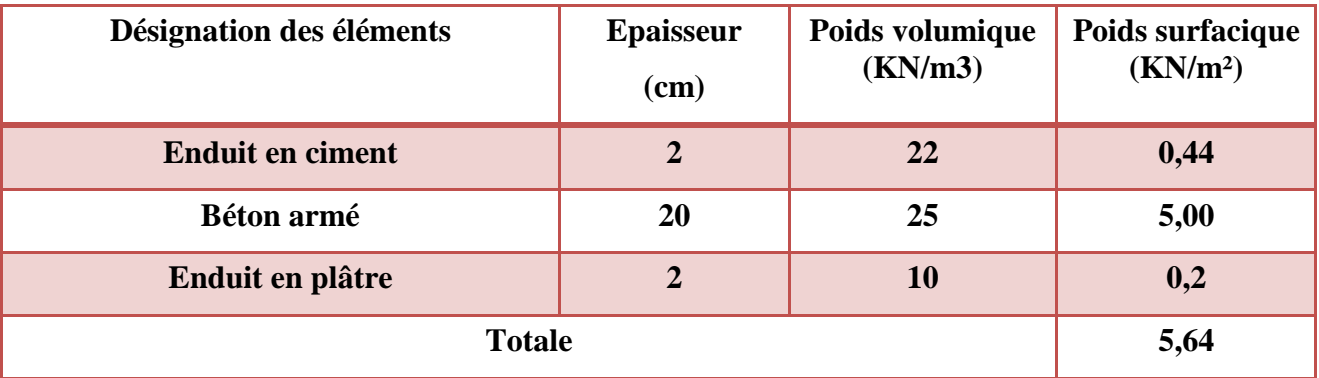

**Tab II-1-5 : Charges permanentes des voiles de contreventement.**

### **Les balcons en corps creux (16+4)**

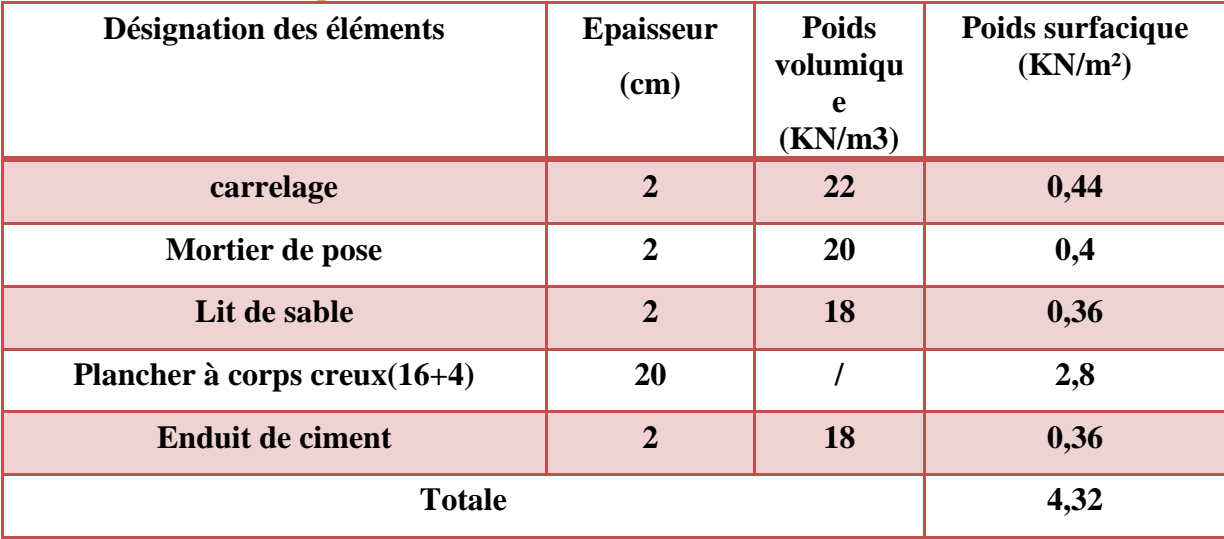

 **Tab II-1-6 : Charges permanentes des balcons en corps creux.**

### **2-surcharge d'exploitation Q:**

Les surcharges d'exploitation sont données par le DTR comme suit :

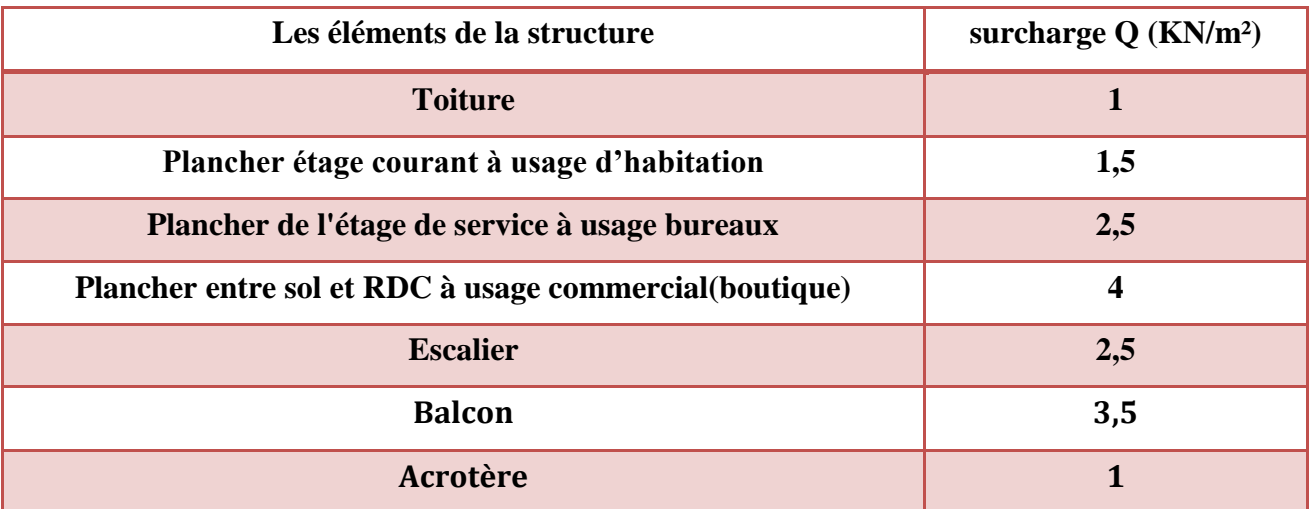

**Tab II-1-7: Charges d'exploitations.**

### **II-1-4-Les poteaux**

 Ce sont les éléments verticaux qui composent le squelette d'un bâtiment, destiné à stabiliser la structure et transmettre les charges verticales et horizontales subies par l'édifice aux fondations.

Ils sont pré-dimensionnement s'effectue à **l'ELS** en compression simple en supposant que seul le béton reprend l'effort normal **Ns = G + Q.**

Leurs sections est donnée par :

 **...........................................(RPA 99 /version 2003, A.7.4.3.1)**

d'ou:

$$
S=\frac{N_d}{v\times f_{C28}}=\frac{N_d}{0,3f_{C28}}
$$

Avec:

**N<sup>s</sup>** : effort normal revenant au poteau considéré ;

**G** : charges permanentes ;

**Q** : surcharges d'exploitations en tenant compte de la régression des surcharges.

**S**: section des poteaux

Avec : 0, 3  $\times$  f<sub>C28</sub> = 0, 3  $\times$  25 = 7, 5 MPa = 0, 75 KN/cm<sup>2</sup>

 Selon le **(RPA 99 /version 2003, A.7.4.1)** la dimension des sections transversales des poteaux doivent satisfaire les conditions suivantes :

 $\mathbf{\hat{B}}$  Min( $\mathbf{b}_1$ ,  $\mathbf{h}_1$ )  $\geq$  25 cm En zone IIa

$$
\text{Min}(b_1, h_1) \ge \frac{h_e}{20}
$$

$$
\mathbf{\div} \quad \frac{1}{4} < \frac{\mathbf{b}_1}{\mathbf{h}_1} < 4
$$

Avec:  $h_e$ : hauteur libre des étages

### **Remarque :**

 En premier lieu, nous considérons pour nos calculs la section des poteaux selon le minimum exigé par le **RPA (RPA 99 version 2003/ Art 7.4.1**) qui est de **(25×25) cm².**

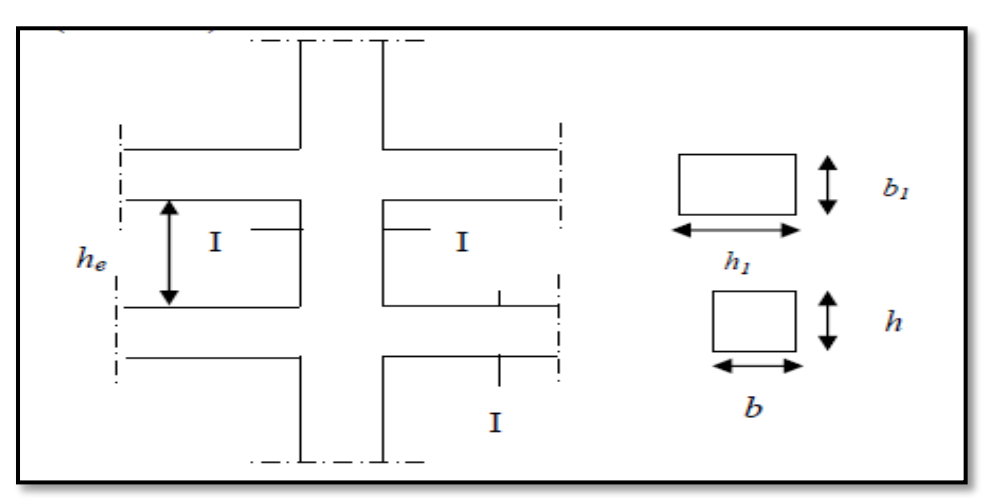

### **Figure II-2-5 : Sections des poteaux.**

 Pour le pré dimensionnement des poteaux, on prend le poteau le plus chargé non lié aux voiles, du plan architectural. Ainsi, pour chaque poteau on considère:

- son poids propre.
- La charge du plancher qu'il support.
- Le poids propre des poutres qu'il support.

**II-1-4-1:Calcul de la surface d'influence**

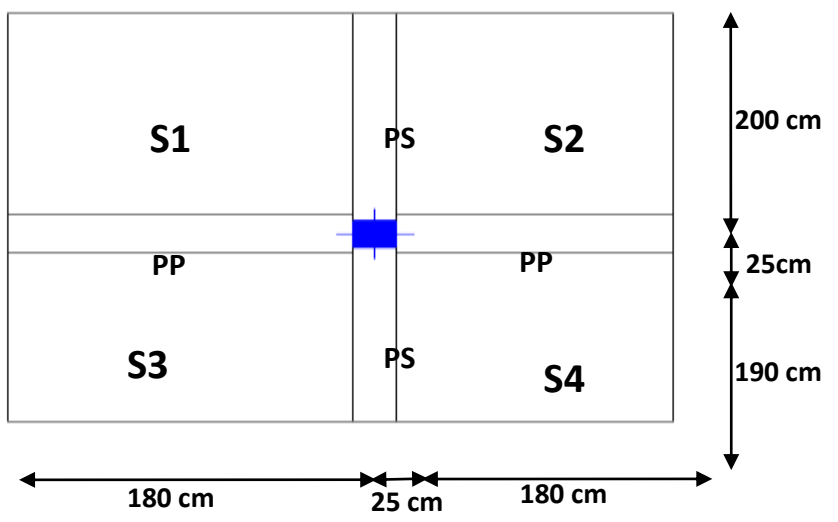

 **Figure II.2-6:La surface d'influence revenant au poteau le plus sollicité.**

**Section nette :**

 $S_{\text{nette}} = S_1 + S_2 + S_3 + S_4 = (180 \times 200) + (200 \times 180) + (180 \times 190) + (180 \times 190) = 14,04 \text{ m}^2$ 

**II-2-4-2:Calcul des poids propres des différents éléments**

• Les poteaux  $:$   $P_{pot} = S \times \rho \times h_e$ 

*Avec:*

- $-S$ : section des poteaux en zone **IIa**  $\geq$  25 **cm** (**RPA** 99/version 2003)
- **-ρ** : poids volumique du béton
- **-h<sup>e</sup>** : hauteur d'étage
- $\checkmark$  pour le RDC(service):  $P_{RDC} = 0.25 \times 0.25 \times 25 \times 4.08 = 6.37$  KN
- pour l'entre sol: **Pentre sol=0,25 0,25 25 4,08=6,37KN**
- $\checkmark$  pour les étages courant  $P_{Ec} = 0.25 \times 0.25 \times 25 \times 3.06 = 4.78$  KN
- pour l'entre sol **: Pentre/sol=0,25 0,25 25 2,60=4,06KN**
- Les poutres  $P_{\text{Poutre}} = (\mathbf{b} \times \mathbf{h} \times \mathbf{\rho}) \times \mathbf{L}$ 
	- Avec : **ρ** : poids volumique du béton 25 m  **L** : longueur de la poutre
- $\checkmark$  Les poutres principales $(30 \times 35)$ :

 $P_{PP} = (0, 30 \times 0, 35 \times 25) \times 4.00 = 10, 5$  KN

 $\checkmark$  Les poutres secondaires  $(30 \times 35)$ :

 $P_{PS} = (0.35 \times 0.30 \times 25) \times 3.6 = 9.45$ KN

Poids poutres principales + poids poutres secondaires =10,5+9,45=**19.95KN**

- *Les planchers*  $P_{\text{planet}} = G_{\text{planet}} \times S$
- $\checkmark$  Plancher étage courant et RDC et l'entre sol:  $P = 5, 1 \times 14, 04 = 71, 60$ KN
- $\checkmark$  Plancher **terrasse**: Pt = G **terrasse** inaccessible **x** S = 6, 04  $\times$  14, 04 = 84, 80 KN
- **2-4-3:**Les surcharges d'exploitation:  $Q_{plancher} = Q \times S$
- Plancher terrasse:  $Q = 14$ ,  $04 \times 1 = 14$ ,  $04$  KN
- $\checkmark$  Plancher d'étage courant :  $Q = 14$ ,  $04 \times 1$ ,  $5 = 21$ ,  $06KN$
- $\checkmark$  Plancher de l'étage RDC (service) :  $Q = 14, 04 \times 2, 5 = 35, 1KN$
- $\checkmark$  Plancher de l'entre sol :  $Q = 14,04 \times 4 = 56,16$  KN
- Plancher de *l'entre sol :* **14,04×1,5=21,06KN**

#### **II-1-4-3:Loi de dégression des surcharges**

 D'après le règlement **DTR B.C. 2.2**, la de dégression des charges s'applique aux bâtiments à grand nombre de niveaux où les occupations des divers niveaux peuvent être considérées comme indépendantes.

Le nombre minimum de niveaux « **n** » pour tenir compte de cette loi est de cinq.

- En raison du nombre d'étage qui compose la structure à étudiée **n=7 ≥ 5**, on doit tenir compte de la loi de dégression pour des surcharges d'exploitation différentes**.** 

$$
Q=Q_0+\Big(\!\frac{3+n}{2n}\!\Big)\!\sum Q_i
$$

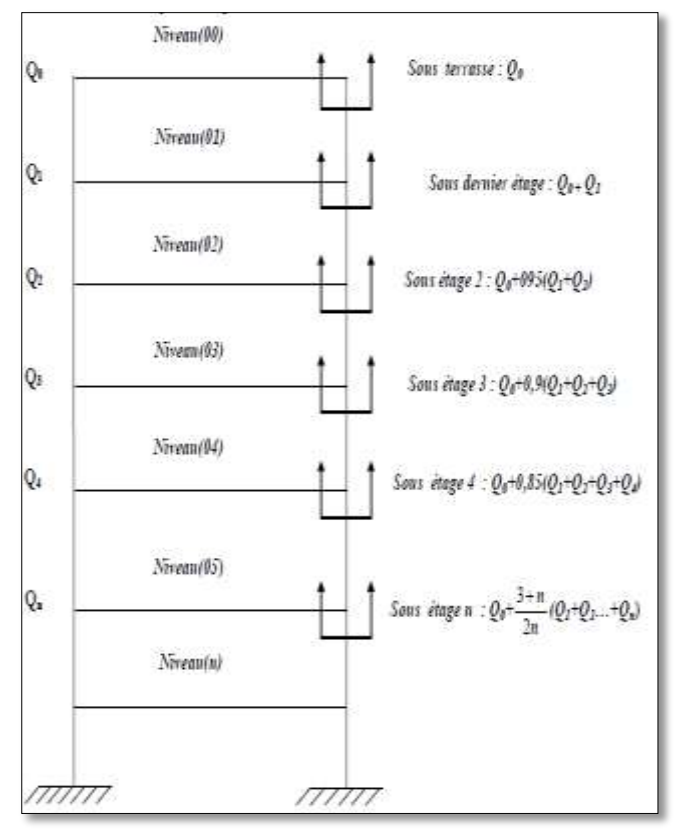

**Coefficient de dégression de charges (3+n / 2n)**

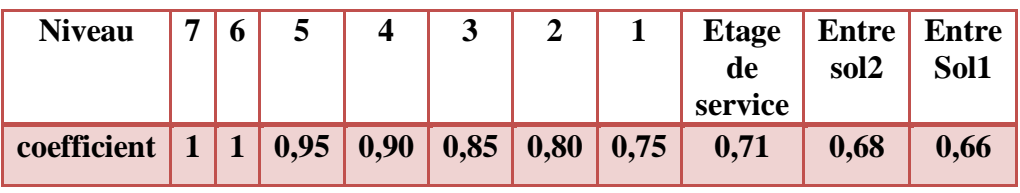

#### **Tab II-2-2 : Coefficients de dégression de charges.**

### **Les surcharges cumulées** *Qn* **:**

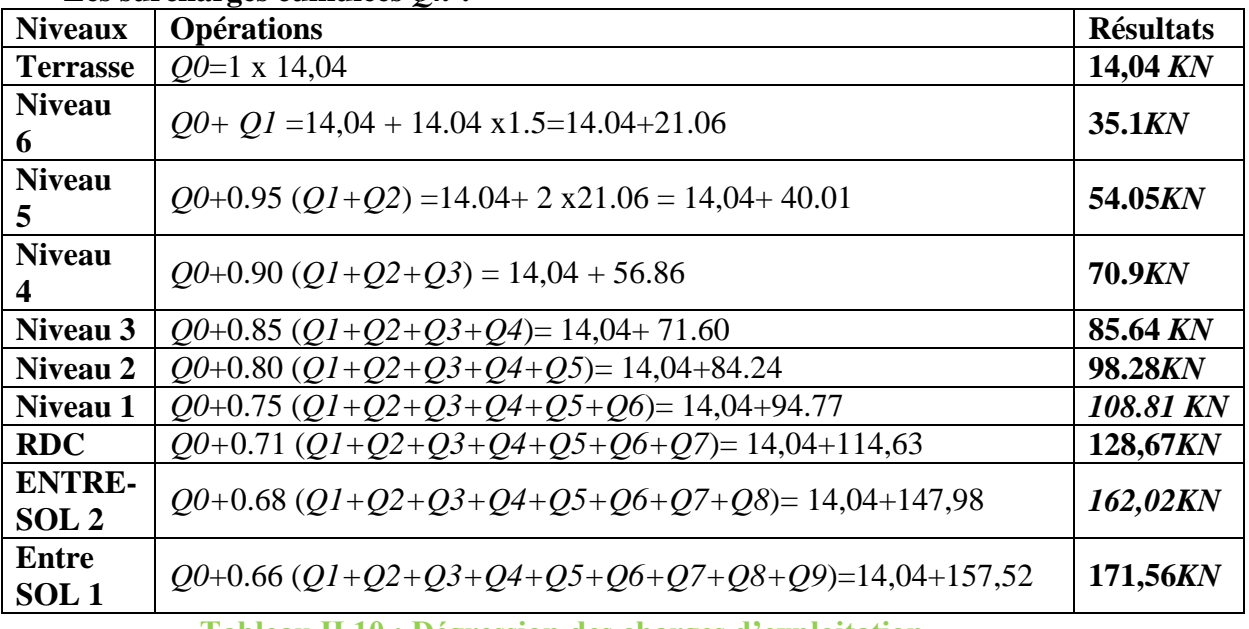

 **Tableau II.10 : Dégression des charges d'exploitation**

**Descente de charge :**

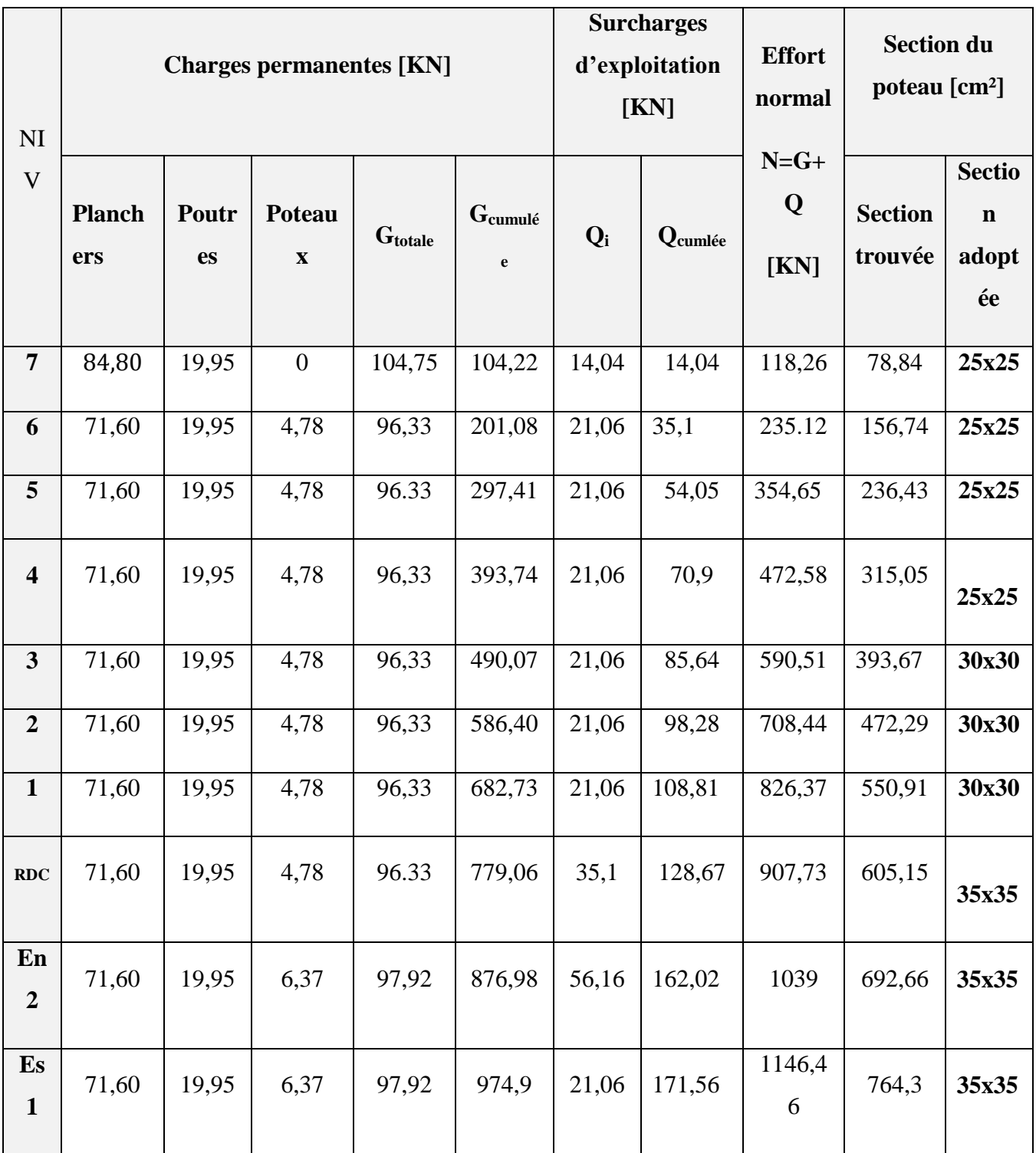

**Remarque** :

 Pour conférer aux poteaux une meilleure résistance aux sollicitations sismiques, il est recommandé de donner à ceux d'angles et de rives des sections comparables à celles des poteaux centraux **(RPA/A.7.4.1)**

### *Vérification : (R.P.A 99)*

### **1. Vérifications relatives aux exigences du RPA :**

 Selon l'article **(Art 7.4.1)** du **R.P.A 99** Version **2003** : Les dimensions de la section transversale des poteaux en zone **IIa** doivent satisfaire les conditions suivant :

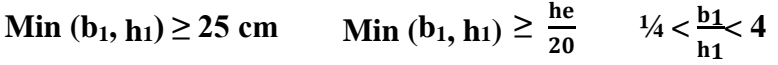

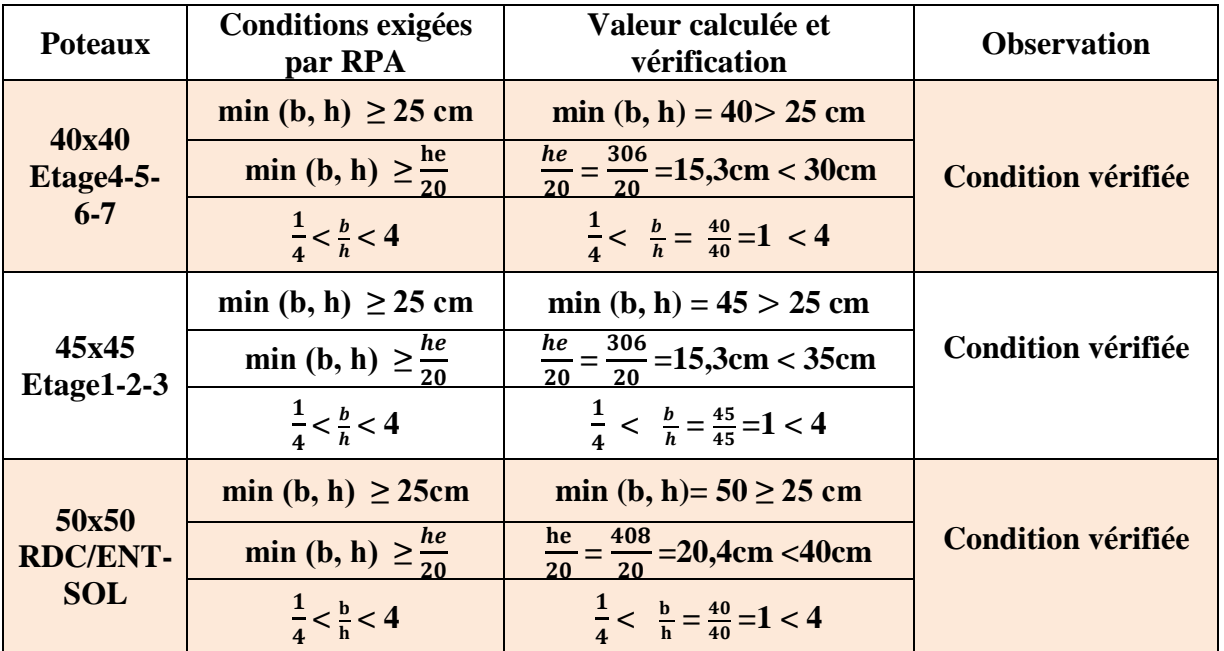

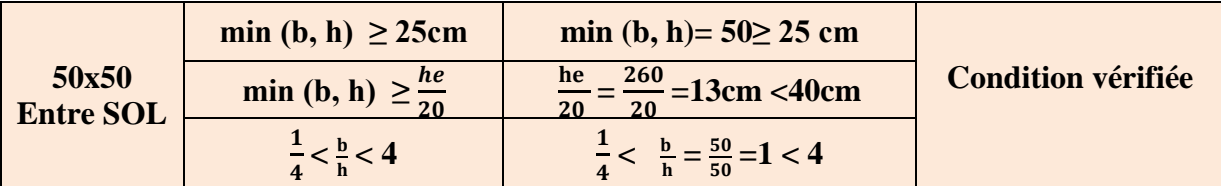

### **II-2:Vérification de la résistance des poteaux au flambement**

 Lorsqu'une pièce élancée (poteaux) est soumise à un effort de compression, il se produit un phénomène d'instabilité transversale, c'est le flambement.

Il faut vérifier l'élancement λ des poteaux :

$$
\lambda=\frac{L_f}{i}\leq 50
$$

λ : Elancement du poteau.

 $L_f$ : longueur de flambement du poteau ( $L_f = 0.7 l_0$ )

i : Rayon de giration : $i = \int_{c}^{I}$ S

S : section transversale du poteau (b×h)

l<sub>0</sub> : longueur libre du poteau.

I : Moment d'inertie du poteau: I =  $\frac{bh^3}{42}$  $\mathbf{1}$ 

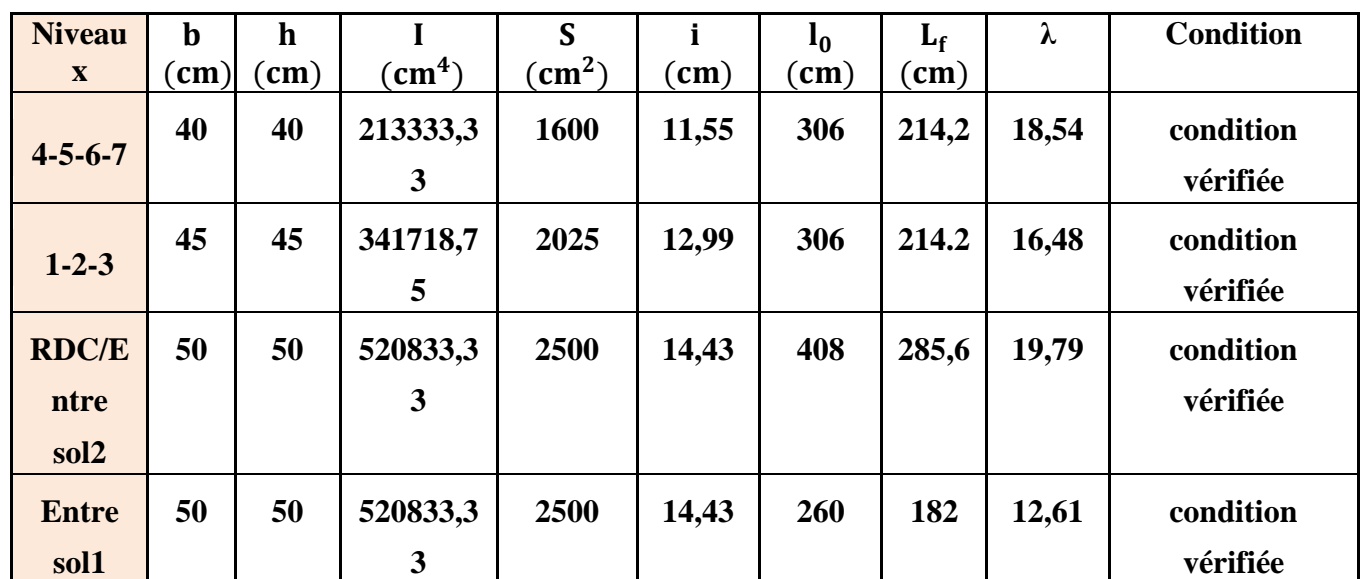

 **Tab II-3-1 : Vérification du flambement des poteaux.**

 On conclue que la condition de l'élancement **λ ≤ 50** est vérifiée, donc tous les poteaux de la structure sont prémunis contre le risque de flambement.

### **II-3:Conclusion**

 Les différentes règles, lois de document technique nous ont permis de pré dimensionner les éléments de notre structure comme suit :

**-Hauteur du plancher en corps creux : h**<sup> $=$ </sup>20cm

### **-Epaisseur des voiles: ep=20cm**

**Section des poutres:** 

- poutres principales  $(30 \times 40)$
- poutres secondaire  $(30 \times 35)$
- **•** poutre palière  $(30 \times 35)$

**Section des poteaux:**

- **RDC ; l'entre sol1 et l'entre sol 2(35x35)**
- **L'étage 1 jusqu'a l'étage 3 (30x30)**
- **L'étage 4 jusqu'a Terrasse (25x25)**

### **Introduction:**

Ce chapitre se portera sur l'étude complète et spécifique pour des éléments non structuraux secondaire (ne font pas partie du système de contreventement) ; ces éléments ont une influence plus au moins directe sur la structure globale ; l'étude sera basée sur le dimensionnement, le ferraillage et les différentes vérifications conformément aux règles (BAEL 91 modifié 99) et le RPA

### **III-1:Calcul de l'Acrotère : III-1-1:Définition :**

L'acrotère est une construction complémentaire sur la plancher terrasse ayant pour objectif d'étanchéité et destinée essentiellement à protéger les personnes contre la chute.

L'acrotère est un système isostatique assimilable à une console encastrée au plancher, terrasse, la section la plus dangereuse se trouve au niveau de l'encastrement.

Son ferraillage se calcul sous l'effet d'un effort normal qui est son poids propre « G », et la charge « Q =1 KN» appelée poussée de la main courant, provoquant un moment de renversement M dans la section d'encastrement.

### **III-1-2:Hypothèse de calcul :**

- L'acrotère est sollicité en flexion composée à L'ELU et à L'ELS.
- La fissuration est considérée comme préjudiciable.
- Le calcul se fera pour une bande de 1m.

### **III-1-3:Dimensionnement :**

-Hauteur=60cm.

- -Epaisseur=10cm
- -L'enrobage=3 cm
- -La surface  $= 0.06754$  m<sup>2</sup>

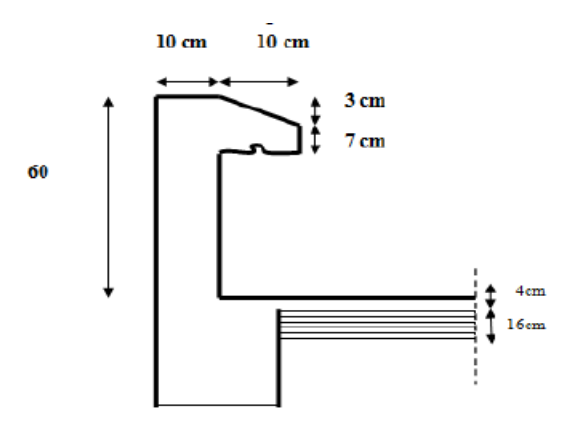

**Figure III-1-1 : Coupe transversale de l'acrotère**

### **III-1-4:Calcul des efforts internes**

On a la charge permanente et d'exploitation de l'acrotère déjà déterminer dans le chapitre précédent égale à : G=1,6875 KN/ml

Q=1 KN/ml

-**Moment de renversement M dû à la surcharge Q :**  $M<sub>O</sub> = Q x H = 1x0, 6x1ml = 0,6KNm$ -Effort tranchant :  $T = Qx1ml = 1 KN$ **-Effort normal du au poids propre G :**  $N = Gx1ml = 1,6875 KN$ Q G Diagramme des

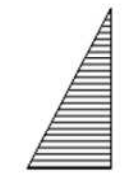

moments  $M = Q x H$ 

Diagramme des efforts tranchants  $T = 0$ 

Diagramme des efforts normaux  $N = G$ 

### **Figure III-1-2: Diagramme des efforts internes**

### **III-1-5:Combinaison des charges**

### **A l'ELU : qu=1,35G+1,5 Q**

-L'effort normal:  $Nu = 1,35G = 1,35 \text{ x}1,6875 = 2,278 \text{ KN}$ -l'effort tranchant:  $T_U= 1.5 \times Q = 1.5 \times 1=1.5 \text{ KN}$ -Moment de flexion :  $Mu = 1.5 M_Q = 1.5x0.6 = 0.9KNm$ 

### • A l'ELS:  $q_u = G + Q$

 $-L'$ effort normal:  $Ns = G = 1,6875KN$  $-I'$ effort tranchant:  $TS = Q = 1$  KN -Moment de flexion :  $Ms = M<sub>Q</sub> = 0,6KNm$ 

### **III-1-6:Ferraillage de l'acrotère**

Il consiste en l'étude d'une section rectangulaire soumise à la flexion composée.

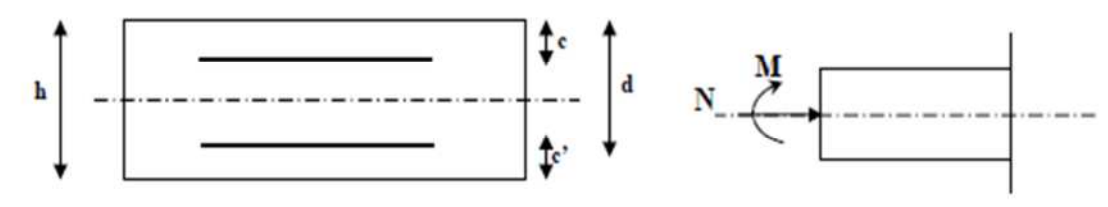

Avec:

h : épaisseur de la section,

c et c' :l'enrobage,

 $d = h - c$ : hauteur utile,

 $M_f$ : moment fictif calculé par rapport au CDG des armatures tendues.

### **Calcul de l'excentricité à l'ELU :**

On a:  $\parallel$ **e** 

$$
e_u = M_u / N_u
$$

AN: eu=0,9/2,278=0,39 m=0,4 m

 $h/2$ -c=10/2-3=2 cm

eu>h/2-c

### **Conclusion:**

Le centre de pression se trouve à l'extérieur de la section, et N est un effort de compression. Donc la section est partiellement comprimée. Elle sera calculée en flexion simple sous l'effet d'un moment fictif, puis se ramène à la flexion composée.

**Calcul en flexion simple :**

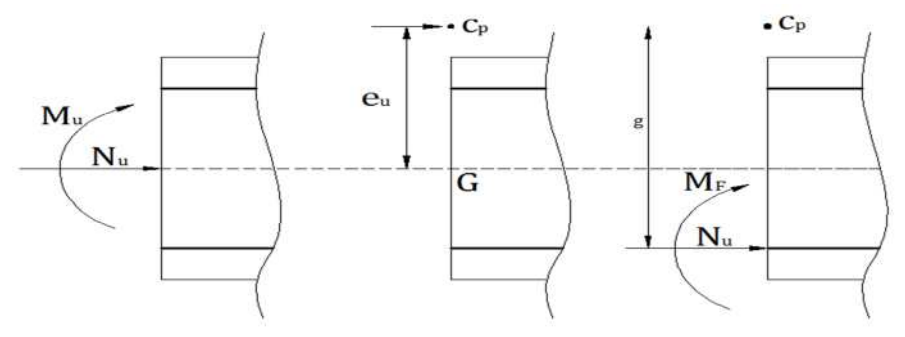

• Moment fictif :

 $M_f=M_u+N_u(h/2-c)=0,9+2,278(\frac{0,10}{2})$  $\frac{10}{2} - 0.03$  M<sub>f</sub>=0.9456 KN.m

Moment réduit :

 $\mu b = \frac{Mf}{bd^2fcb} = \frac{0.9456 \times 10^3}{100 \times 7^2 \times 14.7}$  $\frac{6,9436 \times 10^{34}}{100 \times 7^{2} \times 14,2}$  0,0136 <  $\mu$ l = 0,392 S.S.A  $\beta$ =0,927

- Armatures fictives:
- $A_f = \frac{Mt}{A_H}$  $\frac{\text{Mf}}{\beta \text{d} \text{ o} \text{b} \text{c}} = \frac{0.9456 \times 10^3}{0.927 \times 7 \times 34}$  $\frac{0.9458 \times 10^{8}}{0.927 \times 7 \times 348}$  = 0.42 cm<sup>2</sup>

### **Calcul en flexion composée:**

La section réelle des armatures : As=A<sup>f</sup> -Nu/σst=0,42-2,278/34,8=**0,354 cm²**

### **III-1-7:Vérification III-1-7-1:Vérification à l'ELU**

### **1-Condition de non fragilité : BAEL 91/(Art A.4.2.1):**

On doit vérifier que :  $A_s \geq A_{\text{min}} = 0,23 \text{bd}$   $\frac{\text{ft28}}{\text{fe}}$  [ $\frac{\text{es}-0.455 \text{d}}{\text{es}-0.185 \text{d}}$ ]  $\frac{\text{es}-0,435u}{\text{es}-0,185d}$ ]

Calcul de l'excentricité  $e_s$ :

On a:  $\begin{array}{|c|c|}$  e

$$
e_s = MS/Ns
$$

AN: es=0,6/1,6875=0,36 m

Alors: A<sub>min</sub>=0,23×100×7×2,1/400[ $\frac{36-0.455\times7}{36-0.185\times7}$ ]=0,799 cm<sup>2</sup>

on constate que:  $A_s = 0.354$  cm<sup>2</sup>  $\lt A_{min} = 0.799$  cm<sup>2</sup>  $\to$  condition non vérifier

 $\checkmark$  Donc on adoptera une section As = A<sub>min</sub> = 0,799 cm<sup>2</sup> soit alors **5HA8=2,51cm<sup>2</sup>** avec st=25cm

**Armatures de répartition A<sup>r</sup> :**

 $A<sub>r</sub>=A/4=2,51/4=0,628$  cm<sup>2</sup>

 $\checkmark$  Soit 3HA8 = 1,51 cm<sup>2</sup> avec st=20cm

### **2-Vérification au cisaillement (BAEL 91/Art 5-1-1) :**

On doit vérifier que :  $\tau_u \leq \tau_u^-$ Dans notre cas on a une fissuration préjudiciable:  $\overline{\tau u}$ =min(0,15fc<sub>28</sub>/ $\gamma_{b}$ ; 4 MPa)=2,5 MPa τu=V<sup>u</sup> /bd=1,5 x 10/100 x7=0,0214 MPa avec  $V_{u=1.5*0}$  $\tau_{\mathbf{u}} \leq \overline{\tau_{\mathbf{u}}} \rightarrow \text{ condition } \text{veirifier}$ 

### **Conclusion :**

Comme le cisaillement est vérifier alors les armatures transversales ne sont pas nécessaires.

### **3-Vérification de l'adhérence des barres (BAEL 91/Art A. 6.1.3):**

On doit vérifier que :

 $\tau_{se} \leq \tau_{se} = \Psi_s f_{t28}$ AN:  $\overline{\tau_{se}} = \Psi_s f_{t28} = 1.5 \times 2.1 = 3.15 \text{ MPa}$ 

Avec:  $\Psi$  s : Coefficient de scellement

1.5 pour les Haute adhérence

 $\Psi_s = \begin{cases} 1 & \text{pour les ronds lisses} \end{cases}$ 

et: 
$$
\overline{\tau_{se=\frac{Vu}{0.9d\sum ui}}}
$$

Avec :  $\Sigma u_i$  : somme de périmètres utiles de barres. AN:

- $u_i = n \Pi \Phi = 4\pi 8 = 5 \times \pi \times 0,8 = 12,56 \text{ cm}$
- $\tau_{\text{se}} = \frac{1.5 \times 10^3}{0.0 \times 70 \times 12^3}$  $\frac{1,3\times10^{2}}{0,9\times70\times125,6}$  = 0,190MPa

 $\checkmark$  on conclue que: :  $\tau_{se} = 0.190 MPa < \tau_{se} = 3.15 MPa \to$  **condition vérifier** 

Donc Il n'ya pas de risque d'entrainement des barres, donc les armatures transversales ne sont pas nécessaires.

### **4-Longueur de scellement droit : (BAEL91/Art A.6.2.21) :**

On a  $l_s = 40 \Phi$  pour FeE400

 $l_s$  = 50  $\Phi$  pour FeE500 et les ronds lisses. Dans notre cas : FeE  $400 \rightarrow l_s = 40 \Phi = 40 \times 0.8 = 32 \text{ cm}$ 

### **5-Espacement des barres :**

- Armature principale : St≤ min (3h, 33cm)=30 cm **on prend** :  $St = 25cm < 30 cm \rightarrow$  **condition vérifier**
- Armature de répartition : St ≤min (4h ,45cm)=40cm

**on prend** : St=20cm < 40 cm **→ condition vérifier**

### **III-1-7-2:Vérification à l'ELS**

### **1-Vérification des contraintes :**

L'acrotère est un élément très expose aux intempéries, c'est pour cette raison que la fissuration est considérée comme préjudiciable on doit donc vérifier les conditions suivante : **1-A: Vérification des contraintes d'ouverture des fissures dans l'acier :**

On doit vérifier que :  $\sigma_{st} \leq \overline{\sigma}_{st}$ 

On a:  $\sigma_s$ =min {2/3fe ; max(0.5fe ;110  $\sqrt{n}$ . fc28 } pour une fissuration préjudiciable Avec:  $\eta$ : coefficient de fissuration  $\{\eta=1.6$  H.A;  $\eta=1$  r.l} Dans notre cas :  $\eta = 1.6$ 

AN:  $\sigma$ st= min {266.6, max (200,201.63)}  $\rightarrow$   $\sigma$ st = 201.63 MPa.

$$
\text{et: } \quad \overline{\sigma_{st} = \frac{M_S}{A_u \beta_1 d}}
$$

 $p_1=100\times A_{st}/b\times d=100\times 2.51/100\times 7=0.36$  $p1=0.369 \rightarrow B1=0.947$ 

AN:  $\sigma_{st} = 0.6 \times 10^3 / 0.947 \times 7 \times 2.51$   $\rightarrow$   $\sigma_{st} = 36,06 MPa$  $\checkmark$   $\sigma_{st}$  = 36,06 MPa < $\sigma_{st}$  = 201.63 MPa  $\to$  **Condition vérifiée**.

### **1-B-Vérification de la contrainte de compression dans le béton :**

On doit vérifier que :  $\sigma_b \leq \sigma_b = 0.6$ **f** $\sigma_{c28}$ 

AN: 
$$
\overline{obc} = 0.6 \times f c 28 = 0.6 \times 25 = 15 MPa
$$

et: 
$$
\sigma_b = \sigma_{st} K_1
$$

<u>avec:</u>  $K_1 = \frac{\alpha}{15(4)}$  $15(1-\alpha)$  $\alpha = 3(1-\beta) = 3(1-0.914) = 0.258$  $K_1 = \frac{0.258}{15(1.03)}$  $\frac{0,258}{15(1-0,258)} = 0,023$ 

AN:  $\sigma_{bc}$ =46,66×0,023=1,0732 MPa  $\checkmark$  σ<sub>b</sub> = 1,0732<σ<sub>b</sub> ≡15→ **Condition vérifiée** 

### **III-1-8:Vérification de l'acrotère au séisme (RPA 99. Art 6.2.3) :**

On doit vérifier que : **Fp**≤**Q** L'RPA99 version 2003 préconise de calculer l'acrotère sous l'action des forces Sismiques à l'aide de la formule suivante :

 $\mathbf{F}_\text{p} = 4 \cdot \mathbf{A} \cdot \mathbf{C}_\text{p} \cdot \mathbf{W}_\text{p}$ 

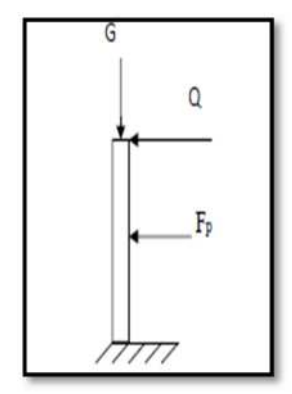
Avec :

A : Coefficient d'accélération de zone

-Pour une zone IIa, groupe d'usage 2 on a : A= 0.15 (RPA version 2003/Art 4.2.3 tab 4-1)

 $\triangleright$  C<sub>p</sub>: Facteur de force horizontale variant entre 0.3 et 0.8 (Art 6.2.3 tab 6-1)

Dans notre cas (élément en console) : Cp = 0.8

 $\triangleright$  W<sub>p</sub>: Poids de l'acrotère =1,687 KN/ml

AN:  $Fp = 4 \times 0.15 \times 0.8 \times 1.687 = 0,809$  [kN/ml].

 $\checkmark$  Fp = 0.809 kN/ml < Q = 1 kN/ml  $\to$  **La condition est vérifiée.** 

Alors il est inutile de calculer l'acrotère au séisme.

# **III-1-9:conclusion :**

Suite aux différents calculs et vérifications effectués, nous adoptons pour le Ferraillage de l'acrotère celui adopté précédemment :

Armatures principales : **5HA8** avec un espacement **St = 25cm.**

Armatures de répartitions : **3HA8** avec un espacement **st=20cm**

# **III-2-Calcul des planchers en corps creux :**

Les planchers à corps creux sont composés de 3 éléments principaux :

- **les corps creux** ou "**entrevous"** qui servent de coffrage perdu.
- **les poutrelles en béton armé** qui assurent la tenue de l'ensemble et reprennent les efforts de traction grâce à leurs armatures.
- **une dalle de compression armée** coulée sur les corps creux qui reprend les efforts de compression.

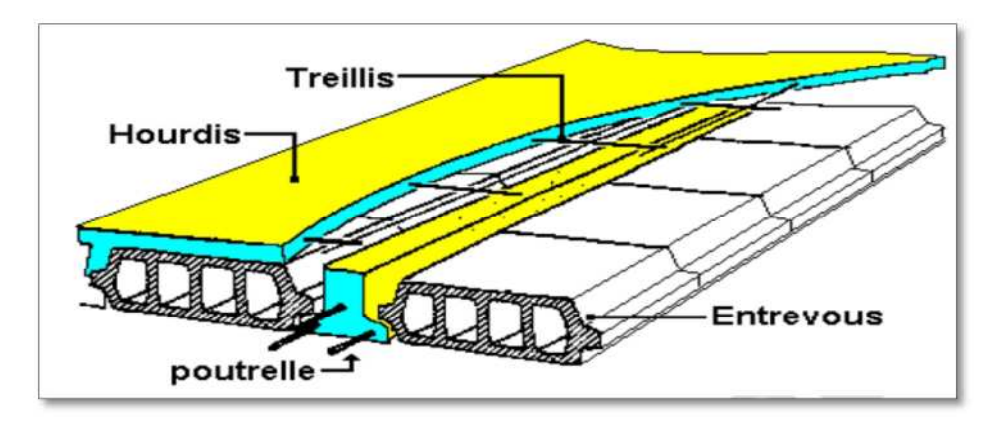

# **Figure III-2-1:Coupe verticale d'un plancher en corps creux.**

#### **Le calcul sera fait pour deux éléments:**

- Les poutrelles
- La dalle de compression

# **III-2-1:Calcul de la dalle de compression:**

La dalle de compression de 4 cm doit être armée de quadrillage de barres dont les dimensions des mailles ne doivent pas dépasser :

**20cm pour les barres perpendiculaires aux poutrelles**.

**30cm pour les barres parallèles aux poutrelles**.

**1-1:Armatures perpendiculaires aux poutrelles :**  $A_{\perp} \geq \frac{41}{f_0}$  $f_e$ 

Avec :  $l = 65$  cm: distance entre axes des poutrelles.

 $f_e = 500 \text{ MPa}$ : Limite d'élasticité.  $\overline{AN: A_{\perp}} \geq \frac{4 \times 65}{500}$  $\frac{6483}{500} = 0,52 \text{ cm}^2/\text{ml} \implies A_{\perp} = 5 \text{T} S5 = 0,98 \text{ cm}^2$ Avec un espacement  $S_t = 15$  cm

**1-2:Armatures parallèles aux poutrelles :**  $A_{\parallel} \geq \frac{A_{\perp}}{2}$ 

$$
\underline{\text{AN}}: A_{\parallel} \ge \frac{A_{\perp}}{2} = \frac{0.98}{2} = 0.49 \text{ cm}^2 \implies A_{\parallel} = 5 \text{T} 5 = 0.98 \text{ cm}^2
$$
  
Area up exponent  $S_{\perp} = 15 \text{ cm}$ 

Avec un espacement  $S_t = 15$  cm

 On adopte pour le ferraillage de la dalle de compression un treillis soudé : **un treillis soudé TS**∅**5(150×150)**

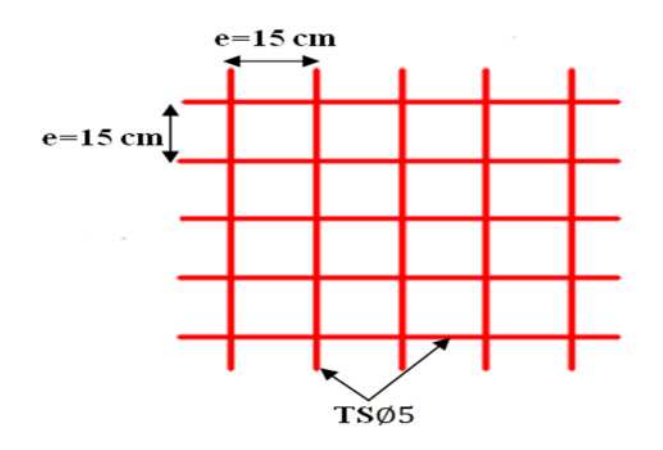

**Figure. III-2-2: Schéma du treillis soudé.**

#### **III-2-2:Etude des poutrelles :**

Tous les plancher sont en corps creux associées à des poutrelles préfabriquée, qui seront disposée selon le sens de la petite portée qui sont sollicitées par une charge uniformément répartie dont la largeur est déterminée par l'entraxe de deux poutrelles consécutives.

# **III-2-2-1:Dimensionnement de la table de compression :**

La largeur de la table de compression à prendre en compte de chaque côté d´une nervure à partir de son parement est limité par la plus restrictive des conditions ci-après :

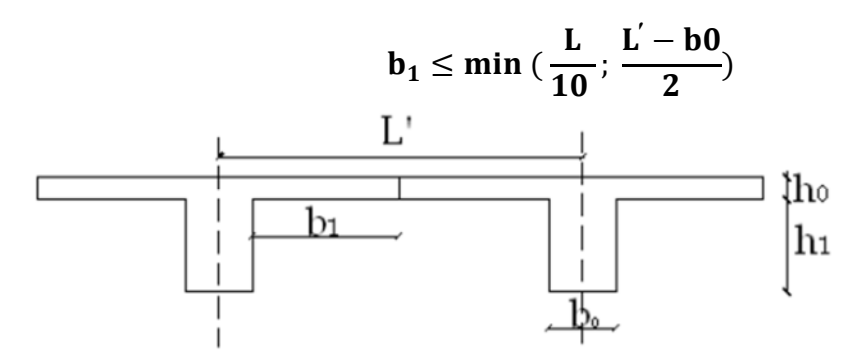

**Figure III-2-3: Coupe vertical d'une poutrelle.**

#### Avec:

- $\bullet$  b<sub>0</sub>: Largeur de la nervure b<sub>0</sub> = 12 cm.
- L': Distance entre axes des poutrelles L'=65 cm
- $\bullet$  L : Longueur de la plus grande travéeL = 4.00m.
- $h_0$ : épaisseur de la dalle de compression h<sub>0</sub> = 4cm.
- $\bullet$  h<sub>1</sub>: épaisseur du corps creux h<sub>1</sub>=16 cm

$$
\underline{\text{AN}}: \mathbf{b}_1 \le \min\left(\frac{400}{10}; \frac{65-12}{2}\right) = \min(40 \text{ cm}; 26,5 \text{ cm}) = 26,5 \text{ cm}
$$

# $\checkmark$  On prend :  $\mathbf{b}_1 = 26, 5 \text{ cm}$

 $b = 2b_1 + b_0 = 2 \times 26.5 + 0.12 = 65$  cm→  $b = 65$ cm → Condition vérifié

#### **III-2-2-2:Calcul des poutrelles.**

Le calcul des poutrelles se fera pour un bande de **1m** et sur deux étapes :

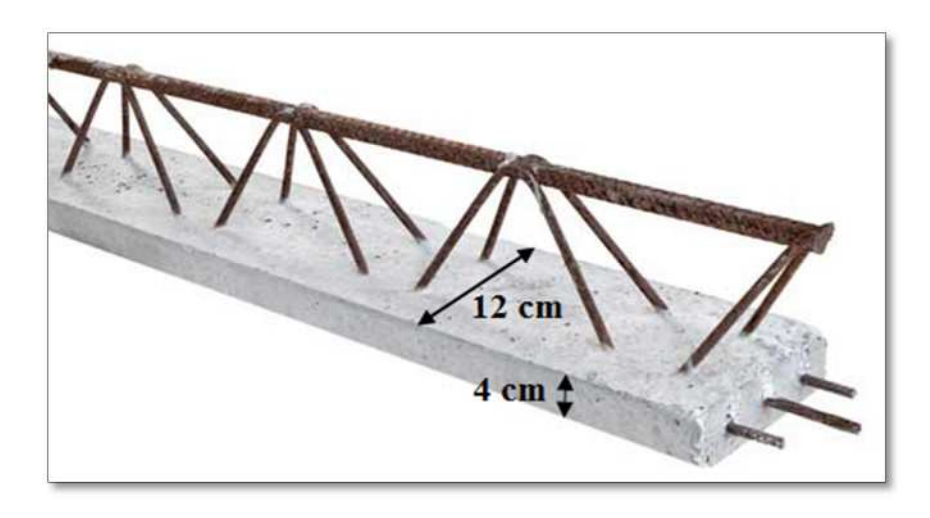

**Figure III-2-4: Image correspond à une poutrelle.**

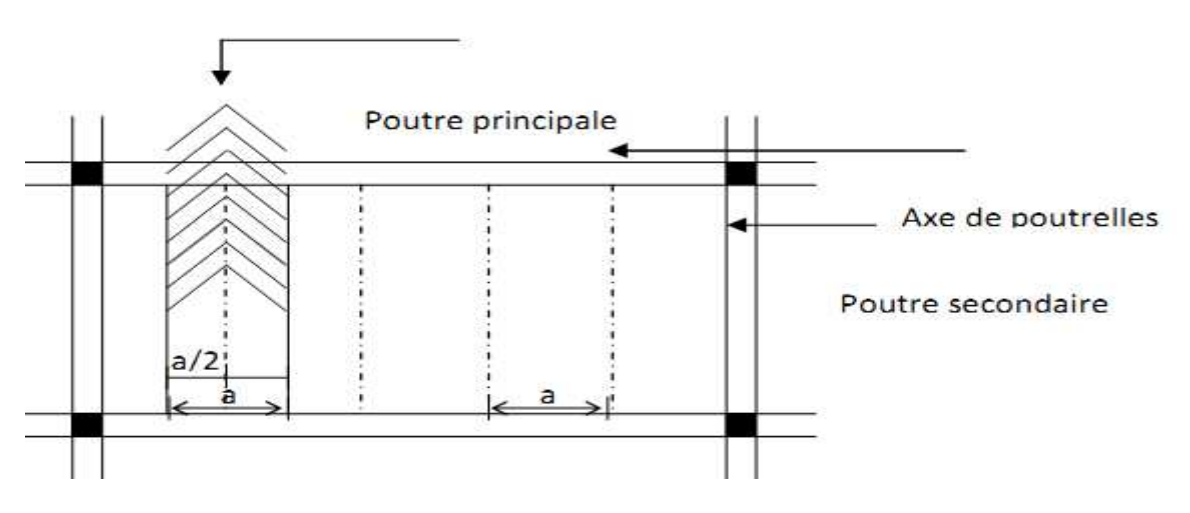

**Figure III.2-5 : Surfaces revenant aux poutrelles**

# **1 er Etape : avant le coulage**

Avant le coulage du béton de la dalle de compression, la poutrelle est considérée comme étant simplement appuyée, elle supporte son poids propre, le poids de corps creux et la surcharge de l'ouvrier

- Poids propre de la poutrelle  $:G_p = 0, 12 \times 0, 04 \times 25 = 0, 12$  KN/ml
- **•** Poids propre de corps creux: $G_c = 0.95 \times 0.65 = 0.62$  KN/ml
- Poids propre totale  $:$   $Gt = 0, 12 + 0, 62 = 0, 74$  KN/ml
- La surcharge de l'ouvrier  $:Q = 1$  KN/ml

**Combinaison des charges :**

 $q_{\rm u} = 1.35 \text{ G} + 1.5 \text{ Q} = 1.35 \times 0.74 + 1.5 \times 1 = 2.5 \text{ KN/ml}$ 

 $qs = 0.74 + 1 = 1.74$  KN/ml

**Ferraillage à l'état limite ultime (E.L.U)**

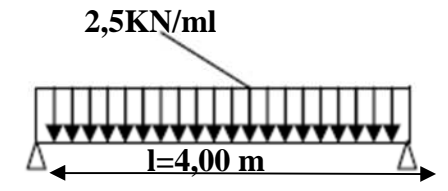

#### **Figure III-2-6: Schéma statique de la poutrelle.**

- Calcul de moment :  $M_t = q_u \frac{l^2}{8} = 2.5$  $\frac{1^2}{8} = 2.5 \times \frac{4.00^2}{8} = 5$  $\frac{1}{8}$  = 5,00 KN m.
- Calcul effort tranchant : Tu =  $q_u \frac{L}{2} = 2.5$  $\frac{L}{2}$  = 2,5  $\times \frac{4,00}{2}$  = 5 KN m.
	- **Calcul des Armatures :**

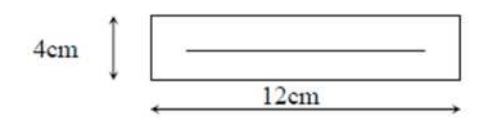

 $b = 12$  cm ;  $d = h_0 - c = 4 - 2 = 2$  cm  $f_{\text{bu}} = 14.2 \text{ MPa}.$  $\mu_{\rm b} = \frac{M_{\rm t}}{\text{b d}^2 \text{f}}$  $\frac{M_t}{b d^2 f_{bu}} = \frac{5,00 \times 10^3}{12 \times 2^2 \times 14}$  $\frac{3,00\times10}{12\times2^2\times14,2}$  = 7,336  $\mu_b$  =7,336>  $\mu$ l = 0,392 **S.D.A** 

Donc les armatures comprimées sont nécessaires, et comme la section de la poutrelle est très réduite il est impossible de les placer, alors on est obligé de prévoir des étais intermédiaires pour l'aider à supporter les charges avant le coulage de la dalle de Compression (espacement entre étais : 80 à 120 cm).

# **2 éme Etape : Après le coulage de la dalle de compression:**

Après le coulage du béton, la poutrelle travaille comme une poutre continue de section en Té reposant sur plusieurs appuis, avec une charge permanente et une surcharge uniformément réparties.

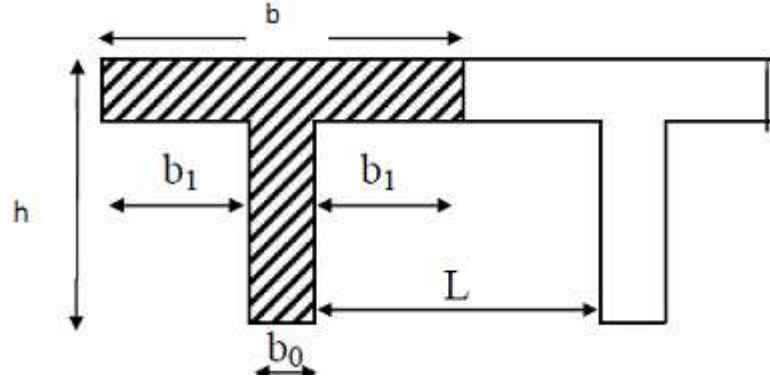

**Figure III.2.4. Les dimensions de la section en T**

 $h = 16+4 = 20$  cm (hauteur de la dalle)

 $h_0 = 4$  cm (épaisseur de la dalle de compression)  $h_0$ 

 $C = 2$  cm (enrobage)

 $d = 18$  cm (hauteur utile)

b<sup>1</sup> : largeur de l'hourdis

Avec :

L : distance entre faces voisines de deux nervures

 $b1=(b - b<sub>0</sub>) / 2 = (65 - 12) / 2 = 26.5$  cm

Poids du plancher :  $G = 5.1$  KN/ $M^2$ 

Surcharge d'exploitation **:**  $Q = 2.5$  KN/ $M^2$ 

*Combinaisons de charges :*

**Planche étage de service**

**Charges et surcharges revenant à la poutrelle :**

- Charge permanentes **G = 5.1 x 0,65 = 3,32KN/ml**
- Charge d'exploitation : **Q = 2.5 x 0,65 = 1.62 KN/ml**
- **Combinaison des charges :**

**à l'E.L.U :**

**qu= 1,35G + 1,5Q = 1,35x3.32+ 1,5x1.62 = 6,91KN/ml.**

**q<sup>u</sup> = 6,91KN/ml**

**à l'E.L.S :**

 $q_s = G + Q = 3,32 + 1.62 = 4,94$  KN/ml.

**q<sup>s</sup> = 4,94 KN /ml.**

#### **Choix de la méthode :**

Les efforts interne sont déterminer, Selon le type de plancher, à l'aide des méthodes suivants :

-Méthode forfaitaire.

-Méthode de Caquot.

-Méthode des trois moments

# **Méthode forfaitaire :**

Il s'agit d'une méthode simplifier de calcul applicable aux planchers à surcharges modérées ; tels que les plancher des constructions courantes comme les bâtiments à usage d'habitation, bureaux, d'enseignement...

L'utilisation de cette méthode conduit à un calcul rapide et direct, suivant le **BAEL91**, on peut appliquer cette méthode si les conditions suivantes est vérifié:

**Vérification des conditions d'application de la méthode forfaitaire:**

# **(Art B.6.2.210 BAEL 91 modifiée99)**

 $1^{\text{ére}}$  **condition:**  $Q \le \min\left(2G : 5\frac{KN}{ml}\right)$  $\overline{m}$ )

*Plancher de l'entre sol:*

 $Q = 4$  KN/ml  $<$  max(10, 2KN/ml ; 5 KN/ml)=5KN/ml  $\rightarrow$  C.V

*plancher terrasse:*

 $Q = 1, 5 \text{ KN/ml} < \text{max}(12,08 \text{ KN/ml})$ ;  $5 \text{ KN/ml}$  $= 5 \text{KN/ml} \rightarrow C$ . V

*plancher étage de service(RDC):*

```
Q = 2, 5 KN/ml < max(10, 2 KN/ml ; 5 KN/ml)=5KN/ml \rightarrow C.V
```
# **2 éme condition:**

Les moments d'inertie des sections transversales sont les mêmes dans les différentes travées→ Condition vérifiée.

# **3 éme condition:**

La fissuration est considérée comme non préjudiciable→Condition vérifiée.

**4 éme condition:**

Le rapport des portées successives doit être compris entre :0, 8 <  $\frac{L_i}{L_{i,j}}$  $\frac{1}{L_{i+1}}$  < 1,25.

3,80  $\frac{3.80}{4.00} = 0.95 \in (0.8; 1.25] \Rightarrow$  Condition vérifiée.

 $\Rightarrow$  la méthode forfaitaire ne peut pas être appliquée

# **Conclusion :**

Toutes les conditions sont vérifie donc La méthode forfaitaire est applicable.

# **Rappel sur la méthode forfaitaire : (article : B.6.2, 211)**

Le principe de la méthode consiste à évaluer les valeurs maximales des moments en travées à partir de la fraction fixé forfaitairement de la valeur maximale du moment fléchissant en travées ; celle-ci étant supposée isostatique de la même portée libre et soumise aux mêmes charges que la travée considérée.

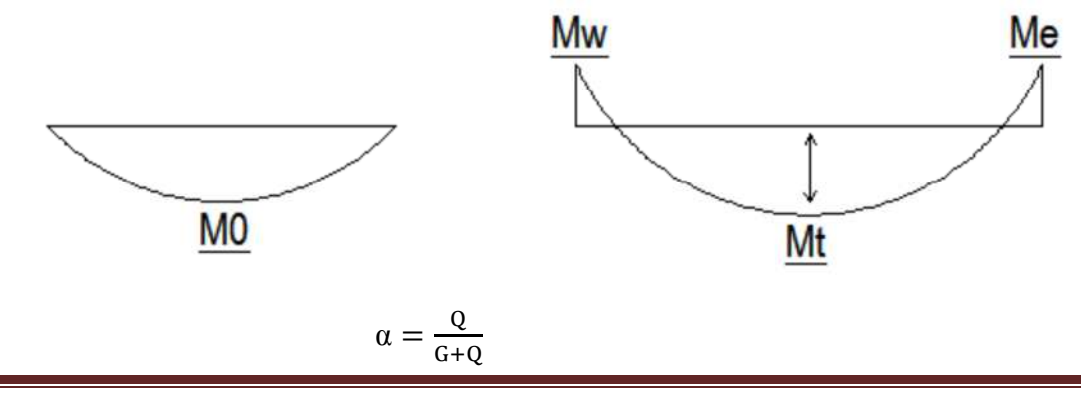

Avec : α= le rapport des charges d'exploitations à la somme des charges permanentes et d'exploitations non pondérés.

Les valeurs Mw et Me doivent vérifier les conditions suivantes :

 $M_t \geq -\frac{Mt+Me}{2}$  $\frac{1}{2}$  +Max  $\left[ .05M_0 \right]$ ;(1+0.3α)M<sub>0</sub>  $M_t \geq \frac{1+0.3\alpha}{2}$  $\frac{0.5a}{2}$  M<sub>0</sub> — Travée intermédiaire  $\left\{\right.$  On prend M<sub>t</sub><sup>Max</sup> On prend  $M_t$ <sup>Max</sup>  $M_t \geq \frac{1.2 + 0.3\alpha}{2}$  $\frac{1}{2}$  M<sub>0</sub>  $\longrightarrow$  Travée de rive

Avec :

M t : moment maximal en travée considérée ;

Me : moment sur l'appui de droite en valeur absolue :

Mw : moment sur l'appui de gauche en valeur absolue ; valeur maximal du moment fléchissant dans la travée de comparaison.

$$
M_0 = \frac{ql^2}{2}
$$

Avec  $\ell$  longueur entre nus d'appuis

Les valeurs de chaque moment sur appuis intermédiaire doit être au moins égale à : 0.6 M0 pour une poutre à deux travées ;

0.5 M0 pour les appuis voisins des appuis de rive d'une poutre à plus de deux travées ; 0.4 M0 pour les autres appuis intermédiaires pour une poutre à plus de trois travées

# *1 er cas :*

On a une poutre sur cinque appuis, on aura donc le diagramme suivant :

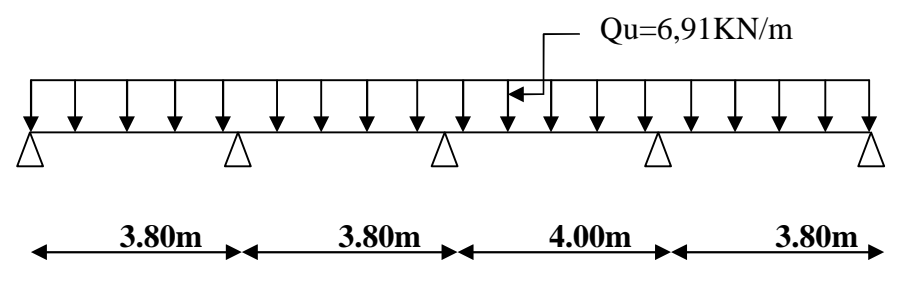

**Figure .III.2.5: Schéma statique de la poutre.**

# **Calcul à L'ELU:**

**Calcul du rapport des charges α :**

$$
\begin{cases}\n\alpha = \frac{Q}{G+Q} = \frac{1.62}{3.32+1.62} = 0,328. \\
1 + 0,3\alpha = 1.09 \\
\frac{(1,2+0,3\alpha)}{2} = 0,65\n\end{cases}
$$

#### **A) Calcul des moments fléchissant :**

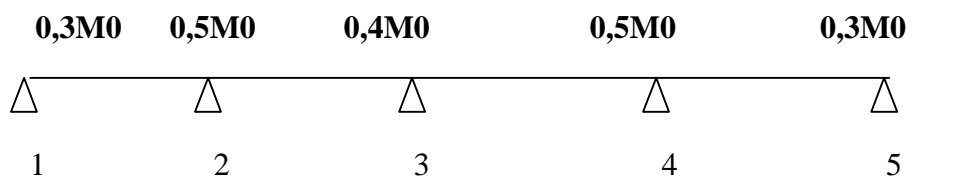

**Fig.III.6.8** Diagramme des moments

**a-1) Calcul des moments isostatiques :** Ils sont donnés par la formule suivante :

$$
M_{0}=\frac{q_{u}.L^{2}}{8}
$$

**Pour les travées (1-2),(2-3) et (4-5)** :

$$
M_{\rm o1} = \frac{6,91X3.8^2}{8} = 12,47 \, \text{KN} \cdot \text{m}
$$

*Pour la travée (3-4) :*

$$
M_{02} = \frac{6.91 \times (4)^2}{8} = 13.82 K N.m
$$

**a-2) Calcul les moments aux appuis**

 $M_1$ =0.3 $M_{01}$ =0.3x12,47=3,74KN.m

 $M_2=0.5$  max  $(M_{01}$ ;  $M_{02})=0.5x12,47=6,24$  KN.m

 $M_3=0.4$  max  $(M_{02}$ ;  $M_{03})=0.4x13,82=5,53$  KN.m

$$
M_4=0.5
$$
 max  $(M_{03}; M_{04})=0.5x13,82=6,91$  KN.m

 $M_5 = 0.3M_{01} = 0.3x12,47 = 3,74$  KN.m

#### **a-3)Calcule des moments en travées** :

Soit  $M_0$ : La valeur maximale du moment isostatique.

 $M_t$ : Le moment maximal en travée considérée.

 $M_w$  et  $M_E$ : Les valeurs absolues des moments sur appuis de gauche et

de droite de la travée considérée qui doivent vérifiée les conditions suivantes :

$$
\angle M_t \ge \max[1,05M_0; (1+0,3\alpha)M_0] - \frac{M_w + M_E}{2}
$$
  

$$
\angle M_t \ge \frac{1+0,3\alpha}{2} \times M_0
$$
 Dans le cas d'une través intermédiaire.

$$
\checkmark M_t \geq \frac{1,2+0,3\alpha}{2} \times M_0
$$
Dans le cas d'une través de rive.

**Etude des travées de rives (1-2) et (4-5)** :

$$
\begin{cases}\n\text{M}_{t} \ge \max \ (1.05 \times 12, 47; 1.098 \times 12, 47) - \frac{3.74 + 6.24}{2} = 8,702 \text{KN}.\text{ m} \\
\text{M}_{t} \ge \frac{1.2 + 0.3\alpha}{2} \text{M}_{0} = 0.649 \times 12, 47 = 8,093 \text{KN}.\text{ m} \\
\text{On prend}: MT1-2=8,702 \text{KN}.\text{m} \\
\text{M}_{t} \ge \max \ (1.05 \times 12, 47; 1.098 \times 12, 47) - \frac{6,91 + 3,74}{2} = 8,367 \text{KN}.\text{m} \\
\text{M}_{t} \ge \frac{1.2 + 0.3\alpha}{2} \text{M}_{0} = 0.649 \times 12, 47 = 8,093 \text{K} \quad \text{on prend}: M_{t4-5} = 8,367 \text{KN}.\text{m}\n\end{cases}
$$

Etude des través intermédiaires (2-3) et (3-4):

\n
$$
\begin{cases}\nM_t \ge \max (1.05x12,47; 1.098x12,47) - \frac{6.24+5.53}{2} = 7.807 \text{KN.m} \\
M_t \ge \frac{1+0.3a}{2} M_0 = 0.549x12,47 = 6,846 \text{KN.m} \\
\text{On prend}: \text{Mt2-3=7,807 KN.m} \\
M_t \ge \max (1.05x13,82; 1.098x13,82) - \frac{5.53+6.91}{2} = 8,954 \text{KN.m} \\
M_t \ge \frac{1.2+0.3a}{2} M_0 = 0,549x13,82 = 7,587 \text{KN.m}\n\end{cases}
$$

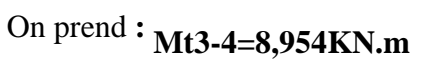

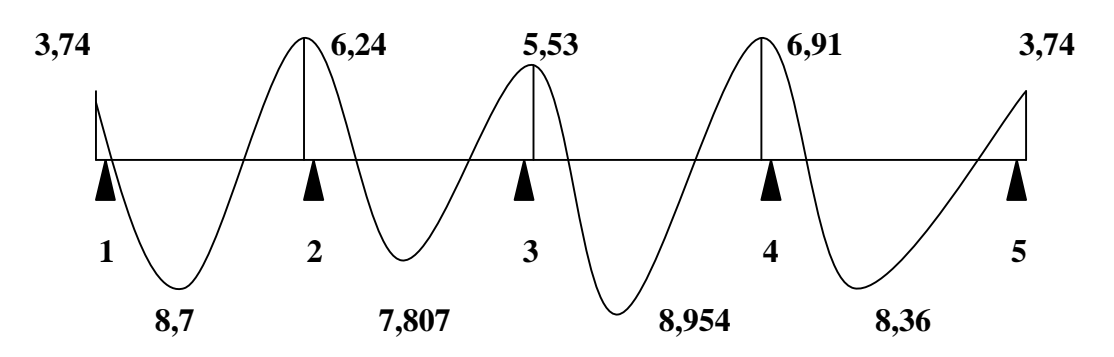

**Figure.III.2.6 : diagramme des moments fléchissant d'une poutre continue**

# **B) Calcul des efforts tranchants :**

$$
V_w = \frac{M_w - M_E}{L} - \frac{q_u \cdot L}{2}
$$

$$
V_E = \frac{M_w - M_E}{L} + \frac{q_u \cdot L}{2}
$$

**Etude de la travée (1-2)** :

$$
V_1 = \frac{-3,741 + 6,24}{3,80} - \frac{6,91 \times 3,80}{2} = -12,47 KN.
$$
  

$$
V_2 = \frac{-3,741 + 6,235}{3,80} + \frac{6,91 \times 3,80}{2} = 13,79 KN.
$$

**Etude de la travée (2-3)** :

$$
V_2 = \frac{-6,235 + 5,528}{3,80} - \frac{6,91 \times 3,80}{2} = -13,32 \text{ KN}.
$$

$$
V_3 = \frac{-6,235 + 5,528}{3,80} + \frac{6,91 \times 3,80}{2} = 12,94 \text{ KN}.
$$

**Etude de la travée (3-4)** :

$$
V_3 = \frac{-5,528 + 6,235}{4} - \frac{6,91 \times 4}{2} = -13,64 \text{ KN}.
$$

$$
V_4 = \frac{-5,528 + 6,235}{4,00} + \frac{6,91 \times 4,00}{2} = 14 \text{ KN}.
$$

**Etude de la travée (4-5)** :

$$
V_4 = \frac{-6,235 + 3,741}{3,80} - \frac{6,91 \times 3,80}{2} = -13,79 \text{ KN}.
$$

$$
V_5 = \frac{-6,235 + 3,741}{3,80} + \frac{6,91 \times 3,80}{2} = 12,47 \text{ KN}.
$$

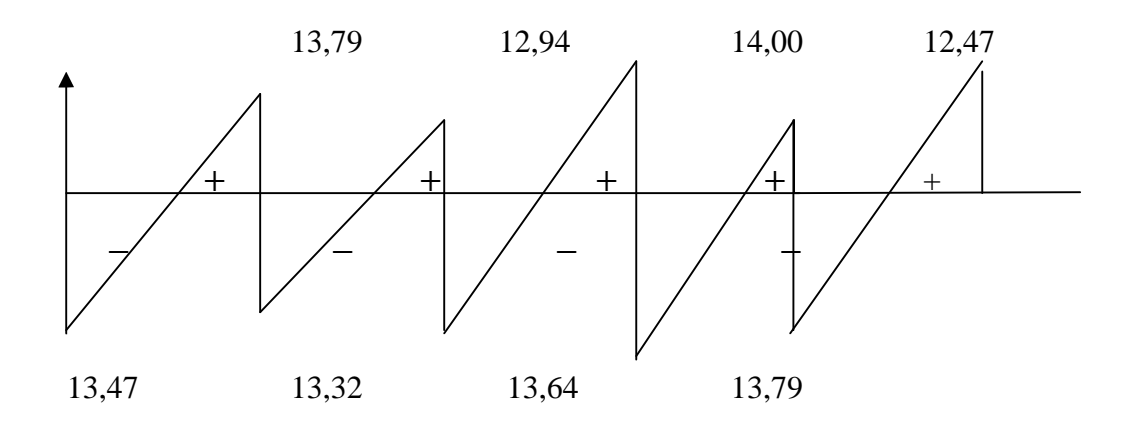

**Fig 7: Diagramme des efforts tranchant (KN)**

#### **2 éme cas :**

On a une poutre sur six appuis ; on aura donc le diagramme suivant :

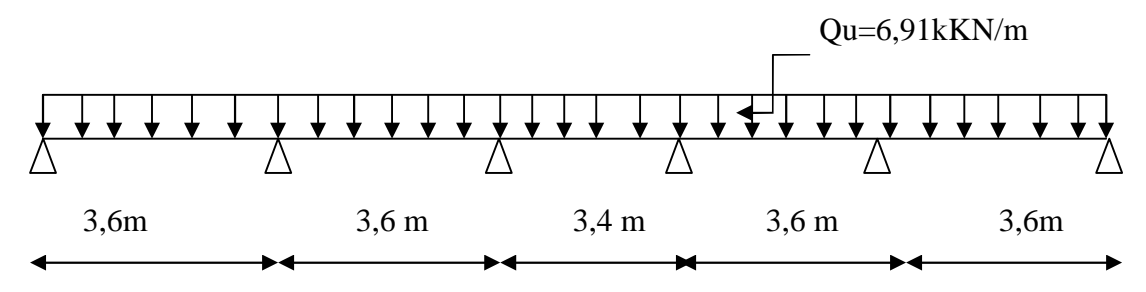

#### **a)calcul des moments fléchissant :**

#### **a-1) calcul des moments isostatiques Moi à l'ELU :**

$$
M_{01} = \frac{q_u x l^2}{8} = \frac{6.91 x 3.60^2}{8} = 11,19KN.m
$$
  
\n
$$
M_{01} = 11,19KN.m
$$
  
\n
$$
M_{01} = 11,19KN.m
$$
  
\n
$$
M_{02} = 9,98KN.m
$$
  
\n
$$
M_{02} = 9,98KN.m
$$
  
\n
$$
M_{02} = 9,98KN.m
$$

#### **a-2) calcul des moments sur appuis :**

 $M_1=0.3M_{01}=0.3x11,19=3,36KN.m$  $M_2=0.5$  max  $(M_{01}$ ;  $M_{02})=0.5x11,19=5,60$  KN.m  $M_3=0.4$  max  $(M_{01}$ ;  $M_{02})=0.4x11,19=4,48$  KN.m  $M_4$ =0.4 max  $(M_{01}$ ;  $M_{02}$ )=0.4x11,19=4,48 KN.m  $M_5=0.5$  max  $(M_{01}$ ;  $M_{02})=0.5x11,19=5,60$  KN.m M<sub>6</sub>=0.3M<sub>01</sub>=0.3x11,19=3,36 KN.m

**a-3) Calcul moments en travées :**

Etude des través de rives (1-2) et (5-6):

\n
$$
\text{Travée 1.2: } \begin{cases}\n\text{M}_{t} \geq -\frac{3,36+5,60}{2} + \max (1.05 \times 11,19; 1.09 \times 11,19) = 13,32 \text{KN.m.} \\
\text{M}_{t} \geq \frac{1.2+0.3a}{2} \text{M}_{0} = 0.65 \times 11,19 = 7,274 \text{KN.m.} \\
\text{Soit}: \text{M}_{1\text{-}2} = 13,32 \text{ KN.m.} \\
\text{M}_{t} \geq -\frac{5.60+3.36}{2} + \max (1.05 \times 11,19; 1.09 \times 11,19) = 11.08 \text{KN.m.} \\
\text{M}_{t} \geq \frac{1.2+0.3a}{2} \text{M}_{0} = 0.65 \times 11,19 = 7,274 \text{KN.m.} \\
\text{Soit}: \text{M}_{2\text{-}3} = 11.08 \text{KN.m.} \\
\end{cases}
$$

**Etude des travées intermédiaires (2-3) ; (3-4) et (4-5) :**

$$
\begin{cases}\nM_{t} \geq -\frac{5.60 + 4.48}{2} + \max (1.05x11, 19; 1.09x11, 19) = 11.64 \text{KN. m} \\
M_{t} \geq \frac{1.2 + 0.3\alpha}{2} M_{0} = 0.65x11, 19 = 7,274 \text{KN. m} \\
\text{Soit}: M_{2\cdot3} = 12.3 \text{ KN.} \\
M_{t} \geq -\frac{4.48 + 4.48}{2} + \max (1.05x9, 98; 1.09x9, 98) = 11.88 \text{KN. m} \\
\text{Travée 3.4}: \n\begin{cases}\nM_{t} \geq -\frac{4.48 + 4.48}{2} + \max (1.05x9, 98; 1.09x9, 98) = 11.88 \text{KN. m} \\
M_{t} \geq \frac{1.2 + 0.3\alpha}{2} M_{0} = 0.65x9.98 = 6,49 \text{KN. m} \\
\text{Soit}: M_{3\cdot4} = 12.3 \text{ KN. m} \\
M_{t} \geq -\frac{4.48 + 5.6}{2} + \max (1.05x11, 19; 1.09x11, 19) = 12,76 \text{KN. m} \\
M_{t} \geq \frac{1.2 + 0.3\alpha}{2} M_{0} = 0.65x11, 19 = 7,274 \text{KN. m} \\
\text{Soit}: M_{4\cdot5} = 12.3 \text{ KN. m}\n\end{cases}
$$

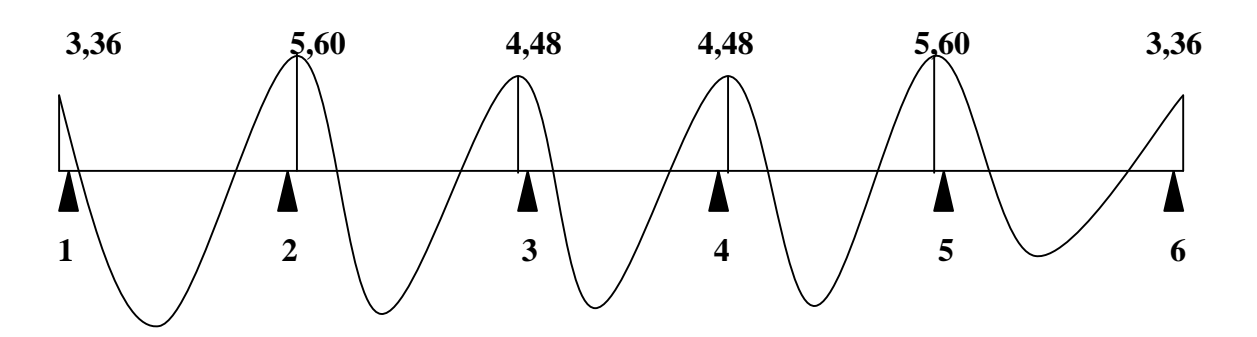

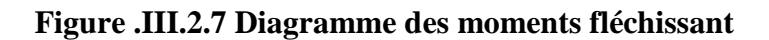

# **B) Calcul des efforts tranchants :**

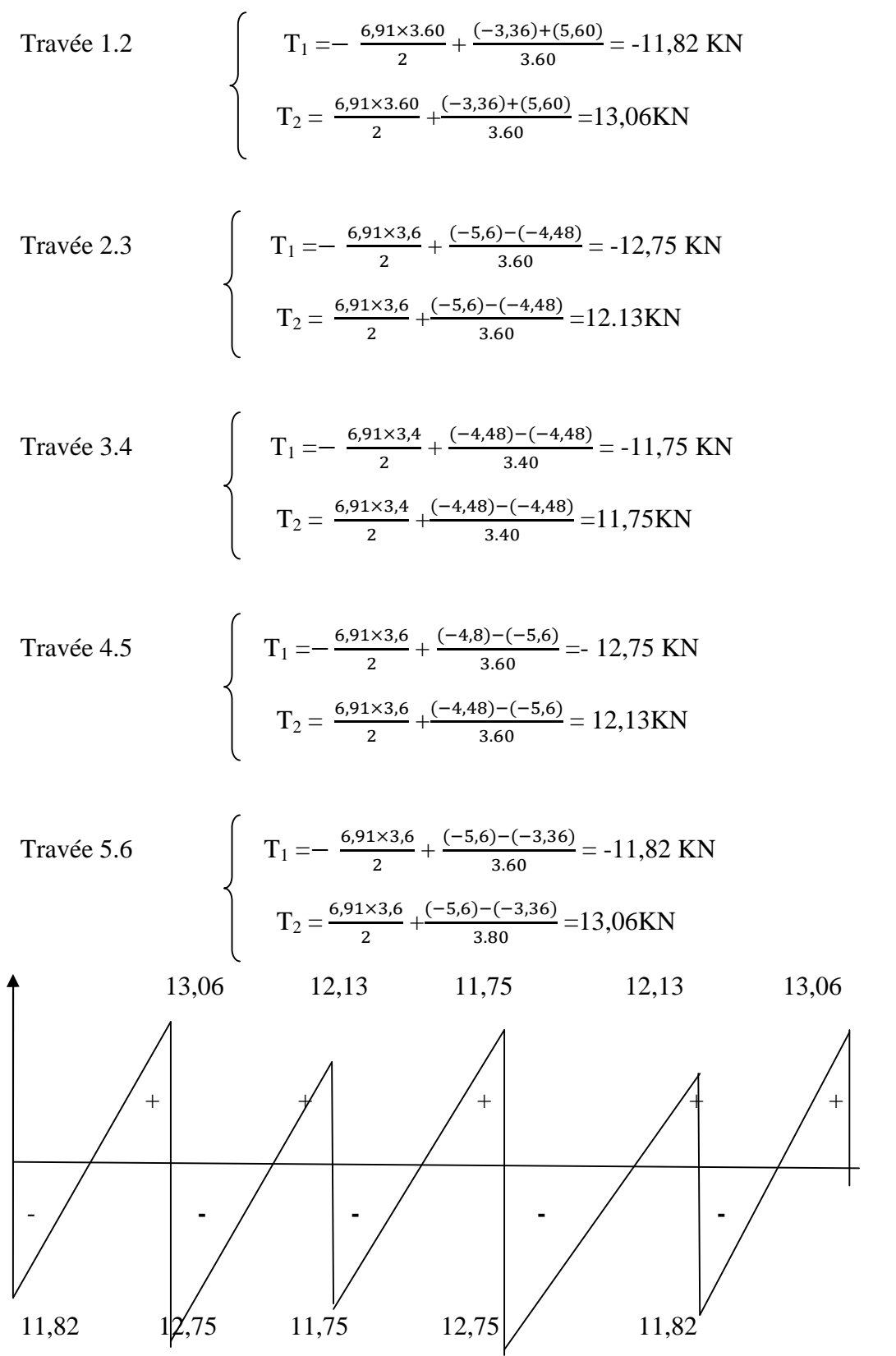

**Figure .III.2.8.Diagramme des efforts tranchants**

# **2-3) Calcul des armatures (ELU) :**

**M<sup>0</sup>** : Moment qui peut être repris par la table de compression est donné par la formule suivante :

$$
M_0 = bh_0 f_{bu}(d-\frac{h_0}{2})
$$

 $M_0=0.65x0.04x14.2x10^3(0.18 - \frac{0.04}{2}) = 59.07KN.m$ 

**M0=59.07KN.m**

- **Calcul des armatures longitudinales :**
- **Aux appuis :**

 $M_n = 6.91$  **KN.m**  $M_0 = 59.07$ **KN.m**  $\rightarrow$  Donc l'axe neutre se situe dans la table de compression, le béton tendu est négligé,

La table est entièrement tendue donc Le calcul se fait pour une section rectangulaire de dimension **b0x h**

**b= 65cm, c = 2cm, h = 20cm, d= 18cm**

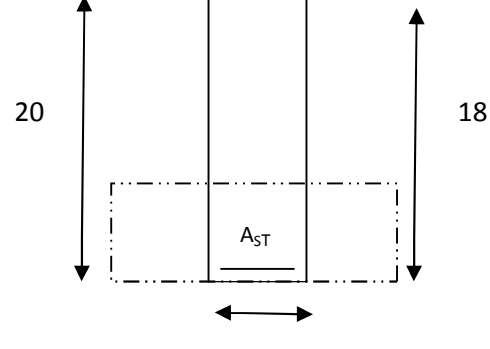

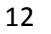

**Figure. III. 2.9: section de calcul de la poutrelle aux appuis**

$$
\mu = \frac{M_a^{\text{max}}}{b.d^2 f_{\text{bu}}} = \frac{6,91x10^3}{65x18^2x14.2} = 0.028
$$

 $\mu = 0.028 < \mu_1 = 0.392 \longrightarrow$  SSA

Les armatures nécessaires sont les armatures de traction

$$
\mu = 0.023 \longrightarrow \beta = 0.989
$$

$$
A_{st} = \frac{M_a^{max}}{\beta . df_e} = \frac{6.91 \times 10^3}{0.989 \times 18 \times 348} = 1.12 \text{cm}^2 \longrightarrow A_{st} = 1 \text{HA} 12 = 1,13 \text{cm}^2
$$

**En travée :**

 $M_u=9,415KN.m< M_0=59.07 KN.m$  Donc l'axe neutre se situe dans la table de compression, le béton tendu est négligé,

La table est entièrement tendue donc Le calcul se fait pour une section rectangulaire.

$$
\mu = \frac{M_t^{max}}{b.d^2.f_{bu}} = \frac{9,415x10^3}{65x18^2x14.2} = 0.031
$$

$$
\mu = 0.031 < \mu_1 = 0.392 \longrightarrow SSA
$$

Les armatures nécessaires sont les armatures de traction

$$
\mu = 0.031 \longrightarrow \beta = 0.985
$$
  

$$
A_{st} = \frac{M_t^{max}}{\beta . d.f_e} = \frac{9.415 \times 10^3}{0.985 \times 18 \times 348} = 1.53 \text{ cm}^2 \longrightarrow A_{st} = 3 \text{HA} 10 = 2.35 \text{ cm}^2
$$

#### **Calcul des armatures transversales (BEAL 91 Art A7-2-2) :**

Le diamètre des armatures transversales est donné par :

$$
\emptyset_t \le \min(\frac{h}{35}; \emptyset_t; \frac{b_0}{10}) = \min(\frac{20}{35}; 1.0; \frac{12}{10})
$$

Avec :

h : étant la hauteur totale de la poutre.

 $\varphi_t$ : Diamètre des barres longitudinales

 $\varphi_t \leq \min(0.57; 1.0; 1.2) = 0.57$  cm

Les armatures transversale seront constituée d'un étrier ;

On opte pour :  $A_{tr} = 2HAB = 1.01 \text{cm}^2$ 

# **Espacement des armatures transversales (Art : A.5-22. BAEL 91) :**

 $S_t \le \text{min} (0.9d \cdot 40 \text{ cm}) = (0.9x18 \cdot 40 \text{ cm})$ 

 $S_t \le \text{min} (16.2; 40 \text{ cm})$   $S_t \le 16.2 \text{ cm}$ 

On prend donc:  $S_t = 15$ cm

**La section d'armatures transversales doit vérifier :**

$$
\frac{A_{\rm str}f_{\rm e}}{bS_{\rm t}} \ge 0.4 \text{MPa}
$$
 (BAEL 91 Art A.5\_1\_23)

<u>1.01x400</u>  $\frac{612400}{65 \times 15}$  = 0.41 MPa > 0.4 MPa  $\longrightarrow$  condition vérifiée

# **2.4) Vérification à l'ELU :**

# **a) Condition de non fragilité BAEL (Art A-4-2-1) :**

$$
A_{\min} = \frac{0.23b_0 df_{\text{t28}}}{f_e} = \frac{0.23 \times 12 \times 18 \times 2.1}{400} = 0.26 \text{cm}^2 \longrightarrow \text{Aux appuis}
$$

$$
A_{\min} = \frac{0.23 \text{bdf}_{\text{t28}}}{f_e} = \frac{0.23 \times 65 \times 18 \times 2.1}{400} = 1.41 \text{cm}^2 \longrightarrow \text{En travée}
$$

Aux appuis : $A_{sa} = 1.13 \text{cm}^2 > 0.26 \text{ cm}^2$  condition vérifiée

aux travée : $A_{st} = 2.36 \text{cm}^2 > 1.41 \text{cm}^2$  condition vérifiée

# **b) Vérification de la contrainte d'adhérence et d'entraînement des barres :**

# **(Art A.6.1 ,3/BAEL91)**

On doit vérifier la condition suivante :

$$
\tau_{se} \le \overline{\tau}_{se} = \Psi_s f_{t28} = 3.15 MPa
$$

 $\sum u_i$ : étant la somme des périmètres utiles des barres

En appuis :

 $\Sigma$  u<sub>i</sub> = n π Ø = 1xπx12 = 37,68mm

$$
\tau_{\rm se} = \frac{v_{\rm u}^{\rm max}}{0.9 \text{d} \Sigma \, u_{\rm i}} = \frac{14 \text{x} 10^3}{0.9 \text{x} 180 \text{x} 37,68} = 2,29 \text{MPa}
$$

$$
\tau_{se} = 2{,}29\text{MPa} \le \tau_{se} = 3{,}15\text{MPa} \longrightarrow \text{Condition } \text{veinfinite}.
$$

En travee:

$$
\sum u_i = n \pi \phi = 3x\pi x 10 = 94,2 \text{mm}
$$
  

$$
\tau_{se} = \frac{v_u^{\text{max}}}{0.9d \sum u_i} = \frac{14x10^3}{0.9x180x94,20} = 0,92 \text{MPa}
$$
  

$$
\tau_{se} = 0,92 \text{MPa} \le \tau_{se} = 3.15 \text{MPa} \longrightarrow \text{Condition vérifiée.}
$$

Donc pas de risque d'entraînement des barres longitudinales

# **c) Ancrage des barres :**

$$
\tau_{se} \le \overline{\tau}_{se} = 0.6\Psi_s^2 f_{t28} = 0.6x1.5^2x2.1 = 2.835MPa
$$

 $\tau_{se} = 2.29 \text{MPa} \leq \tau_{se} = 2.835 \text{MPa}$   $\longrightarrow$  Condition vérifiée.

# **d) Longueur de scellement droit (BEAL 91 Art A-6-1-2-3) :**

Elle correspond à la longueur d'acier ancrée dans le béton pour que l'effort de traction ou de compression demandée à la barre puisse être mobilisé.

 $L_s = \frac{\phi_{\text{travée}}f_e}{\tau_{\text{cut}}}$  $\frac{a v \epsilon e^{I} e}{\tau_{s u}} = \frac{1 \times 400}{4 \times 2.835}$  $\frac{1}{4x2.835} = 35.27 \text{ cm}$ 

#### **e)Longueur d'ancrage mesurée hors crochets :**

 $L_{ad}=0.4L_s=0.4x35.27=14,10$  cm on prend  $L_{s=15cm}$ 

**f) Vérification de la contrainte de cisaillement (Art A.5.1, 322) :**

$$
\tau_{\rm u} = \frac{\tau_{\rm u}}{b_0 d} \le \bar{\tau}_{\rm u} = \frac{0.07 \times f_{c28}}{\delta_{\rm b}} = 1.167 \, \text{MPa} \longrightarrow \text{Condition verify} \quad \tau_{\rm u} = \frac{14 \times 10^3}{120 \times 180} = 0.65 \, \text{MPa} < 1.167 \, \text{MP}
$$

**g) Influence de l'effort tranchant aux voisinages des appuis (BAEL 91. Art A.5-1-313)**

**• Influence sur le béton (Art A.5.1,313/BAEL91modifiées 99) :**

On doit vérifier la condition :

$$
\frac{2V_{u}^{\max}}{axb} \le 0.8 \frac{f_{ej}}{\delta_b} \longrightarrow V_{u}^{\max} \le 0.267xaxbxf_{c28}
$$

Avec :  $a = 0.93$  d =  $0.93 \times 18 = 16.2$  cm.

$$
V_{u}^{\text{max}} \leq 0.267x(16.2x10)x120x25x10^{-3} = 129.8 \text{KN}
$$

 $V_u^{\text{max}} = 14KN \le 129.8KN \longrightarrow$ **Condition vérifiée.** 

**• Influence sur l'acier :**

$$
A_{u} \ge \frac{v_{u} + \frac{M_{u}}{0.9d}}{\sigma_{s}} \longrightarrow A_{u} \ge \frac{1}{\sigma_{s}} (V_{u} + \frac{M_{u}}{0.9d})
$$
  

$$
A_{u} \ge \frac{1}{34.8} (14 - \frac{6.91}{0.9x0.18}) = -0.90 \text{ cm}^{2}
$$

$$
1.13 \text{ cm}^2 \ge -0.9 \text{ cm}^2
$$
 **Condition vérifiée**

# *2.4.5. Vérification à l'ELS :*

# **Vérification à l'état limite d'ouverture des fissures (Art. A.4.5,3/BAEL91) :**

Fissuration peu nuisible donc aucune vérification n'est nécessaire.

# **Vérification à l'état limite de compression du béton (Art. A.4.5,2/BAEL91) :**

On peut se disposé de calculé  $\tau_{bc} \leq \bar{\tau}_{bc}$  si ces conditions sont vérifiées.

On doit vérifier que :  $\sigma_{bc} \leq 0.6 f_{c28} = 15 \text{ MPa avec } \sigma_{bc} = \frac{\sigma_{bc}}{k_1}$  $\bf k_1$ 

# **Aux appuis :**

 $A_s = 1.13$ cm<sup>2</sup>; M<sub>as</sub> = -6,91KN.m  $\rho = \frac{100 \text{xA}}{\text{bxd}}$  $\frac{\text{boxA}_s}{\text{bxd}} = \frac{100 \times 1.13}{12 \times 18}$  $12x18$  $\beta_1 = 0.892$ K=0.032

$$
\rho = 0.52
$$
\n
$$
\sigma_{s} = \frac{M_{as}}{\beta_{1} \times d \times A} = \frac{4.94 \times 10^{3}}{0.892 \times 18 \times 1.13} = 272.27 MPa
$$
\n
$$
\sigma_{s} = 272.27 MPa \leq \sigma_{s} = 348 MPa
$$
\n
$$
\sigma_{bc} = k \times \sigma_{s} = 8.71 MPa < 15 MPa \longrightarrow \text{Condition } \check{\text{terifie}}
$$
\n
$$
\check{\text{En } \text{travée :}}
$$
\n
$$
A_{s} = 2.35 cm^{2}; M_{st} = 9,415 KN.m
$$
\n
$$
\rho = \frac{100 \times A_{s}}{b \times d} = \frac{100 \times 2.35}{12 \times 18} = 1.09
$$
\n
$$
\rho = 1.09 \longrightarrow \beta_{1} = 0.856
$$
\n
$$
\sigma_{s} = \frac{M_{ts}}{\beta_{1} \times d \times A} = \frac{9,415 \times 10^{3}}{0.856 \times 18 \times 2.35} = 260.02 MPa
$$
\n
$$
\sigma_{s} = 260.02 MPa \leq \overline{\sigma}_{s} = 348 MPa \longrightarrow \text{Condition } \check{\text{terifie}}
$$

#### **Vérification à la flèche :**

Selon les règles de BAEL 91(Art B.6.8, 424) le calcul de la flèche n'est indispensable que si les conditions ci-après ne sont pas vérifiées

1) 
$$
\frac{h}{L} > \frac{1}{22.5}
$$
  
\n2)  $\frac{h}{L} > \frac{M_t}{15M_0}$   
\n3)  $\frac{A}{bd} \le \frac{4.2}{f_e}$   
\n•  $\frac{h}{L} = \frac{20}{335} = 0.059 > \frac{1}{22.5} = 0.44$    
\n•  $\frac{h}{L} = 0.059 > \frac{M_t}{15M_0} = \frac{6.91}{15 \times 59.07} = 0.008$    
\n•  $\frac{A}{bd} = \frac{2.35}{12 \times 18} = 0.0109 \le \frac{4.2}{f_e} = 0.105$    
\n• **condition verified**

Toutes les conditions sont vérifiées alors le calcul de la flèche n'est pas nécessaire.

Les armatures calculées à l'ELU sont suffisante pour le ferraillage des poutrelles d'où on adopte le même ferraillage sur tous les niveaux :

Armatures principales **:** Aux appuis : **Ast= 1HA12 = 1,13 cm²**

En travée : **Asa =3HA10 = 2,35 cm²**

Armatures transversales :  $A_t = 2HAB = 1,01cm^2$  (cadre + étrier);  $S_t = 15cm$ 

# **III.3. LA SALLE MACHINE :**

Notre immeuble est constitué d'une cage d'ascenseur en béton armée de surface (1.60 × 1.60) m2 appuyée sur ses 4 cotés.

En plus de son poids propre, la dalle est soumise à un chargement localisé au centre du Panneau estimée à 90 KN, repartie sur une surface de (0,8x0, 8) m² transmise par le système de levage de l'ascenseur

L'étude des dalles reposant sur leurs contours et soumises à des charges localisées s'effectue au moyen des abaques de PIGEAUD, qui donnent les coefficients qui permettent de calculer

les moments engendrés par ces charges suivant la petite et la grande portée.

# **III-3-1-Calcul de la dalle plaine :**

On a  $L_x = 1,60$ m

 $L_v = 1.60m$ 

#### **a-épaisseur de la dalle :**

L'épaisseur de la dalle est donnée par la formule :

$$
h_t = \frac{L_x}{30} = \frac{160}{30} = 5.33 \text{cm}
$$

*NB :*

le RPA 2003 exige une hauteur  $h_t \ge 12$ cm; on adopte une hauteur  $h_t = 15$ cm.

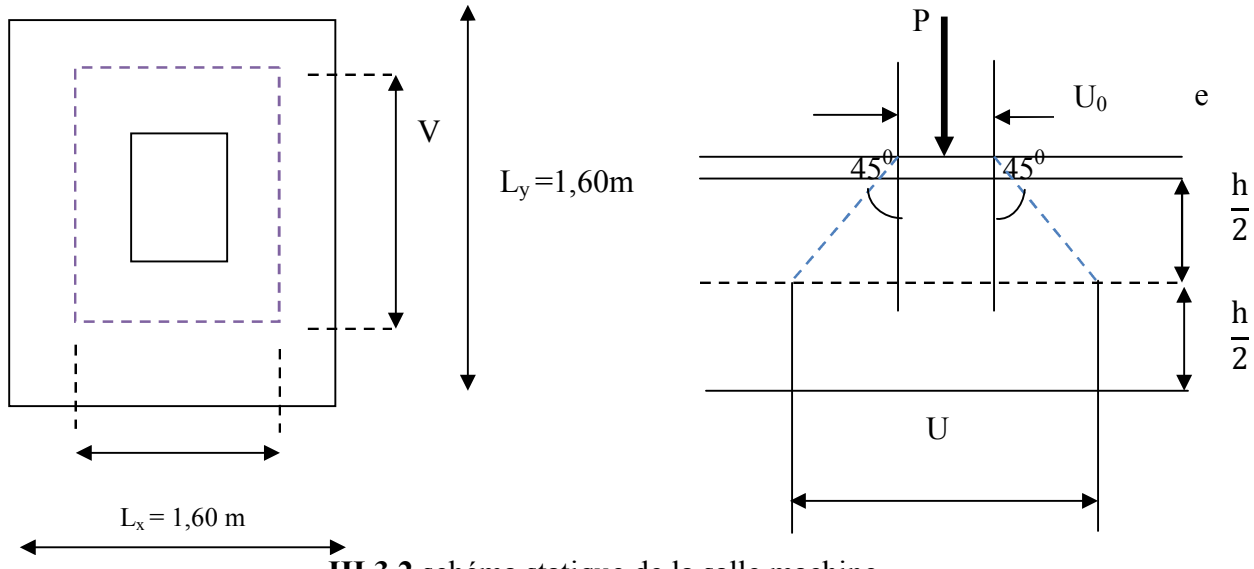

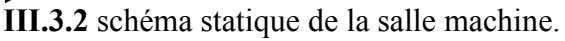

On a: 
$$
\begin{cases} U = U_0 + 2\zeta e + h_t \\ V = V_0 + 2\zeta e + h_t \end{cases}
$$

Avec:  $h_t = 15$ cm;

e: revêtement de la dalle (e = 5cm)

 $U_0$ ,  $V_0$  côte du rectangle sur lequel agit la charge P avec  $(U_0, V_0 = 80$ cm)

 $ζ = 1$  car le revêtement est en béton

D'où :

 $U = 80 + 2 \times 1 \times 5 + 15 = 105$ cm  $V = 80 + 2 \times 1 \times 5 + 15 = 105$ cm Les cotés  $U_0$  et  $V_0$  sont supposés parallèles respectivement à  $L_x$  et  $L_y$ 

*Calcul de* ߩ*:*

$$
\rho = \frac{L_x}{L_y} = \frac{1,60}{1.60} = 1
$$

 $0,4 \leq \rho \leq 1 \longrightarrow$  la dalle travaille dans les deux sens.

#### **b-Calcul des moments au centre du panneau** :

Les moments au milieu du panneau pour une bonde de 1m de largeur dans le sense de petite et la grande portée sont respectivement :

$$
M_x = P (M_1 + vM_2)
$$
  

$$
M_y = P (vM_1 + M_2)
$$

Mx,M<sup>y</sup> : moment au milieu du panneau dans les sens x-x et y-y, due à la charge P  $M_1, M_2$ : coefficients déterminés à partir des rapports  $\frac{0}{L_x}, \frac{V}{L_y}$  $L_y$ dans les tables de PIGEAUD

v : coefficient de poisson ;  $\int v = 0$  à l'ELU  $v = 0,2$  à l'ELS

**III-3-2-Calcul à l'ELU :**

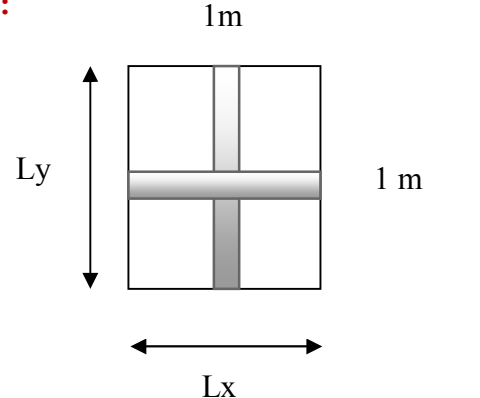

**Fig.III.5.3** la section à étudier pour le ferraillage

**Combinaison des charges :**

$$
P_u = 1,35 \times P = 1,35 \times 90 = 121,5KN
$$
  
\n
$$
q_u = 1,35G + 1,5Q
$$
 / avec  $G = (25 \times 0,15 + 20 \times 0,05)$   $1ml = 4,75KN/ml$   
\n
$$
q_u = 1,35 \times 4,75 + 1,5 \times 1 = 7,9125KN
$$

*A.* Les moments  $M_1^x$  et  $M_1^y$  dues au système de levage :

$$
M_1^x = P (M_1 + vM_2)
$$
  
\n
$$
v = 0
$$
  
\n
$$
\hat{d} \stackrel{\text{?}}{=} ELU
$$
  
\n
$$
\begin{cases}\nM_1^x = P_u M_1 \\
M_1^y = P_u M_1\n\end{cases}
$$
  
\n
$$
\frac{U}{L_x} = \frac{1,05}{1,60} = 0,656
$$
  
\n
$$
\frac{V}{L_y} = \frac{1.05}{1,60} = 0,656
$$

Après interpolation :  $M_1 = 0.076$   $M_2 = 0.076$ 

 $M_1^x = P_u M_1 = (121.5 \times 0.076)1 \text{ml} = 9.234 \text{KN} \cdot \text{m}$  $M_1^{\ y} = P_u M_2 = (121.5 \times 0.076)1m = 9.234kN.m$ 

*B.* Les moments dus au poids propre de la dalle  $M_2^X$  et  $M_2^Y$ :

Le calcul se fera pour une bande de 1m de largeur. Ils sont donnés par les formules :

$$
M_2{}^Y \stackrel{\displaystyle \int}{=} \hspace{-1.5ex} \mu_y \, M_2{}^x = \hspace{-1.5ex} \mu_x \, q_u \, L_x^2
$$

 $\rho = \frac{2x}{1.60} = \frac{1}{1.60} = 1$  ;  $0.4 \le \rho \le 1$   $\longrightarrow$  la dalle travaille dans les deux sens.  $L_{\rm X}$  $L_y$ = 1,60  $\frac{1}{1,60} = 1$ 

Après interpolation :  $\mu_x = 0.0368$  ;  $\mu_y = 1$ On a :

> $q_u$  = 8,048KN  $M_2^x = 0.0368 \times 7.9125 \times 1.60^2 = 0.745 \text{KN}$ .m  $M_2$ <sup>y</sup> = 1 × 0745 = 0,745 KN.m

> > *C. Les moments globaux*

 $M_x = M_1^x + M_2^x = 9,234 + 0.745 = 9,979$ KN.m  $M_y = M_1^y + M_2^y = 9,234 + 0.745 = 9,979$ KN.m

Pour tenir compte de l'encastrement sur les appuis en considère le panneau comme un panneau appuyé sur 4 cotes dont l appui peut assurer un encastrement partiel :

-moments en travées:  $0.75M_x$ ,  $0.75M_y$ .

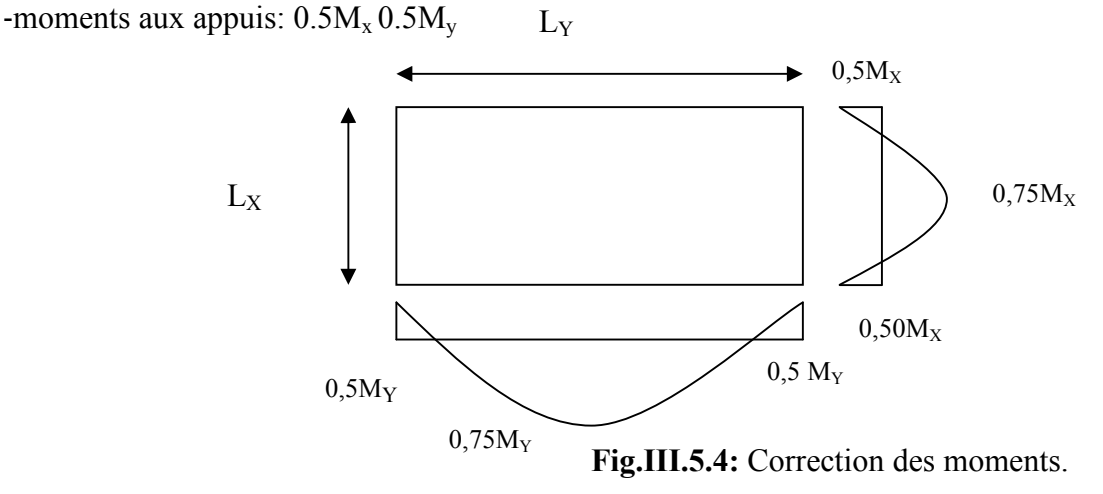

*Sens x-x :*

- En través : 
$$
M_t^x = 0.75 \times 9.979 = 7.484
$$
KN.m  
- Aux appuis : $M_a^x = 0.50 \times 9.979 = 4.989$ KN.

*Sens y-y :*

 $-En$  travées:  $M_t^y = 0.75 \times 9.979 = 7.484$ KN.m -Aux appuis:  $M_a^y = 0.50 \times 9.979 = 4.989$ KN.m

**d-Ferraillage de la dalle :**

*Dans le sens de la petite portée (x-x)*

 $b = 100$ cm;  $d = 15 - 3 = 12$ cm; *En travée*

 $M_t^x = 7,484KN$  .m

$$
\mu_{\rm t} = \frac{M_{\rm u}^{\rm t}}{b. d^2. f_{\rm bu}} = \frac{7,484 \times 10^5}{100 \times 12^2 \times 1420} = 0,038 < \mu_{\rm r} = 0,392 \longrightarrow \text{S.S.A}
$$
  
\n
$$
\mu_{\rm t} = 0,038 \qquad \beta_1 = 0,981
$$

$$
A_t = \frac{M_u^t}{\beta \cdot d \cdot \sigma_{st}} = \frac{7,484 \times 10^5}{0,981 \times 12 \times 34800} = 1,83 \, \text{cm}^2
$$

Soit  $3\Phi 10(A_s = 2,35cm^2)$  avec un espacement S<sub>t</sub> = 25cm

#### *Aux appuis*

 $M_a^x = 4,989$  KN.m

 $\mu_a =$ M<sub>u</sub>  $\overline{b \cdot d^2 \cdot f_{\text{bu}}}$  =  $\frac{4,989 \times 10^5}{100 \times 12^2 \times 1420} = 0,024 < \mu_r = 0,392$   $\longrightarrow$  S.S.A

$$
\mu_a = 0.024
$$
  $\beta_1 = 0.988$ 

$$
A_a = \frac{M_u^a}{\beta_1 \cdot d \cdot \sigma_{st}} = \frac{4,989 \times 10^5}{0,988 \times 12 \times 34800} = 1,21cm^2
$$

Soit 3Φ8 ( $A_s = 1,50 \text{cm}^2$ ) avec un espacement S<sub>t</sub> = 25cm

#### *Dans le sens de la grande portée (y-y) En travée*

 $M_t^y = 7,484$ KN.m

$$
\mu_t = \frac{M_u^t}{b \cdot d^2 \cdot f_{bu}} = \frac{7,484 \times 10^5}{100 \times 12^2 \times 1420} = 0,037 < \mu_r = 0,392 \qquad \longrightarrow \quad \text{S.S.A}
$$

$$
\mu_t = 0.037 \qquad \beta_1 = 0.982
$$
  

$$
A_t = \frac{M_u^t}{\beta a \sigma_{st}} = \frac{7.484 \times 10^5}{0.981 \times 12 \times 34800} = 1.83 cm^2
$$

soit 3Φ10 ( $A_s = 2,35$ cm<sup>2</sup>) avec un espacement S<sub>t</sub> = 25cm

# *Aux appuis*

 $M_a^y = 4,989KN.m$ 

$$
\mu_a = \frac{M_u^a}{b \cdot d^2 \cdot f_{bu}} = \frac{4,989 \times 10^5}{100 \times 12^2 \times 1420} = 0,024 < \mu_r = 0,392 \quad \longrightarrow \quad \text{S.S.A}
$$

$$
A_a = \frac{M_u^a}{\beta_1 \cdot d \cdot \sigma_{st}} = \frac{4,989 \times 10^5}{0,9875 \times 12 \times 34800} = 1,21 cm^2
$$

3Φ8 ( $A_s = 1,50cm^2$ ) avec un espacement S<sub>t</sub> = 25cm

# **III-3-3-Vérification à L'ELU :**

*A-***Condition de non fragilité** (Art A-4-2-1 du BAEL91) *Sens x-x :*

$$
W_x = \frac{A_x}{b \cdot h} \ge \frac{W_0(3 - \rho)}{2} \qquad \longrightarrow \qquad A_x \ge \frac{W_0(3 - \rho)}{2} \times b \cdot h
$$

A<sub>x</sub>: la section des armatures  
\nb. h : section total du béton  
\nw<sub>0</sub>: taux d'acier minimale (réglementaire) = 0,8‰ (acier HA Fe400).  
\n
$$
A_x = \frac{0,0008 \times (3-1)}{2} \times 100 \times 15 = 1,20 \text{cm}^2
$$
\n- En través : A<sub>adoptée</sub> = 1,91 cm<sup>2</sup> > A<sub>x</sub> = 1,20 cm<sup>2</sup>  
\n- Aux appuis : A<sub>adoptée</sub> = 1,51 cm<sup>2</sup> > A<sub>x</sub> = 1,20 cm<sup>2</sup>  
\n**Cons y-y :**  
\nW<sub>x</sub> =  $\frac{A_y}{b \cdot h} \ge W_0$   
\nA<sub>y</sub> = W<sub>0</sub> × b. h = 0,0008 × 100 × 15 = 1,2 cm<sup>2</sup>  
\n- En través : A<sub>adoptée</sub> = 1,91 cm<sup>2</sup> > A<sub>x</sub> = 1,2 cm<sup>2</sup>  
\n- Aux appuis : A<sub>adoptée</sub> = 1,91 cm<sup>2</sup> > A<sub>x</sub> = 1,2 cm<sup>2</sup>  
\n**Scartement des barres** (Art A-8-2-42 du BAEL91)  
\nLa direction la plus sollicitée :  
\nS<sub>t</sub> = 25 cm ≤ min (2h ; 25 cm) = 25 cm → condition **veinifie**  
\nLa direction la moins sollicitée :

 $S_t = 25cm \le min(3h; 33cm) = 33cm \longrightarrow$  condition vérifiée

**B- Condition de non poinçonnement** (Art A-5-2-42)

$$
P \le 0.045 \times U_c \times h_t \times \frac{f_{c28}}{\gamma_b}
$$

Avec :

P : charge de calcul à L'ELU

 $h_t$ : épaisseur totale de la dalle

U<sub>c</sub>: périmètre du contour de l'aire sur laquelle agit la charge au niveau du feuillet moyen

$$
U_c = 2(U+V) = 2(1,05 + 1,05) = 4,2m
$$

$$
P = \frac{90 \text{KN}}{\text{ml}} \le 0.045 \times 4.2 \times 0.15 \times \frac{25 \times 10^3}{1.5} = 472,5 \text{KN/ml}
$$

# **C-Calcul des efforts tranchants :**

Les efforts tranchants sont max au voisinage de la charge (P) :

$$
\triangleright \text{Sens } x \text{-}x: \qquad \text{T}_{\text{max}} = \text{V}_{\text{u}} = \frac{\text{P}}{2\text{V} + \text{U}} \times 1\text{ml} = \frac{90}{2 \times 1,05 + 1,05} = 28,57 \text{KN}
$$
\n
$$
\triangleright \text{Sens } y \text{-}y: \qquad \text{T}_{\text{max}} = \text{V}_{\text{u}} = \frac{\text{P}}{3\text{V}} \times 1\text{ml} = \frac{90}{3 \times 1,05} = 28,57 \text{KN}
$$

Ainsi on aura :

$$
\tau = \frac{V_{\text{max}}}{b \times d} = \frac{28,57 \times 10^3}{1000 \times 120} = 0,213 \text{MPa}
$$

$$
\bar{\tau} = \min\left(\frac{0,2}{\gamma_b} \times f_{c28}; 5 \text{MPa}\right) = \min(3,33; 5) = 3,33 \text{MPa}
$$

On remarque que  $\tau < \bar{\tau}$ ; la condition est vérifiée.

#### **III-3-4-Calcul a l'ELS :**

**a-Combinaison de charge**

*On a :*  
\n
$$
P_s = P = 90KN
$$
  
\n $q_s = G + Q$  / avec  $G = (25 \times 0, 15 + 20 \times 0, 05) \times 1ml = 4,75KN/ml$   
\n $q_s = 4,75 + 1 = 5,75KN$ 

**b-Les moments M<sup>1</sup> x et M<sup>1</sup> Y dus au système de levage**

 $M_1^{\prime}$  $= P (M_1 + vM_2)$  et  $M_y^2 = P (vM_1 + M_2)$  $\lambda$  L'ELS  $v = 0.2$  $M_1 = 0,076$  $M_2 = 0,076$  $M_1^x = 90 \times (0.076 + 0.2 \times 0.076) = 8,208$ KN.m

 $M_1^{\ Y} = 90 \times (0, 2 \times 0, 076 + 0, 076) = 8,208$ KN.

c- **Les moments dus au poids propre de la dalle M<sup>2</sup> x et M<sup>2</sup> Y**

Le calcul se fera pour une bande de 1m de largeur. Ils sont donnés par les formules :

$$
\left\{ \begin{array}{l} {M_2}^x = \mu_x \, q_s \; L_x^2 \\ {M_2}^Y = \mu_y \, M_2{}^x \end{array} \right.
$$

On a  $\rho = 1$   $\qquad \qquad \longrightarrow \qquad \mu_x = 0,0442$  ;  $\qquad \mu_y = 1$  $q_s = 5,75$ KN/ml.  $M_2^{\text{x}} = 0.0442 \times 5.75 \times 1.6^2 = 0.65 \text{KN.m.}$  $M_2^{\ Y} = 1 \times 0,65 = 0,65 \text{KN.m.}$ 

*Les moments globaux*

 $M_x = 8,208 + 0,650 = 8,858$ KN.m.  $M_v = 8,208 + 0,650 = 8,858$ KN.m.

> *Corrections des moments Sens x-x :*

- En travées :  $M_t^x = 0.75 \times 8.858 = 6.644$ KN.m - Aux appuis :  $M_a^x = 0.5 \times 8,858 = 4,429$ KN.m *Sens y-y :*

> $-En$  travées :  $M_t^y = 0.75 \times 8.858 = 6.644$ KN.m -Aux appuis : $M_a^y = 0.5 \times 8,858 = 4,429$ KN.m

# **III-3-5-Vérification a l'ELS :**

*Etat limite de compression de béton*

On peut se disposé de cette vérification si la condition suivante est vérifiée

$$
\alpha \le \frac{\gamma - 1}{2} + \frac{f_{c28}}{100} \qquad \text{/ avec } \gamma = \frac{M_u}{M_s}
$$

- *en travées*

$$
\gamma = \frac{M_u}{M_s} = \frac{7,484}{6,644} = 1,13 \qquad \longrightarrow \qquad \frac{\gamma - 1}{2} + \frac{f_{c28}}{100} = \frac{1,13 - 1}{2} + \frac{25}{100} = 0,32
$$
\n
$$
\mu = \frac{M_t^x}{b \cdot d f_{bu}} = \frac{6,644 \times 10^5}{100 \times 12^2 \times 1420} = 0,033 \qquad \mu = 0,033 \qquad \longrightarrow \qquad \alpha = 0,0432 < 0,32 \qquad \longrightarrow \qquad \text{condition} \ \text{vein} \ \text{fifie}
$$

- *Aux appuis*

$$
\gamma = \frac{M_u}{M_s} = \frac{4,989}{4,429} = 1,13 \qquad \longrightarrow \qquad \frac{\gamma - 1}{2} + \frac{f_{c28}}{100} = \frac{1,13 - 1}{2} + \frac{25}{100} = 0,32
$$

$$
\mu = \frac{M_a^x}{b \cdot df_{bu}} = \frac{4,429 \times 10^5}{100 \times 12^2 \times 1420} = 0,022
$$
  

$$
\mu = 0,022 \longrightarrow a = 0,0279 < 0,32 \longrightarrow \text{condition verify the}
$$

*Sens y-y*

- *en travées*

$$
\gamma = \frac{M_u}{M_s} = \frac{7,484}{6,644} = 1,13 \qquad \longrightarrow \qquad \frac{\gamma - 1}{2} + \frac{f_{c28}}{100} = \frac{1,13 - 1}{2} + \frac{25}{100} = 0,32
$$
\n
$$
\mu = \frac{M_t^y}{b \cdot d f_{bu}} = \frac{6;644 \times 10^5}{100 \times 12^2 \times 1420} = 0,033
$$
\n
$$
\mu = 0,033 \qquad \longrightarrow \qquad \alpha = 0,0432 < 0,32 \qquad \qquad \text{Condition verify the}
$$
\n
$$
\text{Equation: } \Delta u \approx \text{approx 1000}
$$

$$
\gamma = \frac{M_u}{M_s} = \frac{4,989}{4,429} = 1,13 \qquad \longrightarrow \qquad \frac{\gamma - 1}{2} + \frac{f_{c28}}{100} = \frac{1,13 - 1}{2} + \frac{25}{100} = 0,32
$$
\n
$$
\mu = \frac{M_a^y}{b \cdot df_{bu}} = \frac{4,429 \times 10^5}{100 \times 12^2 \times 1420} = 0,022
$$
\n
$$
\mu = 0,022 \qquad \longrightarrow \qquad \alpha = 0,0279 < 0,32 \qquad \longrightarrow \qquad \text{condition verify the}
$$

*Vérification a la flèche*

Dans le cas d'une dalle appuis sur ces cotés, on peut se disposer du calcul de la flèche si les conditions suivantes sont satisfaite :

• 
$$
\frac{h_t}{L} \ge \frac{M_t^x}{20M_x}
$$
  $\longrightarrow$   $\frac{15}{160} = 0.09375 \ge \frac{6.644}{20 * 8.858}$   
= 0.0375  
 $\frac{A_x}{b \times d} \le \frac{2}{f_e}$   $\longrightarrow$   $\frac{2.35}{100 \times 13} = 0.001 \le \frac{2}{400} = 0.005$ 

*Diamètre maximale des armatures :*

$$
\emptyset \le \frac{h_t}{10}
$$
  

$$
\emptyset \le \frac{h_t}{10} = \frac{15}{10} = 1,5
$$
  
avec :

∅ : diamètre des armatures longitudinales

On a ∅<sup>୫</sup> ୟ୶ = 10mm ˂ 15mm**………………………………… condition vérifiée**

# *Conclusion :*

 $\bigg\{$ 

Les armatures calculées à L'ELU sont justifiées, elles sont récapitulées comme suit : Dans le sens (x-x) :

En travée :  $3HA10 = 2,35$  cm<sup>2</sup> Aux appuis :  $3HA8 = 1,50$  cm<sup>2</sup>

Dans le sens (y-y) :

En través: 
$$
3HA10 = 2,35 \text{ cm}^2
$$
  
Aux appuis:  $3HA8 = 1,50 \text{ cm}^2$ 

# **III-4- LES BALCONS**

#### **III-4-1-Introductions**

Le balcon se calcule comme une console encastrée au niveau de la poutre du plancher, soumis à des charges permanentes dues à son poids propre  $<<$  G  $>>$ . Le calcul du ferraillage se fera pour une bande de [1ml].

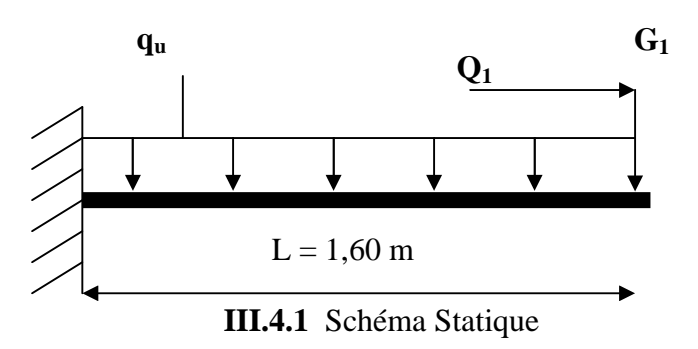

 $q_u$  : charges et surcharges uniforme verticales revenant a la dalle.

 $G_1$ : charge concentrée verticale due à l'effet du poids propre de la brique creuses de 10cm d'épaisseur.

 $Q_1$ : charge horizontale due a la main courante.

#### **III-4-2- dimensionnement du balcon**

L'épaisseur de la dalle est déterminée comme suit :

$$
e_p = \frac{L}{10} = \frac{160}{10} = 16
$$
 Soit  $e_p = 16$ cm

# **III-4-3-Charge et surcharge du balcon**

- $\checkmark$  Les charges permanentes :
	- $\triangleright$  Poids de la dalle pleine :  $25 \times 0.15 \times 1 = 4$  KN/ml
- Nom  $\rho$   $(KN/m^3)$  $E$ **paisseur** (m)  $\mathbf{G}(\mathbf{KN/m}^2)$ **Carrelage** 22 0.02 0.44 **Mortier de pose** 22 0.02 0.44 **Couche de sable** 18 18 0.02 0.36 **Enduit de ciment** 18 18 0.02 0.36 **Total 1.60**
- $\triangleright$  Poids des revêtements

**III.4.1** tableau poids de revêtements

Page 58

 $G_{total} = 1,60 + 4 = 5,6KN/ml.$ 

 Charge concentrée (poids du garde corps) : Poids de la brique :  $0.1 \times 9 = 0.9$  KN/m2.

Poids de l'enduit ciment :  $0.02 \times 18 \times 2 = 0.72$  KN/m2.

 $G = 0.9 + 0.72 = 1.62$ KN/ml.

Charge due à la main courante (horizontale)

 $Q_1 = 1$ KN/ml.

 $\checkmark$  Surcharge d'exploitation :

Q = 3,5KN /ml (uniformément repartie).

# **III-4-5-Calcul a L'ELU**

#### **Combinaisons de charge**

Pour la dalle :

 $q_{ul} = (1,35G + 1,5Q) = 1,35 \times 5,6 + 3,5 \times 1,5 = 12,81KN/ml.$ 

Le mur :

 $q_{u2} = 1,35 \times 1,62 = 2,187$ KN/ml.

Main courante :

 $q_{u3} = 1.5 \times 1 = 1.5$ KN/ml.

**Calcul du moment**

$$
M_{u} = \frac{q_{u1}l^{2}}{2} + q_{u2} \times l = \frac{12,81 \times 1,6^{2}}{2} + 2,187 \times 1,60 = 19,89
$$
KN. m

#### **1. Ferraillage à l'ELU**

Il consiste à étudier une section rectangulaire soumise à la flexion simple.

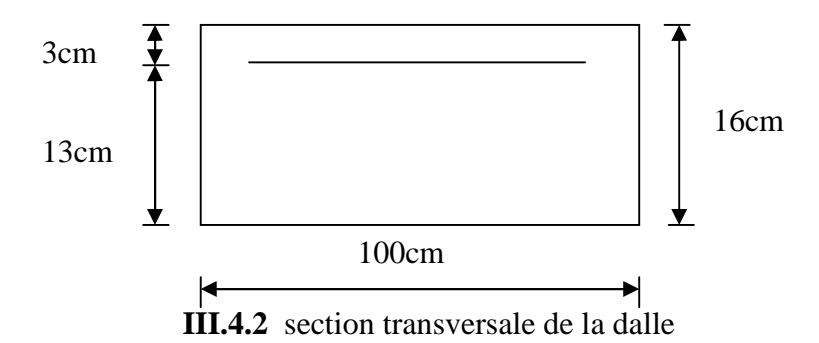

# **1) Les armatures principales**

 $\mu = \frac{a}{b \cdot d^2 f} = \frac{b}{100 \times 13^2 \times 14.2} = 0.082 < \mu_1 = 0.392$   $\longrightarrow$  S.S.A  $M_{\rm u}$  $\overline{\mathbf{b} \cdot \mathbf{d}^2 \cdot f_{\text{bc}}}$  =  $19,89 \times 10^3$  $\frac{1}{100 \times 13^2 \times 14.2} = 0.082 < \mu_1 = 0.392$ 

Donc:  $A'=0$ 

$$
\mu = 0.082 \quad \longrightarrow \quad \beta = 0.957
$$

$$
A_{u} = \frac{M_{u}}{\beta \cdot d \cdot \sigma_{c}} = \frac{19,89 \times 10^{3}}{0,957 \times 13 \times 348} = 4,59 \text{cm}^{2}
$$

On adopte  $6H A 12 = 6,78cm^2$  avec  $S_t = 20cm$ 

# **2) Les armatures de répartition**

$$
A_r = \frac{A}{4} = \frac{6.78}{4} = 1.69 \text{cm}^2
$$
  
On adopte 5HA8 = 2.51 cm<sup>2</sup> avec : S<sub>t</sub> = 25 cm

# **2. Vérifications L'ELU**

# **Vérification de la condition de non fragilité** (Art 4.2,1/BAEL 91)

 $A_{\min} =$ 0,23. b. d. ݂୲ଶ଼  $f_{\rm e}$ =  $\frac{0,23 \times 100 \times 13 \times 2,1}{400} = 1,56 \text{cm}^2$  $A_{\text{min}} = 1.56 \text{cm}^2 \le A_{\text{adopté}} = 6.79 \text{cm}^2$   $\longrightarrow$  Condition vérifiée.

# **Vérification au cisaillement** (Art.5.1.2 / BAEL91)

 $\tau$ <sub>u</sub> = min (0,15  $f_{c28}$ ; 4MPa) = 2,5MPa. (Fissuration préjudiciable)

$$
\tau_u = \frac{V_u}{b \cdot d}
$$

 $V_u = q_{u1} \times 1 + q_{u2} = 12,81 \times 1,60 + 2,187 = 22,68$ KN.

$$
\tau_u = \frac{22,68 \times 10^3}{130 \times 1000} = 0,174 MPa
$$

 $\tau_{\rm u} \leq \bar{\tau}_{\rm u}$  Condition vérifiée. Alors les armatures transversales ne sont pas nécessaires.

# **Vérification de l'adhérence des barres** (Art. A.6.1, 3/ BAEL91)

$$
\tau_{se} = \frac{V_u}{0.9d\,\Sigma\,ui} < \bar{\tau}_{se}
$$

Avec :

$$
\begin{cases} \bar{\tau}_{se} = \Psi_s . f_{t28} = 1.5 \times 2.1 = 3.15 \text{MPa} \\ \sum \text{ui} = 3.14 \times 6 \times 1.2 = 22,608 \text{MPa} \end{cases}
$$

 $\tau_{se} = \frac{1}{0.9 \times 13 \times 22.608} = 0.85 MPa < \bar{\tau}_{se}$  **Condition vérifiée**  $22,68 \times 10$  $\overline{0.9 \times 13 \times 22,608} = 0,85$ MPa  $<\overline{\tau}_{se}$ 

#### **Ancrage rectiligne des barres**

La longueur de scellement est donnée par la loi :

$$
l_s = \frac{\varphi f_e}{4 \tau_{su}}
$$
  
Avec:  $\tau_s = 0.6 \times \Psi^2 \times f_{0.28} = 0.6 \times (1.5)^2 \times 2.1 = 2.835 \text{MPa}$ 

D'où :

$$
l_s = \frac{1,2 \times 400}{4 \times 2,835} = 42,33 \text{cm}
$$

Le BAEL propose (A.6.1,22, )  $l_s = \begin{cases} 40\varphi \text{ pour un HA feE400} \\ 50\varphi \text{ pour un HA feE400} \end{cases}$ 50 $\varphi$  pour un HA feE500 ou un rond lisse

 $l_s = 40 \phi = 40 \times 1, 2 = 48$ cm

Alors :  $l_s = 48$  cm

La longueur de scellement dépasse la largeur de la poutre à la qu'elle les barres seront Ancrée, alors le BAEL admet que l'ancrage d'une barre se termine par un crochet, dont la longueur d'ancrage mesuré hors crochets est :

 $l_c = 0.4 \times l_s$  pour les barres HA (f<sub>e</sub>400 ou f<sub>e</sub>500) (art A.6.1.253 BAEL 99).

Soit la longueur hors du crochet égal a :  $l_c = 0.4 \times 48 = 19,2$ cm. On prend

 $l_c$ = 20 cm

 **Espacements des barres Armatures longitudinales**  $S_t \le \text{min}(3h; 33cm) = \text{min}(3 \times 16; 33cm) = 33cm$  $S_t = 20 \text{cm} \leq 33 \text{cm}$  **condition vérifiée. Armatures transversaux**  $S_t \le \text{min}(4h; 45cm) = \text{min}(4 \times 16; 45cm) = 45cm$  $S_t = 25 \text{cm} < 45 \text{ cm}$   $\longrightarrow$  condition vérifiée. **III-4-6-Vérifications L'ELS A. Combinaisons de charge** Pour la dalle :  $q_{s1} = 5.6 + 3.5 = 9.1$ KN/ml. Le mur :  $q_{s2} = 1,62KN/ml$ . Main courante :  $q_{s3} = 1$ KN/ml.

**B. Calcul du moment**

$$
M_s = \frac{q_{s2}l^2}{2} + q_{s2} \times l = \frac{9.1 \times 1.60^2}{2} + 1.62 \times 1.60 = 14.24
$$
KN. m

**Ferraillage :**

$$
\mu = \frac{M_u}{b. d^2. f_{bc}} = \frac{14,24 \times 10^3}{100 \times 13^2 \times 14,2} = 0,0051
$$
\n
$$
\mu = 0,051 \longrightarrow \beta = 0,755
$$
\n
$$
A_u = \frac{M_u}{\beta. d. \sigma_c} = \frac{14,24 \times 10^3}{0,755 \times 13 \times 348} = 4,16 \text{ cm}^2 < Aad
$$

Le ferraillage adopte a L'ELU est vérifier

#### **Remarque**

Le moment de la main courante est nul  $(M = 0)$ .

#### **Vérification des contraintes dans le béton** (Art A.4.5.2/BAEL 91)

Vérification de la condition suivante :  $\sigma_{bc} \leq \bar{\sigma}_{bc}$  «Fissuration préjudiciable»

$$
\bar{\sigma}_{bc} = 0.6 \times f_{c28} = 0.6 \times 25 = 15 MPa.
$$

Contraintes dans le béton :  $\sigma_{bc} = \sigma_{st} \times k$ 

$$
\rho_1 = \frac{100 \times A}{b \times d} = \frac{100 \times 6.78}{100 \times 13} = 0.521
$$

$$
\rho_1 = 0,521 \longrightarrow \alpha_1 = 0,325 ; \quad \beta_1 = 0,891
$$
  
\n
$$
K = \frac{\alpha_1}{15(1 - \alpha_1)} = \frac{0,325}{15(1 - 0,325)} = 0,032
$$
  
\n
$$
\sigma_{st} = \frac{M}{A_s \beta d} = \frac{14,24 \times 10^6}{6,78 \times 10^2 \times 0,891 \times 130} = 181,32 MPa
$$

 $σ_{bc} = σ_{st} \times k = 181,32 \times 0,032 = 5,80MPa$ 

5,80MPa < 15MPa **-----> Condition vérifiée.** 

**Vérification vis-à-vis de l'ouverture des fissures :**

$$
\sigma_{st} \le \bar{\sigma}_{st} = \min\left\{\frac{2}{3}f_e; \text{Max}\left(0, 5f_e; 110\sqrt{\eta f_{tj}}\right)\right\}
$$

$$
\sigma_{st} \le \bar{\sigma}_{st} = \min\left\{\frac{2}{3} \times 400; \text{Max}\left(0, 5 \times 400; 110\sqrt{1, 6 \times 2, 1}\right)\right\}
$$

$$
\bar{\sigma}_{st} = \text{Min}\{266, 66; \text{Max}(200; 201, 63)\} = 201, 63 \text{ MPa}
$$

$$
\sigma_{st} = \frac{M_s}{\beta_1 \times d \times A}
$$
  
On a: 
$$
\begin{cases} \rho_1 = 0.521 \\ \beta_1 = 0.891 \\ \sigma_{st} = \frac{14,24 \times 10^6}{0.891 \times 130 \times 6.78 \times 10^2} = 181,32MPa \end{cases}
$$

# σୱ୲≤ σതୱ୲ **La section est vérifiée vis-à-vis de l'ouverture des fissures**

# **Vérification de la flèche**

Le calcul de la flèche s'impose si une des trois conditions suivantes, n'est pas vérifiée :

a) 
$$
\frac{h}{L} \ge \frac{1}{16}
$$
  $\longrightarrow$   $\frac{0,16}{1,60} = 0,1 \ge \frac{1}{16} = 0,0625$   $\longrightarrow$  Condition verify  
\nb)  $\frac{h}{L} \ge \frac{1}{10} \cdot \frac{M_t}{M_0}$   $\longrightarrow$   $\frac{0,16}{1,60} = 0,1 \ge \frac{1}{10} \cdot \frac{14,24}{14,24} = 0,1$   $\longrightarrow$  Condition verify  
\n $\frac{A}{b_0 \cdot d} \le \frac{4,2}{f_e}$   $\longrightarrow$   $\frac{6,78}{100 \times 13} = 0,00521 \le \frac{4,2}{400} = 0,0105$   $\longrightarrow$  Condition verifyée.

# **Conclusion :**

Toutes les conditions sont réunies, donc on peut se dispenser de la vérification de la Flèche

# **III-5:Les Escaliers**

#### **Définition :**

L'escalier est un élément d'ouvrage permettant de passer à pied d'un étage de bâtiment à un autre ; il est composé d'une succession régulière de plan horizontaux; il est en béton armé coulé sur place dont il est constitué de palier et paillasse assimilés dans le calcul à des poutres isostatiques.

Les constituants d'un escalier :

- **La marche**: surface plane de l'escalier sur laquelle le pied se pose pour utiliser l'escalier.
- **Contremarche**: face verticale reliant deux marches successives.
- **Nez de marche:** est l'intersection de la marche et la contre marche, est parfois saillie sur la contre marche.
- **La hauteur de la marche "h":** est la différence de niveau entre deux marches successives.
- **Le giron "g":** est la distance en plan mesurée sur la ligne de foulée, séparant deux contre marches, il y a une valeur constante, de **28 cm** au minimum.
- **Un palier:** C'est la partie horizontale d'un escalier, le palier qui se retrouve entre deux volées s'appelle palier de repos, et le palier qui se retrouve aux deux extrémités d'un escalier s'appelle: palier d'arrivée ou palier de départ
- La **paillasse:** est la dalle en béton armé incorporant les marches et contre marches.
- **L'emmarchement "E ":** représente la largeur de la marche.

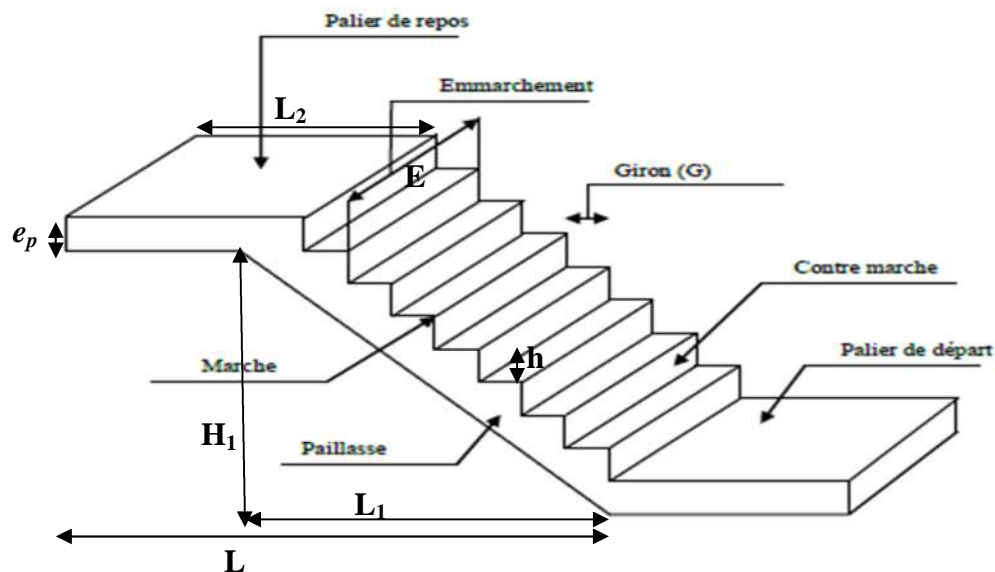

**Figure III-5-1: Schéma de l'escalier**.

Avec:

L1:largeur de la volée L2:longueur du palier H1:hauteur de la volée L: portée entre nus des appuis **Remarque:**

Dans la structure il ya trois types d'escaliers, le calcul de ferraillage se fera pour le cas le plus défavorable pour cela on opte pour le 1ér type d'escalier celui des étages courant qui est calculer comme étant une poutre simplement appuyer sur ces deux extrémités.

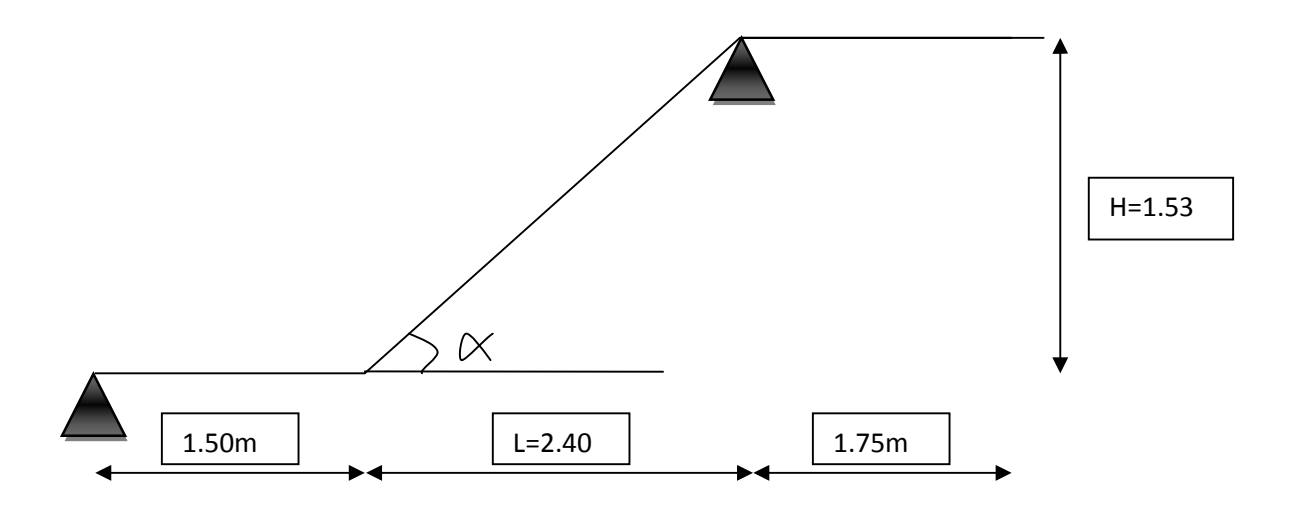

# **III-5-1:Pré dimensionnement de la paillasse et du palier :**

Les escaliers seront pré dimensionnés à l'aide de la formule de BLONDEL en tenant compte des dimensions données sur le plan.

On a : **59** cm  $\leq$  **g** + 2h  $\leq$ 66 cm

- Avec: g:Le giron  $28 \leq g \leq 32$  [cm]. h:Hauteur de la contre marche 14 ≤h ≤18 [cm].
- $\checkmark$  On adopte: h=17cm et g=30 cm

#### Vérification de la relation de BLONDEL :

59 cm  $\leq$  30 + 2 x 17  $\leq$  66 cm  $\rightarrow$  59 cm  $\leq$  64 cm  $\leq$  66 cm  $\rightarrow$  condition vérifie

 $\div$  Le nombre de contremarches :  $n' = H/h$ AN:  $n' = H_1 / h = 153 / 17 = 9 \rightarrow n' = 9$ contre marches

 $\bullet$  Nombre de marches :  $n = n' - 1$ AN:  $n = n^2 - 1 = 9 - 1 = 8$  marches. ◆ La longueur de la paillasse  $(L_p)$  :  $\frac{1}{2}$ On a:  $L_1 = n \times g = 8x \times 30 = 124$  cm  $H_1 = n'$  x h=9 x 17 =153 cm  $\checkmark$  L<sub>p</sub>= $\sqrt{240^2 + 153^2}$  = 284,62cm  $\triangleleft$  Angle d'inclinaison:

tagα=H<sub>1</sub>/L<sub>1</sub>=153/240=0,64→α=32,52°

 l'épaisseur de la paillasse "ep": On a:  $L_0/30 \le ep \le L_0/20$ Avec: L<sub>0</sub>=portée entre nue des appuis = L<sub>p</sub>+L<sub>1</sub>=284,62+240=524,62 cm AN: 17,49 ≤ep ≤26,23cm  $\checkmark$  en prend:  $\mathbf{e}_p = 20 \text{cm}$
l'épaisseur du palier "ep": On a:  $e_p \geq L2/10$ L : portée du palier AN:  $e_p \ge 150/10=15$  cm  $\checkmark$  en prend:  $e_p = 20$  cm

## **III-5-2-Détermination des charges et surcharges :**

Les dimensions des marches étant très faibles par rapport à la portée de la paillasse, nous pourrons admettre que leur poids est uniformément repartie sur la paillasse, le calcul se fait pour une bande de 1 m de projection horizontale et considérant une partie simplement appuyée en flexion simple

#### **1)Les charges permanentes :**

#### **Le palier :**

#### **Poids des revêtements :**

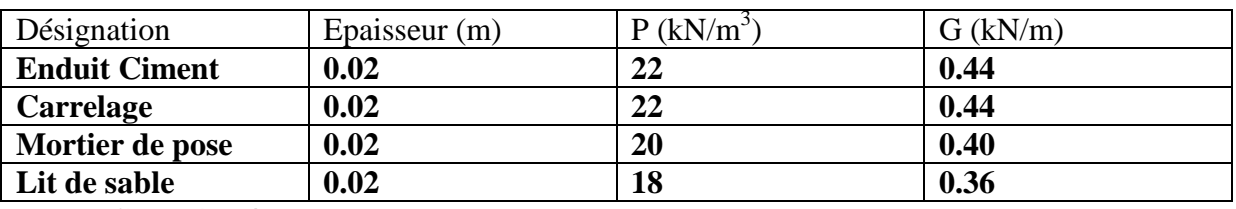

## **G=1.64kN/m**

Poids propre de palier :  $G=25 \times 0.20 \times 1=$  **5 KN/ml** 

 $G_{P total}$  =5+1.64 = **6,64 KN/ml** 

#### **Volée :**

Poids propre de la paillasse :  $G_{\text{pail}} = \frac{25 \times 0.2}{\cos 33.5}$  $\frac{1}{\cos 32.52}$  = 5.93 KN/ml Poids de la marche : G<sub>marche</sub> =  $25 \times \frac{0.17}{2}$  $\frac{1}{2}$  × 1m = 2.125 KN/ml

#### **La paillasse :**

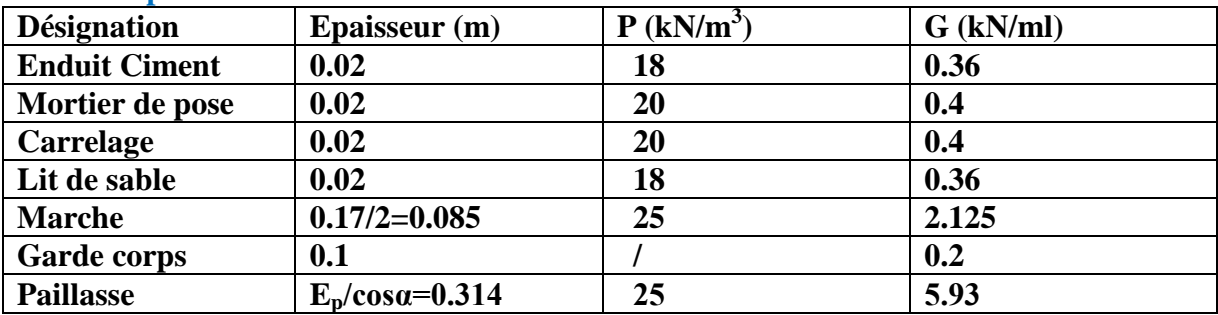

## **G vtotal=9.775kN/ml**

## **Tableau III.4.1 : Charges permanentes de la volée**

## **2)Les surcharges d'exploitation :**

La surcharge d'exploitation des escaliers donnée par le DTR B.C.2.2 est :  $Q = 2.5 \times 1$  m = 2.5 kN/ml

## **III-5-3- Calcul à l'ELU :**

**a)Combinaison des charges :**

 $\div$  **ELU:**  $q_u = (1.35 \text{ G} + 1.5 \text{ Q}) \times 1 \text{ m}.$ 

**Palier :**  $q_u^p = (1.35 \times 6.64 + 1.5 \times 2.5) \times 1 \text{ m} = 12,71 \text{KN / ml.}$ 

**Volée :**  $q_u^v = (1.35 \times 9.775 + 1.5 \times 2.5) \times 1 \text{ m} = 16.95 \text{KN / ml.}$ 

## **b) La charge concentrée :**

Une charge concentrée sur l'extrémité du palier dû à la charge de mur extérieur **(P).**

 $P = (3.06 - 0.20)$  x 2.36 x 1m = 6.75 KN.

**p<sup>u</sup>** = 1.35 x 6.75 **= 9.11 KN.**

 $\div$  **ELS:**  $q_S = (G + Q) \times 1$  m.

**Palier :**  $q_S^p = (6.64 + 2.5) \times 1 \text{ m} = 9.14 \text{ KN } / \text{ ml}.$ 

**Volée :**  $q_S^v = (9.775 + 2.5) \times 1 \text{ m} = 12.28 \text{ KN } / \text{ ml.}$ 

**Mur extérieure : P = 6.75 KN.**

## **C) Calcule des moments et effort tranchant à l'ELU**

Pour déterminer les efforts internes dans les escaliers on fera référence aux méthodes de calcul de la RDM :

En prenant l'ensemble (paillasse + paliers) comme une poutre reposant sur deux appuis simples et en considérant la projection horizontal de la charge (q) sur la paillasse d'une portée projetée Lp= 2.4 m.

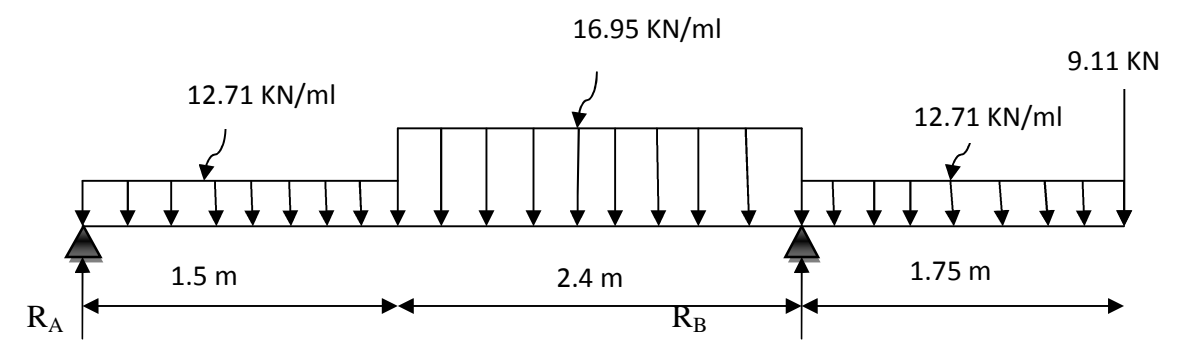

**Figure III.4.3** : schéma statique d'escalier

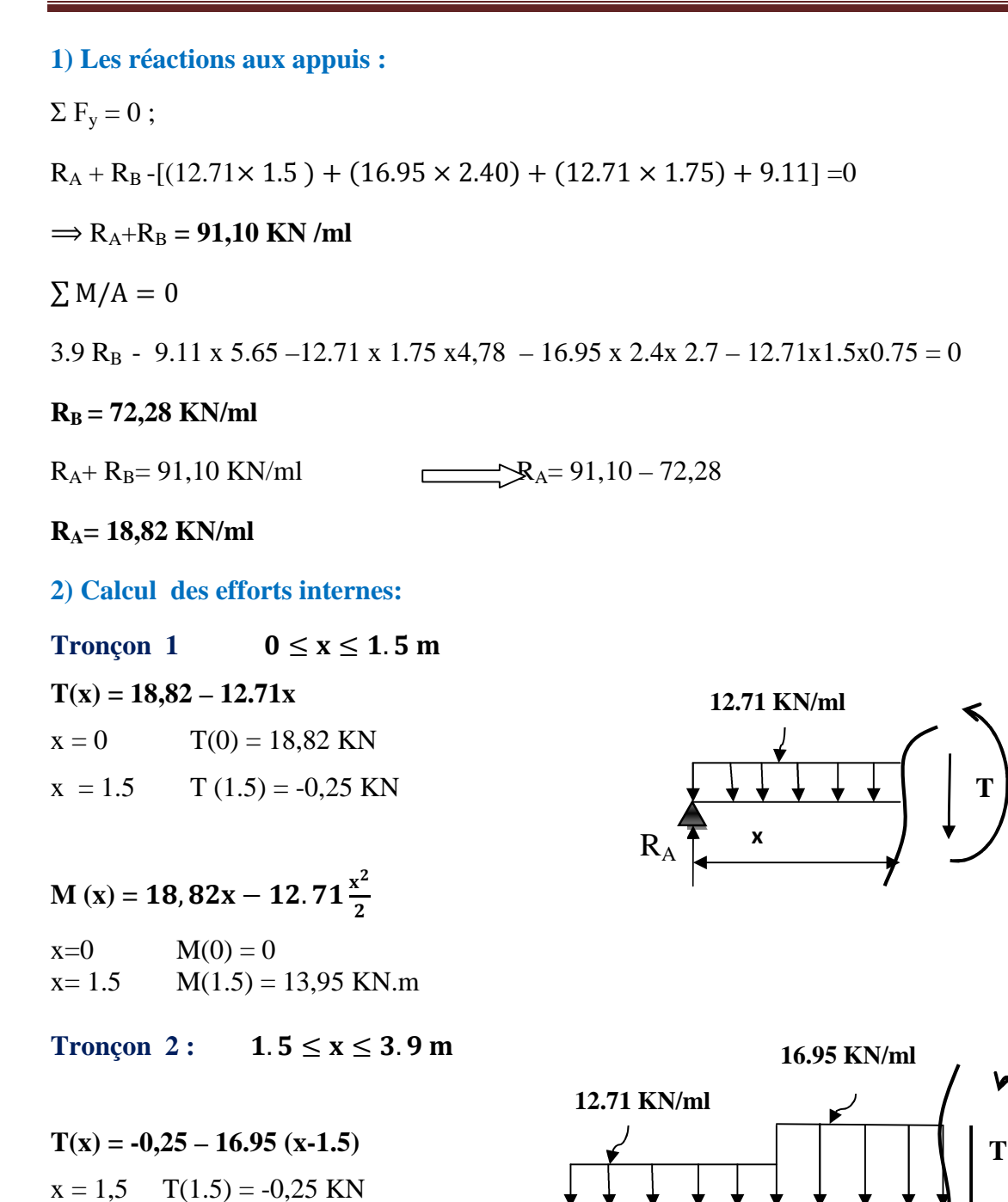

**1.5m**

 $\mathbf{R}_{\mathbf{A}}$   $\mathbf{x}$ 

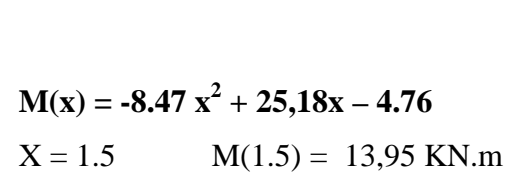

 $x = 3.9$  T(3.9) = -40,93 KN

 $X = 3.9$   $M(3.9) = -35,40$  KN.m.

**M**

**M**

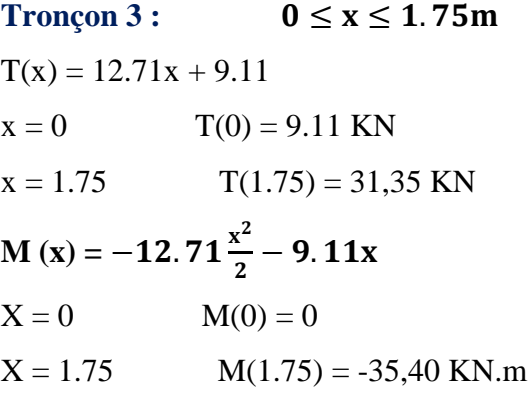

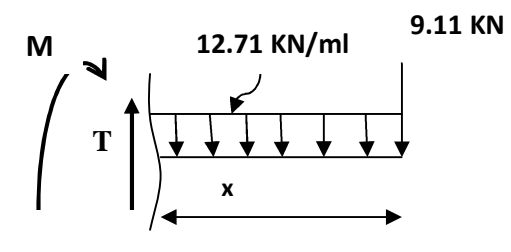

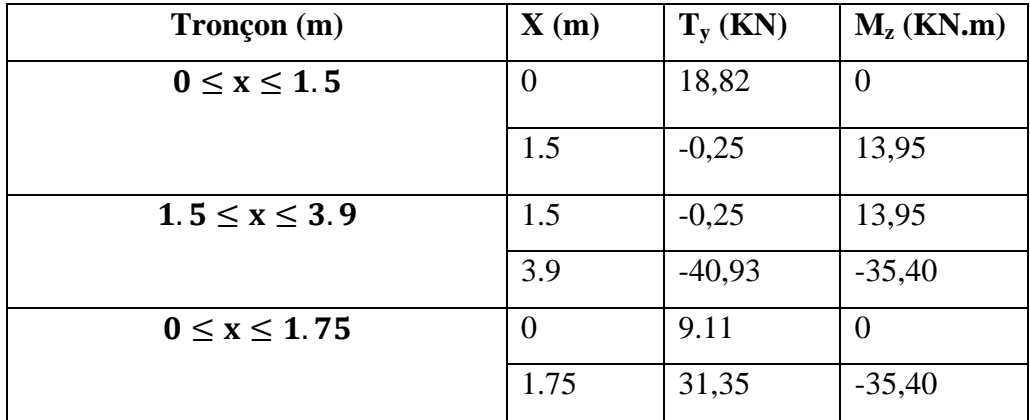

#### **Remarque :**

Compte tenu du semi encastrement à l'extrémité de l'appui ( A ), on porte une correction à l'aide des coefficients réducteurs pour les moments au niveau de l'appui (A) et en travée.

$$
\frac{d M_{z} (x)}{dx} = 0
$$

 $12.71x - 18.82 = 0$   $X = 1.48 \text{ m}$  Donc: M<sub>z max</sub>=  $18,82x - 12.71 \frac{x^2}{2}$  $\sum_{\text{2}}$   $\sum_{\text{max}}$  = 13,93 KN.m

 $M_{A\ appui} = -0.3 \times 13,93 = -4,18 \ KN.m$  $M_{T\, \text{travée}} = 0.85 \times 13,93 = 11,85 \, \text{KN.m}$  $M_B$ <sub>appui</sub> = -35,40 KN.m  $M_{\text{consol}} = 35,40$  KN.m

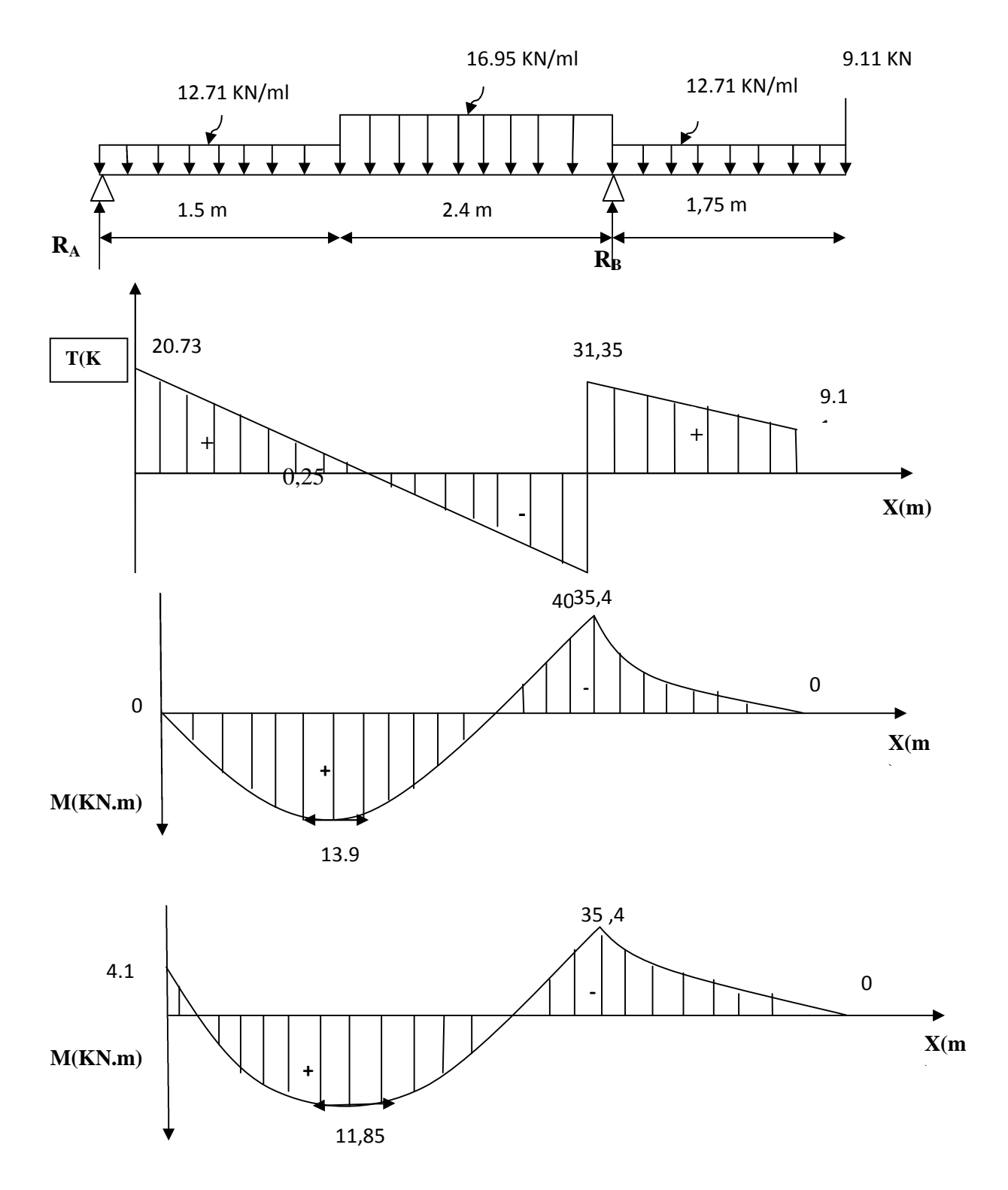

**Diagramme des efforts tranchants et les moments fléchissant à l'ELU**

## **3) Calcul des armatures :**

Le calcul des armatures sera basé sur le calcul d'une section rectangulaire, soumise à la flexion simple pour une bande de **(1m),** en utilisant les moments et les efforts calculés précédemment, dont les caractéristiques géométriques sont :

**b = 100 cm; h= 20cm; c = 3 cm; d = 17cm.**

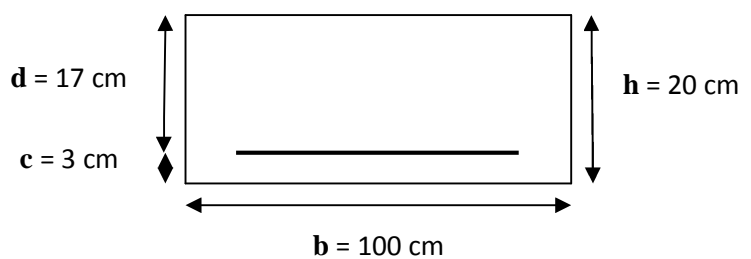

**a)Aux appuis :**

• Appui A :  $M_A = 4.18$  KN.m.

**1)Armatures principales :**

$$
\mu_{a} = \frac{M_{A}}{b.d^{2}.f_{bc}} = \frac{4.18.10^{3}}{100 \times (17)^{2} \times 14.2} = 0.010
$$
\n
$$
\mu_{a} = 0.010 < \mu_{l} = 0.392
$$
\n
$$
\underbrace{\qquad \qquad \text{Lag}}_{\mu_{a} = 0.010} \text{est simplement armée.}
$$
\n
$$
\mu_{a} = 0.010 \qquad \underbrace{\qquad \qquad \text{Lag}}_{\mu_{b} = 0.995} \text{Lag} \qquad \text{Lag} \qquad \text{L
$$

$$
A_{st} = \frac{M_a}{\beta_1 \cdot d \cdot \sigma_{st}} = \frac{4.18 \times 10^3}{0.995 \times 17 \times 348} = 0.71 \text{ cm}^2
$$

 $A_a = 5H A10/ml = 3.92 cm<sup>2</sup>$  avec un espacement de : S<sub>t</sub> = 20 cm.

# **2)Armatures de répartition :**

$$
A_r = \frac{Aa}{4} = \frac{3.92}{4} = 0.98 \text{ cm}^2
$$

Soit :  $A_r = 5H A 10 / m = 3.92 cm^2$  ; avec un espacement de  $S_t = 20 cm$ 

• Appui  $B : M_B = 35,4$  KN.m.

**a)Armatures principales :**

$$
\mu_{a} = \frac{M_{B}}{b.d^{2}.f_{bu}} = \frac{35.4 \times 10^{3}}{100 \times (17)^{2} \times 14.2} = 0.09
$$

 $\mu_a = 0.09 < \mu_l = 0.392$  SSA

 $\mu_a = 0.09$   $\qquad \qquad \mathcal{B}_1 = 0.953$ 

 $A_{\rm b} = \frac{M_{\rm B}}{6 \ldots d_{\rm c}}$  $\frac{M_B}{\beta_1 d \sigma_{st}} = \frac{35,4 \times 10^3}{0.953 \times 17 \times 3}$  $\frac{33,4 \times 10}{0.953 \times 17 \times 348} = 6,28 \text{ cm}^2$ 

 $A_b = 6H A 12 / ml = 6,78 cm<sup>2</sup>$  ; avec un espacement de  $S_t = 20 cm$ .

**b)Armatures de répartition :**

$$
Ar = \frac{6.78}{4} = 1.7
$$

Soit :  $A_r = 5H A 10 / m1 = 3.92 cm^2$  ; avec un espacement de  $S_t = 20 cm$ .

**En travée :**

**Mt= 11,85 KN.m**

**a)Armatures principales :**

$$
\mu_t = \frac{M_t}{b.d^2.f_{bu}} = \frac{11,85 \times 10^3}{100 \times (17)^2 \times 14.2} = 0.03
$$

$$
\mu_t = 0.03 < \mu_l = 0.392 \qquad \qquad \overbrace{\qquad \qquad \longrightarrow}
$$

$$
\mu_{t} = 0.034 \qquad \beta_{1} = 0.983
$$

$$
A_{t} = \frac{M_{t}}{\beta_{1}.d.\sigma_{st}} = \frac{11,85 \times 10^{3}}{0.983 \times 17 \times 348} = 2.04 \text{ cm}^{2}
$$

 $A_t = 5H A 10/ml = 3.92 cm<sup>2</sup>$ ; avec un espacement de  $S_t = 20 cm$ .

**b)Armatures de répartition :**

$$
\triangleright \quad A_r = \frac{At}{4} = \frac{3.92}{4} = 0.98 \text{ cm}^2
$$

Soit :  $A_{rt}$  = 4HA10 / ml = 3.14 cm<sup>2</sup>; avec un espacement de S<sub>t</sub> = 25cm.

#### **III-5-4- Vérification à l'ELU :**

**Condition de non fragilité (BEAL 91 modifié 99 / Art. A.4.2.1):**

$$
A_{min} = 0.23bd \frac{ft_{28}}{f_e} = 0.23 \times 100 \times 17 \times \frac{2.1}{400} = 2.05 \text{ Cm}^2
$$

**a)Aux appuis :**

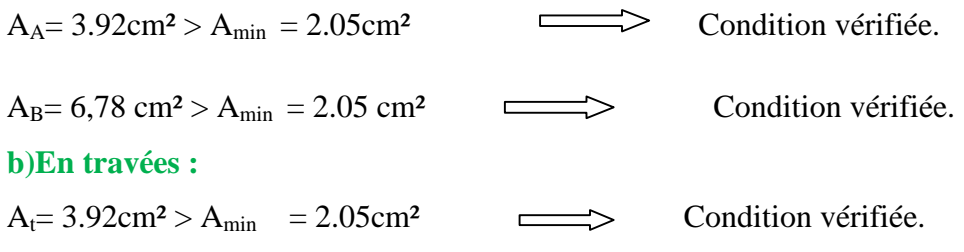

**Espacement des barres :**

# **1)Armatures principales :**

 $S_t$  max = 20 cm  $\langle$  Min {3 h, 33 cm} = 33 cm condition vérifiée.

**2) Armatures répartitions :**

 $S_t$  max = 25< Min {4 h, 45 cm} = 45 cm …………. condition vérifiée.

 **Vérification de la section du béton à l'effort tranchant (BAEL 99, Art-5.1.2.1) : On doit vérifier que :**  $\tau_{\mathrm{u}} \leq \overline{\tau}_{\mathrm{u}}$ 

$$
\tau_{u} = \frac{T_{umax}}{bd} = \frac{37.75 \times 1000}{1000 \times 170} = 0.10 \text{ MPa}
$$

Avec Tumax : effort tranchant maximal

$$
T_{umax} = 40,93 \text{ KN}
$$
\n
$$
\bar{\tau}_{u} = \min \left\{ \frac{0,2f_{cj}}{\gamma_{b}}, 5MPa \right\}
$$
\n
$$
\bar{\tau}_{u} = \min \left\{ \frac{0,2 \times 25}{1,5}, 5MPa \right\} = \min \left\{ 3,33; 5MPa \right\}
$$
\n
$$
\bar{\tau}_{u} = 3,33 \text{ MPa}
$$
\n
$$
\tau_{u} = 0,24MPa < \bar{\tau}_{u} = 3,33MPa
$$

Le béton seul suffit pour reprendre le cisaillement.

- **Influence de l'effort tranchant au niveau des appuis : BAEL 99, Art 5-1-313**
- **Influence sur le béton :**

$$
V_{u} = \frac{0.4 \times f_{c28} \times a \times b}{\gamma s} \text{ avec : } \mathbf{a} = 0.9 \mathbf{d}
$$
  

$$
V_{u} = \frac{0.4 \times 25 \times 10^{3} \times 0.9 \times 17 \times 10}{1.5} = 1020 KN
$$
  
Vumax=40.93 $\leq$ Vu=1020KN  
Condition vérifiée

## **Influence sur Les armatures:**

Il faut avoir :

$$
A_b \ge \frac{1,15}{fe} \times \left(V_u^{\text{max}} + \frac{Mb}{0.9 \times d}\right) = \frac{1,15}{400} \times \left(40,93 + \frac{(-35,40) \times 10^2}{0.9 \times 17}\right) = -0,548cm^2
$$
  

$$
A_b = 6,78 \text{ cm}^2 \ge -0.548 \text{ cm}^2
$$

**Contrainte d'adhérence et d'entrainement des barres :**

La valeur limite de la contrainte d'adhérence pour l'ancrage des armatures est donnée par :

 $\tau_{se} \leq \overline{\tau_{se}}$ 

## **Appui A :**

Avec :  $\overline{\tau_{se}} = \Psi_s f_{t28} = 1.5 \times 2.1 = 3.15 MPa$  $\Psi_{s} = 1.5$ : Coefficient scellement HA.  $\Sigma U_i$ : Somme des périmètres utiles des barres.

$$
\sum U_i = n \times \pi \times \emptyset = 5 \times 3,14 \times 1 = 15.7 \text{ cm}
$$

$$
\tau_{se} = \frac{T_{\text{max}}}{0.9 \text{ d} \sum U_i} = \frac{18,82 \times 10^3}{0.9 \times 170 \times 15.7 \times 10} = 0.78 \text{ MPa}
$$

 $\tau_{\text{se}}=0.78$  MPa  $<\overline{\tau_{\text{sc}}}=3.15$  MPa  $\ldots \ldots \ldots$  condition est vérifiée. Donc il n y a pas de risque d'entrainement des barres.

**Appui B :**

0.9d $\Sigma$ U $_{\rm i}$ 

$$
\sum U_i = n.\pi.\Phi = 6 \times 3.14 \times 1.2 = 22{,}61 \text{ cm}
$$

$$
\tau_{\rm se} = \frac{40,93 \times 1000}{0.9 \times 170 \times 22,61 \times 10} = 1.18 \text{ Mpa}
$$

 $\tau_{se} = 1.18 \text{MPa} < \tau_{se} = 3.15 \text{MPa}$  <u>condition vérifiée.</u>

**Ancrage des barres aux appuis : (BAEL91 modifié 99, Art A6.1.2.1) :**

$$
L_s = \frac{\varphi \cdot f \cdot e}{4\tau_s}
$$
 Avec:  $\tau_{se} = 0.6 \times \psi_s^2 \times f_{t28} = 0.6 \times 1.5^2 \times 2.1 = 2.835 MPa$ 

*cm x*  $35.27\phi$  $4x2.835$  $L_s = \frac{\varphi \times 400}{4.2.825}$ 

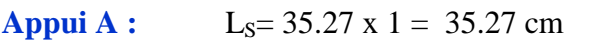

## **Appui B :** L<sub>S</sub>= 35.27 x 1.2 = 42.32 cm

La longueur de scellement dépasse la largeur de la poutre dans laquelle les barres sont ancrées alors le **BAEL** admet que l'ancrage d'une barre se termine par un crochet dont la longueur d'ancrage mesurée hors crochet est :

 $L_a = 0.4 L_s$ 

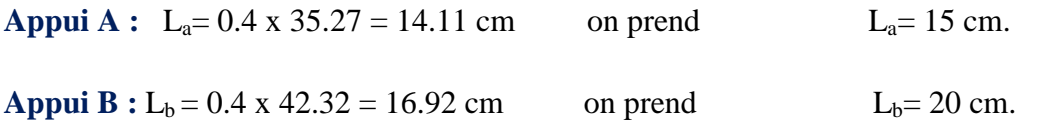

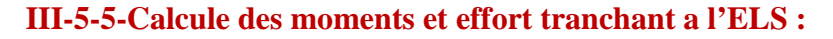

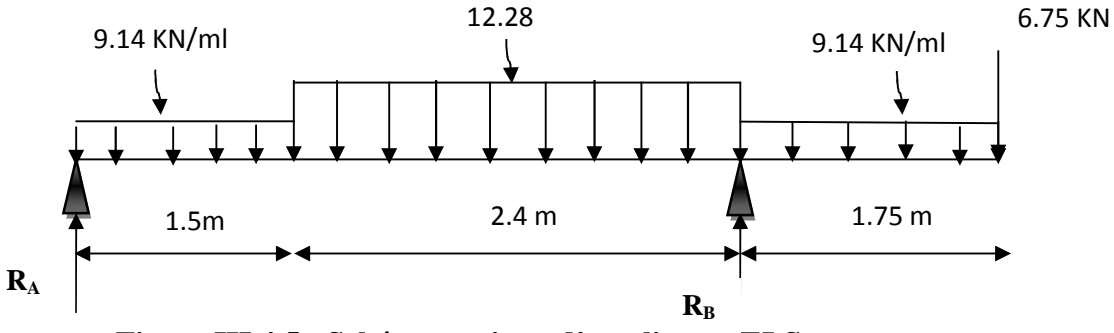

**Figure III.4.5 : Schéma statique d'escalier a l'ELS.**

## **1) Les réactions aux appuis :**

D'après les formules de la RDM :

$$
\Sigma\; F\equiv 0
$$

 $R_A + R_B = (9.14 \times 1.5) + (12.28 \times 2.40) + (9.14 \times 1.75) + 6.75$ 

$$
R_A + R_B = 65,92KN
$$

 $\Sigma$  M / A = 0; R<sub>B</sub>= 49,62 KN.; R<sub>A</sub> = 16,3 KN.

## **2) Calcul des efforts internes:**

**Tronçon 1:**  $0 \le x \le 1.5m$ 

 $T(X) = 16,3 - 9.14(x)$ .

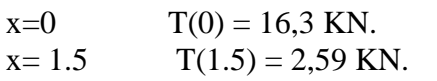

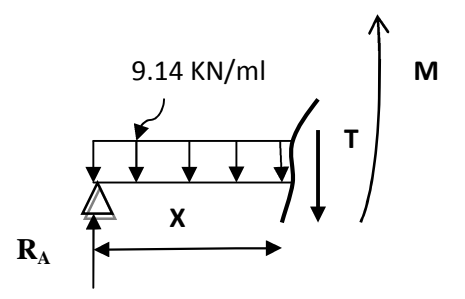

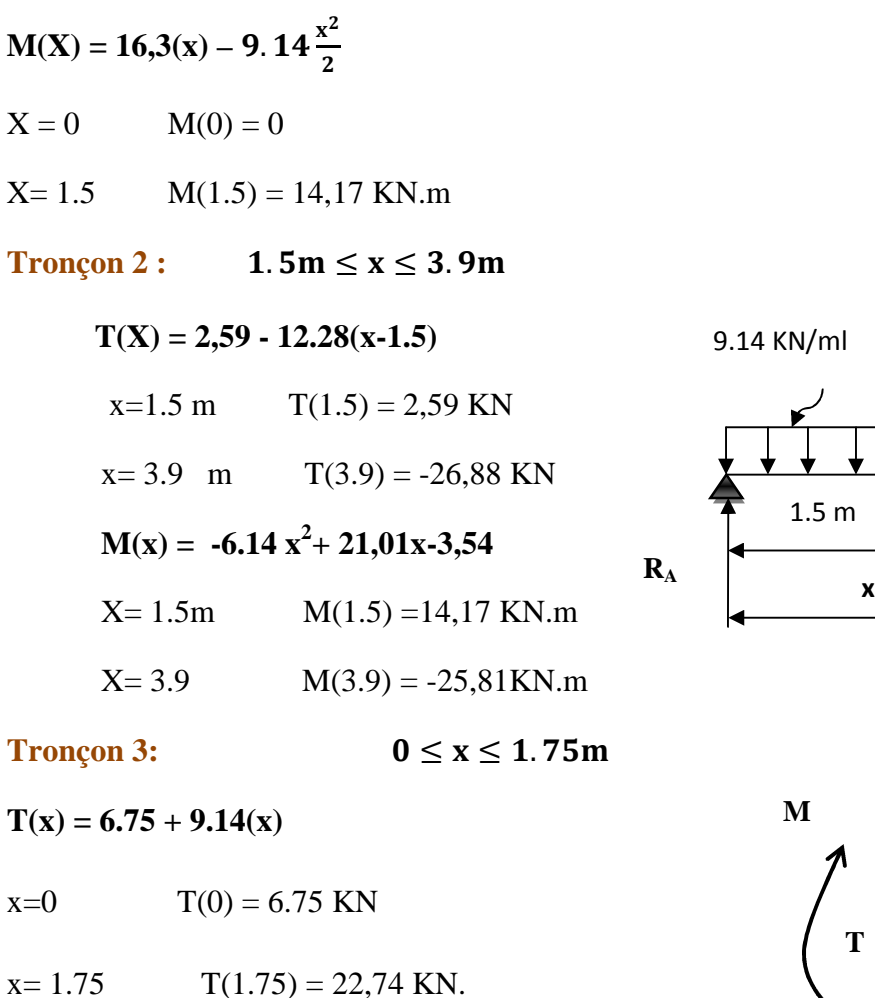

$$
M(x) = -6.75(x) - 9.14 \frac{x^2}{2}
$$

$$
X = 0 \qquad \qquad M(0) = 0
$$

$$
X = 1.75 \qquad M(1.75) = -25,81 \text{ KN.m}
$$

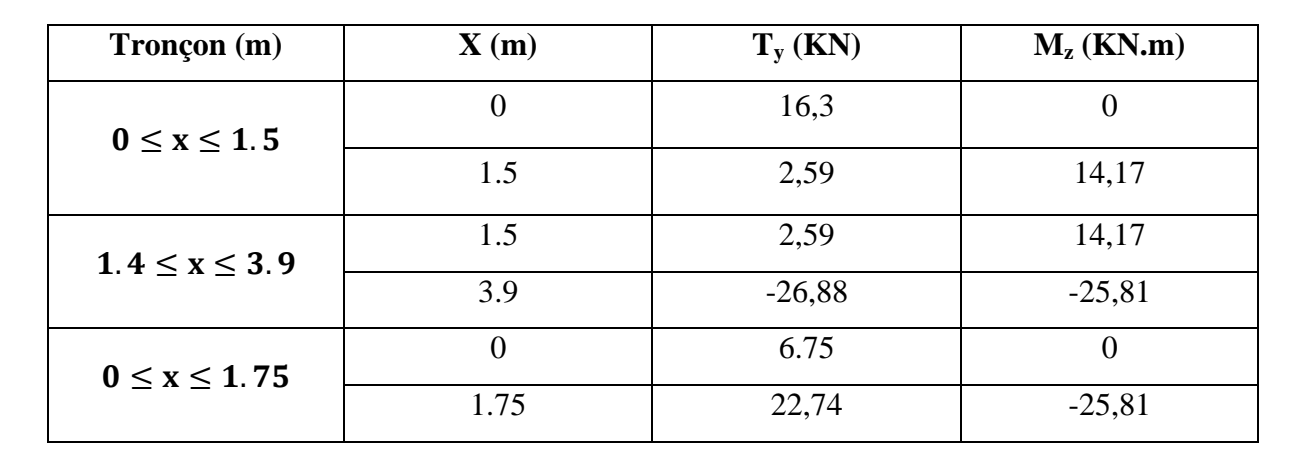

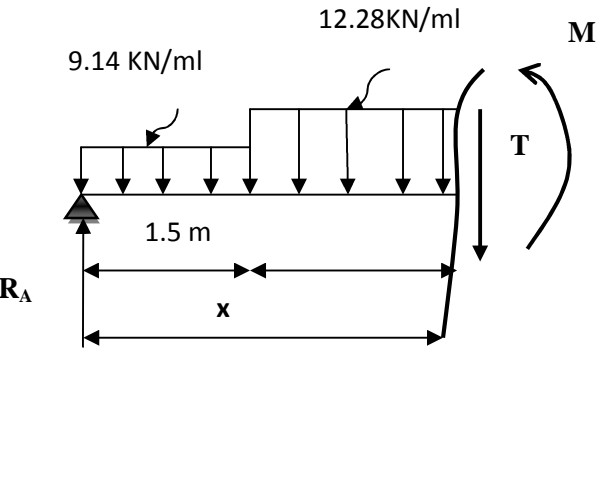

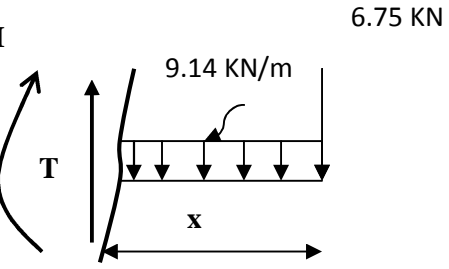

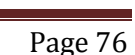

## **Remarque :**

Compte tenu du semi encastrement a l'extrémité de l'appui ( A ), on porte une correction à l'aide des coefficients réducteurs pour les moments au niveau de l'appui (A) et en travée.

$$
\frac{d M_{z}(x)}{dx}=0
$$

16,30 − 9.14x = 0 X = 1.78 m Donc :  $M_{z \text{ max}} = 16,30x - 9.14 \frac{x^2}{2}$  $\sum_{\text{2}}$   $\sum_{\text{max}}$  M<sub>z max</sub> = 14,53 KN.m  $M_A$ <sub>appui</sub> = -0.3 x 14,53 = -4,36 KN.m  $M_{T\,trav{ee}} = 0.85 \times 14,53 = 12,35 \text{ KN.m}$  $M_B$ <sub>appui</sub> = -25,81 KN.m  $M_{consol} = 25,81$  KN.m

Page 77

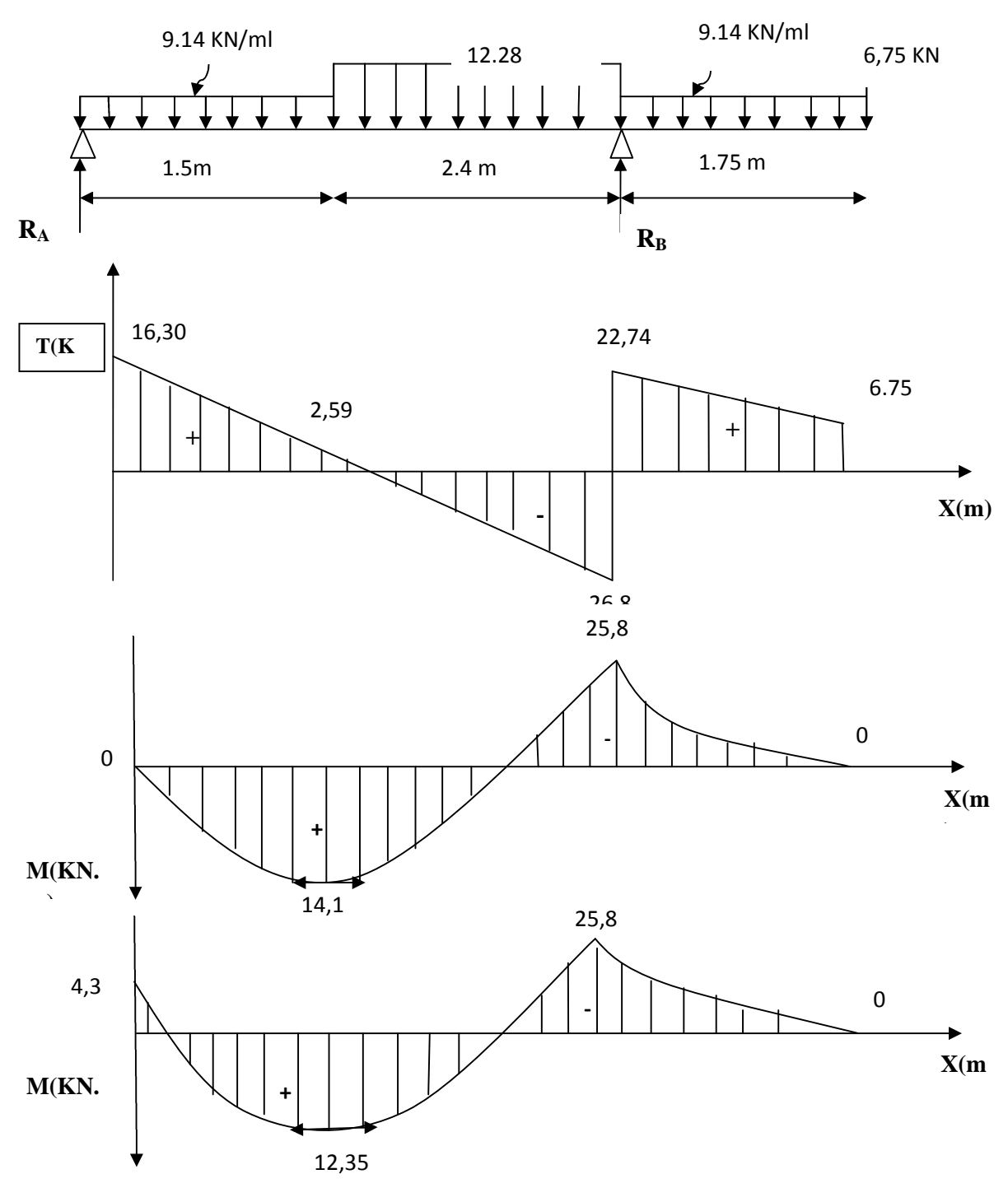

Diagramme des efforts tranchants et les moments fléchissant à l'ELS

# **III-5-6**-**Vérifications à l'ELS :**

# **a) Contrainte de compression dans le béton :**

On doit vérifier que :

**Dans le béton**

$$
\phi_{bc} \le 0,6.f_{c28} = 15 \text{ MPa}
$$
\n
$$
\phi_{bc} = \frac{\sigma_s}{k_1}
$$
\n
$$
\sigma_{st} \le \bar{\sigma}_{st}
$$
\n
$$
\bar{\sigma}_{st} = \frac{f_e}{\gamma_s} = \frac{400}{1.15} = 348 \text{ MPa}
$$

**Dans l'acier**

$$
\div \text{ Aux appuis :}
$$

**Appui A :**

$$
\rho = \frac{100 \times A_a}{b \times d} = \frac{100 \times 3.92}{100 \times 17} = 0,231
$$

$$
\rho = 0.231 \Rightarrow \begin{cases} \beta_1 = 0.923 \\ K = 0.020 \end{cases}
$$

# **1-La contrainte dans l'acier :**

$$
\sigma_s = \frac{M_{as}}{\beta_1 \times d \times A} = \frac{4,36 \times 10^3}{0,923 \times 17 \times 3.92} = 70,88 MPa
$$

$$
\sigma_{st} = 70,88 \text{ MPa} < \bar{\sigma}_{st} = 348 \text{ MPa}
$$
 **Condition vérifiée**.

# **2-La contrainte dans le béton** :

$$
\sigma_{bc} = K \times \sigma_s = 0.020 \times 70,88 = 1.42 MPa < 15 MPa \implies \text{Condition verify}.
$$

Appui B :  
\n
$$
\rho = \frac{100 \times A_a}{b \times d} = \frac{100 \times 6,78}{100 \times 17} = 0,398
$$
\n
$$
\rho = 0,398 \Rightarrow \begin{cases} \beta_1 = 0,903 \\ K = 0.027 \end{cases}
$$

**1-La contrainte dans l'acier :**

$$
\sigma_s = \frac{M_{bs}}{\beta_1 \times d \times A} = \frac{25,81 \times 10^3}{0,903 \times 17 \times 6,78} = 247,98 MPa
$$
  
\n
$$
\sigma_{st} = 247,98 MPa < \bar{\sigma}_{st} = 348 MPa
$$

## **2-La contrainte dans le béton :**

$$
\sigma_{bc} = K \times \sigma_s = 0.027x247,98 = 6,69MPa < 15 MPa \implies \text{Condition verify the}
$$

**En travée :**

$$
\rho = \frac{100 \times A_t}{b \times d} = \frac{100 \times 3.92}{100 \times 17} = 0,231
$$

$$
\rho = 0,231 \Rightarrow \begin{cases} \beta_1 = 0.923\\ K = 0.020 \end{cases}
$$

**1-La contrainte dans l'acier :**

$$
\sigma_s = \frac{M_{ts}}{\beta_1 \times d \times A} = \frac{12,35 \times 10^3}{0,923 \times 17 \times 3.92} = 200,78 MPa
$$
  
\n
$$
\sigma_{st} = 200,78 MPa < \bar{\sigma}_{st} = 348 MPa
$$

**2-La contrainte dans béton :**

 $\sigma_{bc} = K \times \sigma_s = 0.020x200,78 = 4,02 \text{ MPa} < 15 \text{ MPa} \Rightarrow$  **Condition vérifiée Etat limite de déformation :**

# **a) Vérification de la flèche :**

# **Pour la paillasse :**

Les règles **(Art. A.6.5, 2 / BAEL 91 modifié 99**), précisent qu'on peut se dispenser de vérifier à l'ELS l'état limite de déformation pour les poutres associées aux hourdis si les conditions suivantes sont satisfaites :

$$
\frac{h}{1} \ge \frac{1}{16}; \qquad \qquad \frac{h}{1} \ge \frac{1}{10} \times \frac{M_t}{M_0}; \qquad \qquad \frac{A}{b_0 \times d} \le \frac{4.2}{f_e}
$$
\n
$$
\frac{h}{L} = \frac{20}{435} = 0.046 \ge \frac{1}{16} = 0.0625 \qquad \qquad \text{Condition non veirifiée.}
$$

Vu que la condition n'est pas vérifiée, on passe au calcul de la flèche.

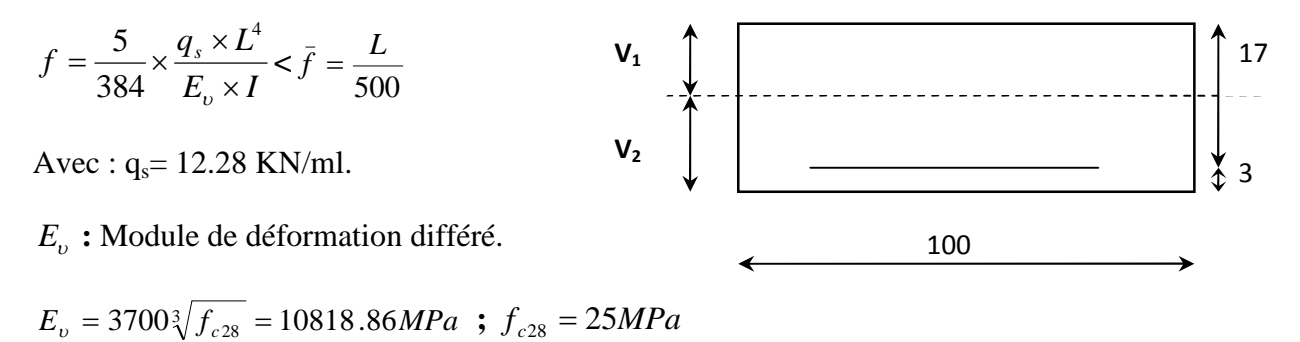

Ifv : moment d'inertie de la section homogène par rapport au centre de gravité.

$$
If v = \frac{1, 1 \times I_0}{1 + \lambda_i \times \mu}
$$

$$
V_1 = \frac{S_{XX'}}{B_0}
$$

*xx*' *S* **:** Moment statique de la section homogène.

$$
S_{xx'} = \frac{b \times h^2}{2} + 15 \times A_t \times d = \frac{100 \times (20)^2}{2} + (15 \times 3.92 \times 17) = 20999.6 \, \text{cm}^3
$$

 $B_0$ : surface de la section homogène.

$$
B_0 = b \times h + 15 \times A_t = (100 \times 20) + (15 \times 3.92) = 2058.8 \text{cm}^2
$$
  
\n
$$
V_1 = \frac{20999.6}{2058.8} = 10.20 \text{cm}
$$
  
\n
$$
V_2 = h - V_1 = 20 - 10.20 = 9.8 \text{cm}.
$$

Donc, le moment d'inertie de la section homogène :

$$
I_0 = \frac{b}{3} (V_1^3 + V_2^3) + 15 \times A \times (V_2 - c)^2 = 29836.6035 \text{ cm}^4
$$
  
\n
$$
I_0 = \frac{100}{3} [(10.20)^3 + (9.8)^3] + 15 \times 3.92 \times (9.8 - 3)^2
$$
  
\n
$$
I_0 = 68435.34 \text{ cm}^4
$$

## **Calcul des coefficients** λ et μ:

$$
\lambda = \frac{0.02 \times f_{t28}}{\varphi(2 + \frac{3b_0}{b})} = \frac{0.02 \times 2.1}{0.0023(2 + \frac{3 \times 100}{100})} = 3.65
$$
\n
$$
\mu = \max(1 - \frac{1.75 \times f_{t28}}{4 \times \varphi \times \sigma_{st} + f_{t28}}; 0)
$$
\n
$$
\mu = \max(1 - \frac{1.75 \times 2.1}{4 \times 0.0023 \times 167.78 + 2.1}; 0)
$$
\n
$$
\mu = \max(-0.008; 0)
$$
\n
$$
\mu = 0
$$
\n
$$
f = \frac{5}{384} \times \frac{12.28 \times 10^3 \times 4.35^4}{10818.8610^6 \times 75278.844 \times 10^{-8}} = 0.007 \text{ cm}
$$
\n
$$
f = 0.007 < \bar{f} = \frac{435}{500} = 0.87 \text{ cm}
$$
\nCondition verify:

**La console :**

Les règles **(Art. A.6.5, 2 / BAEL 91 modifie 99),** précisent qu'on peut se dispenser de vérifier à l'ELS l'état limite de déformation pour les poutres associées aux hourdis si les conditions suivantes sont satisfaites :

 $\overline{a}$  $\frac{n}{1} \geq \frac{1}{16}$  $\frac{1}{16}$  ;  $\frac{20}{175}$  $\frac{20}{175} = 0.114 \ge 0.0625$  <del>Condition vérifié.</del>  $\overline{a}$  $\frac{h}{1} \geq \frac{M_t}{10 \times N}$  $10\times M_0$  $\frac{20}{155}$  $\frac{20}{175} = 0.114 \ge \frac{12,35}{10 \times 14,5}$  $\frac{12,35}{10\times14,53} = 0.085$  <del>condition vérifié.</del>  $\overline{A}$  $\frac{A}{b_0.d} \leq \frac{4.2}{f_e}$  $_{\rm{fe}}$ ;  $\frac{3.92}{100 \times 4}$  $\frac{3.92}{100\times17}$  = 0.002  $\leq$  0.01  $\longrightarrow$  Condition vérifiée.

On remarque que toutes les conditions précédentes sont vérifiées, alors le calcul de la flèche n'est nécessaire.

## **b) Vérification à l'état limite d'ouverture des fissures : BAEL 91/modifié 99, Art A.5.34 :**

La fissuration est peu nuisible donc la vérification n'est pas nécessaire.

# **Résultats :**

Apres toute vérification, nous avons adopté le ferraillage suivant : **Appui A** : **5HA10/ 3.92 cm<sup>2</sup>** avec un espacement de **20 cm.**

**Appui B : 6HA12/ 6,78 cm<sup>2</sup>** avec un espacement de **20 cm.**

**Travée : 5HA10/ 3.92 cm<sup>2</sup>** avec un espacement de **20 cm.**

# **III-6:Calcul de la poutre palière :**

Les paliers intermédiaires de l'escalier reposent sur une poutre palière destinée à supporter son poids propre, le poids du mur en maçonnerie, et la réaction de la palier, semi encastré à ces extrémités dans les poteaux.

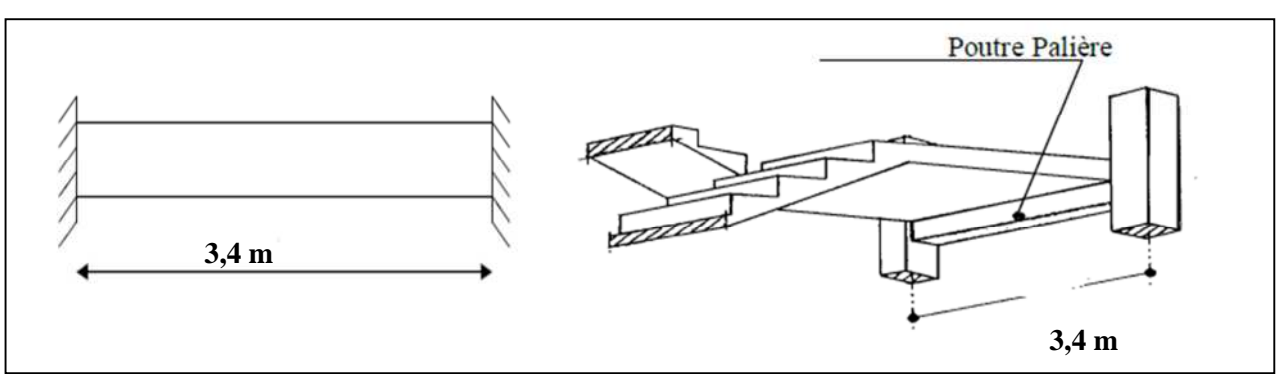

**Figure III-5-1: Schéma de la poutre palière**

# **III-6-1:Dimensionnement :**

On opte pour le dimensionnement suivant qui a été constater auparavant dans le chapitre précédent:

- -La portée max=340 cm -La largeur: b=30 cm -La hauteur: h=35 cm -L'encrage c=c'=3 cm -La hauteur utile: d=32 cm **III-6-2:Evaluation des charges et surcharges**
- *Les charges permanentes :*

Poids propre de la poutre : 0,35 x 0,30 x 25 =2,625 KN/ml Poids du mur (double cloison) : 2,44 x 1m=2,44 KN/ml Réaction du palier à l'ELU :  $R_u = 28,86$  kN Réaction du palier à l'ELS :  $R_s = 20,82kN$ 

*La surcharge d'exploitation :*

Q=2,5 x 1 m=2,5 KN/ml.

# **III-6-3:Calcul de la poutre palière III-6-3-1:Calcul à L'ELU**

- *Combinaisons de charges :*  $-ELU$ :  $q_u = 1,35$  G + Ru = 1,35 x(2,625+2,44)+ 28,86=35,70 KN/ml.
- *Calcul des efforts internes :*

*Moment isostatique :*

 $M_{u} = M_{u}^{max} = \frac{q_{u} \times l^{2}}{8}$  $\frac{x^2}{8} = \frac{35,70 \times (3.4)^2}{8}$  $\frac{1}{8}$  = 51,59KN m. *Effort tranchant :*  $T_u = T_u^{\text{max}} = \frac{q_u \times 1}{2}$  $\frac{1 \times 1}{2} = \frac{35,70 \times 3.4}{2}$  $\frac{1}{2}$  = 60,69KN. *En tenant compte de l'effort de semi encastrement on aura :*

 $M_{\text{max}}^{\text{A}} = -0.3 \text{ M}_{\text{max}} = -0.3 \times 51.59 = -15.48 \text{ KN. m}$ 

 $M_{\text{max}}^t = 0.85 M_{\text{max}} = 0.85 \times 51,59 = 43,85 \text{ KN. m}$ 

**Diagrammes des efforts internes à l'ELU:**

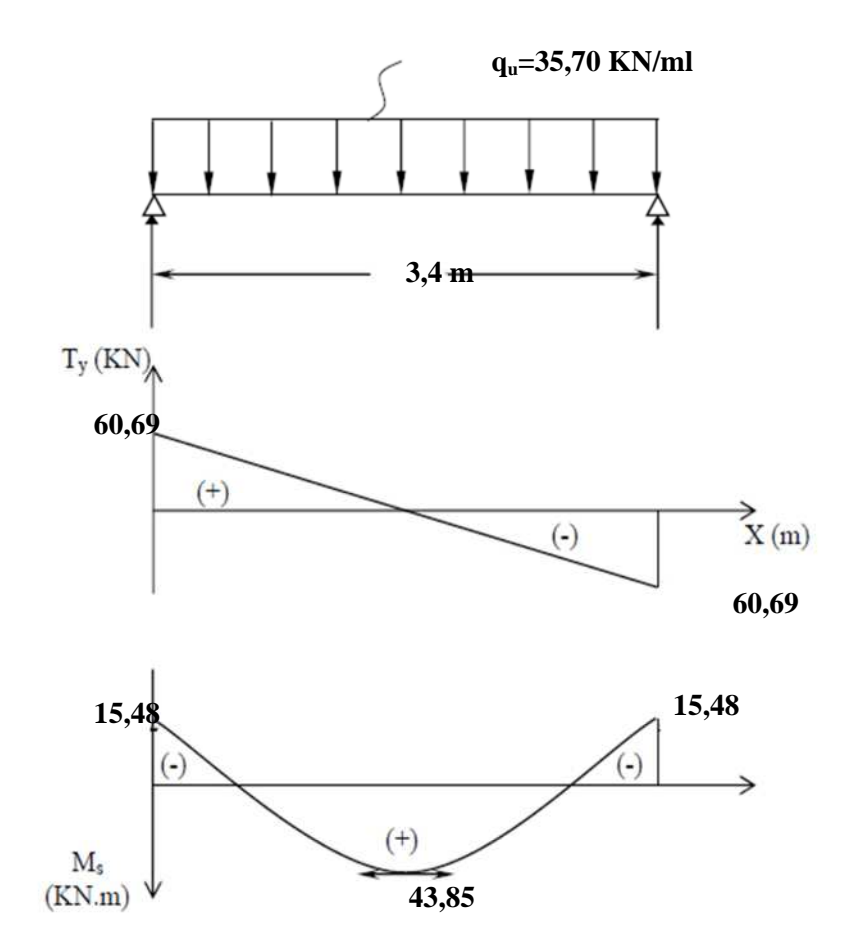

*Calcul des armatures :*

Le calcul des armatures sera basé sur le calcul d'une section rectangulaire  $(b \times h)$  tel que:

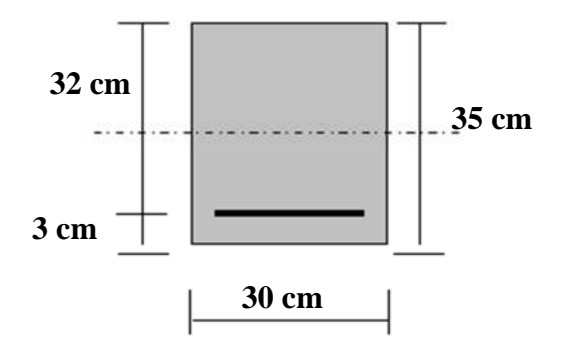

## *Armature longitudinales :*

$$
\triangleright
$$
 Aux appuis : M<sup>A</sup><sub>max</sub> = -15,48 KN.m

$$
\mu_{A} = \frac{M_{u}^{A}}{bd^{2}f_{bu}} = \frac{15,48 \times 10^{3}}{30 \times 32^{2} \times 14.2} = 0,04 < \mu_{1} = 0.392 \text{ S.S.A } \beta = 0,980
$$
  

$$
A_{Ap} = \frac{M_{u}}{\beta d\sigma_{st}} = \frac{15,48 \times 10^{3}}{0.980 \times 32 \times 348} = 1,42 \text{ cm}^{2}
$$

 $\checkmark$  On opte pour une section d'armature 3HA14 = 4,62cm<sup>2</sup>

$$
En travée : Mmaxt = 43,85 KNm
$$
  
\n
$$
\mu_t = \frac{M_u^t}{bd^2 f_{bu}} = \frac{43,85 \times 10^3}{30 \times 32^2 \times 14.2} = 0,100 < \mu_l = 0.392 S.S.A β=0,947
$$
  
\n
$$
A_t = \frac{M_u}{β d\sigma_{st}} = \frac{43,85 \times 10^3}{0,947 \times 32 \times 348} = 4,16 cm^2
$$

 $\checkmark$  On opte pour une section d'armature 3HA16  $\Rightarrow$  A<sub>Ap</sub> = 6,03 cm<sup>2</sup>

# *Armatures Transversales :*

*Diamètre des armatures transversales(Art A.7.2 BAEL 91 modifiée 99).*

On a: 
$$
\emptyset_t \leq min\left(\frac{h}{35} : \emptyset_{lmax} : \frac{b}{10}\right)
$$

 $\Delta vec: \varnothing_{l max}$ : Diamètre maximal des armatures longitudinales

$$
\phi_t = \min\left(\frac{350}{35}; 16; \frac{300}{10}\right) = \min(10; 16; 30) \implies \phi = 10 \text{ mm} = 1 \text{ cm}
$$

 $\checkmark$  On opte pour une section d'armature 2HA10  $\Rightarrow$  A<sub>adop</sub> = 1, 57 cm<sup>2</sup>.

Les armatures transversales seront réalisées par un étrier et un cadre en Ø10.

# **III-6-3-2:Vérification à l'ELU**

# *1. Condition de non fragilité du béton de la section minimale(BAEL 91/Art B.4.2.1)*

*1-Calcul de la section minimale.*

On doit vérifier que : 
$$
A_s \ge A_{min} = 0,23bd \frac{ft28}{fe}
$$

*En travée :*

$$
A_{\text{st}}^{\text{min}} = \frac{0.23 \times 30 \times 32 \times 2.1}{400} = 1.16 \text{ cm}^2.
$$
  
\n
$$
A_{\text{st}}^{\text{min}} = 1.16 \text{ cm}^2 < A_{\text{ad}} = 6.03 \text{ cm}^2 \implies \text{Condition verify:}
$$
  
\n
$$
A_{\text{UV}}^{\text{min}} = A_{\text{UV}}^{\text{min}}.
$$

*Aux appuis :*

 $A_{\text{st}}^{\text{min}} = \frac{0.23 \times 30 \times 32 \times 2.1}{400} = 1.16 \text{ cm}^2.$  $A_{st}^{min} = 1, 16$  cm<sup>2</sup>  $\lt A_{ad} = 4, 62$  cm<sup>2</sup>  $\Rightarrow$  Condition vérifiée. 2. Vérification aux cisaillements (Art 5.1.211 BAEL 91 modifiée 99).

On doit vérifier que :  $\tau_u \leq \overline{\tau_u}$  $\text{Avec}:$  T<sub>max</sub> = 60,69 KN.

$$
\tau_{\overline{u}} = \min\left(0, 15 \frac{f_{c28}}{\gamma b}; 5 MPa\right) = \min(2, 5 MPa; 5 MPa) = 2, 5 MPa.
$$
\n
$$
\tau_{\overline{u}} = \frac{T_{\text{max}}}{b \cdot d} = \frac{60, 69 \times 10^3}{300 \times 320} = 0, 63 MPa.
$$
\n
$$
\tau_{\overline{u}} = 0, 63 MPa < \overline{\tau_{\overline{u}}} = 2, 5 MPa \implies \text{Condition } \text{vein} \text{ (i.e., } \overline{\tau_{\overline{u}}} = 2, 5 MPa \implies \text{Condition } \text{vein} \text{ (ii)}.
$$
\n
$$
\text{18. } \text{V}\text{erification } \text{d'} \text{ and } \text{h'} \text{erence } \text{d'} \text{ or } \text{d'} \text{ is } \text{h'} \text{ are } \text{h'} \text{ and } \text{h'} \text{ is } 99.
$$

On doit vérifier que :  $\tau_{se} \leq \overline{\tau_{se}} = \Psi_s f_{t28}$ 

*AN:*  $\tau_{se} = \Psi_s f_{t28} = 1,5 \times 2,1 = 3,15 \text{ MPa}$  $Avec:$   $\Psi$ s : Coefficient de scellement

$$
\Psi_{s} = \begin{cases} .5 & \text{pour la Haute adhérence} \\ 1 & \text{pour les ronds lisses} \end{cases}
$$

et: 
$$
\tau_{se=\overline{0,9d\sum ui}}
$$

Avec :  $\sum u_i$ : somme de périmètres utiles de barres. AN:

\n- En través:
\n- \n
$$
\sum U_i = n \times \pi \times \emptyset = 3 \times 3,14 \times 1,6 = 15,07 \, \text{cm}.
$$
\n
\n- \n
$$
\tau_{se} = \frac{60,69 \times 10^3}{0.9 \times 150,7 \times 320} = 1,40 \, \text{MPa}
$$
\n
\n- \n
$$
\tau_{se} = 1,4 \, \text{MPa} < \overline{\tau_{se}} = 3,15 \, \text{MPa} \rightarrow \text{Condition verify:}
$$
\n
\n- \n
$$
\text{Aux appuis:}
$$
\n
\n- \n
$$
U_i = n \times \pi \times \emptyset = 3 \times 3,14 \times 1,4 = 13,19 \, \text{cm}.
$$
\n
\n- \n
$$
\tau_{se} = \frac{60,69 \times 10^3}{0.9 \times 131,9 \times 320} = 1,6 \, \text{MPa}.
$$
\n
\n

 $\checkmark$  **τ**<sub>se</sub> = 1, 6 MPa <  $\overline{\tau_{se}}$  = 3, 15 MPa → Condition vérifiée.

Donc Il n'ya pas de risque d'entrainement des barres, donc les armatures transversales ne sont pas nécessaires

4. Influence de l'effort tranchant.

**Sur les aciers (Art A5.1.312 BAEL 91 modifiée 99).**

On doit vérifier que :  $\mathbf{Ast} \geq \mathbf{Amin} = \left(\mathbf{T}_{\text{max}} - \frac{\mathbf{M}_{\text{max}}^{\mathsf{a}}}{\mathbf{0.9 d}}\right)$  $\left(\frac{M_{\text{max}}^{\text{a}}}{0.9 \text{ d}}\right) \times \frac{\gamma_{\text{s}}}{f_{\text{e}}}$ ܍ Amin =  $\left(60,69 - \frac{-15,48}{0.9 \times 0.3}\right)$  $\frac{-15,48}{0,9 \times 0,32}$   $\times \frac{1,15}{400}$  $\frac{1,13}{400} = 0,33 \text{cm}^2$ 

 $\checkmark$  A<sub>st</sub> = 4,62 > A = 0,33cm<sup>2</sup>  $\rightarrow$  Condition vérifiée; Les armatures calculées sont **suffisants.**

#### **Sur le béton (BAEL91/99 Art A 5.1.313) :** On doit vérifier que :  $2$  T<sub>max</sub>  $\frac{2 \text{ T}_{\text{max}}}{0.9 \text{ b}_0 \text{ d}} \leq \frac{0.8 \text{ t}_{\text{c28}}}{\gamma_{\text{b}}}$ Yb Avec :  $T \leq \frac{0.8 \times 0.9}{2}$  $\overline{a}$  $\rm t_{c28}$ b $\rm_0$  d  $rac{8b_0 d}{\gamma_b} = 0.36 \frac{t_{c28} b d}{\gamma_b} = \frac{0.36 \times 25 \times 30 \times 32}{1,5}$  $\frac{1.5 \times 10^{10} \times 10^{-1}}{1.5} = 576$  KN.  $T_{\text{max}} = 60,69 \text{ KN} < T = 576 \text{ KN} \rightarrow \text{Condition}$  vérifiée. 5. Ancrage des armatures (Art 6.1.22 BAEL 91 modifiée 99). On :a  $l_s = \frac{\emptyset \text{te}}{4\pi\text{su}}$  $4$  τ $\zeta$ u <u>Avec:</u>  $\tau_{su} = 0.6 \times \Psi_s^2 \times f_{t28} = 2.835 \text{ MPa}$ <u>AN:</u>  $l_s = \frac{400 \times 1.6}{4 \times 2.835}$  $\frac{1}{4 \times 2,835}$  = 56,44 cm La langueur mesurée hors crochets est au moins égale 0,4 l<sub>s</sub> pour les aciers HA  $l_{ad} = 0.4 L_s = 0.4 \times 56.44 = 22.57$ cm  $\checkmark$  on prend ls = 20 cm 6. Espacement des barres : (Art 7-5-2-2/RPA 99 version 2003) - **En zone nodale :**  $S_t \leq \min\left\{\frac{H}{4}\right\}$  $\frac{\pi}{4}$ ; 12 $\phi$ } = min(8,75cm; 16,8 cm)=8,75 cm  $\checkmark$  on opte pour  $S_t = 10$  cm. - **En zone courante :**

 $S_t \leq \frac{H}{2}$  $\frac{H}{2} = \frac{35}{2}$  $\frac{35}{2}$  = 17,5 cm,  $\checkmark$  on opte pour  $S_t = 15$  cm.

# **III-6-3-3:Calcul à L'ELS:**

# **Combinaisons de charges :**

- $-ELS: q_s = G + Rs = (2,625+2,44) + 20,82=25,89$  KN/ml.
- **Calcul des efforts internes :**

Moment isostatique :

$$
M_s = M_s^{\text{max}} = \frac{q_s \times 1^2}{8} = \frac{25,89 \times (3,4)^2}{8} = 37,41 \text{ KN m}.
$$

*Effort tranchant :*

 $T_s = T_s^{\text{max}} = \frac{q_s \times 1}{2}$  $rac{1}{2} = \frac{25,89 \times 3.4}{2}$  $\frac{1}{2}$  = 44,01 KN.

En tenant compte de l'effort de semi encastrement on aura :

 $M_{\text{max}}^{\text{A}} = -0.3 \text{ M}_{\text{max}} = -0.3 \times 37.41 = -11.22 \text{ KN}$ . m

$$
M_{\text{max}}^t = 0.85 M_{\text{max}} = 0.85 \times 37.41 = 31.80 \text{ KN}.
$$
 m

**Diagrammes des efforts internes à l'ELU:**

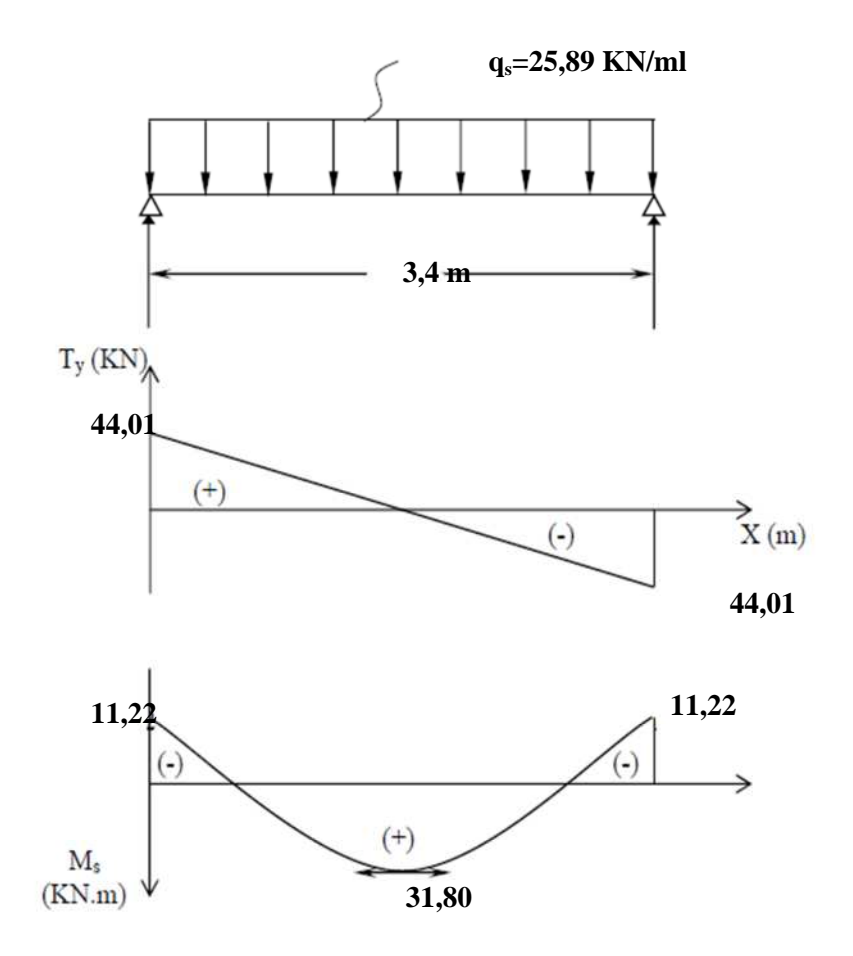

# **III-6-3-4:Vérification à l'ELS**

## 1. Vérification des contraintes:

On doit vérifier:  $\sigma_{st} \leq \overline{\sigma_{st}}$ : Dans l'acier

 $\sigma_{bc} \leq \overline{\sigma_{bc}}$ : Dans le béton

**Aux appuis :**

Vérification de la contrainte dans les aciers

<u>on a:</u>  $\sigma_{st} = \frac{M_{\text{max}}^s}{A_a \times B_a}$  $A_a \times \beta_1 \times d$  $\frac{A\text{vec}}{A}$ : A<sub>A</sub> = 4,62 cm<sup>2</sup> ; M<sub>max</sub> = 11,22 KN. m  $\beta_1$  est en fonction de :  $\rho_1 = \frac{100 \times A_A}{b \text{ d}}$  $\frac{0 \times A_A}{b \text{ d}} = \frac{100 \times 4,62}{30 \times 35}$  $\frac{1}{30 \times 35} = 0,44$  $\begin{cases} K_1 = 35.5 \\ \beta_1 = 0.899 \end{cases}$   $\Rightarrow$  Par interpolation à partir des tableaux, à l'ELS.  $\sigma_{\text{st}} = \frac{11,22 \times 10^3}{0.899 \times 32 \times 4.}$  $\frac{1}{0.899 \times 32 \times 4.62}$  = 84,42 MPa  $\overline{\sigma}_{st}=\frac{t_e}{v_e}$  $\frac{r_e}{\gamma_s} = \frac{400}{1,15}$  $\frac{1}{1,15}$  = 348 MPa  $\sigma_{st} = 84,42 \text{ MPa} < \overline{\sigma}_{st} = 348 \text{ MPa} \rightarrow \text{La Condition est vérifiée.}$ 

 Vérification de la contrainte dans le béton.  $\overline{\sigma_{bc}} = 0.6 \times f_{C28} = 0.6 \times 25 = 15 \text{ MPa}$  $\sigma_{bc} = K \times \sigma_{st}$  Avec :  $K = \frac{1}{K_1} = \frac{1}{35!}$  $\frac{1}{35,5} = 0.028$  $\sigma_{bc} = 0.028 \times 84.42 = 2.36 \text{ MPa}$  $\sigma_{bc} = 2$ , 36 MPa  $\langle \sigma_{bc} \rangle = 15$  MPa  $\rightarrow$  Condition est vérifiée. **En travée :** Vérification de la contrainte dans les aciers on a :  $\sigma_{st} = \frac{M_{\text{max}}^t}{A_t \times B_{\text{max}}}$  $A_t \times \beta_1 \times d$  $Avec \cdot L A_t = 6.03 \text{ cm}^2$ ;  $M_t = 31.80 \text{KN}$ . m  $β_1$  est en fonction de :  $ρ_1 = \frac{100 \times A_t}{b d}$  $\frac{0 \times A_t}{b d} = \frac{100 \times 6,03}{30 \times 32}$  $\frac{1}{30 \times 32} = 0,628$ ່າເ  $K_1 = 27,86$ <br> $\beta_1 = 0,884$   $\Rightarrow$  À partir des tableaux, à l'ELS.  $\sigma_{\text{st}} = \frac{31,80 \times 10^3}{0.884 \times 32 \times 6}$  $\frac{1}{0.884 \times 32 \times 6.03} = 186,43 \text{ MPa}$  $\bar{\sigma}_{st}=\frac{t_e}{v_e}$  $\frac{r_e}{r_s} = \frac{400}{1,15}$  $\frac{1}{1,15}$  = 348 MPa  $\sigma_{st} = 186,43MPa < \overline{\sigma}_{st} = 348 MPa \rightarrow$  Condition est vérifiée.

 Vérification de la contrainte dans le béton**.**  $\overline{\sigma_{bc}} = 0.6 \times f_{C28} = 0.6 \times 25 = 15 \text{ MPa}$  $\sigma_{bc} = K \times \sigma_{st}$  Avec :  $K = \frac{1}{K_1} = \frac{1}{27.8}$  $\frac{1}{27,86} = 0,035$  $σ<sub>bc</sub> = 0.035 × 186.43 = 6.53 MPa.$  $\sigma_{bc}$  = 6, 53 MPa  $\sigma_{bc}$  = 15 MPa  $\rightarrow$  Condition est vérifiée.

## 2. Etat limite d'ouverture des fissures :

Nous avons une fissuration peu préjudiciable ⇒ aucune vérification n'est nécessaire

3. Vérification de la flèche (Etat limite de déformation) (Art B.6.8.424 BAEL 91 modifiée 99).

On doit vérifier que :

$$
\begin{cases}\n\frac{\mathsf{h}}{\mathsf{1}} \geq \frac{1}{16} \dots \dots \dots (1) \\
\frac{\mathsf{h}}{\mathsf{1}} \leq \frac{\mathsf{M} \mathsf{t}}{10 \, \mathsf{M}_{0s}} \dots \dots \dots (2) \\
\frac{\mathsf{A}}{\mathsf{b} \cdot \mathsf{d}} \leq \frac{4,2}{\mathsf{f}_{\mathsf{e}}} \dots \dots \dots (3)\n\end{cases}
$$

<u>ከ</u>  $\frac{h}{l} = \frac{0.35}{3.4}$  $\frac{13,35}{3,4} = 0,103 > \frac{1}{16} = 0,0625 \rightarrow$  Condition vérifiée.

 $M_{\mathsf{t}}$  $\frac{M_t}{10 M_0} = \frac{31,80}{10 \times 44,0}$  $\frac{31,80}{10 \times 44,01} = 0,072 < \frac{h}{l} = 0,103 \rightarrow$  Condition vérifiée.

$$
\frac{A}{bd} = \frac{6.03}{30 \times 35} = 0.0057 < \frac{4.2}{400} = 0.0105 \rightarrow \text{Condition verifyi\acute{e}t.}
$$

**donc la flèche est vérifier**

# **Conclusion:**

Suite aux différents calculs et vérifications effectués, nous adoptons pour le ferraillage des balcons celui adopté précédemment :

Les armatures longitudinales:

- En travée : 3HA16
- Aux appuis : 3HA14

Les armatures transversales : Cadre et épingle en HA10.

#### **IV) Modélisation de la structure**

#### **IV-1) Introduction:**

La principale cause des dommages dans une structure durant un séisme est sa réponse au mouvement appliqué à sa base suite au mouvement transmis à son sol d'assise. Dans le but d'analyser et d'évaluer le comportement de la structure sous ce type de chargement, les principes de la dynamique des structures doivent être appliquées pour déterminer les déformations et les contraintes développées dans la structure.

Quand on considère une analyse de structure sous un chargement dynamique, le terme dynamique signifie une variation dans le temps, ceci rend l'étude plus compliquée voire impossible quand il s'agit d'une structure élevée avec un nombre infini de degrés de liberté. Pour cela les ingénieurs essayent de simplifier les calculs, en considérant non pas la structure réelle mais un modèle simple qui doit être le plus proche possible de la réalité.

Pour modéliser une structure, plusieurs méthodes sont utilisées parmi lesquelles : **Modélisation en masse concentrée :** 

 Dans ce modèle les masses sont concentrées au niveau de chaque plancher formant ainsi un pendule multiple, c'est un modèle simple mais qui a des limitations (discontinuités dans le système structural, irrégularités).

#### **Modélisation en éléments finis :**

 Dans ce cas la structure est décomposée en plusieurs éléments, on détermine les inconnues au niveau des nœuds puis à l'aide des fonctions d'interpolations on balaie tout l'élément puis toute la structure.

#### **Concept de base de la M.E.F :**

 La méthode des éléments finis est une généralisation de la méthode de déformation pour les cas de structures ayant des éléments plans ou volumineux. La méthode considère la structure comme un assemblage discret d'éléments finis, ces derniers sont connectés entre eux par des nœuds situés sur les limites de ces éléments.

 La structure étant ainsi subdivisée, peut être analysée d'une manière similaire à celle utilisée dans « la théorie des poutres » pour chaque type d'élément, (un fonction forme) fonction de déformation de la forme polynomiale qui détermine la relation entre la déformation et la force nodale peut être divisée sur la base de principe de l'énergie minimale, cette relation est connue sous le nom de la matrice de rigidité de l'élément. Un système d'équation algébrique linéaire peut être établi en imposant l'équilibre de chaque nœud, tout en considérant inconnue les déformations au niveau des nœuds. La solution consiste donc à déterminer ces déformations, ensuite les forces et les contraintes peuvent être calculées en utilisant les matrices de rigidité de chaque élément.

## **IV-2) Description de l'ETABS :**

 **L'ETABS** (Extended Three Dimention Analyses Building Systems) est un logiciel de calcul et de conception des structures d'ingénieries, particulièrement adaptée aux bâtiments, et ouvrages de génie civil. Il permet en un même environnement la saisie graphique des ouvrages avec une bibliothèque d'éléments autorisant l'approche du comportement de ces structures**. L'ETABS** offre de nombreuses possibilités d'analyse des effets statiques, qui-est un calcul sous charge vertical (**G** et **Q**) et dynamiques qui-est un calcul sous charge horizontale représenter par le séisme (**E**). Avec des compléments de conception et de vérification des structures en béton armé et charpentes métalliques. Le post-processeur graphique facilite l'interprétation des résultats, en offrant notamment la possibilité de visualiser la déformée du système, les diagrammes des efforts et courbes enveloppés, les champs de contraintes, les modes propres de vibration etc.

## **Terminologie:**

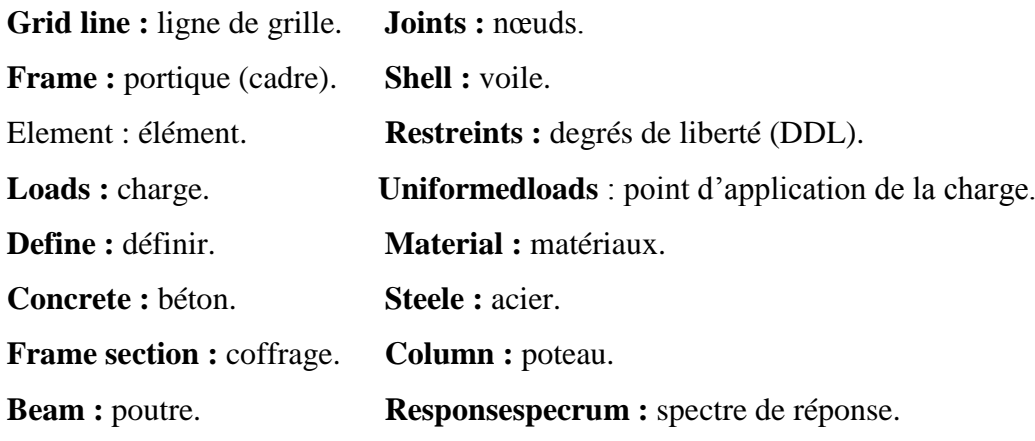

**IV-3) Manuel d'utilisation de l'ETABS :**

Dans notre travail on a utilisé la version ETABS V.9.6.0 Pour choisir l'application ETABS on clique sur l'icône de l'ETABS

#### **IV-4) Etapes de modélisation :**

**Première étape :**

La première étape consiste à spécifier la géométrie de la structure à modéliser.

**Choix des unités :** 

On doit choisir un système d'unités pour la saisie de données dans L'ETABS. Au bas de l'écran, on sélectionne (KN.m) comme unités de base pour les forces et déplacements.

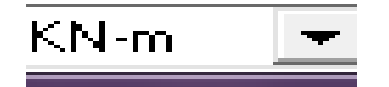

#### **Géométrie de base :**

Dans le menu déroulant en haut de l'écran on sélectionne file **New model** ou bien **(ctrl+n).**  Puis on clique sur **Default.edb**

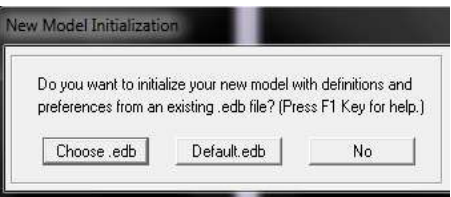

Cette option permet de créer rapidement un modèle régulier, en utilisant des exemples de structures prédéfinis dans la base de données.

Chapitre IV : Présentation de L'ETABS

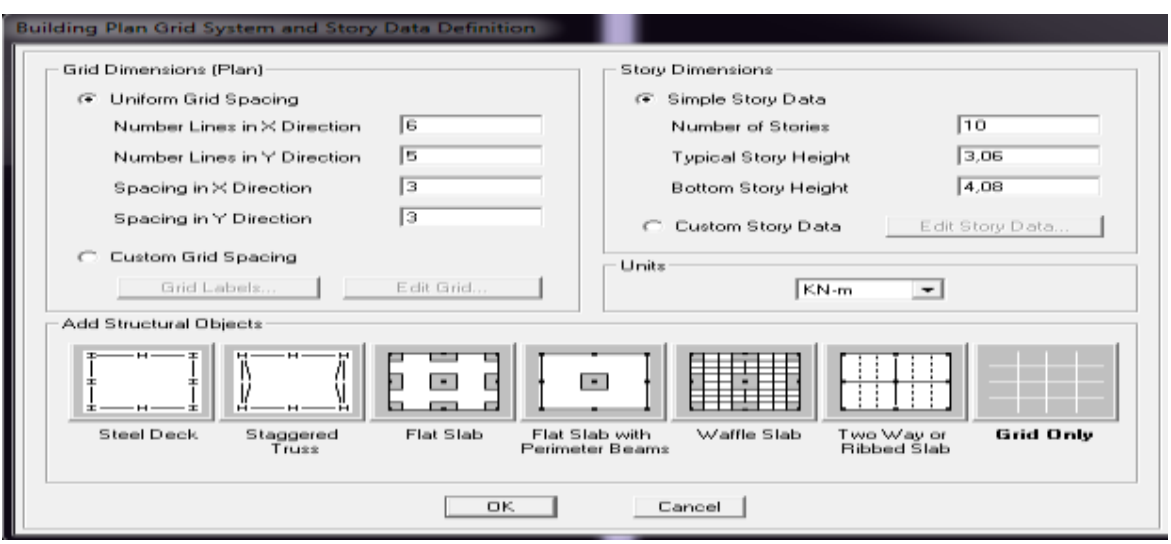

## **Fig IV-1** :**Différents modéles de structures prédéfinies par ETABS et lignes de grilles par défaut.**

Pour une construction en Auto-Stable on choisit la première icône, dans la boite de dialogue qui apparaît on aura à spécifier :

- Le nombre des lignes dans la direction X **(**Numberlines in X direction**)**
- Le nombre des lignes dans la direction Y **(**Numberlines in Y direction**)**
- Nombre de travées dans le sens de Y **(**Number of baysalong Y**)**
- Hauteur d'étage **(**story High**)**
- Langueur de travée dans le sens de X **(**Spacing in X direction**)** (Entre axes)
- Langueur de travée dans le sens de Y **(**Spacing in Y direction**)** (Entre axes)
- Le nombre d'étage (Number of stories**)**
- la hauteur d'étage courant **(**typical story High**)**
- La hauteur d'étage en bas (RDC) **(**bottom story hight**)**

## **Modification de la géométrie de base :**

Pour modifier les longueurs des trames en clique sur bouton droit on choisir **Edit grid data**.

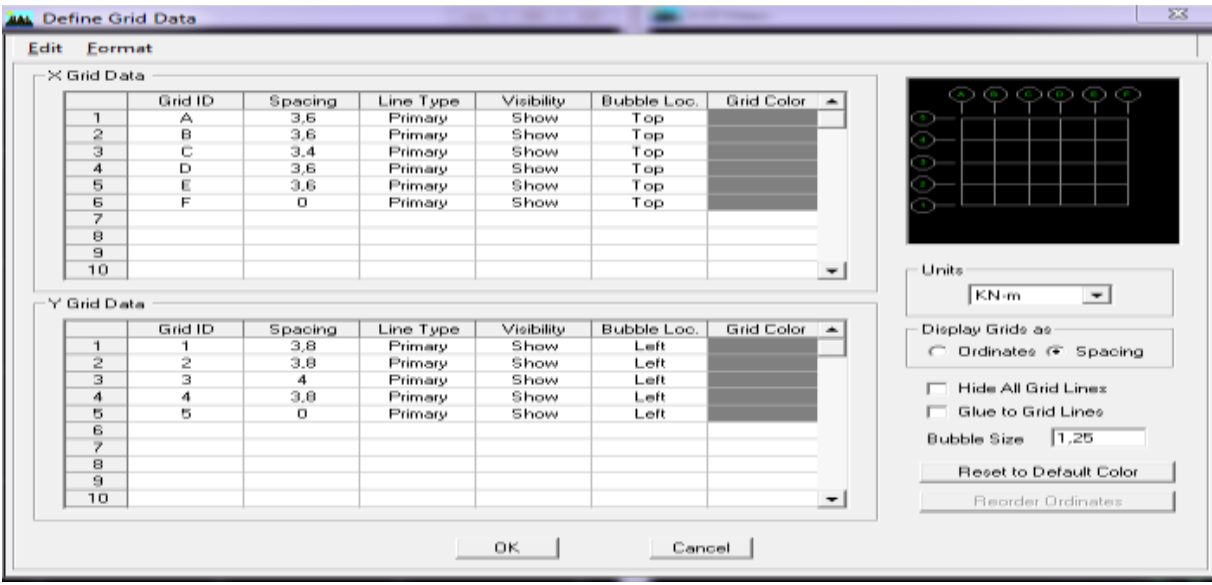

**Fig IV-2 : Modilisation de la position des elements**.

- en coche la case Spacing
- introduire les longueurs de chaque travée dans les deux directions
- on valide avec OK.

Propriétés mécanique du matériauutilisé : E

Define materials properties

Cette instruction permet d'introduire les propriétés mécaniques du matériau des structures (béton<conc>).

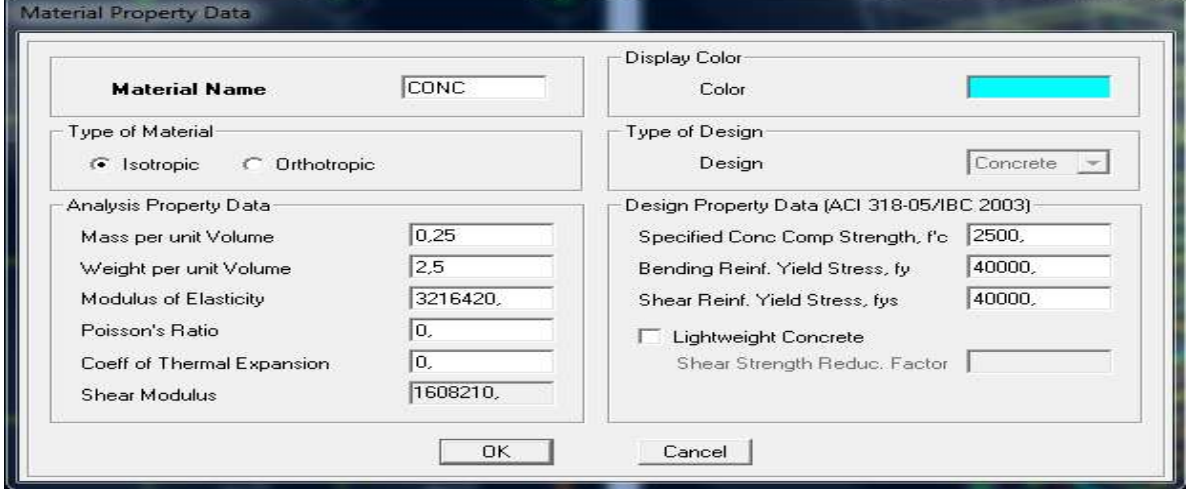

**Fig IV-3 : définition des propriétés mécanique des matériaux.**

## **A)Deuxième étape:**

La deuxième étape consiste à spécifier les propriétés des membrures pour la structure à modéliser

#### **1) Définition des caractéristiques géométriques des éléments :**

 On va spécifiées ou définir pour chaque groupe d'éléments des structures leurs propriétés géométriques (les poutres principales et secondaires, les poteaux, les planchers, les dalles pleins et les voiles),qui sont en béton armé «conc»:

# **2) Pour les poutres et les poteaux :**

Define frame sections ou  $\frac{\nabla_{\mathbf{I}}}{\nabla_{\mathbf{I}}}$ Icône properties on sélection tout delete property Icône click to « add rectangular »pour la section de poutre et des poteaux.

#### **Remarque :**

Dans l'introduction des propriétés des poutres et des poteaux il faut spécifie : Pur les poteaux column, et pour les poutres beam,

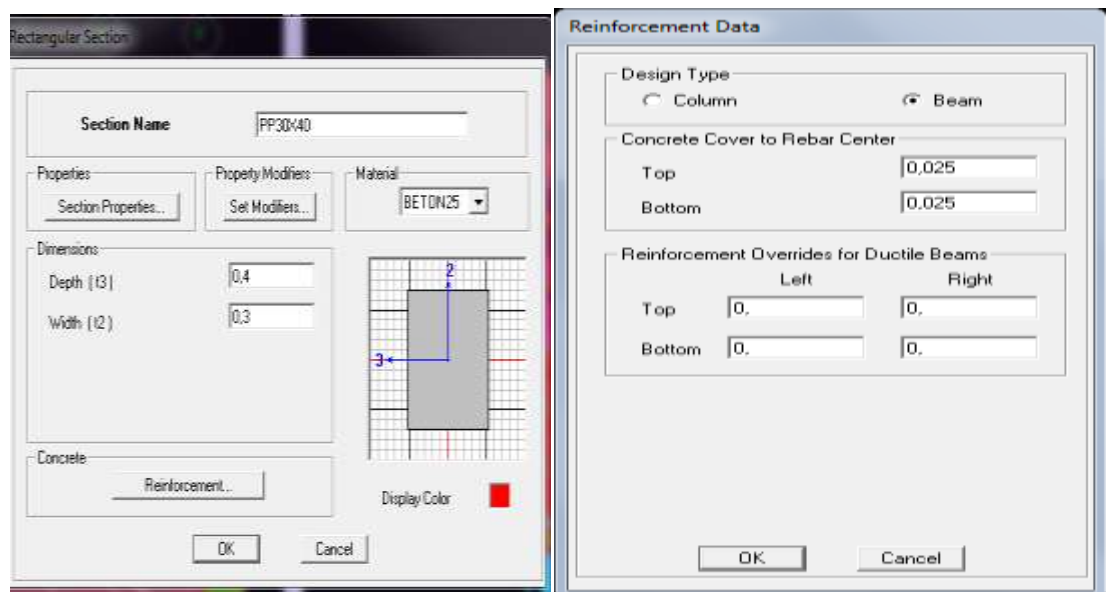

# Chapitre IV : Présentation de L'ETABS

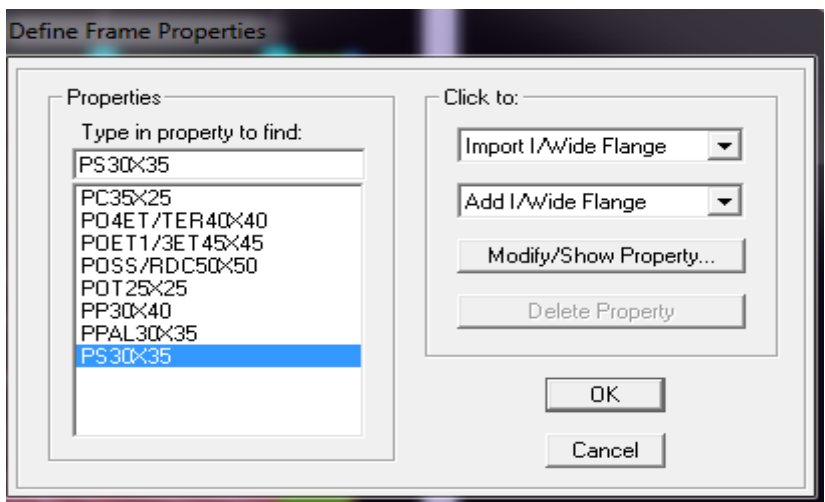

## **Fig IV-4) Introduction des propriétés des poutres et des poteaux**

Nous validons avec OK, et on refait la même opération jusqu'à définit toutes les sections.

## **Pour les voiles et les dalles pleines :**

Define –Wall/slab/deck section ou  $\left( \frac{\mathbf{S}}{\mathbf{s}} \right)$ 

On distingue plusieurs types des éléments plaques qui sont:

**Elément shells** : il est utilisé pour la modélisation des voiles, dalles .Les sections de cetélément sont définies par l'épaisseur.

**Elément membran** : il est utilisé pour les éléments minces.

**Elément plate** : c'est la superposition de l'élément plaque et membrane.

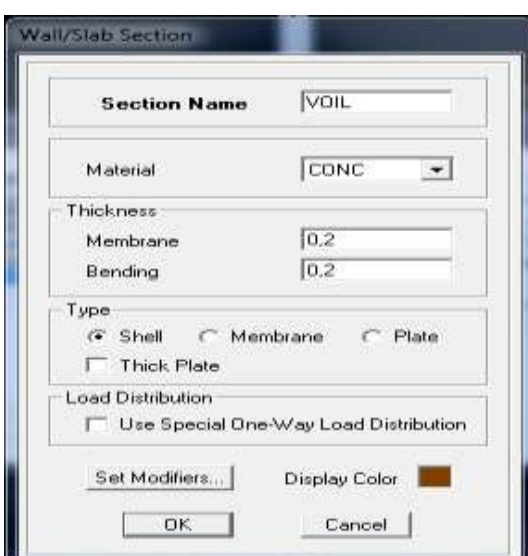

 **Fig IV-5 : Définition des voiles.**

#### **Remarque :**

Quand on modélise les voiles on doit modélisée leurs raidisseurs. Pour les introduire on les détermine comme les voiles avec le dimensionnement des poteaux.

 Les voiles et leurs raidisseurs sont un seul élément, et pour les définir ainsi on : Sélectionnons-les.

 $\blacksquare$ On Ramenant l'instruction suivant : Assing Shelle/Area Pier Label

#### **a)Troisième étape:**

Dans cette étape consiste à spécifier les conditions aux limites pour les structures à modéliser.

#### **Appuis :**

Les supports peuvent être spécifiés comme articulés, encastrés, ou commeencastrés avec certaines relaxations. La liaison entre les deux éléments(fondationet poteau) dans le nœud et un encastrement, pour définir ça dans de l'etabs on :

- sélectionne les nœuds à la base.

- Ramenant l'instruction suivante :
- Assing joint/point restraintes.

# Chapitre IV : Présentation de L'ETABS

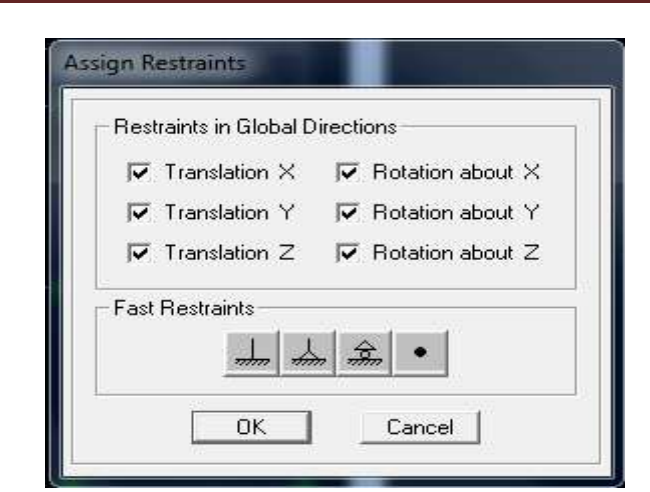

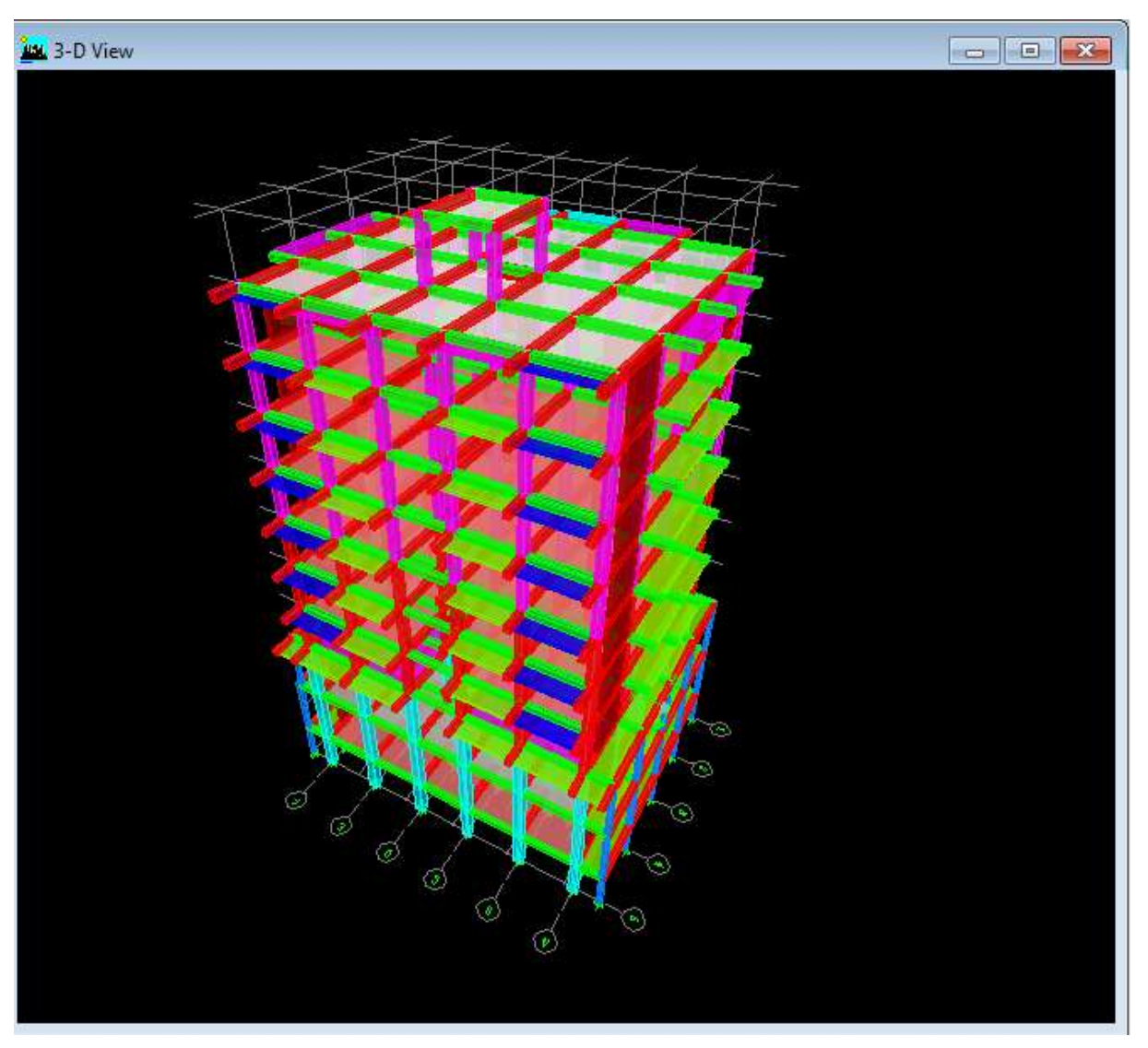

**Fig IV-6 : Spécifier les conditions aux limites :**

## **Définition de l'action sismique :**

La masse sismique c'est une masse vibrante qui est excite par le séisme cette masse est prise égale :

 $W_{\text{plancher}} = G_{\text{plancher}} + \beta Q_{\text{plancher}}$ 

β: Coefficient de pondération.

L'instruction : Define masse source  $\boxed{\bullet}$  .

Nous permet l'introduction cette masse pour l'étude dynamique d'une manière automatique

#### **Remarque :**

Le modèle va prendre les charges permanentes et d'exploitation comme des charges répartie son couchant la case **from load**

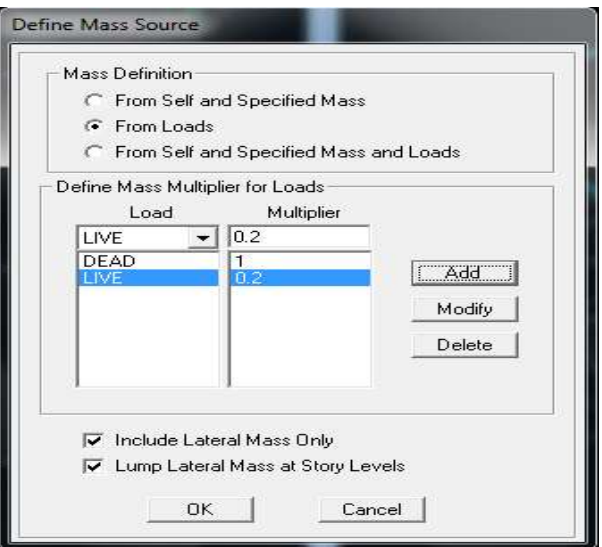

## **Fig IV-7 Définition de l'action sismique :**

#### **les diaphragmes (contraints) :**

Comme les planchers sont supposés infiniment rigide ; on doit relier tous les nœuds d'un même plancher a son nœud maître de sorte qu'ils forment un Diaphragme.

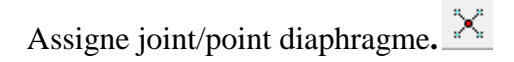

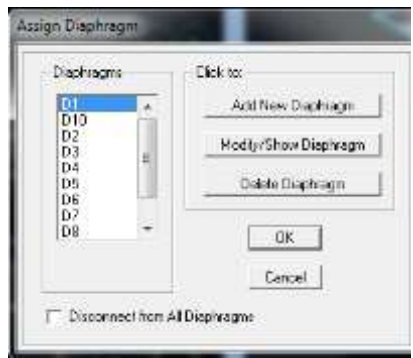

# Chapitre IV : Présentation de L'ETABS

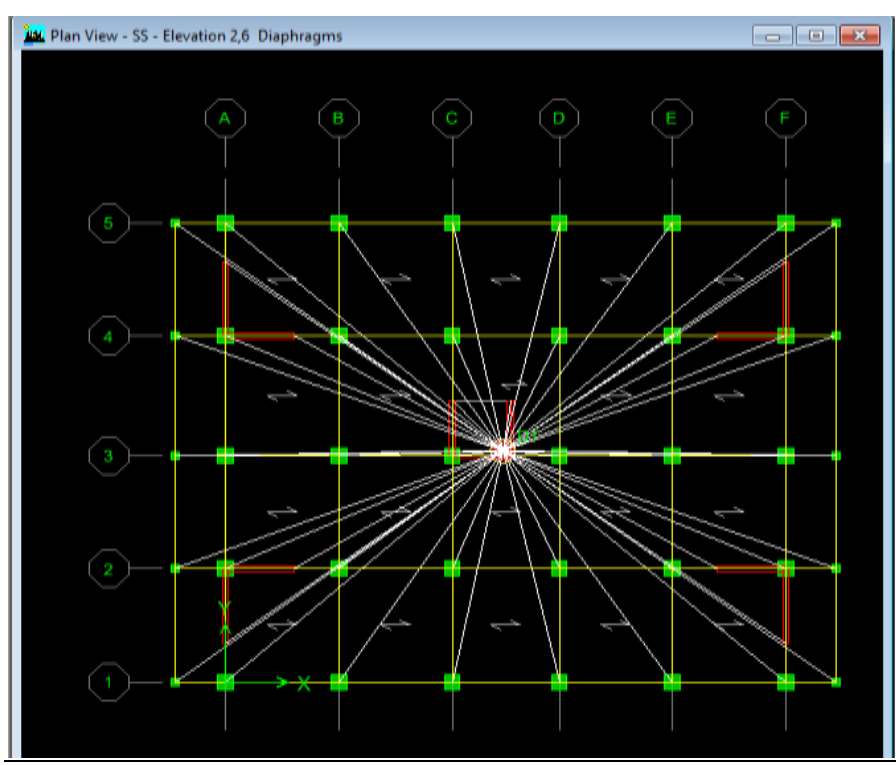

**Fig IV-8 : Définition du diaphragme** 

#### **B)Quatrième étape :**

La quatrième étape consiste a définir les chargeas appliquées sur la structure modéliser.

#### **c)charge statique**

**définition de charge :**

맽 Define static cases

 Cette instruction nous permit de définir les cas de charges et leurs types, telle que, ondistingue les charges permanentes (G ou DEAD), d'exploitations (Q ou LIVE), sismiques(QUAKE),vent (WIND),de neige (SNOW) et d'autre.

Le poids propre de la structure et prise en compte par le coefficient 1, par contre le poidspropre des charges d'exploitation annulé donc on remplace ce coefficient par 0.

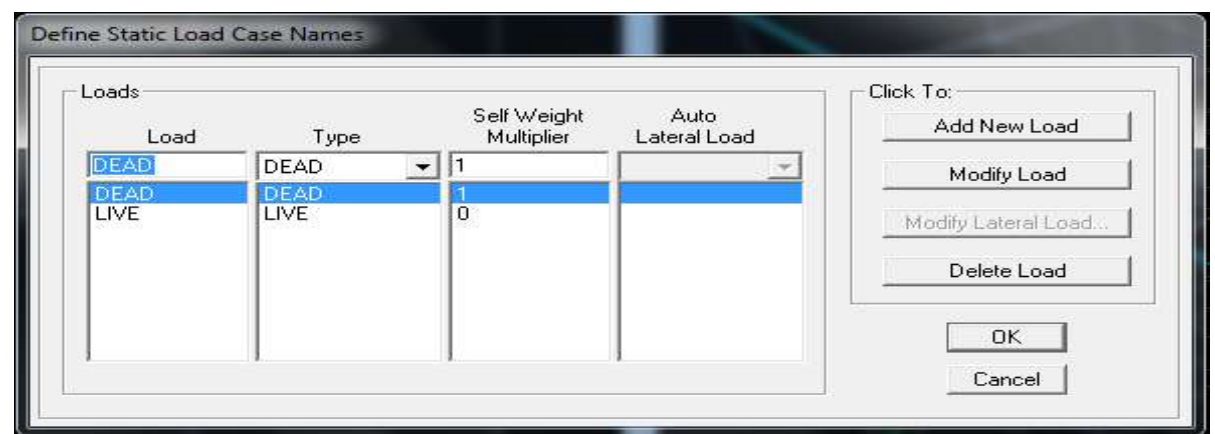

**Fig IV-9 : Définition des charges** 

## **Introduction des charges :**

**La charge sismique :**

L'action sismique est représentée par le spectre de calcul qui est défini par le codeparasismique RPA 2003 (voire chapitre I)

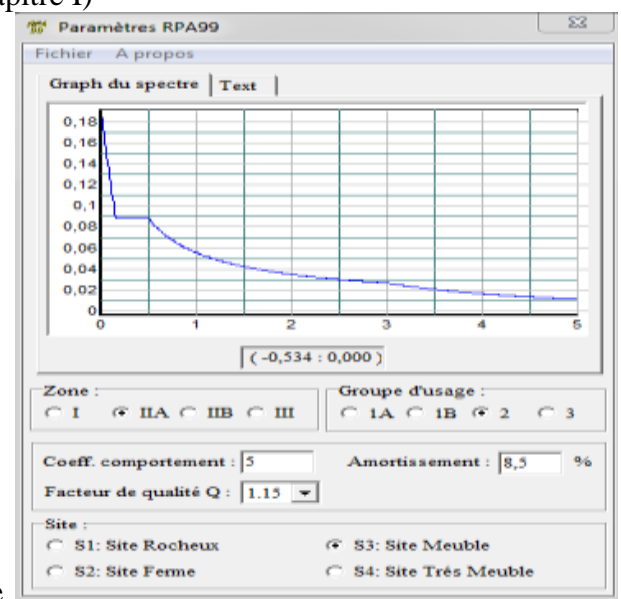

On définit le spectre comme suite

**Fig IV-10 :Spectre de calcul** 

#### **L'introduction du spectre :**

A Define Reponse spectrum fonctions

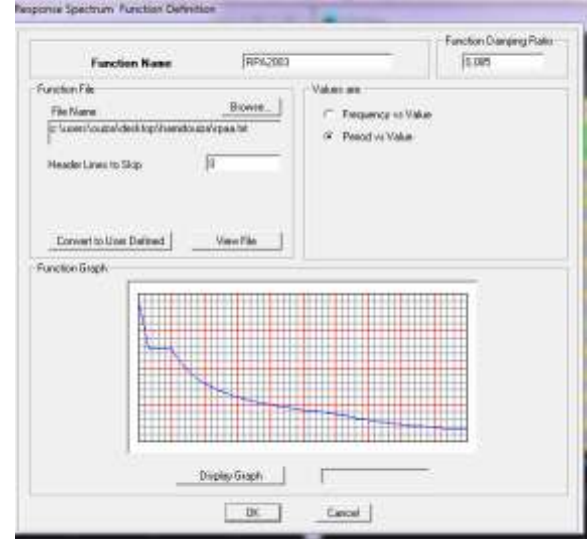

**Fig IV-11 : Introduction du spectre de réponse** 

#### **Define Réponse spectrumfunctions :**

Cliquer sur Add spectrum from file On introduit le nom de la fonction

#### **e) cinquième étape :**

La cinquième étape consiste a spécifier

les combinaisons de chargesDefine  $\rightarrow$  Load combination  $\frac{D_H}{f_E}$ 

On introduire les combinaisons de charges :

**Les combinaisons accidentelles d'après le RPA.**

 $(G+Q+E, G+Q-E)$ ,  $(0,8G+E, 0,8G-E)$ 

## **D'après le BAEL les combinaisons de charge sont :**

 $(ELU: 1,35G+1,5Q)$ ,  $(ELS: G+Q)$ .

Dans la boite de dialogue qui apparait après avoir Cliquer sur **Add new Combo**, on aura à introduire :

Le nom de la combinaison et les charges avec leurs coefficients par exemple l'**ELU (1.35G + 1.5Q).**

- a) choisir **G** dans Case Name et introduire **1.35** dans Scale Factor et cliquer sur Add
- b) choisir **Q** dans Case Name et introduire **1.5** dans Scale Factor et cliquer sur Add
- Valider avec **OK**

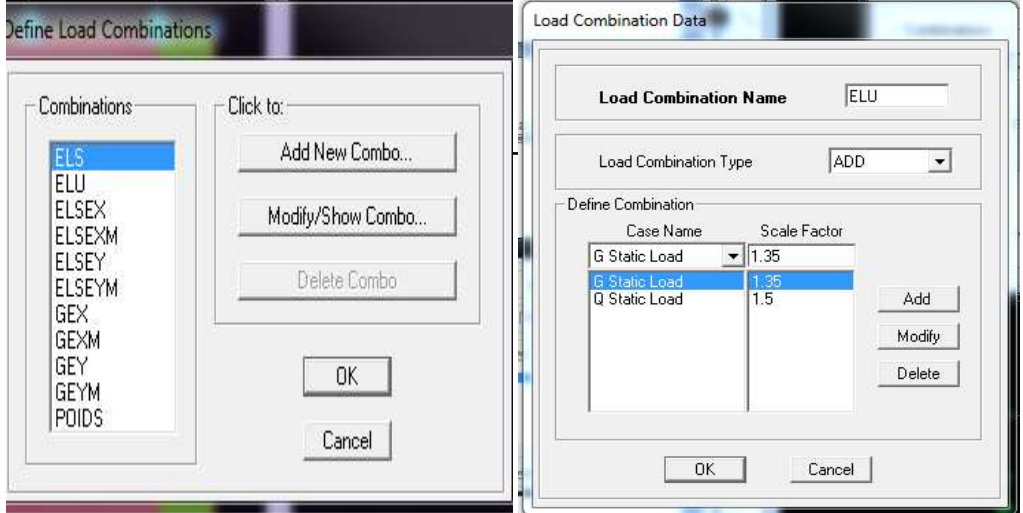

**Fig IV-12 : Introductions de la charge sismique** 

#### **f) sixième étape :**

Cette étape consiste à lancer l'analyse dynamique, mais il y a lieu de spécifier le nombre de mode à utiliser dans le calcul d'une manière on doit avoir une participation massique supérieure à 90% selon le RPA 2003 :

#### **Modes de vibration :**

Analyze →Set analysis Options

#### Cocher **DynamiebAnalysis**Et clique sur **Set Dynamie parameters**

On spécifir le nombre de modes a prendre en considération la ou s'est écrit **Numbre of modes** et on valide avec **OK**. Valider une autre fois dans la fenêtre de **Analysis option**.

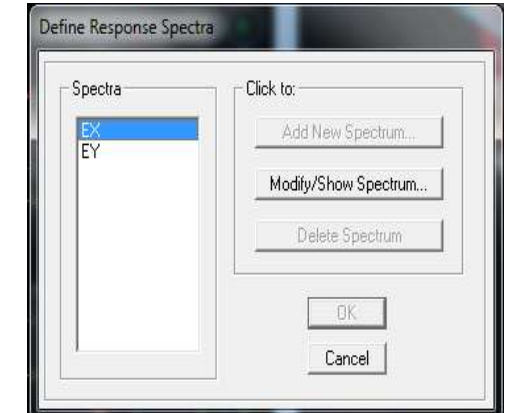
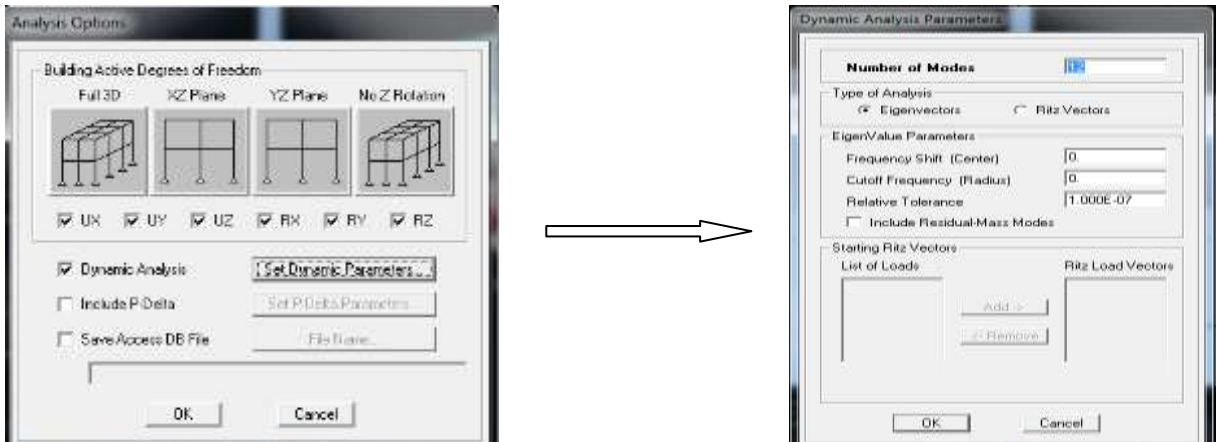

**Fig IV-13 : Spécifier le nombre de modes** 

#### **Exécution :**

Analyze  $\rightarrow$ Run(F5), ou cliquer sur L'ETABS  $\rightarrow$ 

#### **g) Septième étape:**

La septième étape consiste à visualiser les résultats de l'analyse.

Display shaw Deformed shape

Les déformations sous n'importe quel cas de charge peuvent êtres tracées et les valeurs des déformations aux niveaux des nœuds peuvent êtres affichées ou imprimées.

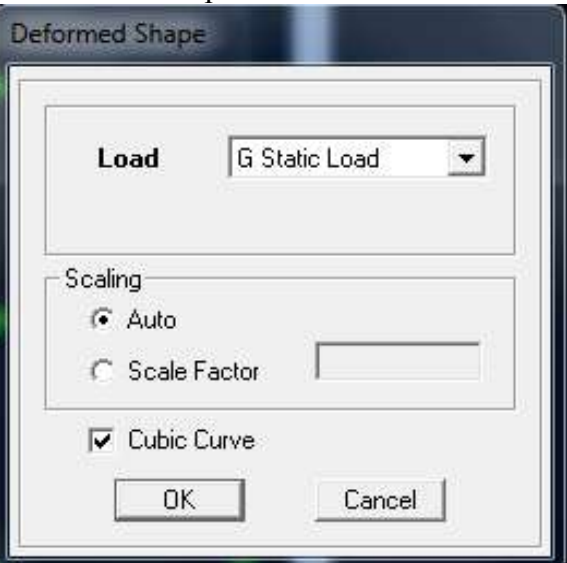

#### **Fig VI-14 : Visualisation des déplacements des différents modes.**

#### **Réaction :**

Display Show Member Forces/ Stresses Diagram Support/Spring reaction.

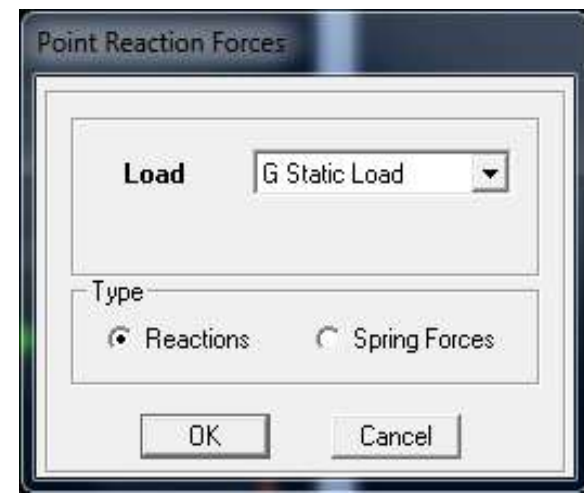

**Fig IV-15 : Visualisation des réactions.** 

#### **Visualisation des modes de vibration :**

Display Show Shape.

Les déformations des modes propres peuvent être illustrées pour une meilleure appréciation et contrôle des modes des structures en espace.

#### **Résultat d'analyse :**

Pour extraire les efforts internes, les contraintes et les déplacements sous forme de tableaux, on clique sur :

#### Display show tables.

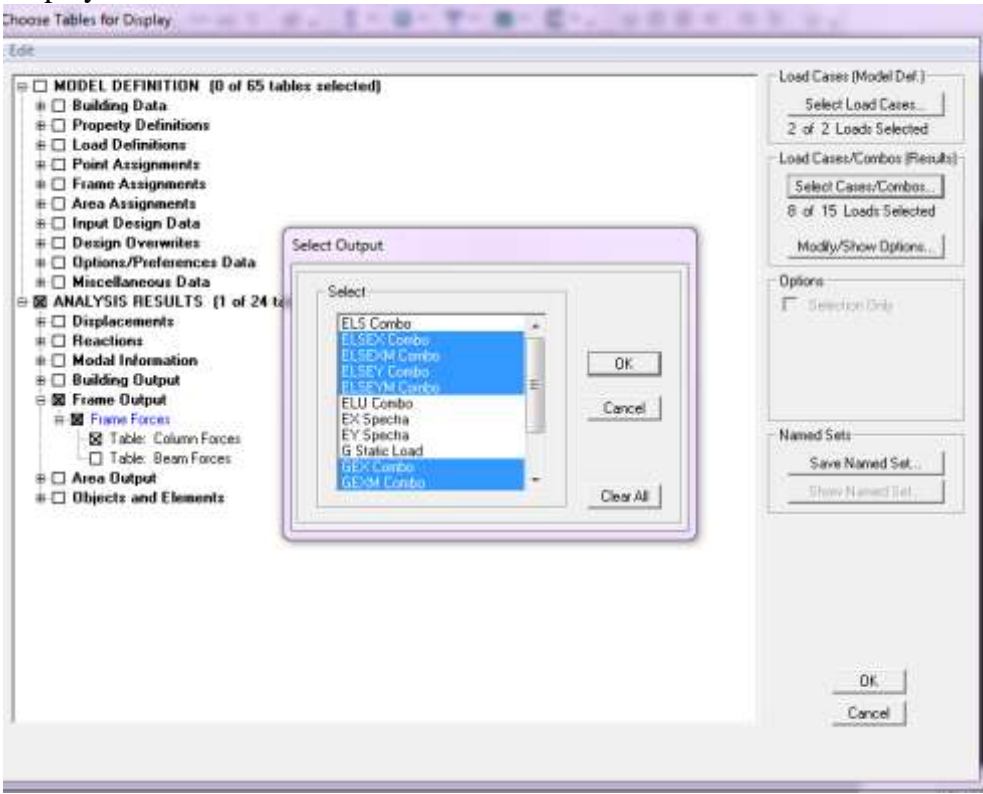

**Fig IV-16 : Extraction des efforts avec le choix des combinaisons.** 

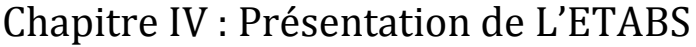

| <b>Column Forces</b> |                                       |                |                   |       |              |                |                |          |                        |  |  |  |
|----------------------|---------------------------------------|----------------|-------------------|-------|--------------|----------------|----------------|----------|------------------------|--|--|--|
| Edit                 | <b>View</b>                           |                |                   |       |              |                |                |          |                        |  |  |  |
|                      | Column Forces<br>$\blacktriangledown$ |                |                   |       |              |                |                |          |                        |  |  |  |
|                      | <b>Story</b>                          | Column         | Load              | Loc   | P            | V <sub>2</sub> | V <sub>3</sub> | т        | M2<br>$\blacktriangle$ |  |  |  |
| ▶                    | <b>RDC</b>                            | C <sub>1</sub> | <b>ELSEX MAX</b>  | 0,000 | 1,39         | 3,35           | 0.51           | 0.074    | 1,071                  |  |  |  |
|                      | <b>RDC</b>                            | C <sub>1</sub> | <b>ELSEX MAX</b>  | 1,840 | 4,27         | 3,35           | 0,51           | 0,074    | 0,127                  |  |  |  |
|                      | <b>RDC</b>                            | C <sub>1</sub> | <b>ELSEX MAX</b>  | 3,680 | 7,14         | 3,35           | 0,51           | 0,074    | 2,193                  |  |  |  |
|                      | <b>RDC</b>                            | C <sub>1</sub> | <b>ELSEX MIN</b>  | 0.000 | $-64,28$     | $-4,93$        | $-1,28$        | $-0,088$ | $-2,535$               |  |  |  |
|                      | <b>RDC</b>                            | C <sub>1</sub> | <b>ELSEX MIN</b>  | 1,840 | $-61,41$     | $-4,93$        | $-1,28$        | $-0.088$ | $-0,17$                |  |  |  |
|                      | <b>RDC</b>                            | C <sub>1</sub> | <b>ELSEX MIN</b>  | 3.680 | $-58,53$     | $-4,93$        | $-1,28$        | $-0.088$ | $-0,82$                |  |  |  |
|                      | <b>RDC</b>                            | C <sub>1</sub> | <b>ELSEXM MAX</b> | 0,000 | 1,39         | 3,35           | 0,51           | 0,074    | 1,071                  |  |  |  |
|                      | <b>RDC</b>                            | C <sub>1</sub> | <b>ELSEXM MAX</b> | 1,840 | 4,27         | 3,35           | 0,51           | 0,074    | 0,127                  |  |  |  |
|                      | <b>RDC</b>                            | C <sub>1</sub> | <b>ELSEXM MAX</b> | 3,680 | 7,14         | 3,35           | 0.51           | 0,074    | 2,193                  |  |  |  |
|                      | <b>RDC</b>                            | C <sub>1</sub> | <b>ELSEXM MIN</b> | 0.000 | $-64,28$     | $-4,93$        | $-1,28$        | $-0,088$ | $-2,535$               |  |  |  |
|                      | <b>RDC</b>                            | C <sub>1</sub> | <b>ELSEXM MIN</b> | 1,840 | $-61,41$     | $-4,93$        | $-1,28$        | $-0,088$ | $-0,17$                |  |  |  |
|                      | <b>RDC</b>                            | C <sub>1</sub> | <b>ELSEXM MIN</b> | 3,680 | $-58,53$     | $-4.93$        | $-1,28$        | $-0.088$ | $-0,82;$               |  |  |  |
|                      | <b>RDC</b>                            | C <sub>1</sub> | <b>ELSEY MAX</b>  | 0,000 | $-4,17$      | 1,64           | 1,98           | 0,088    | 4,100                  |  |  |  |
|                      | <b>RDC</b>                            | C <sub>1</sub> | <b>ELSEY MAX</b>  | 1.840 | $-1.29$      | 1.64           | 1,98           | 0.088    | 0,465                  |  |  |  |
|                      | <b>RDC</b>                            | C <sub>1</sub> | <b>ELSEY MAX</b>  | 3,680 | 1,58         | 1,64           | 1,98           | 0,088    | 4,541                  |  |  |  |
|                      | <b>RDC</b>                            | C <sub>1</sub> | <b>ELSEY MIN</b>  | 0,000 | $-58,72$     | $-3,23$        | $-2,75$        | $-0,102$ | $-5,56$                |  |  |  |
|                      | <b>RDC</b>                            | C <sub>1</sub> | <b>ELSEY MIN</b>  | 1.840 | $-55,85$     | $-3,23$        | $-2,75$        | $-0,102$ | $-0,51$                |  |  |  |
| ∎∢∣                  | nne                                   | o4             | EL CEV MINI       | o con | <b>CO 07</b> | פח פ           | 9.74           | 0.402    | 2.47<br>▸              |  |  |  |
|                      | $M$ $\rightarrow$ $M$                 |                |                   |       |              |                |                |          | ΟK                     |  |  |  |

**Fig IV-18 : Exportation des résultats vers l'Excel**

### **V.1 Introduction :**

En plus des sollicitations statiques (**charges et surcharges**), la structure d'un bâtiment est soumise à des sollicitations dynamiques dues essentiellement aux actions sismiques.

 De ce fait, la détermination de la réponse sismique de la structure est incontournable lors de l'analyse et de la conception de cette dernière.

Le calcul des forces sismiques est mené suivant trois méthodes :

- $\triangleright$  Méthode statique équivalente.
- Méthode d'analyse modale spectrale.

#### **V.2 Méthode statique équivalente (RPA99/Art 4.2)**

#### **1) Principe :**

Les forces réelles dynamiques qui se développent dans la construction sont remplacées par un système de forces statiques fictives dont les effets sont considérés équivalents à ceux de l'action sismique.

2) Conditions d'application : (RPA99/Art 4.1.2)

La méthode statique équivalente peut être utilisée dans les conditions suivantes :

a) Le bâtiment étudié doit être régulier en plan et en élévation ; avec en plus :

 $H \le 65$  m pour les zones I ; IIa ; IIb.

H ≤ 30 m pour la zone III.

b) Le bâtiment étudié présente une configuration irrégulière, tout en respectant, les autres Conditions de hauteur énoncées en (a), les conditions complémentaires exigées par le RPA (ART 4.1.2).

#### **Remarque :**

 Notre structure ne satisfait pas la condition (**b**) car elle dépasse (**07)** niveaux ou **23mètres** en zone (**IIa**) pour les groupes d'usages **2**, donc :

La méthode statique équivalente n'est pas applicable dans notre cas.

#### **V.3 Méthode d'analyse modale spectrale (RPA99/Art 4.3)**

#### **1) Principe :**

Par cette méthode, il est recherché pour chaque mode de vibration, le maximum des effets engendrés dans la structure par les forces sismiques représentées par un spectre de réponse de Calcul. Ces effets sont par la suite combinés pour obtenir la réponse de la structure.

#### **2) Les hypothèses :**

a)Les masses sont supposées concentrées au niveau des nœuds principaux (nœuds maitres).

b) Seuls les déplacements horizontaux des nœuds sont pris en compte.

c)Les planchers et les fondations doivent être rigides dans leurs plans.

d) Le nombre de modes à prendre en compte est tel que la somme des taux de participation des masses modales atteint au moins **90%** de la masse totale.

### **V.4-1 Justifications du système de contreventement** :

Cette vérification a pour objectif la détermination des pourcentages relatifs des charges verticales et horizontales reprises par les voiles et les portiques afin de justifier la valeur de R à prendre.

#### **Nous avons :**

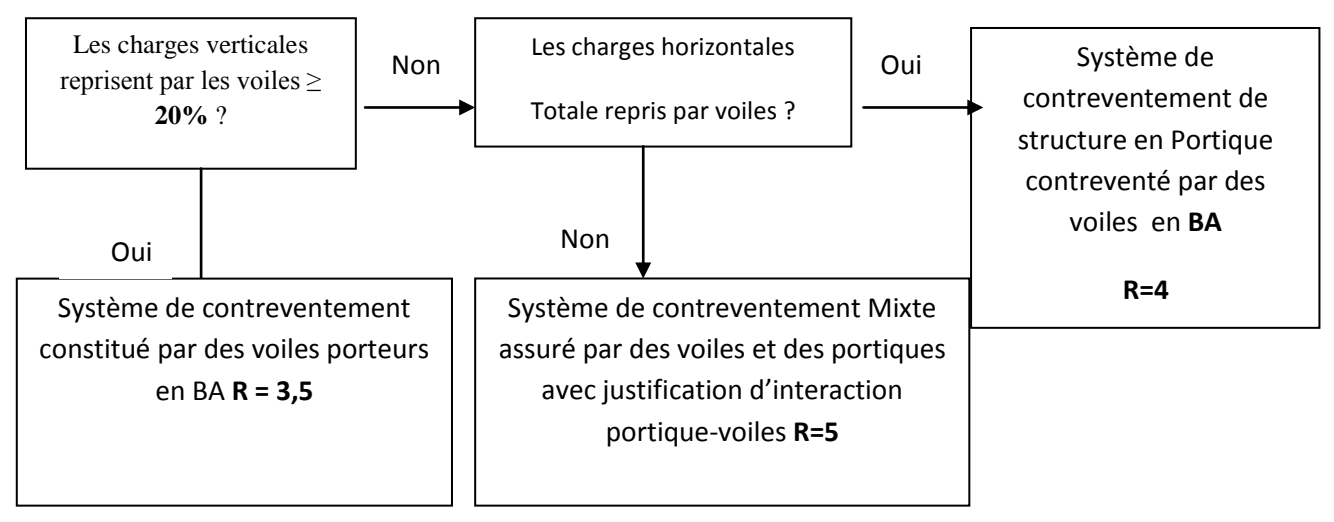

### **Étude de contreventement suivant x :**

Les valeurs de **V2** et **Vx** sont données par le **logiciel ETABS**

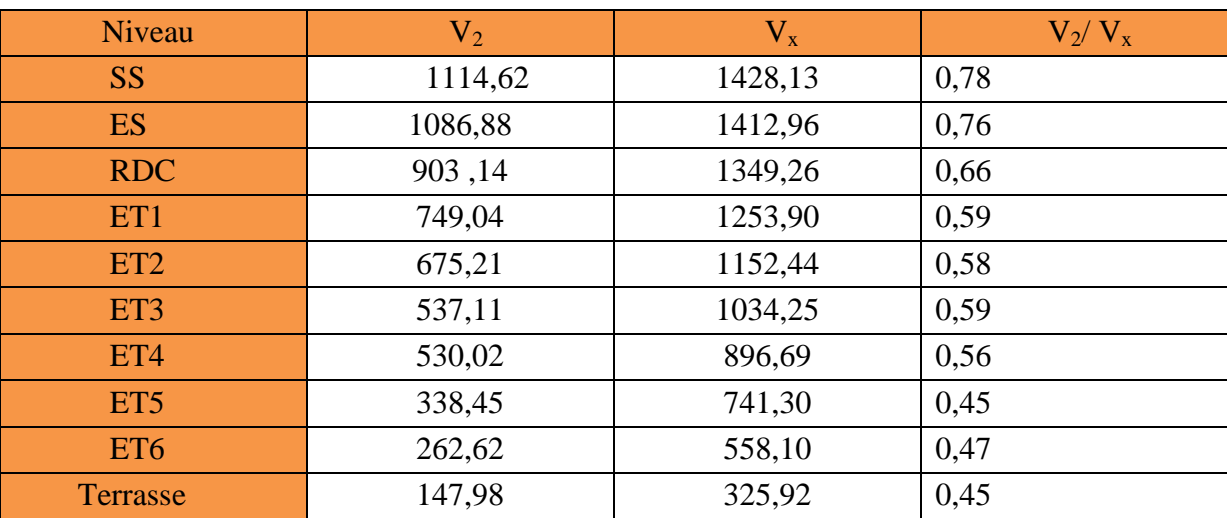

$$
-\qquad \sum \qquad -\qquad \qquad -
$$

### **Étude de contreventement suivant y :**

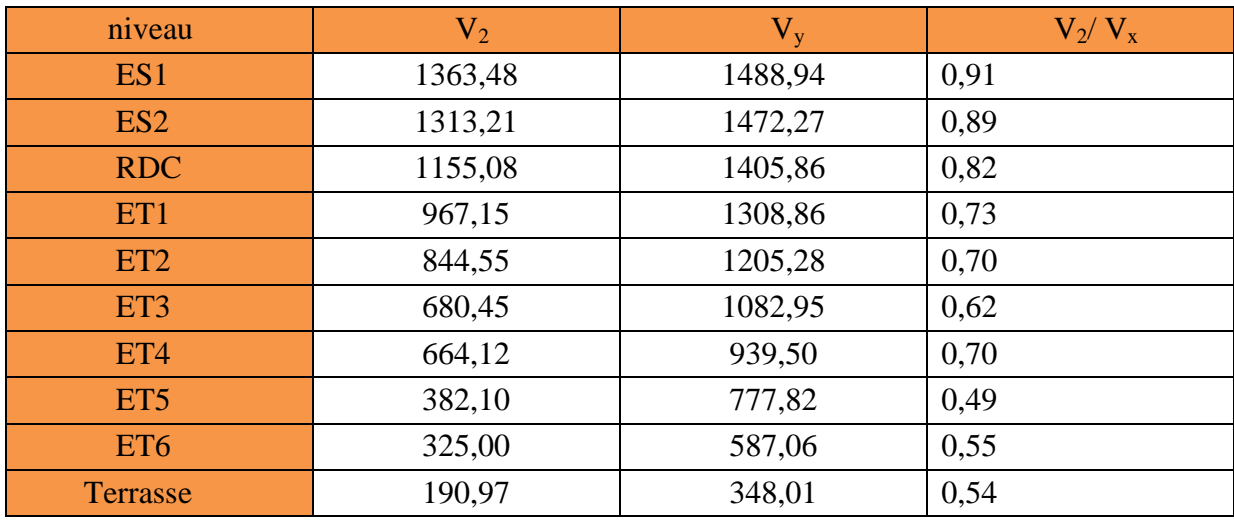

Les valeurs de **V2** et **Vy** sont données par le **logiciel ETAB**

**Remarque :**

Pour déterminé le système de contreventement on calcule la moyenne du rapport  $V_2/V_x$ 

$$
moy \frac{V_2}{V_x} X100 = \sum_{E/sol}^{terrase} \frac{V_2}{V_x} X100 = \frac{6,95}{10} = 0,824X100 = 69,5\%
$$

**Effort verticale :**

|       | Forces reprises par les<br>Voiles et portiques |      | Forces reprises par les<br><b>Voiles</b> |      |  |  |
|-------|------------------------------------------------|------|------------------------------------------|------|--|--|
| Unité | ΚN                                             | $\%$ | ΚN                                       | $\%$ |  |  |
|       | 32588,48<br>100                                |      | 4627,06                                  | 4.19 |  |  |

**Tableau V.3** pourcentages charges verticales et horizontales repris par les voiles

#### Conclusion :

 D'après les valeurs données par ETABS on conclut que 58,9% des forces sismiques sont repris par les voiles et 41,1% sont repris par les portiques dans le sens longitudinal, et 69,5% des forces sismiques sont repris par les voiles et 30,5% sont repris par les portiques dans le sens transversal, donc **on conclus que le système est un contreventement mixte.** D'où la valeur de R donnés par le RPA 99version 2003 est **R=5**

**V.4-.2 : Vérification de la période de vibration et la participation de la masse modale : (Art 4.2.4 du RPA 99/ version 2003) :**

### **a) la période :**

la valeur de la période fondamentale T de la structure peur être estimée à partir de formules empiriques ou calculée par des méthodes analytiques ou numériques.

### **La formule empirique à utiliser selon les cas est la suivante :**

 $T = C_T(h_N)^{\frac{3}{4}}$ 

(Formule **4-6 du RPA 99** / version **2003**).

 **:** Hauteur mesurée en mètre à partir de la base de la structure jusqu'au dernier niveau (**N**). **:** Coefficient en fonction du système de contreventement et du type de remplissage.

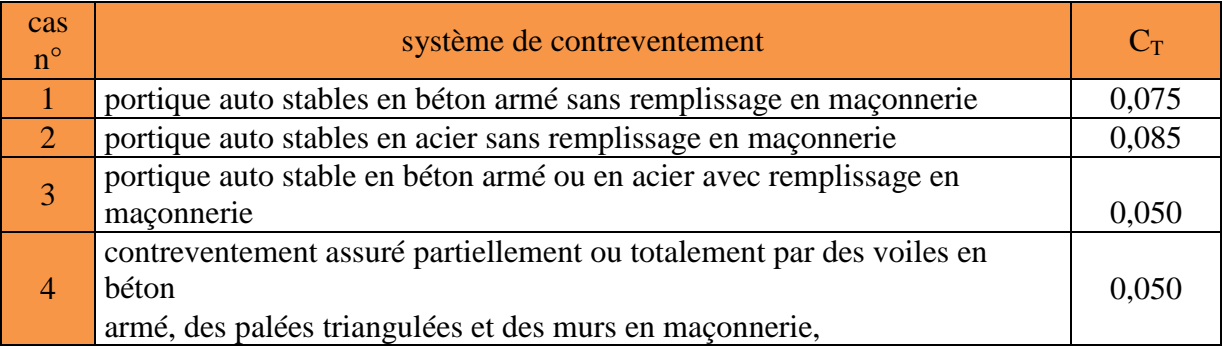

#### Tableau V-1: Valeurs du coefficient  $C_T$ .

 Les valeurs de **T**, calculées à partir des formules de Rayleigh ou de méthodes numériques ne doivent pas dépasser celles estimées à partir des formules empiriques appropriées de plus de **30%**

#### Donc:  $T = 0.05(32.18)^{\frac{3}{4}}$ 4

Après majoration de la période de **30** % on a :  $T = 0.67 \times 1.3 = 0.871s$ La période analytique tiré des tableaux donné par le **logiciel etabs** :

| Edit | View           |          |                                                          |         |           |              |              |        |           |  |  |  |  |
|------|----------------|----------|----------------------------------------------------------|---------|-----------|--------------|--------------|--------|-----------|--|--|--|--|
|      |                |          | Modal Participating Mass Ratios <br>$\blacktriangledown$ |         |           |              |              |        |           |  |  |  |  |
|      | Mode           | Period   | <b>UX</b>                                                | UY      | <b>UZ</b> | <b>SumUX</b> | <b>SumUY</b> | SumUZ  | <b>RX</b> |  |  |  |  |
|      |                | 0.857045 | 69.7466                                                  | 0.1603  | 0.0000    | 69.7466      | 0.1603       | 0.0000 | 0.2353    |  |  |  |  |
|      | $\overline{2}$ | 0.798722 | 0.0681                                                   | 67,3269 | 0.0000    | 69.8147      | 67,4872      | 0.0000 | 95,3660   |  |  |  |  |
|      | 3              | 0.760479 | 0.7524                                                   | 2.5107  | 0,0000    | 70,5671      | 69,9978      | 0.0000 | 3,5289    |  |  |  |  |
|      | 4              | 0.237287 | 14,4391                                                  | 0.0066  | 0,0000    | 85,0062      | 70,0044      | 0,0000 | 0,0000    |  |  |  |  |
|      | 5              | 0,214055 | 0,1212                                                   | 11,5510 | 0,0000    | 85,1273      | 81,5555      | 0,0000 | 0,4303    |  |  |  |  |
|      | 6              | 0.210418 | 0,1538                                                   | 3.7835  | 0.0000    | 85.2811      | 85,3390      | 0.0000 | 0,1355    |  |  |  |  |
|      | 7              | 0.113738 | 2.1727                                                   | 0.0042  | 0.0000    | 87.4538      | 85,3432      | 0.0000 | 0,0001    |  |  |  |  |
|      | 8              | 0.105858 | 0.0169                                                   | 1.2727  | 0.0000    | 87,4708      | 86,6160      | 0.0000 | 0.0767    |  |  |  |  |
|      | 9              | 0.099867 | 2.9362                                                   | 0.0353  | 0.0000    | 90,4069      | 86,6513      | 0.0000 | 0.0017    |  |  |  |  |
|      | 10             | 0.097163 | 0.0406                                                   | 0.0088  | 0,0000    | 90,4476      | 86,6601      | 0.0000 | 0.0005    |  |  |  |  |
|      | 11             | 0.093497 | 0.1981                                                   | 0.4399  | 0,0000    | 90,6457      | 87,1000      | 0,0000 | 0,0170    |  |  |  |  |
|      | 12             | 0,090829 | 0.0005                                                   | 3,5872  | 0.0000    | 90,6463      | 90,6871      | 0.0000 | 0,1268    |  |  |  |  |

**Tableau V-2: Période analytique donnée par Etabs.**

On remarque que :  $T=0.67 \leq T_{\text{etabs}}=0.857 \leq T_{\text{maj}}=0.871$  Condition vérifiée

### **b) la participation de la masse modale :**

 Pour les structures représentées par des modèles plans dans deux directions orthogonales, le nombre de modes de vibration à retenir dans chacune des deux directions d'excitation doit être tel que :

 La somme des masses modales effectives pour les modes retenus soit égale à **90 %** au moins de la masse totale de la structure (d'après le **RPA**).

- Dans la direction (**x-x**), on a atteint la masse participante au mode **12(90,64≥ 90%).**
- **•** Dans la direction  $(y-y)$ , on a atteint la masse participante au mode  $12(90,68 \ge 90\%)$ .

La valeur de la participation massique a atteint les 90% dans le mode 9.

**V.4.3) Déplacement inter-étages (déplacement des nœuds) Art 5.10 RPA 99/ version 2003 :**

D'après le **RPA 99/2003**, les déplacements relatifs latéraux d'un étage par rapport aux étages qui lui sont adjacents ne doivent pas dépasser **1.0 %** de la hauteur de l'étage moins qu'il ne puisse être prouvé qu'un plus grand déplacement relatif peut être toléré.

Le déplacement horizontal à chaque niveau **"k"** de la structure est calculé comme suit :

$$
\delta k = \delta_{ek} \times R
$$
  
\n
$$
\Delta k = \delta k - \delta_{k-1}
$$
\n
$$
\Delta_k \le 1\% \Delta k
$$

 $\delta_{ek}$ : Déplacement dû aux forces sismiques  $F_i(y \text{ compris } l'$  effet de torsion).

**R**: Coefficient de comportement.

Edit View

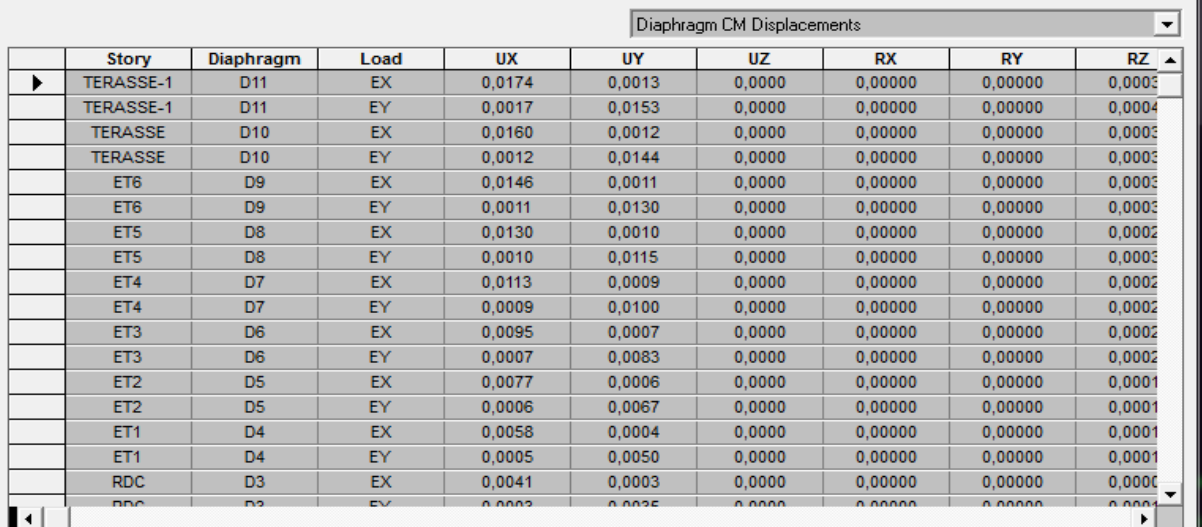

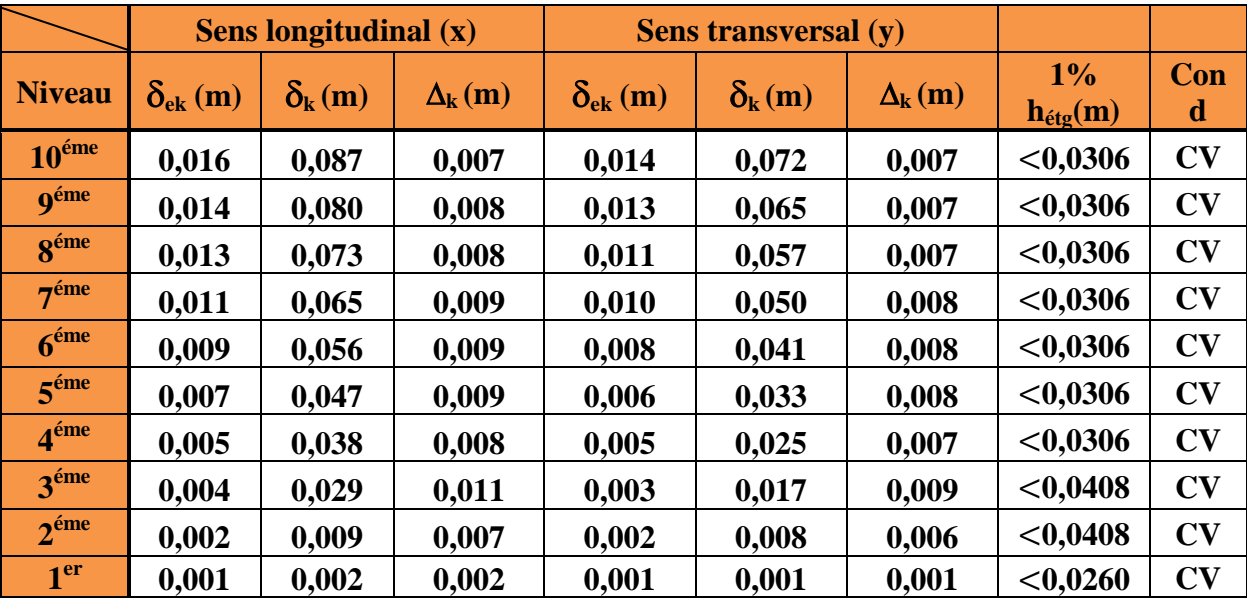

### **Tableau V-4: Vérification des déplacements inter-étages.**

 Les déplacements relatifs de tous les niveaux dans les deux directions sont inférieurs aux déplacements admissibles.

### **V.4-4 Vérifications du déplacement maximal de la structure :**

On doit vérifier si le déplacement maximal de la structure donnée par le **logiciel ETABS** dans les deux sens est inférieur à la flèche admissible:

$$
\delta_{\text{max}} < f_{\text{adm}} = \frac{H_t}{500} = \frac{32.18}{500} = 0,0643 \text{m (Art B.6.5,3/BAEL91)}
$$

**δmax :** déplacement maximal

*f* **:** La flèche admissible

 $H_t$ : Hauteur total

#### **Détermination de déplacement maximal avec ETABS :**

#### **Dans le sens longitudinal x-x :**

 Pour déterminer les valeurs des déplacements relatifs dans le sens longitudinal par le logiciel, on suit les étapes suivantes :

#### Display  $\longrightarrow$  Show Story Response Plots

Une fenêtre s'affichera et elle doit être remplit comme indiqué sur l'image

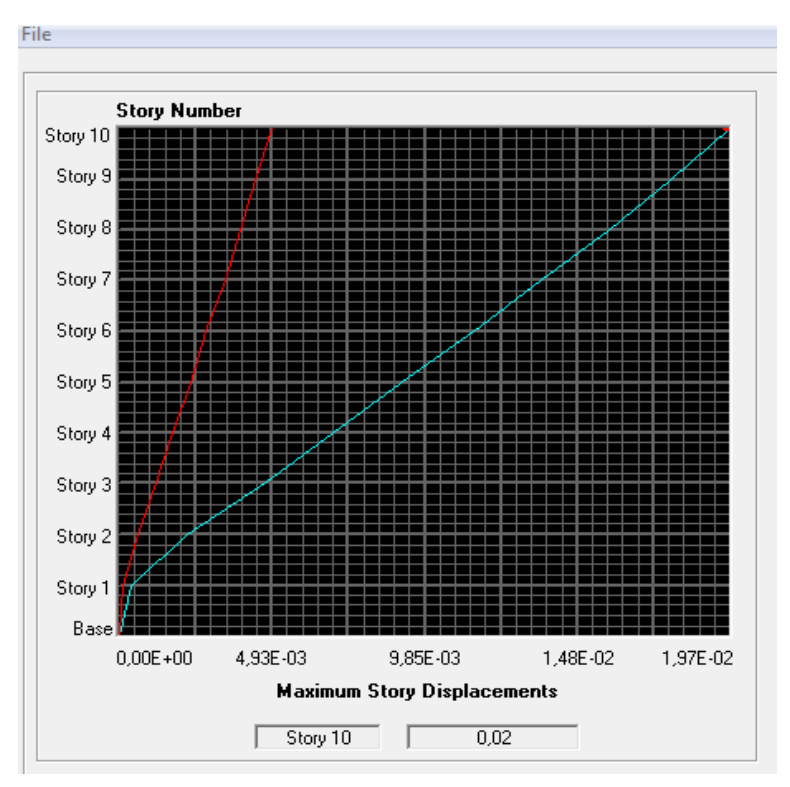

### **Dans le sens transversal y-y :**

 On le détermine de même manière, on remplaçant la direction **Ex** par **Ey**, et on relève la valeur du déplacement

```
 Résultats trouvés :
   -Déplacement maximal dans le sens x-x :
    \delta_{\text{max}} = 0.02 < f = 0.064 \text{m}-Déplacement maximal dans le sens y-y :
    \delta_{max} = 0.02 < f = 0.064m
```
 Les déplacements relatifs de tous les niveaux et dans les deux sens sont inférieure au déplacement admissible. **Condition vérifiée**.

### **V.4.5 : L'effet P-Δ (Art 5.9 du RPA 99/ version 2003) :**

L'effet P-Delta est un effet linéaire (**de second ordre)** qui se produit dans chaque structure ou les éléments sont soumis a des charge axiales. Cet effet est étroitement lié à la valeur de la force axiale appliquée (**P**) et le déplacement (**Delta**). La valeur de l'effet P-Delta dépend de :

- La valeur de la force axiale appliquée.
- La rigidité ou la souplesse de la structure globale.
- La souplesse des éléments de la structure.

Les effets de deuxième ordre peuvent être négligés dans le cas des bâtiments si la condition suivante est satisfaite à tous les niveaux :

$$
\theta = \frac{P_k \, \times \, \Delta_k}{V_k \, \times \, h_k} \leq 0, 10
$$

P<sub>k</sub>: Poids total de la structure et des charges d'exploitation associées au- dessus

du niveau «k».  $P_k = \sum (WGi + \beta WQi)$ 

 $V_k$ : Effort tranchant au niveau « $k \gg = \sum F_i$ .

**:** Déplacement relatif du niveau «k» par apport au niveau «**k-1».**

**:** Hauteur d'étage «k».

- $\cdot$  Si  $\theta_k < 0$ , 1 : les effets de  $2^{\text{eme}}$  ordre sont négligés.
- Si  $0, 1 < \theta_k < 0, 2$ : il faut augmenter l'effet de l'action sismique affecter d'un facteur égale à  $\frac{1}{(1-k)}$ .
- Si  $\theta_k > 0$ , 2 : la structure est potentiellement instable et doit être redimensionnée.

**Les résultats de calcul sont résumés dans le tableau suivant :**

## Chapitre V : Vérification des résultats

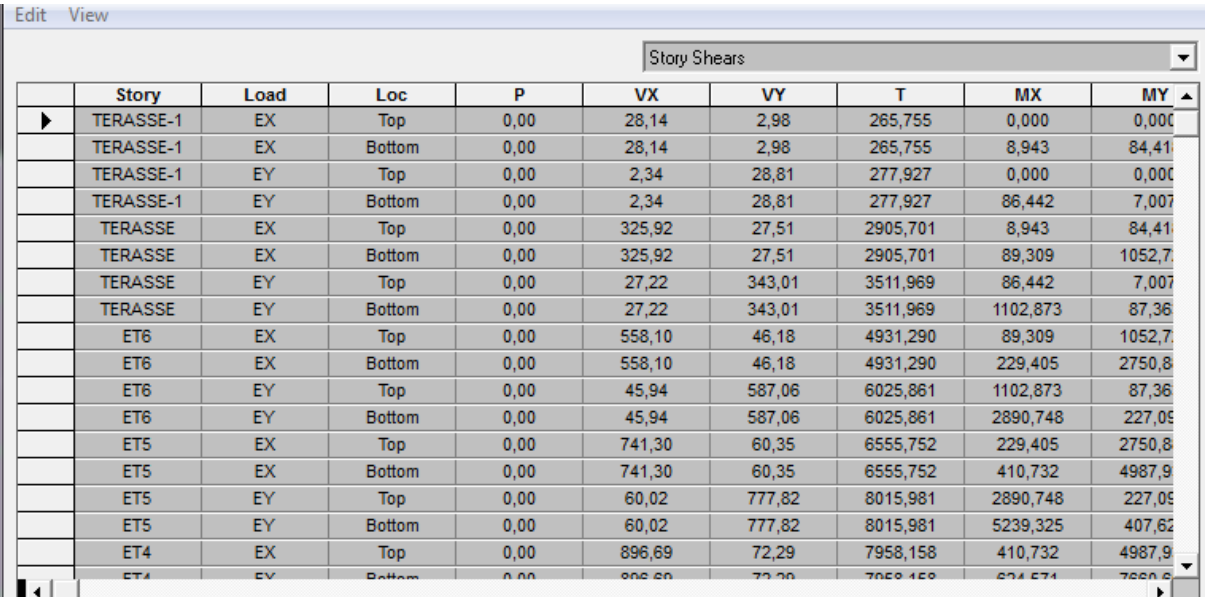

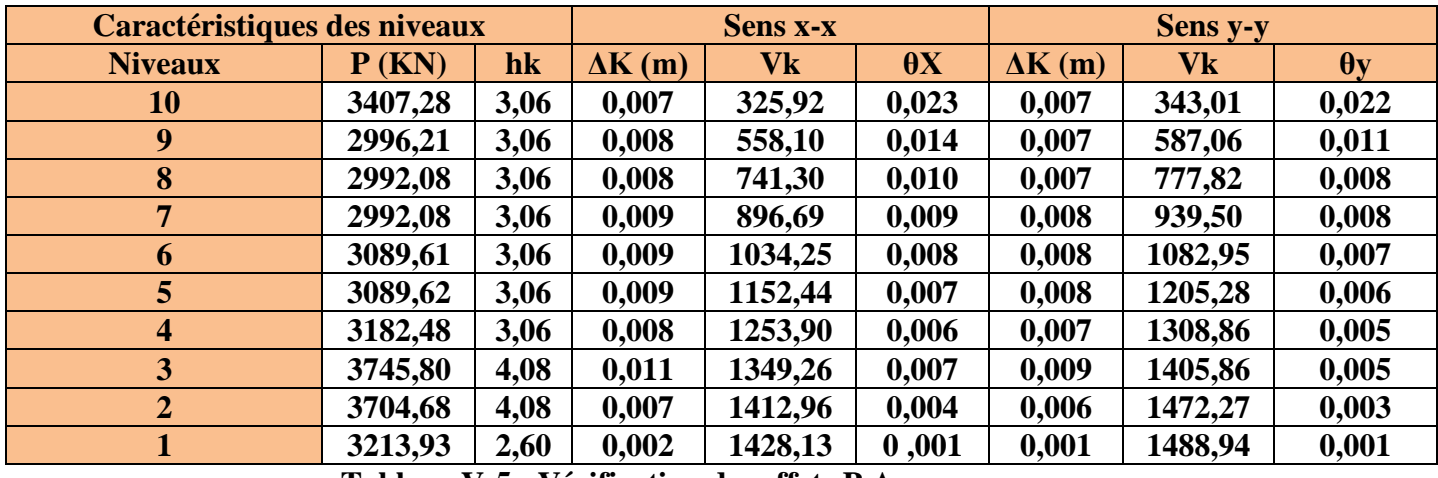

 **Tableau V-5 : Vérification des effets P-Δ** 

 On constate que **θX** et **θY** sont inferieure à (**0.1**) Donc l'effet P-Delta peut être négligé pour le cas de notre structure.

#### **V-4-6 : les excentricités** :

#### **Définition** :

 Pour toutes les structures comprenant des planchers ou diaphragmes horizontaux rigides dans leur plan, on supposera qu'à chaque direction, la résultante des forces horizontales a une excentricité par rapport au centre de torsion égale à la plus grande des deux valeurs

#### **a)Excentricité accidentelle :**

Les aspects aléatoires de l'excentricité dite « **accidentelle** », égale dans chaque direction principale à **5 %** de la dimension du bâtiment dans la direction orthogonale.

#### **RPA2003-Art4.2.7 :**

Elle est prise égale à **5 %** de la plus excentricité doit être prise de part et d'autre du centre de torsion). Son calcul est donné comme suit : **e = 0,05.Lx**

#### **RPA2003-Art4.3.7 :**

 Dans le cas où il est procédé à une analyse tridimensionnelle (**additionnelle**) égale à **0.05 L** (L étant la dimension du plancher perpendiculaire à la direction de l'action sismique) doit être appliqué au niveau du plancher considéré et suivant chaque direction d'où : Suivant le **sens x-x (ex) :**On vérifie que : **ex = CM- CR ≤ 5% Lx** Suivant **Y-Y(ey) :** On vérifie que : **ey =CM - CR ≤ 5%Ly**

#### **b)-Excentricité théorique :**

C'est la distance entre le centre de flexion du système de contreventement et le centre de gravité, projetée sur la direction sur la base des plans de structures et elle doit être inférieure à la valeur de l'excentricité accidentelle calculée, Elle est donnée par les formules suivantes

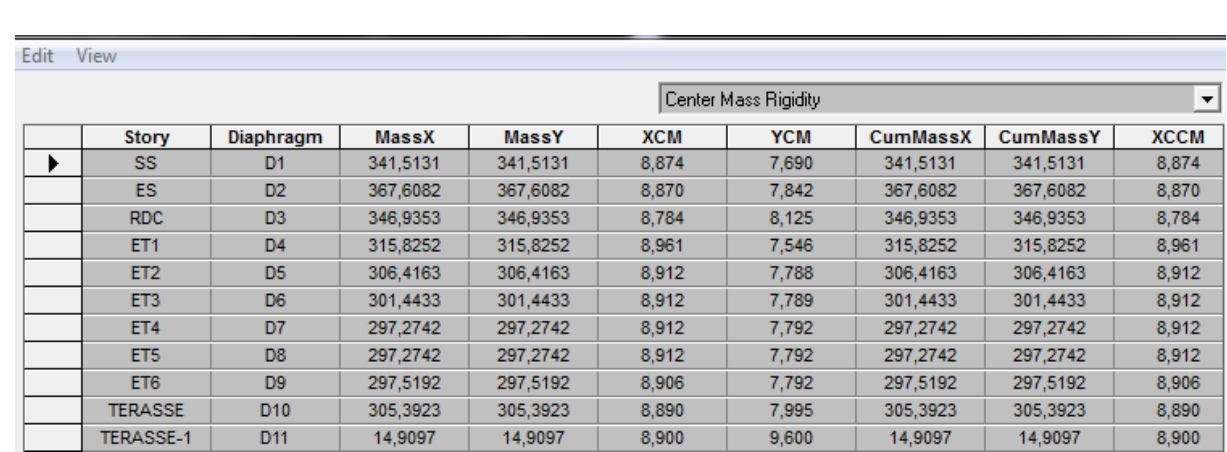

### **Ex =XCM – XCR Ey =YCM – YCR**

Excentricité Accidentelle et Excentricité Théorique:

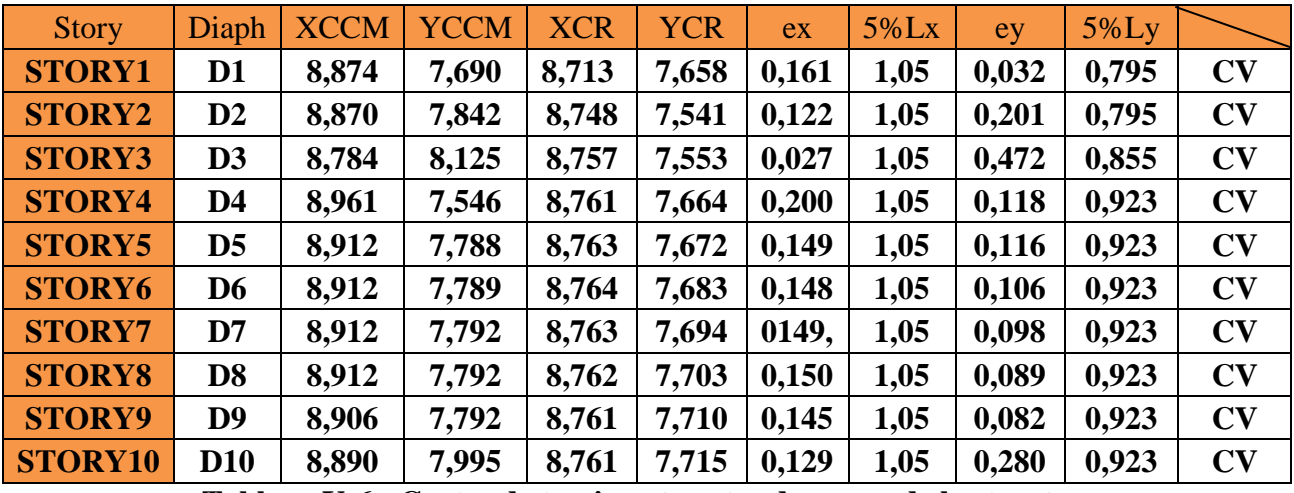

 **Tableau V-6 : Centre de torsion et centre de masse de la structure.**

**V-4-7:Vérification de la résultante des forces sismique à la base :**

### **Le RPA exige que :**

**V** donné par le logiciel doit être **≥ 80 %** de la résultante des forces sismiques déterminées par la méthode statique équivalente **(RPA 2003 Art 4.2).**

La force sismique totale **V**, appliquée à la base de la structure, doit être calculée successivement dans deux directions horizontales orthogonales selon la formule :

$$
V=\frac{A\times D\times Q}{R}W
$$

**Avec :**

**D:** facteur d'amplification dynamique moyen, fonction de la catégorie de site du facteur de correction d'amortissement et de la période fondamentale de la structure **(T).**

$$
D = \begin{cases} 2.5\eta & 0 \le T \le T_2 \\ 2.5\eta (T_2/T)^{\frac{2}{3}} & T_2 \le T \le 3.0s \\ 2.5\eta (T_2/3.0)^{\frac{2}{3}} (3.0/T)^{\frac{5}{3}} & T \ge 3.0s \end{cases}
$$

**A :** coefficient d'accélération de zone **(tableau 4.1) (RPA 99 / version 2003).**

|                | Zone |              |      |  |  |  |  |  |  |
|----------------|------|--------------|------|--|--|--|--|--|--|
| <b>Groupe</b>  | I    | $\mathbf{I}$ | Ш    |  |  |  |  |  |  |
| <b>1A</b>      | 0,12 | 0,25         | 0,35 |  |  |  |  |  |  |
| 1B             | 0,10 | 0,20         | 0,30 |  |  |  |  |  |  |
| $\overline{2}$ | 0,08 | 0,15         | 0,25 |  |  |  |  |  |  |
| 3              | 0,05 | 0,10         | 0,15 |  |  |  |  |  |  |

**Tableau V-8. : Coefficient d'accélération de zone A.**

 $A = 0, 15$  (Groupe d'usage 2; zone **IIa**).

**R** : coefficient de comportement de la structure (Tab 4.3) (RPA 99 / version 2003) : $R = 5$ 

**T1, T<sup>2</sup> :** périodes caractéristiques associées à la catégorie de site (tableau 4.7) (RPA 99 / version 2003)

Sol meuble (Site S3)

\n
$$
\begin{array}{ccc}\n\text{Sol} & \text{if } (T_1 = 0, 15) \\
\text{if } T_2 = 0, 50\n\end{array}
$$

Facteur de correction d'amortissement (quand l'amortissement est différent de 5%)

$$
\eta = \sqrt{\frac{7}{(2+\xi)}} \geq 0,7
$$

**:** Pourcentage d'amortissement critique (tableau 4.2) (RPA 99 / version 2003)

## Chapitre V : Vérification des résultats

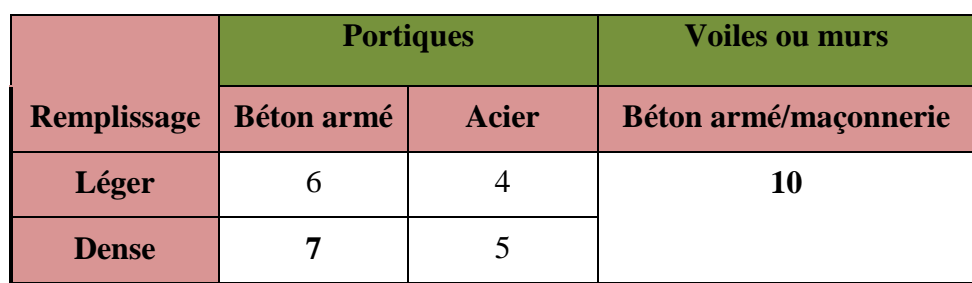

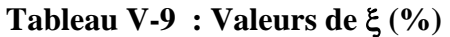

Il n'existe pas de valeur intermédiaire qui regroupe la valeur  $\square$ pour une structure mixte.

Cependant, on a adoptée suite aux recommandations du CTC (le siège de contrôle technique de construction) la valeur suivante  $\bar{\xi} = 8.5\%$  qui est la moyenne entre les deux valeurs  $\xi = 7\%$ (portique en béton armé) et  $\xi = 10\%$  (structure en voiles) Ce qui implique que :  $\eta = 0.82$ 

$$
D = 2.5 \eta \left(\frac{T_2}{T}\right)^{2/3} = 2.5 \times 0.82 \left(\frac{0.5}{0.857}\right)^{2/3} = 1,41
$$

**Q :** facteur de qualité (**tableau 4.4**) (**RPA 99 / version 2003**)

### **Le facteur de qualité de la structure est fonction de :**

- la redondance et de la géométrie des éléments qui la constituent.
- la régularité en plan et en élévation (**Art 3.5, RPA 99 / version 2003)**
- la qualité du contrôle de la construction.

La valeur de  $\bf Q$  est déterminée par la formule :  $\bf Q = 1 + \sum_1^5 P$ **Tableau récapitulatif des conditions du facteur qualité Q :** 

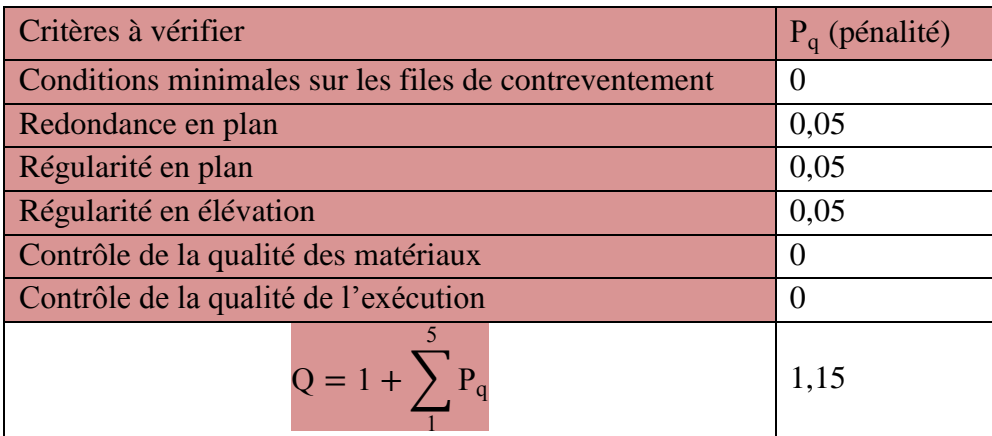

### **Tableau V-10 : Conditions de facteur de qualité.**

 **W : est** égal à la somme des poids Wi, calculés à chaque niveau **(i)** : Le **logiciel ETABS** nous donne les valeurs suivantes :

# Chapitre V : Vérification des résultats

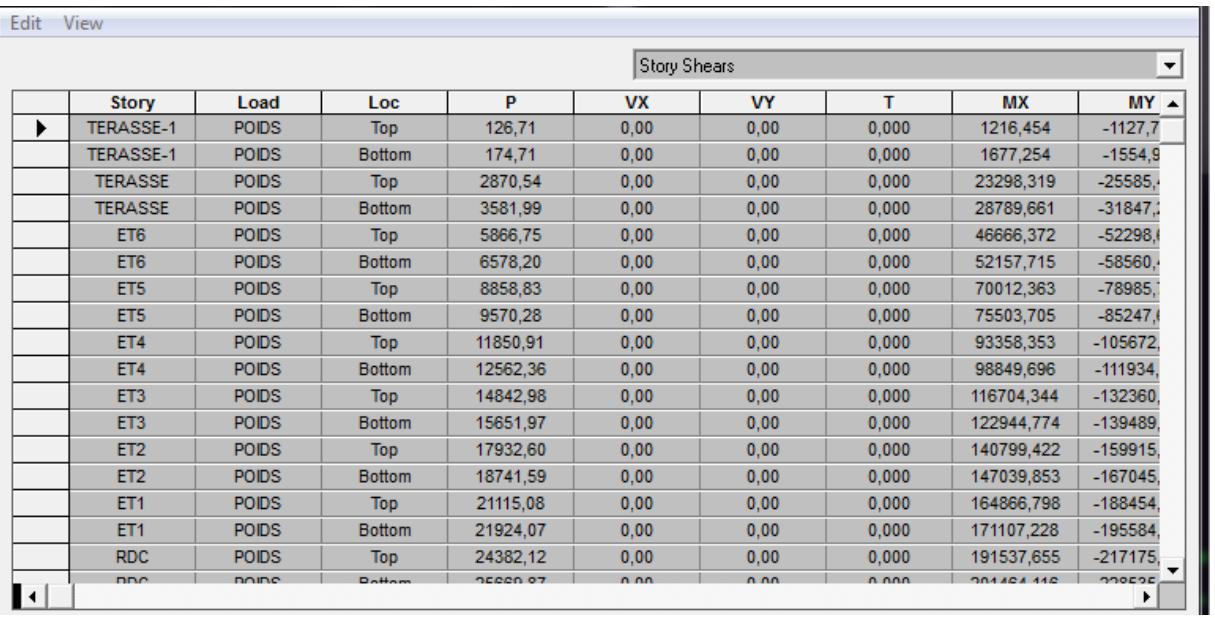

 $\overline{\phantom{a}}$ 

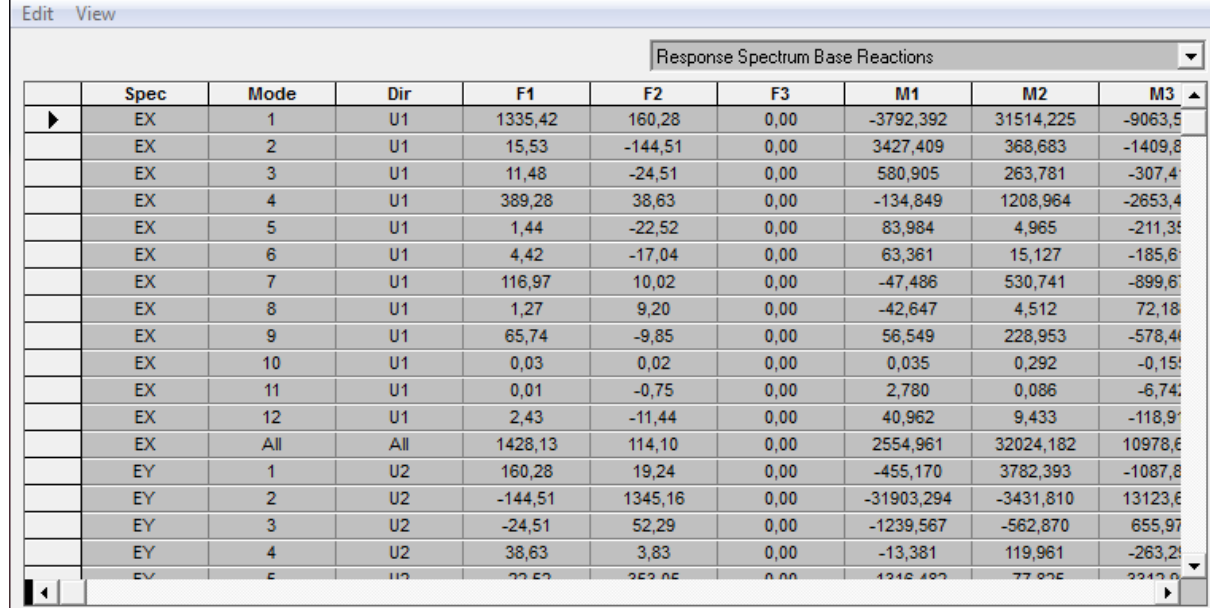

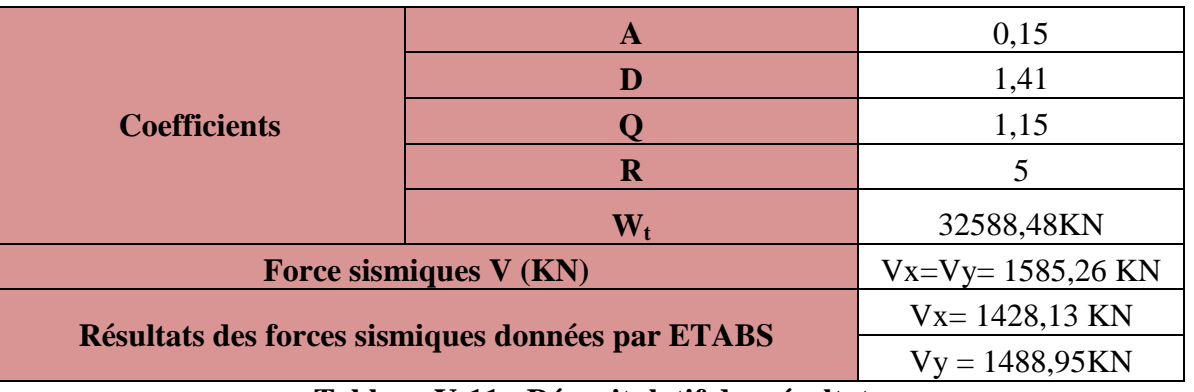

### **Tableau V-11 : Récapitulatif des résultats**

Vx= 1428,13 > 80% V = 0,8 x V = 0,8 x 1585,26 = 1268,21 = condition vérifiée.  $Vy = 1488,95 > 80\% \text{ V} = 0.8 \text{ xV} = 0.8 \text{ x } 1585,26 = 1268,21 \implies \text{condition verify}$ 

### **V-4-8 : Effort normal réduit : (Art 7.1.3.3 du RPA 99/ version 2003) :**

L'effort normal de compression est limité par la relation suivante, afin d'éviter ou de minimiser le risque de rupture dues à l'ensemble des sollicitations (**action sismique**) :

$$
\nu = \frac{N_d}{B_c \times f_{c28}} \leq 0.3
$$

Où :

**:** Effort normal de calcul s'exerçant sur une section de béton.

**:** L'aire de la section en béton

 $f_{c28}$ : La résistance caractéristique de béton  $f_{c28} = 25 \text{ MPa}$ 

La valeur de N<sub>d</sub> est prise à partir de **logiciel ETABS** :

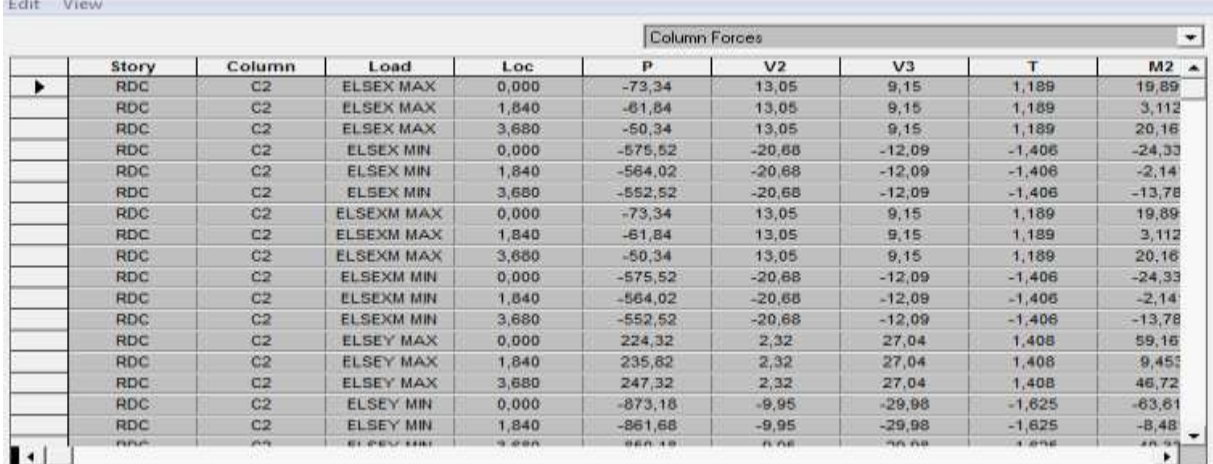

Puis on relève les valeurs de l'effort normal max tel que :

### **Poteaux 50x50 :**  $N_d = 1411,12KN$

 $\vartheta = \frac{N}{R}$  $\frac{N_d}{B_c f_{c28}} = \frac{1411,12\times10^3}{500\times500\times25} = 0,22 \leq 0,3 \quad \text{---} \quad \bullet \quad \text{Condition verify}$ 

Et on procède de la même manier pour les autres sections :

**Poteaux 45x45 :**  $N_d = 864,35$  **KN** 

 $\vartheta = \frac{N}{R}$  $\frac{N_d}{B_c f_{c28}} = \frac{8}{4}$  $\frac{604,33\times 10}{450\times 450\times 25} = 0,17 \le 0,3$  **Condition vérifiée** 

**Poteaux 40x40 :**  $N_d = 471,00$  KN

 $\vartheta = \frac{N}{R}$  $\frac{N_d}{B_c f_{c28}} = \frac{4}{40}$ = 0,12 0,3 **Condition vérifiée** 

**Conclusion :**

 Les exigences du **RPA 99 mode 2003** étant satisfaites, on prélève de ce fait les efforts internes pour ainsi entamer le ferraillage.

## **VI) Introduction:**

La superstructure est la partie supérieure du bâtiment, située au dessus du sol, elle est constituée de l'ensemble des éléments de contreventement : les portiques (**poteaux – poutres**) et les voiles, ces élément sont réalisés en béton armé, leur rôle est d'assurer la résistance et la stabilité de la structure avant et après le séisme, cependant ces derniers doivent être bien armés et bien disposés de telle sorte qu'ils puissent supporter et reprendre tout genres de sollicitations.

### **VI-1-Etude des poteaux**

Les poteaux sont des éléments verticaux soumis à des efforts normaux et des moments fléchissant à la tête et à la base dans les deux sens. Leur ferraillage se fait à la flexion composée avec une fissuration peu nuisible ; il est déterminé selon les combinaisons suivantes:

1, 35G + 1, 5Q à L'ELU  
\nG + Q à L'ELS  
\n
$$
G + Q \mp E
$$
\n
$$
0, 8G \mp E
$$
\n
$$
RPA 99/Version 2003
$$

Les calculs se font en tenant compte de trois sollicitations :

- Effort normal maximal et le moment correspondant  $N_{max} \Rightarrow M_{corr}$
- Effort normal minimal et le moment correspondant  $N_{min} \Rightarrow M_{corr}$
- Moment fléchissant maximal et l'effort normal correspondant $M_{max} \Rightarrow N_{cor}$

### **VI-1-1 Recommandations et exigences du RPA :**

a) Les armatures longitudinales Art 7.4.2.1RPA 99/ version 2003 :

- les armatures longitudinales doivent être à haute adhérence, droites et dépourvues de Crochets

- le pourcentage minimal est de: **0.8 % (Zone IIa).**

- le pourcentage maximal et de : **4 %** en zones courantes.

**6%** en zones de recouvrement.

- le diamètre minimal est de **12mm**.
- la longueur minimale des recouvrements est de : **40**∅ **(zone IIa).**

- la distance entre les barres verticales dans une face du poteau ne doit pas dépasser

#### **25cm (zone IIa).**

- les jonctions par recouvrement doivent être faites à l'extérieur des zones nodales. La zone nodale est définie par **l'et h** '.

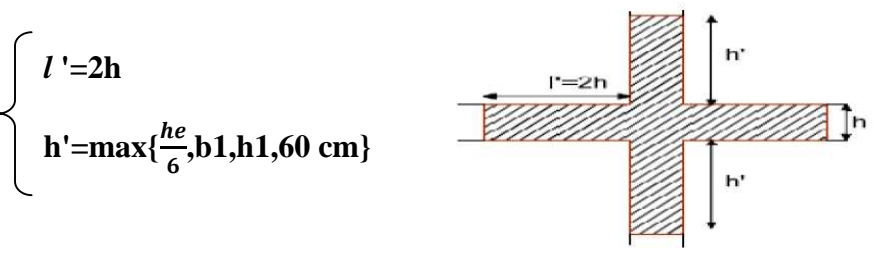

**Figure V.1.Zone nodale**

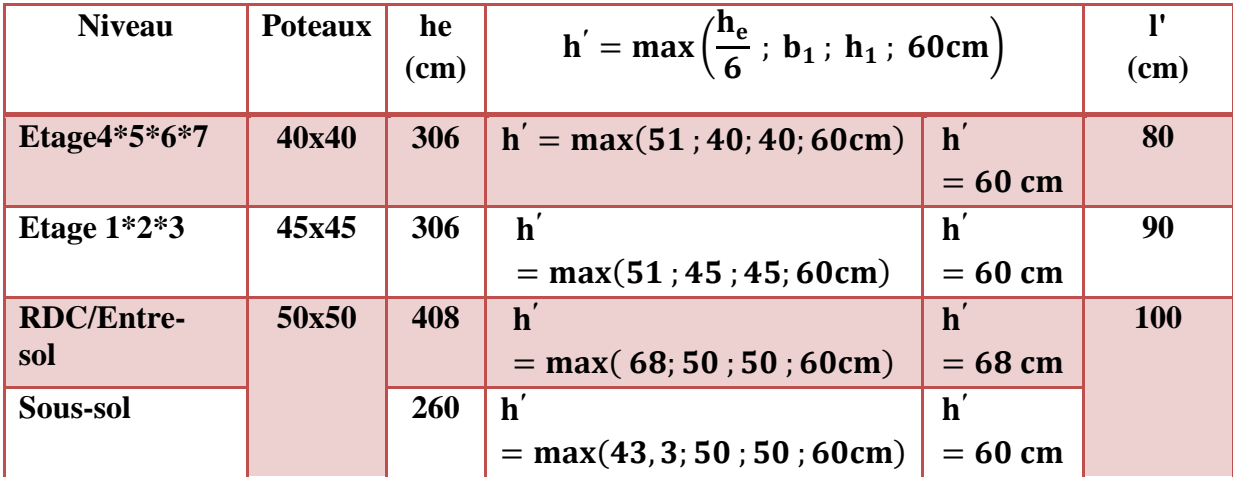

### **Délimitation de la zone nodale :**

#### **TAB VI-1 : Délimitation des zones nodales.**

Les sections des armatures longitudinales relatives aux prescriptions du **RPA 99/version 2003** sont rapportées dans le tableau suivant:

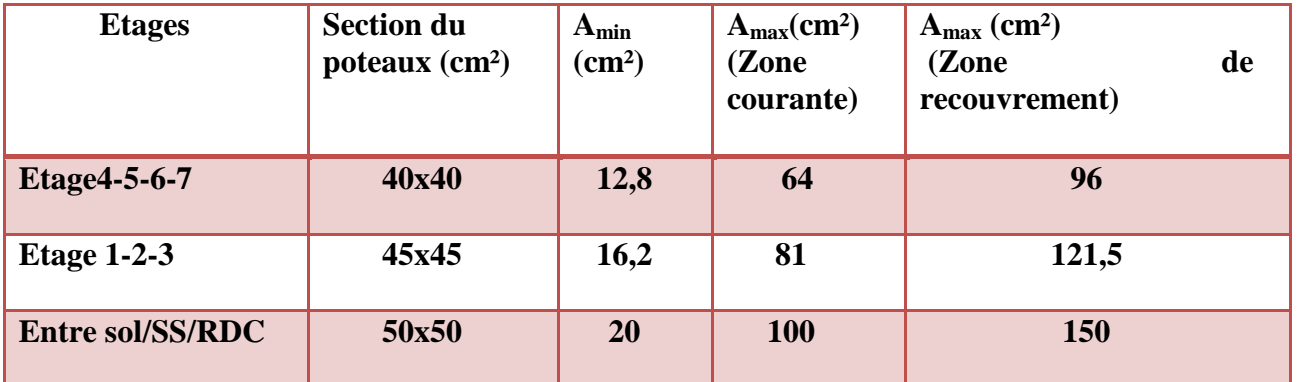

#### **VI-1-2:Calcul des armatures :**

#### **1) Calcul des Armatures longitudinales :**

On dit qu'une section est soumise à une flexion composée lorsque cette section subit simultanément l'action d'un moment de flexion et un effort de compression ou de traction. Le système constitué d'un moment et d'un effort normal peut être remplacé par un effort normal appliqué au centre de pression **« C »** qui est distant du centre de gravité de la section de  $e = M/N$ 

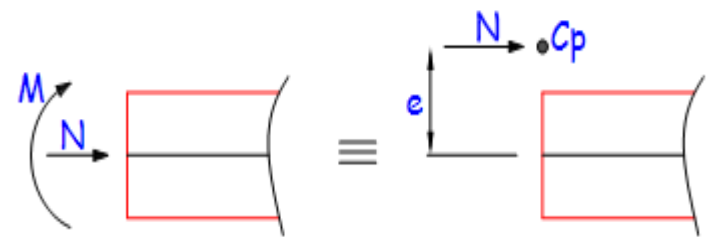

**Fig. VI.2** : Section en flexion composée.

Lorsque N est un effort de compression, il est nécessaire de vérifier l'état limite de stabilité de forme.

**Etape de calcul :**

- $\textbf{Si} \textbf{e} = \frac{M_u}{N} \geq$  $\frac{M_u}{N_u} \geq \left(\frac{h}{2}\right)$  $\frac{\mu}{2}$  – **c**)...... (1)→ alors la section est partiellement comprimée.
- $\textbf{Si} \textbf{e} = \frac{\textbf{M}_{\textbf{u}}}{\textbf{M}}$  $\frac{M_u}{N_u} < \left(\frac{h}{2}\right)$ <mark>"</mark> − **c**)...... (2), il faut vérifier en plus l'inégalité suivante:

$$
(d - c) N_u - M_f \leq \left(0.337 - 0.81 \frac{c'}{h}\right) bh^2 f_{bc} \dots \dots (3)
$$
  
2c:  $M_f = M_u + N_u \left(\frac{h}{2} - c\right) \dots \dots (4)$ 

Avec: **M<sup>f</sup> = M<sup>u</sup> + N<sup>u</sup>** ቀ

 Si l'inégalité (3) est vérifiée, alors la section est partiellement comprimée, donc le calcul se fait comme suit **:**  $\mu_b = \frac{M_f}{bd^2f_i}$ bd<sup>2</sup>f<sub>bc</sub> **……(5)**

 $\geq S_i$   $\mu_b < \mu_1 = 0.392 \rightarrow$  la section est simplement armée,

$$
A_1 = \frac{M_f}{\beta d\sigma_s} \dots (6)
$$
  

$$
A_s = A_1 - \frac{N_u}{\sigma_s} \dots (7)
$$

 $\geq S_i$   $\mu_b > \mu_1 = 0,392 \rightarrow$ la section est doublement armée, alors il faut calculer A et A'<sub>1</sub>  $A_1 = \frac{M_r}{\rho_{dd}}$  $\frac{M_r}{\beta d\sigma_s} + \frac{\Delta M}{(d-c^{'})}$  $\frac{\Delta M}{(d-c')\sigma_s}$  ...... (8)  $A_1' = \frac{\Delta M}{(d-c')\sigma_s}$  ...... (9)  $\underline{\text{Avec}}$  :  $\Delta M = M_f - M_r$ ...... (10)

 $M_r$ : moment ultime pour une section simplement armée.

Finalement la section réelle d'armature est :  $A_s' = A_1'$ ,  $A_s = A_1 - \frac{N_u}{s}$  $\sigma_S$ …… (11)

 Si l'inégalité (3) n'est pas vérifiée, alors la section est entièrement comprimée, donc il faut vérifier l'inégalité (6.15)

$$
(d-c') N_u - M_f \ge \left(0.5 - \frac{c'}{h}\right) bh^2 f_{bu} \dots (12)
$$

 Si l'inégalité (12) est vérifiée, donc la section a besoin d'armatures inférieures comprimées.

$$
A_s' = \frac{M_f - (d - 0.5h)bh f_{bc}}{(d - c')\sigma_s} \dots \dots (13)
$$

$$
A_s = \frac{N_u - bh f_{bu}}{\sigma_s} - A_s' \dots \dots (14)
$$

Si l'inégalité (12) n'est pas vérifiée, la section n'a pas besoin d'armatures inférieures.

$$
A'_{s} = \frac{N_{u} - \Psi \times b \times h \times f_{bc}}{\sigma_{s}} A_{s} = 0 \dots (15) \text{A}
$$

$$
\underline{\text{avec}}: \Psi = \frac{\frac{0.357 + \frac{N(d-c) - M_f}{bh^2 f_{bc}}}{0.857 - \frac{c'}{h}}}{0.857 - \frac{c'}{h}} \dots (16)
$$

Les tableaux qui suivent résument les calculs et le ferraillage des poteaux de notre structure

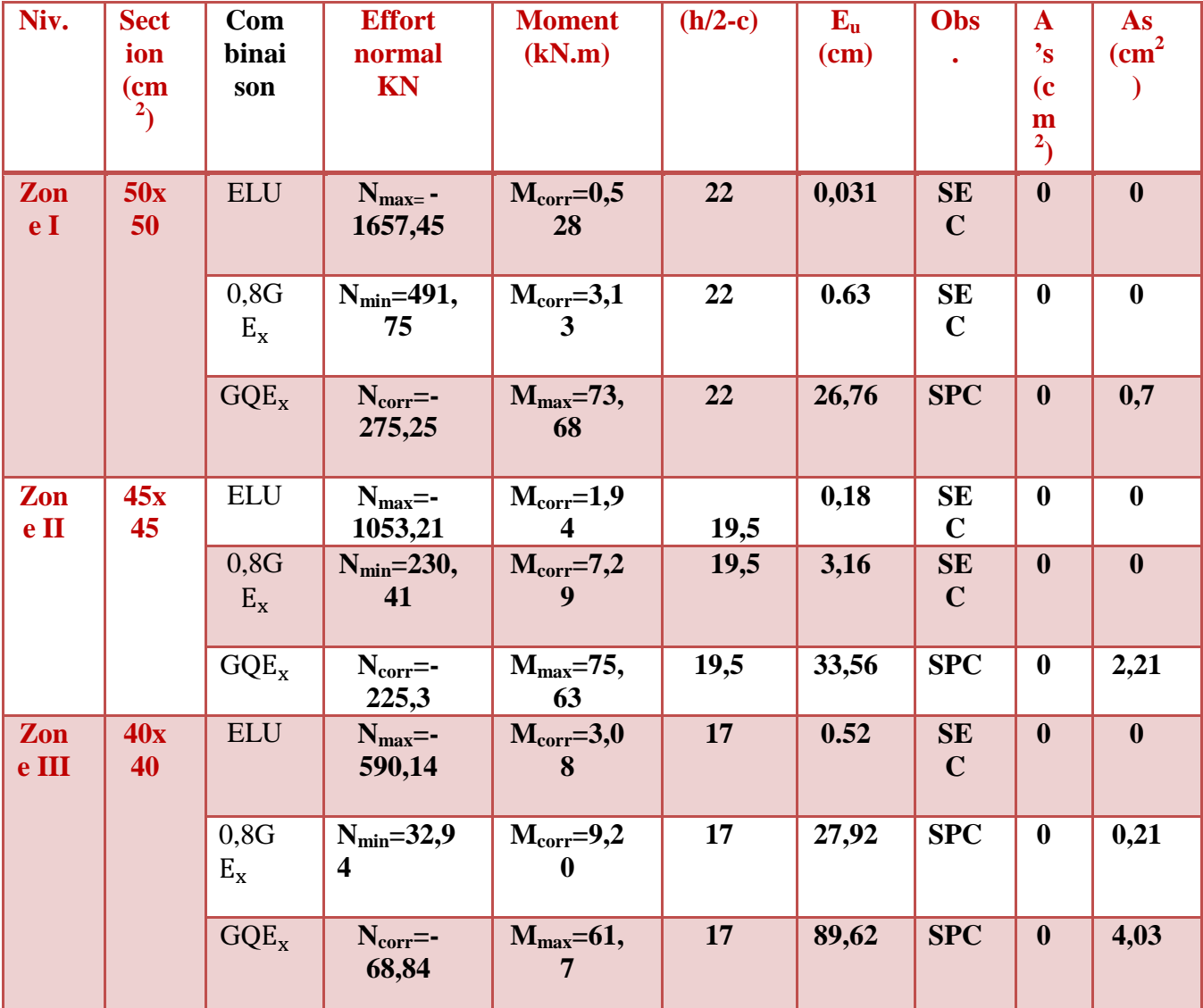

## **Sens xx : Sens longitudinal**

**Tableau VI.3 : Ferraillage des poteaux suivant le sens x-x**

| Niv.          | <b>Sect</b><br>ion | $DCDDJJ + DCDD$ Transversar<br><b>Com</b><br>binai | <b>Effort</b><br>normal                     | <b>Moment</b><br>(kN.m)   | (h/<br>$2-c)$     | $E_{\rm u}$            | Obs.       | ${\bf A}^{\bullet}$<br>$\bf{s}$ | As<br>$\text{cm}^2$ |
|---------------|--------------------|----------------------------------------------------|---------------------------------------------|---------------------------|-------------------|------------------------|------------|---------------------------------|---------------------|
|               | (c <sub>m</sub> )  | son                                                | <b>KN</b>                                   |                           | (c <sub>m</sub> ) | $(cm)$                 |            | (c)                             |                     |
|               | $^{2}$             |                                                    |                                             |                           | $\mathcal{E}$     |                        |            | m<br>$^{2}$                     |                     |
| Zon<br>e I    | <b>50X</b><br>50   | <b>ELU</b>                                         | $N_{\text{max}}=$<br>1657,45                | $M_{\text{corr}}=1,793$   | 22                | 0,10<br>8              | <b>SEC</b> | $\boldsymbol{0}$                | $\boldsymbol{0}$    |
|               |                    | 0,8G<br>$E_{x}$                                    | $N_{min}=491,$<br>75                        | $M_{corr}=11,29$          | 22                | 2,29                   | <b>SEC</b> | $\boldsymbol{0}$                | $\bf{0}$            |
|               |                    | $GQE_x$                                            | $N_{corr}$ =-<br>1051,71                    | $M_{max}=65,60$           | 22                | 6,23                   | <b>SEC</b> | $\boldsymbol{0}$                | $\boldsymbol{0}$    |
| Zon<br>$e$ II | 45X<br>45          | <b>ELU</b>                                         | $N_{\rm max}$ =-<br>1053,21                 | $M_{\text{corr}} = -5,60$ | 19,<br>5          | 0,53                   | <b>SEC</b> | $\boldsymbol{0}$                | $\bf{0}$            |
|               |                    | 0,8G<br>$E_{x}$                                    | $N_{\text{min}} = 230,$<br>41               | $M_{corr}=29,71$          | 19,<br>5          | 12,8<br>9              | <b>SEC</b> | $\boldsymbol{0}$                | $\boldsymbol{0}$    |
|               |                    | $GQE_x$                                            | $N_{\text{corr}} = -$<br>842,1              | $M_{max} = 59,39$         | 19,<br>5          | 7,05                   | <b>SEC</b> | $\boldsymbol{0}$                | $\bf{0}$            |
| Zon<br>e III  | <b>40X</b><br>40   | <b>ELU</b>                                         | $N_{max}$ =-<br>590,14                      | $M_{corr} = -9.83$        | 17                | 1,66                   | <b>SEC</b> | $\boldsymbol{0}$                | $\boldsymbol{0}$    |
|               |                    | 0,8G<br>$E_{x}$                                    | $N_{\text{min}} = 32.9$<br>$\boldsymbol{4}$ | $M_{corr}=15,97$          | 17                | 48,4<br>8              | <b>SPC</b> | $\bf{0}$                        | 0,75                |
|               |                    | $GQE_x$                                            | $N_{corr}$ =-<br>94,7                       | $M_{max} = 45,72$         | 17                | 48,2<br>$\overline{7}$ | <b>SPC</b> | $\boldsymbol{0}$                | 2,66                |

**Sens yy : Sens Transversal**

**Tableau VI.4 : Ferraillage des poteaux suivant le sens y-y**

**Récapitulation de ferraillage des poteaux :**

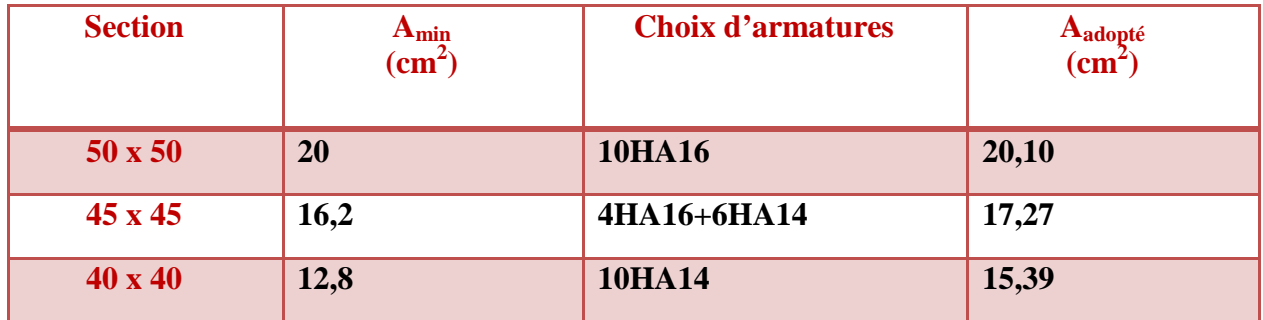

**Tableau VI.5 : Ferraillage des poteaux suivant les deux sens**

#### **Calcul des armatures transversales:**

Les armatures transversales sont disposées dans le plan perpendiculaire à l'axe longitudinal de la pièce et entourant les armatures longitudinales en formant une ceinture de manière à empêcher le mouvement de celles-ci vers la paroi.

Par conséquent, Si dans une section carrée, ou rectangulaire, il existe des armatures longitudinales en dehors des angles, il est nécessaire de les relier par des épingles ou des étriers, pour empêcher tout mouvement de ces armatures.

#### **Les armatures transversales sont calculées à l'aide de la formule suivante :**

$$
\frac{A_t}{S_t} = \frac{\rho_a V_u}{h_t f_e} \dots (1)
$$

Avec:

 $V<sub>u</sub>$ : effort tranchant de calcul,

 $h_t$ : hauteur totale de la section brute,

f<sup>e</sup> : contrainte limite élastique de l'acier d'armature transversale,

 $\rho_a$ : coefficient correcteur qui tient compte du mode fragile de la rupture par effort tranchant.

$$
\rho_{\scriptscriptstyle a} = \begin{cases} 2.5 & \to \lambda_{\scriptscriptstyle g} \geq 5 \\ 3.75 & \to \lambda_{\scriptscriptstyle g} < 5 \end{cases}
$$

 $\lambda_{g}$ : L'élancement géométrique du poteau.

$$
\lambda_g = \frac{l_f}{a}
$$
...... (2) ou  $\lambda_g = \frac{l_f}{b}$ ...... (3)

 $l_f$ : La longueur de flambement des poteaux ( $L_f = 0.7 l_0$ )

a, b : dimensions de la section droite du poteau dans la direction de déformation considérée.  $S_t$ : espacement des armatures transversales

> $\overline{\mathcal{L}}$  $\overline{\phantom{a}}$ ┤  $\left($  $\leq$  $\leq$  $S_t \leq 15\phi_l^{\text{min}}$  *en zone courante IIa*  $S_t \leq \min(10\phi_l^{\text{min}}, 15cm)$  en zone nodale IIa  $\mathbf{u}_t = \mathbf{u}_t \mathbf{v}_l$  $\mu_t \geq \min(10\psi_l)$ min min 15  $\min(10\phi_l^{\text{min}},15cm)$  $\phi$  $\phi_{\scriptscriptstyle\!}$

: est le diamètre des armatures longitudinales du poteau.

### **La quantité minimale d'armature transversale en (%) est donnée comme suit**:

$$
A_{t min} = \frac{A_t}{S_t \times b_1} \quad (4)
$$
\n
$$
\begin{cases}\nSi & \lambda_g \ge 5 \to A_{min} = 0.3\% \\
Si & \lambda_g \ge 3 \to A_{min} = 0.8\% \\
Si & 3 < \lambda_g < 5 \to \text{interpolation entre les valeurs limites du poteau.}\n\end{cases}
$$

• Les cadres et les étriers doivent être fermés par des crochets à  $135^{\circ}$  ayant une longueur droite de 10 ∅ minimum.

Le tableau suivant résume les résultats de calcul des armatures transversales pour les différents poteaux des différents niveaux.

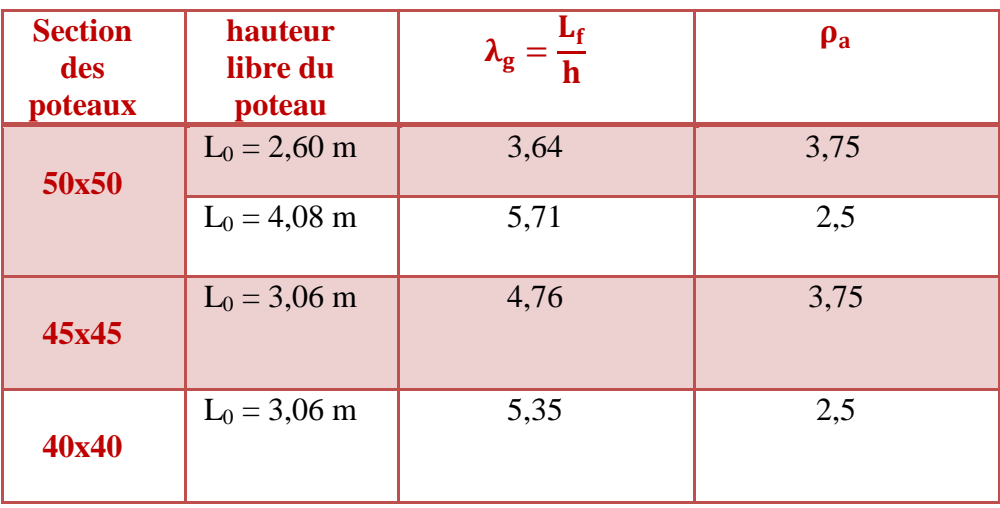

## Chapitre VI : Ferraillage des éléments structuraux

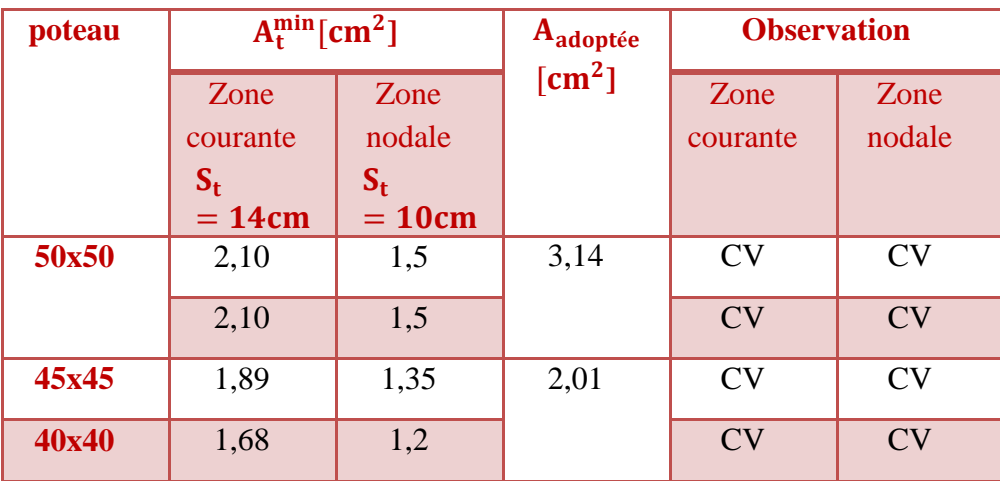

### **TAB VI-6 : Détermination des armatures transversales.**

Les armatures transversales des poteaux (45x45)(40x40) seront composées de 4 ∅8 A<sub>t</sub> = 2,01 cm<sup>2</sup> · et les poteaux de (50x50) seront composées de 4Ø10 A<sub>t</sub> = 3,14 cm<sup>2</sup> Avec un espacement de 10cm en zone nodal et de 14 cm en zone courante.

### **VI-1-3: Vérifications à l'ELU**

### *1)* Vérification au cisaillement (Art 7.4.3.2RPA 99/ version 2003) :

La contrainte de cisaillement conventionnelle de calcul dans le béton  $\tau_{bu}$ sous combinaison sismique doit être inférieure ou égale à la valeur limite suivante :

$$
\tau_{bu}=\frac{V_u}{bd}\leq \overline{\tau_{bu}}=\rho_d f_{c28}
$$

Avec :

$$
\rho_d = \begin{cases} 0.075 & si \quad \lambda_g \ge 5 \\ 0.04 & si \quad \lambda_g < 5 \\ 0 & \text{Selon le BAEL} \end{cases}
$$

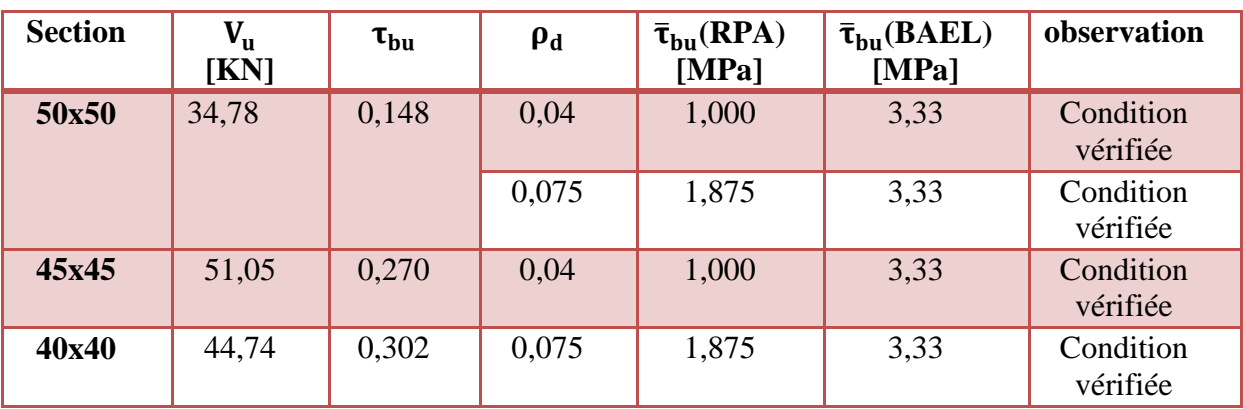

#### $\bar{\tau}_{bu} = \min\left\{\frac{0.2}{\nu_{b}}\right\}$  $\frac{0.2}{v_{\rm b}}$  f<sub>c28</sub>; 5MPa} [Art A.5.1.211/BAEL 91]

### **TAB VI-7 : Vérification au cisaillement dans les poteaux.**

 D**'**après tableau, on déduit que la condition exigée par le RPA99/2003 concernant les sollicitations tangentielles est vérifiée pour tous les étages

*2)* Encrage des armatures (longueur de scellement) (Art 6.1.22 BAEL 91 modifiée 99).

Longueur de scellement : $L_s = \frac{\phi f_e}{4 \tau_{\text{eq}}}$  $\frac{\Psi_{pe}}{4 \tau_{su}}$  Avec:  $\tau_{su} = 0.6 \times \Psi_s^2 \times f_{t28} = 2.835 MPa$ 

- Pour les $\varphi_{16}$ :  $L_s = 56,43$  cm  $\rightarrow$ soit L<sub>s</sub> =60 cm
- Pour les  $\varphi_{14}$ : $L_s = 49$ , 38cm  $\rightarrow$ soit L<sub>s</sub>=50 cm

Pour l'encrage des barres rectilignes terminées par un crochet normal, la longueur de la partie ancrée mesurée hors crochet est au moins égales à :  $0.4 L_s$ , pour les aciers HA.

- Pour les  $\emptyset_{16}$ :  $L_a = 24$  cm
- Pour les  $\emptyset_{14}$ :  $L_a = 20$  cm

### *3)* Longueurs de recouvrement (Art 7.4.2.1 BAEL 91 modifiée 99).

La longueur minimale de recouvrement est :  $I_r > 40 \times \emptyset$  en zone IIa

- Pour  $\phi$  = 14mm  $\rightarrow$  Lr> 56 cm  $\rightarrow$  on adopte Lr = 60 cm
- Pour  $\phi = 16$ mm  $\rightarrow Lr > 64$ cm  $\rightarrow$  on adopte Lr = 65 cm

### **VI-1-4: Vérifications à l'ELS**

### 1) Condition de non fragilité : (Art A.4.2,1/BAEL 91 Modifiée 99):

La condition de non fragilité dans le cas de la flexion composée est :

$$
A_{ad} \ge A_{min} = \frac{0,23\,f_{t28}\,e_s - 0,455 \times d}{fe\,e_s - 0,185 \times d} \times b \times d
$$

Les résultats sont résumés dans les tableaux suivants :

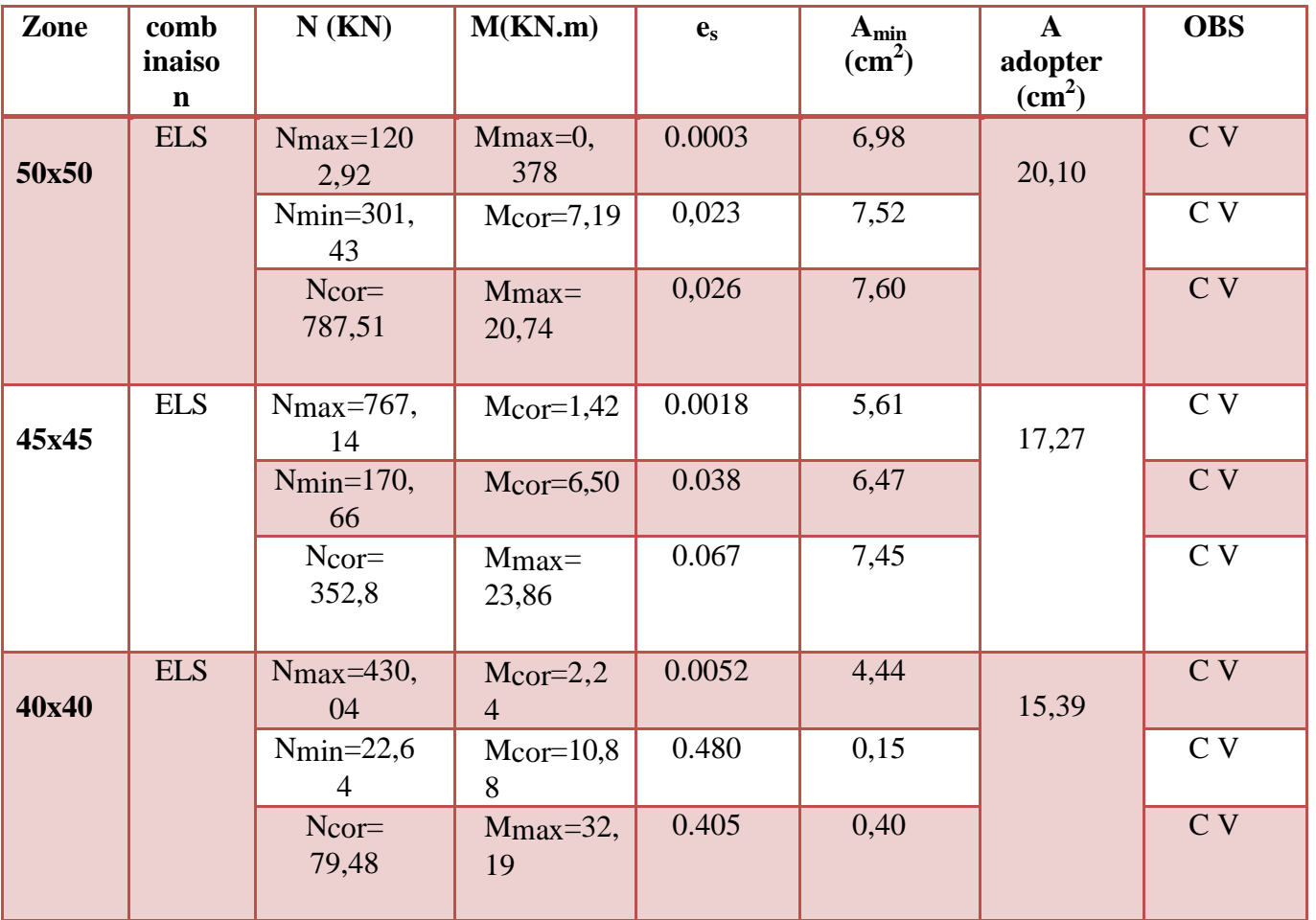

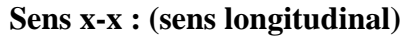

**Tableau VI-8: vérifications de Condition de non fragilité (sens x-x)**

**Sens y-y : (sens transversal)**

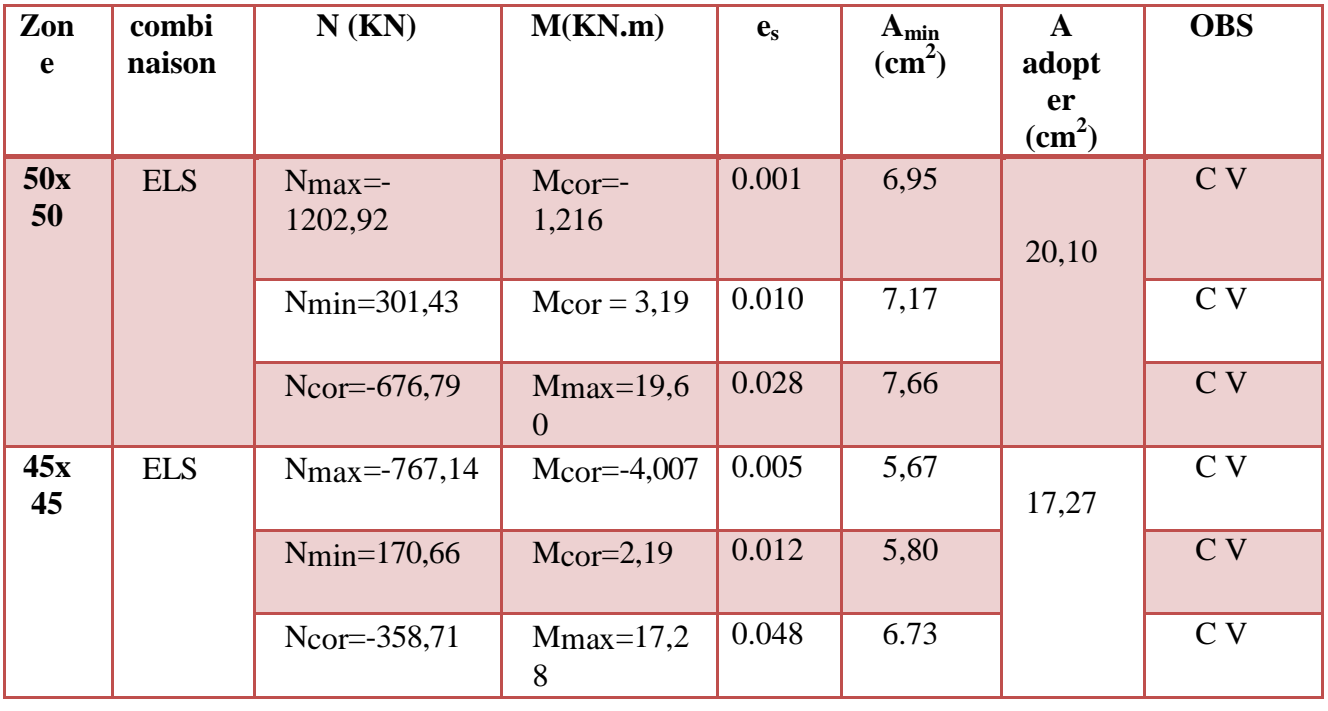

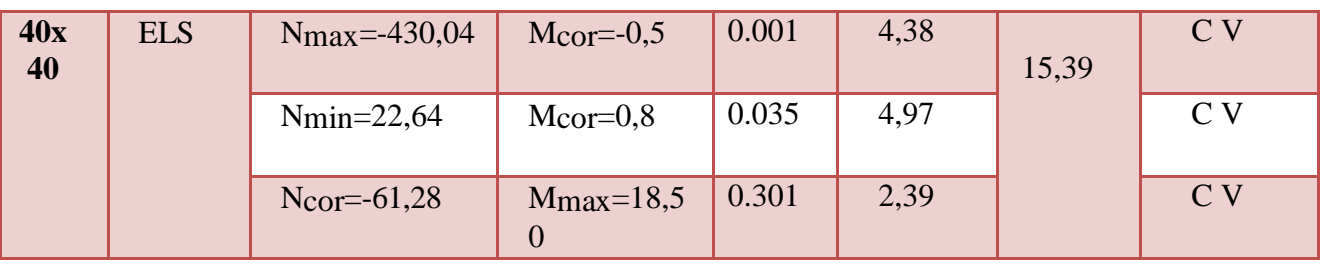

#### **Tableau VI-9 : vérifications de Condition de non fragilité (sens y-y)**

#### **2) Vérification des contraintes :**

La vérification d'une section en béton armé à **l'ELS** consiste à démontrer que les contraintes maximales dans le béton  $\sigma_{bc}$  et dans les aciers  $\sigma_{st}$  sont au plus égales aux contraintes admissibles  $\overline{\sigma}_{bc}$  et  $\overline{\sigma}_{st}$ .

$$
\begin{cases}\n\sigma_{st} \leq \overline{\sigma}_{st} = 400 \text{ Mpa} \\
\sigma_{bc} \leq \overline{\sigma}_{bc} = 15 \text{ Mpa}\n\end{cases}
$$

Le calcul des contraintes du béton et d'acier se fera dans les deux directions **x-x** et **y-y**

Deux cas peuvent se présenter :

- Si  $e_s = \frac{M_s}{N_s}$  $\frac{M_s}{N_s} < \frac{h}{6}$  $\frac{\pi}{6}$  Section entièrement comprimée.
- Si  $e_s = \frac{M_s}{N_s}$  $\frac{M_s}{N_s} > \frac{h}{6}$  $\frac{\pi}{6}$   $\Rightarrow$  Section partiellement comprimée.

### **Vérification d'une section entièrement comprimée :**

On calcul l'air de la section homogène totale :  $S = bh + 15(A<sub>s</sub> + A'<sub>s</sub>)$ 

On détermine la position du centre de gravité :

$$
X_G = 15 \frac{A'_s \times (0.5h - d') - A_s(d - 0.5h)}{bh + 15(A_s + A'_s)}
$$

On calcul l'inertie de la section homogène totale :

$$
I = \frac{b \times h^3}{12} + b \times h \times X_G^2 + [A'_{s}(0.5h - d' - X_{G})^2 - A_{s}(d - 0.5h + X_{G})^2]
$$

Les contraintes dans le béton sont :

$$
\sigma_{sup} = \frac{N_s}{S} + \frac{N_s(e_s - X_G)(\frac{h}{2} - X_G)}{I}
$$

$$
\sigma_{inf} = \frac{N_s}{S} - \frac{N_s(e_s - X_G)(\frac{h}{2} - X_G)}{I}
$$

#### **Remarque :**

Si les contraintes sont négatives on refait le calcul avec une section partiellement comprimée.

### **Vérification d'une section partiellement comprimée :**

Pour calculer la contrainte du béton on détermine la position de l'axe neutre :

 $y_1 = y_2 + L_C$ 

Avec :

**y<sup>1</sup> :** la distance entre l'axe neutre à **l'ELS** et la fibre la plus comprimée.

**y<sup>2</sup> :** la distance entre l'axe neutre à **l'ELS** et le centre de pression **Cp.**

**L<sup>C</sup> :** la distance entre le centre de pression **Cp** et la fibre la plus comprimée.

 $\mathbf{y}_2$ : est à déterminer par l'équation suivante : $\mathbf{y}_2^3 + p\mathbf{y}_2 + q = \mathbf{0}$ 

$$
\begin{cases}\nL_c = \frac{h}{2} + C_p \\
P = -3L_c^2 - \frac{90A'_S}{b}(L_c - c') + \frac{90A_S}{b}(d - L_c) \\
q = -2L_c^3 - \frac{90A'_S}{b}(L_c - c')^2 + \frac{90A_S}{b}(d - L_c)\n\end{cases}
$$

La solution de l'équation est donnée par la méthode suivante :

On calcul : 
$$
\Delta = q^2 + \frac{4p^3}{27}
$$
.

 $Si \Delta \geq 0 \Rightarrow$  alors il faut calculer :

$$
t = 0.5(\sqrt{4} - q), \ u = t^{\frac{1}{3}}, \ y_2 = u - \frac{p}{3u}
$$

- Si **Δ ≤ 0** ⇒ L'équation admet trois racines :  $y_2^1 = a \cos(\frac{\varphi}{3})$  $\frac{1}{3}$ )

$$
y_2^2 = a \cos(\frac{\ddot{\varphi}}{3} + 120)
$$
  

$$
y_2^3 = a \cos(\frac{\dot{\varphi}}{3} + 240)
$$

 $rac{3q}{2q}\sqrt{\frac{3}{|P|}}$ 

 $\frac{3}{|P|}$  et  $a = \sqrt{\frac{|P|}{3}}$ 

3

Avec :  $cos \varphi = \frac{3q}{2a}$ 

On tiendra pour  $y_2$  la valeur positive ayant un sens physique tel que :  $0 < y_1 = y_2 + Lc < I$ ܊  $\frac{d^2y_1^3}{dx^3} + 15[A_S(d-y_1)^2 + A_S'(y_1 + c')^2]$ 

Finalement : $\sigma_{bc} = \frac{y_2 N_S}{I}$  $\frac{1}{I}$   $\mathbf{Y}_1 \leq \mathbf{\sigma}_{\text{bc}}$ 

Les contraintes obtenues sont :

 $\sigma_{\text{bs}}$  : Contrainte max dans la fibre supérieure du béton.

 $\sigma_{\text{as}}$ : Contrainte max dans les aciers supérieure.

 $\sigma_{\text{bi}}$ : Contrainte max dans la fibre inférieure du béton.

 $\sigma_{ai}$ : Contrainte max dans les aciers inférieure.

### **Le calcul des contraintes est résumé dans le tableau suivant:**

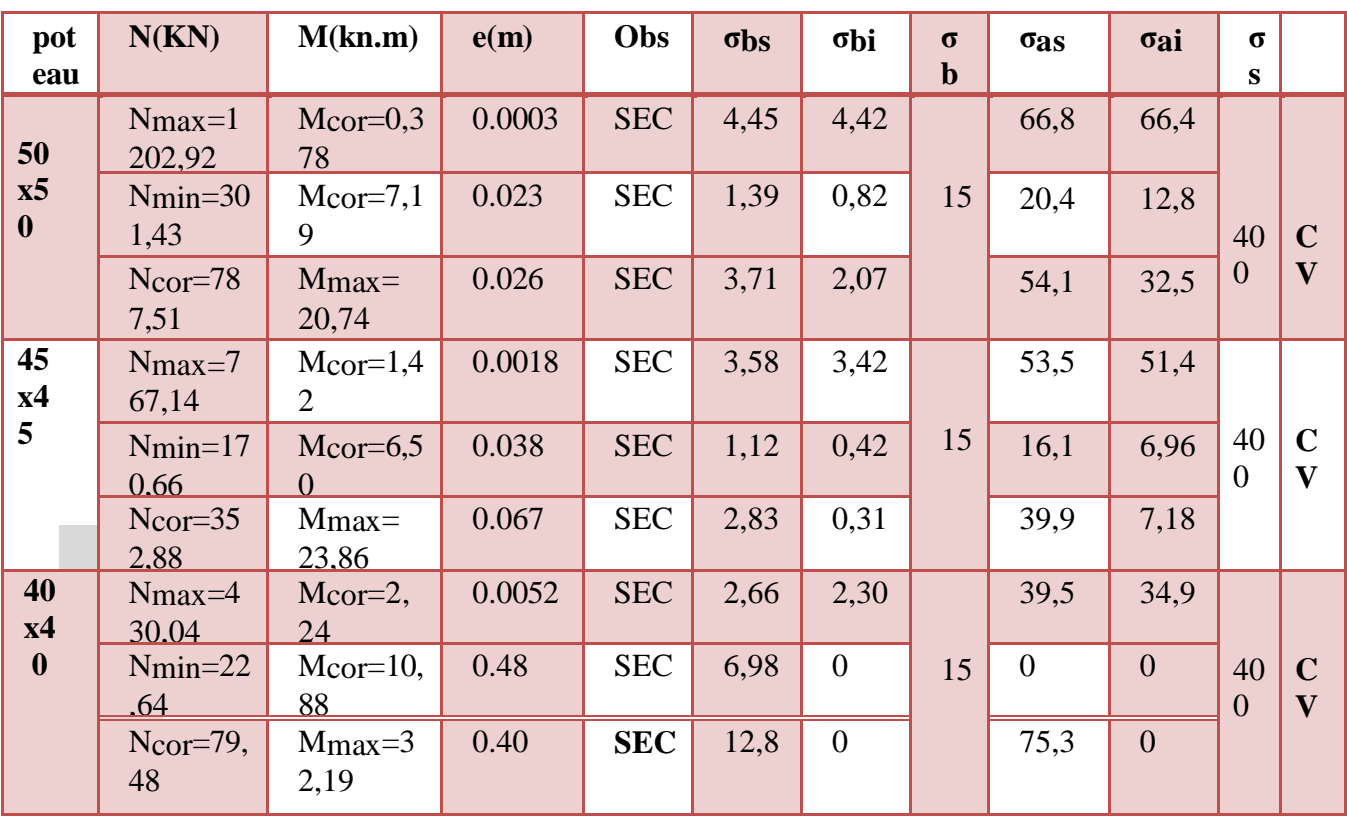

**Sens x-x : (sens longitudinal)**

**TableauVI-10:Vérifications des contraintes dans les poteaux à l'ELS sens (x-**

**x)**

| pote<br>au | N(KN)                         | M(kn.m)                    | e(m)                   | Obs        | $\sigma$ bs | $\sigma$ bi    | $\sigma$ <sub>b</sub> | $\sigma$ as | σai            | σs  |                                        |
|------------|-------------------------------|----------------------------|------------------------|------------|-------------|----------------|-----------------------|-------------|----------------|-----|----------------------------------------|
| 50x<br>50  | $Nmax=12$<br>02,92            | $Mcor=$<br>1,216           | 0.00<br>$\mathbf{1}$   | <b>SEC</b> | 4,49        | 4,39           |                       | 67,3        | 66             |     |                                        |
|            | $Nmin=301$<br>,43             | $Mcor =$<br>3,19           | 0.01<br>$\theta$       | <b>SEC</b> | 1,24        | 0,98           | 15                    | 18,8        | 15             | 400 | $\mathbf C$<br>$\mathbf{V}$            |
|            | Ncor= $676$ ,<br>79           | $M_{\rm max}=1$<br>9,60    | 0.02<br>8              | <b>SEC</b> | 3,25        | 1,7            |                       | 47,4        | 27             |     |                                        |
| 45x<br>45  | $N_{\text{max}} = 76$<br>7,14 | $Mcor=4$ ,<br>007          | 0.00<br>5              | <b>SEC</b> | 3,72        | 3,27           |                       | 55,3        | 49,5           |     |                                        |
|            | $N_{\text{min}}=170$<br>,66   | $Mcor=2$ ,<br>19           | 0.01<br>2              | <b>SEC</b> | 0,90        | 0,66           | 15                    | 13,2        | 10,1           | 400 | $\mathbf C$<br>$\overline{\mathbf{V}}$ |
|            | $N_{\text{cor}}=385,$<br>71   | $M_{\text{max}}=1$<br>7,28 | 0.04<br>8              | <b>SEC</b> | 2,54        | 0,68           |                       | 36,2        | 12,1           |     |                                        |
| 40x<br>40  | $N_{\text{max}}=43$<br>0,04   | $Mcor=0$ ,<br>50           | 0.00<br>1              | <b>SEC</b> | 2,52        | 2,44           |                       | 37,8        | 36,7           |     |                                        |
|            | $N_{\text{min}}=22$ ,<br>64   | $Mcor=0$ ,<br>80           | 0.03<br>$\overline{5}$ | <b>SEC</b> | 0,19        | 0,07           | 15                    | 2,74        | 1,15           | 400 | $\mathbf C$<br>$\mathbf{V}$            |
|            | $Ncor=61,2$<br>8              | $M_{\text{max}}=1$<br>8,5  | 0.30<br>1              | <b>SEC</b> | 37,3        | $\overline{0}$ |                       | 3,34        | $\overline{0}$ |     |                                        |

**Sens y-y : (sens transversal)**

**Tableau VI-11:Vérifications des contraintes dans les poteaux à l'ELS sens (y-y)**

### **VI-2: Ferraillage des poutres :**

Les poutres sont sollicitées en flexion simple, sous un effort tranchant et un moment fléchissant, celui-ci permet la détermination des armatures longitudinales.

L'effort tranchant permet de déterminer les armatures transversales.

On distingue deux types de poutres, principales et secondaires, après détermination des sollicitations **(M, N, T),** on procède au ferraillage en respectant les prescriptions données par le **RPA99/2003** et celles données par le **BAEL99.**

**VI-2-1-Recommandations du RPA99/ version 2003 :**

**a)**Armatures longitudinales (Art 7.5.2.1 RPA / version 2003):

- Le pourcentage total minimum des aciers longitudinaux sur toute la longueur de la poutre est de **0,5%** en toute section.
- Le pourcentage total maximum des aciers longitudinaux est de :
	- -**4%** en zone courante

- **6%** en zone de recouvrement

- La longueur minimale de recouvrement est de :  $40 \phi$  en zone IIa
- L'ancrage des armatures longitudinales supérieures et inférieures dans les poteaux de rive et d'angle doit être effectué avec des crochets à **90°.**
- On doit avoir un espacement maximum de **10 cm** entre deux cadres et un minimum de trois cadres par nœud.

Les sections des armatures longitudinales relatives aux prescriptions du **RPA 99/version 2003** sont rapportées dans le tableau suivant:

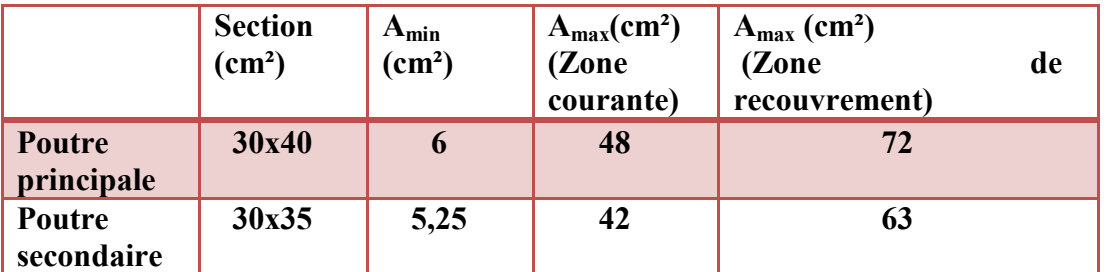

### b) Armatures transversales (Art 7.5.2.2 RPA 99/ version 2003) :

- La quantité d'armatures transversales minimales est donnée par :  $A_t = 0.003 \times st \times b$
- L'espacement maximum entre les armatures transversales est déterminé comme suit :

$$
\begin{cases}\nS_t \le \min(12\phi_l^{\min}, \frac{h}{4}) & \text{en zone nodale et en través} \\
S_t \le \frac{h}{2} & \text{en dehors de la zone nodale}\n\end{cases}
$$

- Les premières armatures transversales doivent être disposées à 5 cm au plus du nu de l'appui ou de l'encastrement.
- Diamètre des armatures transversales :

$$
\emptyset t \leq \min\{\frac{h}{35}, \emptyset l; \frac{b}{10}\}\
$$

 $\Phi$ l : Le plus petit diamètre des armatures longitudinales

 Dans le cas des poutres rectangulaires, la longueur de la zone nodale est égale à deux fois la hauteur de la poutre considérée.

### **Sollicitation de calcul:**

Les sollicitations de calcul selon les combinaisons les plus défavorables sont extraites directement de notre modèle, les résultats sont résumés dans le tableau suivant :

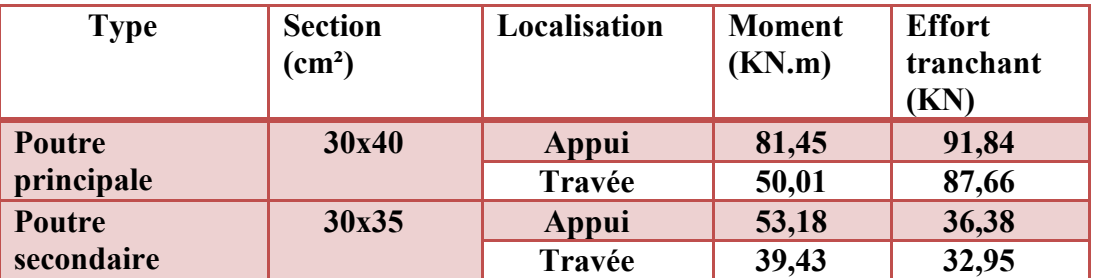

### **VI-2-2: Calcul des armatures :**

### **Calcul des armatures longitudinales:**

Les poutres sont ferraillées en flexion simple. Elles sont calculées en travées puis aux appuis sous les sollicitations les plus défavorables.

Etapes de calcul:

Calcul du moment réduit: 
$$
\mu = \frac{M_u}{b \times d^2 \times f_{bu}}
$$

On a deux cas :

 $\beta\times d\times \sigma_{st}$ 

 $1<sup>er</sup>$ cas : Section simplement armée :  $A<sub>c</sub> = 0$ 

Si  $\mu < \mu_i = 0.392$  la section d'acier nécessaire sera donnée par la formule suivante :  $A_{st} = \frac{M_u}{\beta \times d \times}$ 

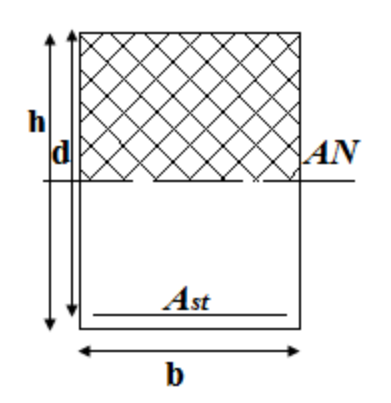

**Figure VI-2-1 : section simplement armée.**

 $2^{\text{eme}}$ cas : Section doublement armée : $A_c \neq 0$ 

Si  $\mu > \mu_i = 0.392$  la section d'acier nécessaire seront données par les formules suivant :

$$
A_{st} = \frac{M_e}{\beta_e \times d \times \sigma_{st}} + \frac{\Delta M}{(d-c) \times \sigma_{st}} \qquad ; \qquad A_{sc} = \frac{\Delta M}{(d-c') \times \sigma_{st}}
$$

$$
\vdots \qquad \qquad \begin{cases} \qquad M_e = \mu_e \times b \times d^2 \times f_{bu} \\ f_{bu} = \frac{0.85 \times f_{c28}}{\theta \gamma_b} \end{cases}
$$

Avec

$$
\Delta M = M_u - M_e
$$

 $M_u$ : Moment sollicitant.

 $M_e$  : Moment limite pour qu'une section soit simplement armée.

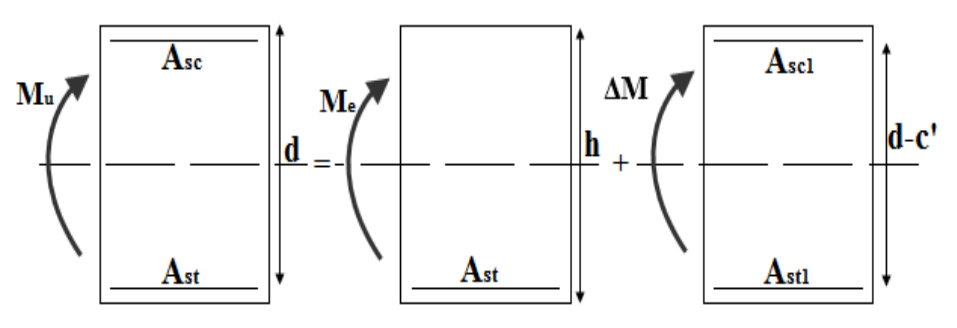

**Figure VI-2-2 :** section doublement armée.

On utilisera dans nos calculs les paramètres suivant :

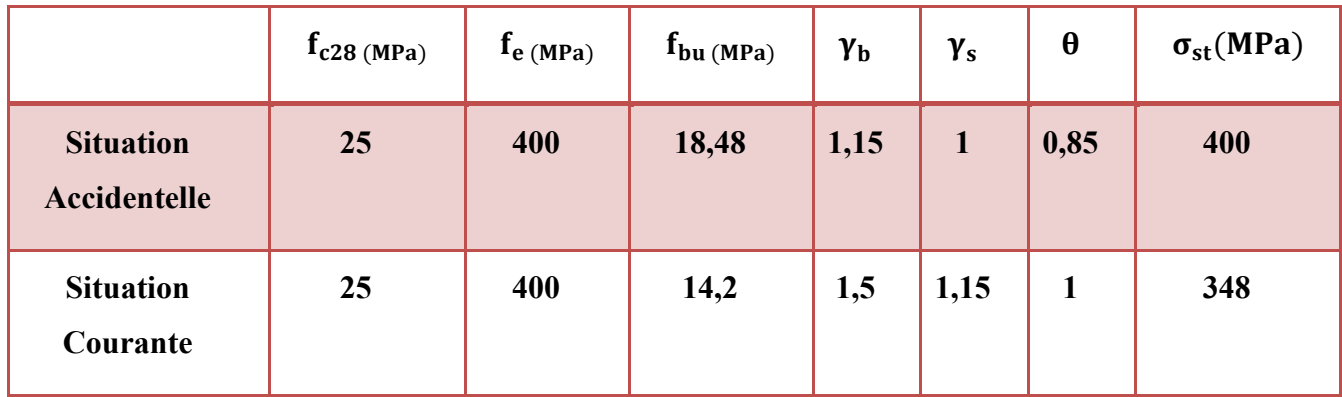

**TAB VI-2-1 : Tableau récapitulatif des paramètres de calculs. Ferraillages des poutres :**

Poutres principale  $(30 \times 40)$ :

**En travées** :

La poutre la plus sollicitée sous le moment en travée (M<sub>travées</sub>) est la suivante :

Moment en travée : 50,01KN.m

On a :  $b = 30cm$ ;  $h = 40cm$ ;  $d = h-c = 40-3 = 37cm$ .

$$
\mu = \frac{M_t}{b \times d^2 \times f_{bu}} = \frac{50,01 \times 10^3}{30 \times 37^2 \times 14,2} = 0,114
$$

 $\mu = 0.114 < \mu_1 = 0.392 \longrightarrow$  section simplement armée **(S.S.A)**; A<sub>sc</sub>=0

 $\mu = 0.114 \longrightarrow \beta = 0.939$ 

$$
A_{st} = \frac{M_t}{\beta \times d \times \bar{\sigma}_{st}} = \frac{50,01 \times 10^3}{0,939 \times 37 \times 348} = 4,78 \text{cm}^2
$$

### **Aux appuis :**

La poutre la plus sollicitée sous le moment négatif en appuis (**Mapuis)** est la suivante :

#### **Moment en travée** : 81,45 KN.m

On a:  $b = 30$ cm;  $h = 40$ cm;  $d = h - c = 40 - 3 = 37$ cm.

$$
\mu = \frac{M_t}{b \times d^2 \times f_{bu}} = \frac{81,45 \times 10^3}{30 \times 37^2 \times 18,48} = 0,107
$$

 $\mu = 0.107 < \mu_1 = 0.392 \longrightarrow$  section simplement armée **(S.S.A)**; A<sub>sc</sub> = 0

 $\mu = 0.107 \longrightarrow \beta = 0.943$ 

$$
A_{st} = \frac{M_t}{\beta \times d \times \overline{\sigma}_{st}} = \frac{81,45 \times 10^3}{0,943 \times 37 \times 400} = 5,83 \text{ cm}^2
$$

Poutres secondaires  $(30 \times 35)$ :

#### **1) En travées :**

La poutre la plus sollicitée sous le moment en travée ( **Mtravées**) est la suivante :

#### **Moment en travée :** 39,43 KN.m

On a :  $b = 30$ cm ;  $h = 35$ cm ;  $d = h - c = 35 - 3 = 32$ cm.

$$
\mu = \frac{M_t}{b \times d^2 \times f_{bu}} = \frac{39.43 \times 10^3}{30 \times 32^2 \times 14.2} = 0.067.
$$

 $\mu = 0.067 < \mu_1 = 0.392 \longrightarrow$  section simplement armée **(S.S.A)**; A<sub>sc</sub> = 0

$$
\mu = 0.067 \longrightarrow \beta = 0.965
$$

$$
A_{st} = \frac{M_t}{\beta \times d \times \overline{\sigma}_{st}} = \frac{39,43 \times 10^3}{0,965 \times 32 \times 348} = 3,17 \text{ cm}^2
$$

2) Aux appuis :

La poutre la plus sollicitée sous le moment négatif en appuis (**Mapuis**) est la suivante :

Moment en travée : 53,18KN.m

On a:  $b = 30$ cm;  $h = 35$ cm;  $d = h - c = 35 - 3 = 32$ cm.

$$
\mu = \frac{M_t}{b \times d^2 \times f_{bu}} = \frac{53,18 \times 10^3}{30 \times 32^2 \times 18,48} = 0,093
$$

 $\mu = 0.093 < \mu_1 = 0.392 \longrightarrow$  section simplement armée **(S.S.A)**;  $A_{sc} = 0$  $\mu = 0.093 \longrightarrow \beta = 0.951$  $M$  $53,10,110$ 

$$
A_{st} = \frac{M_t}{\beta \times d \times \overline{\sigma}_{st}} = \frac{53,18 \times 10^3}{0,951 \times 32 \times 400} = 4,36 \text{ cm}^2
$$

Les tableaux qui suivent résument les calculs et le ferraillage des poutres principales et secondaires de notre structure :

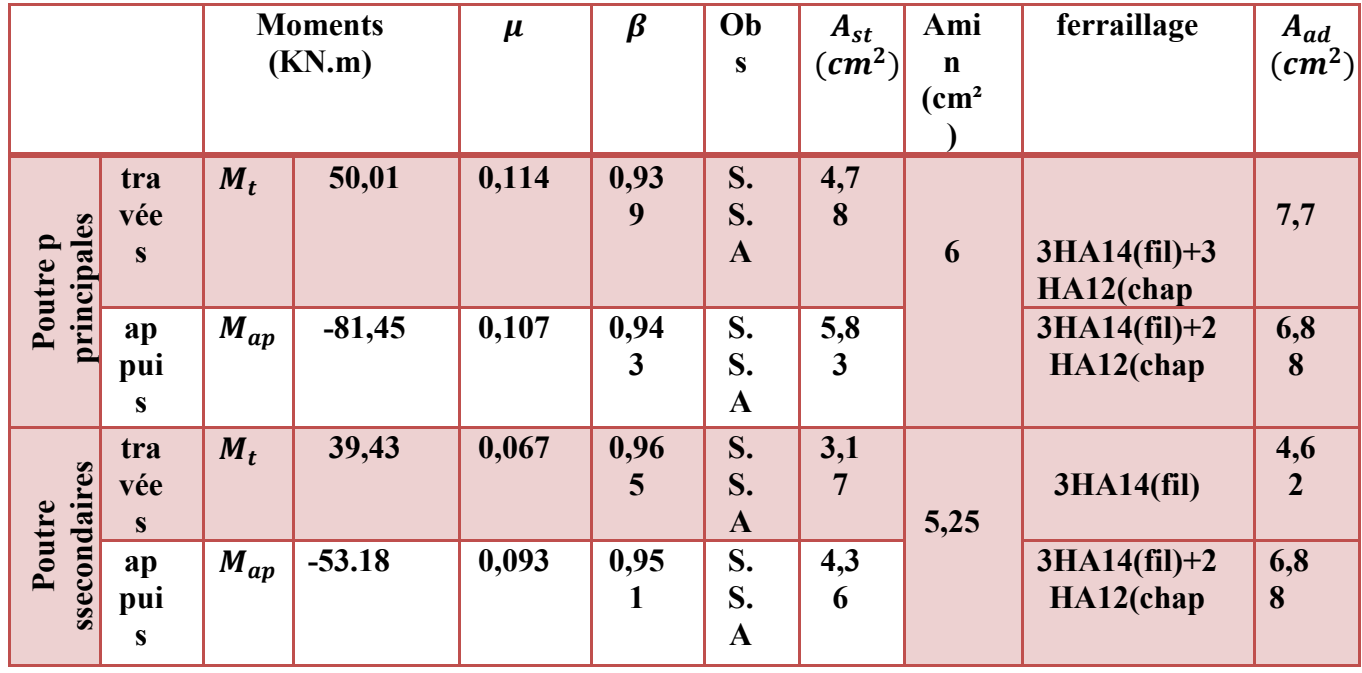

**TAB VI-2-2 : ferraillage des poutres principales et secondaires.**

**VI-2-3:Vérifications à l'ELU**

**1) Condition de non fragilité du béton de la section minimale(Art B.4.2.1 BAEL 91 modifiée 99).**

Le ferraillage de la poutre doit satisfaire la  $C.N.F: A_{st} \geq A_{st}^{min}$ 

**❖** Calcul de la section minimale :  $A_{st}^{min} \ge \frac{0.23 \text{ bdf}_{t28}}{f_e}$  $f_e$ 

Avec : $f_{t28} = 0.6 + 0.06 \times f_{c28} = 2.1 MPa$ 

**Poutres principales :**  $A_{st}^{min} \ge \frac{0.23 \times 30 \times 37 \times 2.1}{400}$  $\frac{6 \times 3! \times 2,1}{400} = 1,34 \, cm^2$ 

**Aux appuis :**

 $A_{Adopte} = 6{,}88cm^2 > A^{min}_{st} = 1{,}34~cm^2 \rightarrow$  Condition Vérifiée.

**En travées :**

 $A_{Adopte} = 7.7 > A_{st}^{min} = 1.34 \text{cm}^2 \rightarrow \text{Condition}$  vérifiée.

Poutres Secondaire :  $A_{st}^{min} \geq \frac{0.23 \times 30 \times 32 \times 2.1}{400}$  $\frac{6 \times 32 \times 2,1}{400} = 1,16 \text{ cm}^2$ **Aux appuis :**

 $A_{Adopt} = 6{,}78 \text{ cm}^2 > A^{min}_{st} = 1{,}16 \text{ cm}^2 \rightarrow \text{Condition }$  vérifiée.

**En travées :**  $A_{Adopt} = 4$ , 62  $cm^2 > A^{min}_{st} = 1$ , 16  $cm^2 \rightarrow$  Condition vérifiée.

**2)** Vérification aux cisaillements (Art 5.1.1 BAEL 91 modifiée 99) :

On doit vérifier que :  $\tau_u = \frac{T_u}{b_d}$  $\frac{a}{b\,d} < \overline{\tau_u}$ 

Avec :  $T_u^{max}$  : Effort tranchant max à **l'ELU.** 

$$
\overline{\tau_u}
$$
 = min  $\left(0, 2\frac{f_{c28}}{y} \right)$ ; 5 MPa $\right)$  = min $\left(\frac{0.2 \times 25}{1.5}; 5 MPa\right)$ =3,33 MPa $\rightarrow$  Fissuration peu nuisible

Les résultats sont résumés dans le tableau suivant:

| <b>Poutres</b> |                   | <b>Effort</b><br>tranchant<br>(KN) |           | b<br>(cm | d<br>(cm | $\tau_{\rm u}$<br>(MPa | $\overline{\tau_u}$<br>(MPa) | <b>Observatio</b><br>n |
|----------------|-------------------|------------------------------------|-----------|----------|----------|------------------------|------------------------------|------------------------|
| principale     | <b>Appui</b><br>S | $T_{max}$                          | 91,8<br>4 | 30       | 37       | 0,82                   | 3,33                         | CV                     |
|                | Travé<br>e        | $T_{max}$                          | 87,6<br>6 | 30       | 37       | 0,78                   | 3,33                         | CV                     |
| secondaire     | Appui<br>S        | $T_{max}$                          | 36,3<br>8 | 30       | 32       | 0,37                   | 3,33                         | CV                     |
|                | Travé<br>e        | $T_{max}$                          | 32,6<br>5 | 30       | 32       | 0,34                   | 3,33                         | <b>CV</b>              |

**TAB VI-2-3 :Vérification aux cisaillements.**

**3)** Influence de l'effort tranchant aux appuis:

**Influence sur le béton (Art A.5.1.313 BAEL 91 modifiée 99) :**

On doit vérifier que:  $T_u \leq \overline{T_u} = 0, 4 \times 0, 9 \times \frac{f_{c28} b d}{\gamma_h}$  $\gamma_b$ 

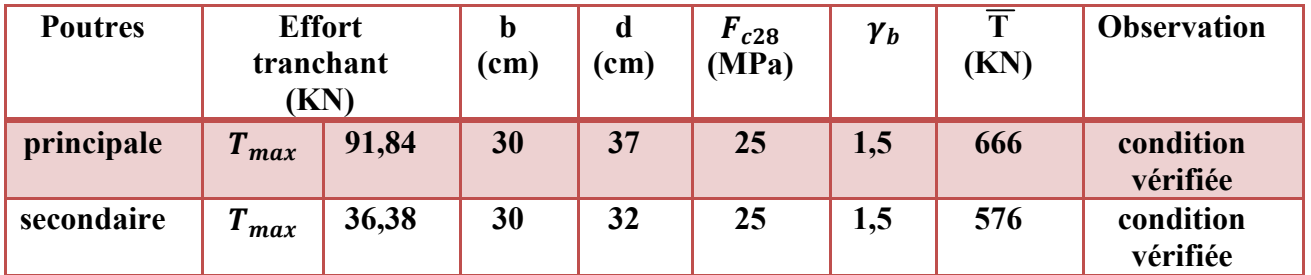

### **TAB VI-2-4 : Influence de l'effort tranchant sur le béton**.

#### **Influence sur les armatures (Art A.5.1.312 BAEL 91 modifiée 99) :**

Lorsqu'au droit d'un appui :  $T_u + \frac{M_u}{0.96}$  $\frac{m_u}{\sigma} > 0$  on doit prolonger au-delà de l'appareil de l'appui, une section d'armatures pour équilibrer un moment égale à  $\left(T_u + \frac{M_u}{0.96}\right)$  $\left(\frac{M_u}{0.9d}\right) \times \frac{1}{\sigma_s}$  $\sigma_{st}$ 

D'où :  $A_s \geq \frac{1.15}{f_s}$  $\frac{1}{f_e} (T_u + \frac{M_u}{0.96})$  $\left(\frac{M_u}{0.9d}\right)$  Si  $T_u + \frac{M_u}{0.9d}$  $\frac{m_u}{\sigma, 9d}$  < 0  $\implies$  la vérification n'est pas nécessaire

| <b>Poutres</b> | $T$ max<br>4 U<br>(KN) | $M_{\rm u}^{\rm max}$<br>(KN.m) | d<br>m) | 0, 9<br>$\times$ d<br>(m) | $M_{u}$<br>m<br>0.9d<br><u>"u</u> | <b>Observation</b>                            |
|----------------|------------------------|---------------------------------|---------|---------------------------|-----------------------------------|-----------------------------------------------|
| principale     | 91,84                  | $-81,45$                        | 0,37    | 0,333                     | $-152,75$                         | Pas d'influence                               |
| secondaire     | 36,38                  | $-53,18$                        | 0,32    | 0,288                     | $-148,27$                         | de l'effort<br>tranchant sur les<br>armatures |

**TAB VI-2-5 :Influence de l'effort tranchant sur l'acier.**

### **3) Vérification d'adhérence et d'entrainement des barres (BAEL 91 modifiée 99 Art 6.1.3) :**

L'adhérence des barres doit vérifier la relation :  $\tau_{se} \leq \overline{\tau_{sc}}$ 

Avec :  $\overline{\tau_{sc}} = \Psi_s f_{t28} = 1, 5 \times 2, 1 = 3, 15 MPa$ 

$$
\tau_{se} = \frac{T_u}{0.9 \ d \ \Sigma U_i}
$$

 $\Psi_s = 1, 5$ : Coefficient scellement **HA**.

 $\sum U_i$ : Somme des périmètres utiles des barres.

 **Poutres Principales : Aux appuis :**  $\sum U_i = n \times \pi \times \emptyset = 3 \times 3,14 \times 1,4 + 2 \times 3,14 \times 1,2 = 20,72 \, \text{cm}$
$$
\tau_{se} = \frac{91,84 \times 10^3}{0.9 \times 370 \times 207,2} = 1,33 MPa
$$
\n
$$
\tau_{se} = 1,33 MPa < \overline{\tau_{sc}} = 3,15 MPa \rightarrow \text{Condition } \text{veinfinite.}
$$
\nAux través:

\n
$$
\sum U_i = n \times \pi \times \emptyset = 3 \times 3,14 \times 1,4 + 3 \times 3,14 \times 1,2 = 24,49 \text{ cm}
$$
\n
$$
\tau_{se} = \frac{91,84 \times 10^3}{0.9 \times 370 \times 244,9} = 1,13 MPa
$$

 $\tau_{se} = 1$ , 13 MPa  $\lt \overline{\tau_{sc}} = 3$ , 15 MPa  $\to$  Condition vérifiée.

 **Poutres Secondaires : Aux appuis :**  $\sum U_i = n \times \pi \times \emptyset = 6 \times 3,14 \times 1,2 = 22,60 \, \text{cm}$  $\tau_{se}$  =  $36,38 \times 10^3$  $= 0, 56$  MPa  $0.9 \times 320 \times 226$  $\checkmark$   $\tau_{se} = 0$ , 56*MPa*  $\langle \overline{\tau_{sc}} \rangle = 3$ , 15*MPa*  $\rightarrow$  Condition vérifiée.

$$
\Delta \mathbf{u} \times \mathbf{v} \times \mathbf{e} = 3 \times 3,14 \times 1,4 = 13,18 \text{ cm}
$$
\n
$$
\mathbf{\tau}_{se} = \frac{36,38 \times 10^3}{0.9 \times 320 \times 131,84} = \mathbf{0},\mathbf{95} \text{ MPa}
$$
\n
$$
\mathbf{\tau}_{se} = 0,95 \text{ MPa} < \overline{\mathbf{\tau}_{sc}} = 3,15 \text{ MPa} \rightarrow \text{Condition } \text{veinfinite.}
$$

**4) ferraillage des armatures (longueur de scellement) (Art 6.1.22 BAEL 91modifiée 99) :**

Longueur de scellement : $L_s = \frac{\phi f_e}{4 \tau_{cs}}$  $4\,\tau_{su}$ 

Avec:  $\tau_{su} = 0.6 \times \Psi_s^2 \times f_{t28} = 2.835 MPa$ 

- Pour les  $\emptyset_{14}$ :  $L_s = 49,38$  cm  $\rightarrow$ soit L<sub>s</sub>=50 cm
- Pour les  $\emptyset_{12}$  :  $L_s = 42, 32 \, \text{cm} \rightarrow \text{soit } L_s = 45 \, \text{cm}$

Pour l'encrage des barres rectilignes terminées par un crochet normal, la longueur de la partie ancrée mesurée hors crochet est au moins égales à :  $0, 4$   $l_s$ , pour les aciers **HA**.

- pour les  $\emptyset_{14} : L_a = 20$  cm
- Pour les  $\varphi_{12}$ : $L_a = 18$  cm

**Calcul des armatures transversales:**

a) L'espacement des armatures transversales :

$$
\begin{cases}\nS_t \le \min(12\phi_l^{\min}, \frac{h}{4}, 30cm) & \text{en zone node let en través} \\
S_t \le \frac{h}{2} & \text{en dehors de la zone nodale}\n\end{cases}
$$

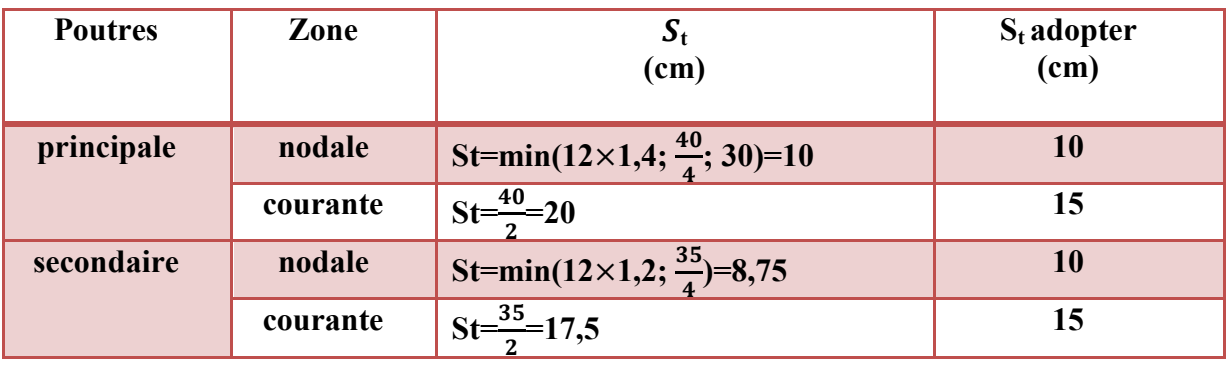

b) le diamètre minimale:  $\emptyset t \leq min \{\frac{h}{3!}$  $rac{h}{35}$ ; $\emptyset$ **l**; $rac{b}{10}$  $\frac{v}{10}$ }

#### **1)Poutre principale:**

 $\emptyset t \leq min\{\frac{40}{35}$  $\frac{40}{35}$ ; 1,4;  $\frac{30}{10}$ }=min{1,14; 1,4; 3}=1,14 cm=11,4mm On prend : Ø**t=8mm** Soit **At=4HA8=2,01cm²**(un cadre et un étrier) **2)Poutre secondaire:**  $\emptyset t \leq min\{\frac{35}{35}\}$  $\frac{35}{35}$ ; 1,4;  $\frac{30}{10}$ }=min{1; 1,4; 3}=1 cm=10mm On prend : Ø**t=8mm** Soit **At=4HA8=2,01cm²(**un cadre et un étrier**)**

c) Armatures transversales minimales:

La quantité d'armatures minimales est donnée par la formule suivante :

 $A_t^{\min}$ =0,003 ×**St**× **b** 

A<sub>t</sub><sup>min</sup>=0,003×15× 30=1,35 cm<sup>2</sup>

$$
A_t^{\text{adop}}=2.01>A_t^{\text{min}}=1.35 \text{ cm}^2\rightarrow\text{condition} \text{ vérifiée}
$$

Le premier cadre d'armatures transversales sera disposé à **5cm** du nu de l'appui d) Délimitation de la zone nodale ( Art 7.4.2.1 RPA 99/ version 2003) :

$$
\begin{cases}\nl' = 2 \times h \\
h' = max\left(\frac{h_e}{6}; b_1; h_1; 60 \text{ cm}\right)\n\end{cases}
$$

Avec:

h': Hauteur de la poutre.

 **et**  $**h**<sub>1</sub>$  **: Dimensions du poteau.** 

 $h_e$ : Hauteur entre nus des poteaux

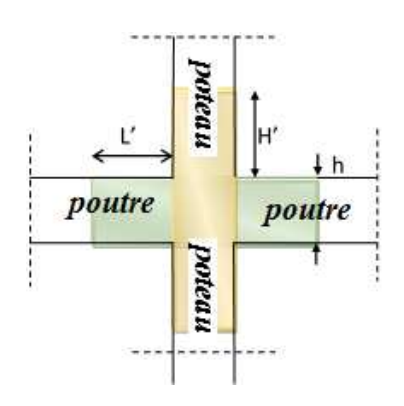

#### **Figure VI.3:Délimitation de la zone nodale**

#### On aura :

- $h' = max(68; 50; 50; 60 \text{ cm}) = 68 \text{ cm}.$
- Poutre Principale  $l' = 2 \times h = 2 \times 40 = 80$  cm.
- Poutre Secondaire  $l' = 2 \times h = 2 \times 35 = 70$  cm.

#### **VI-2-4:Vérification à L'ELS :**

1)Etat limite d'ouverture des fissures(Art B.6.3/BAEL 91 modifié 99) :

La fissuration dans le cas des poutres étant considéré peu nuisible ,alors cette vérification n'est pas nécessaire.

a)Etat limite de compression du béton :

La contrainte de compression du béton ne doit pas dépasser la contrainte admissible :

$$
\sigma_{bc} \leq \overline{\sigma_{bc}} = 15 \text{Mpa}
$$

 $\overline{\sigma_{bc}} = 0.6 \times f_{C28} = 15 \text{ MPa}$  (contrainte admissible)  $\sigma_{bc} =$  $\sigma_{st}$ K<sub>1</sub>

Avec:

 $\sigma_{st} = \frac{M_s}{A_s \times B_1}$  $\frac{m_s}{A_s \times \beta_1 \times d}$  (Armatures adoptées a l'ELU)  $\sigma_{st} \leq \overline{\sigma_{st}}$ =348Mpa

**K**<sub>1</sub> et  $\beta_1$ : coefficients tirés des tableaux en fonction de  $\rho = \frac{100 \text{ As}}{\text{bd}}$ ܌܊

Les résultats sont récapitulatifs dans le tableau suivant :

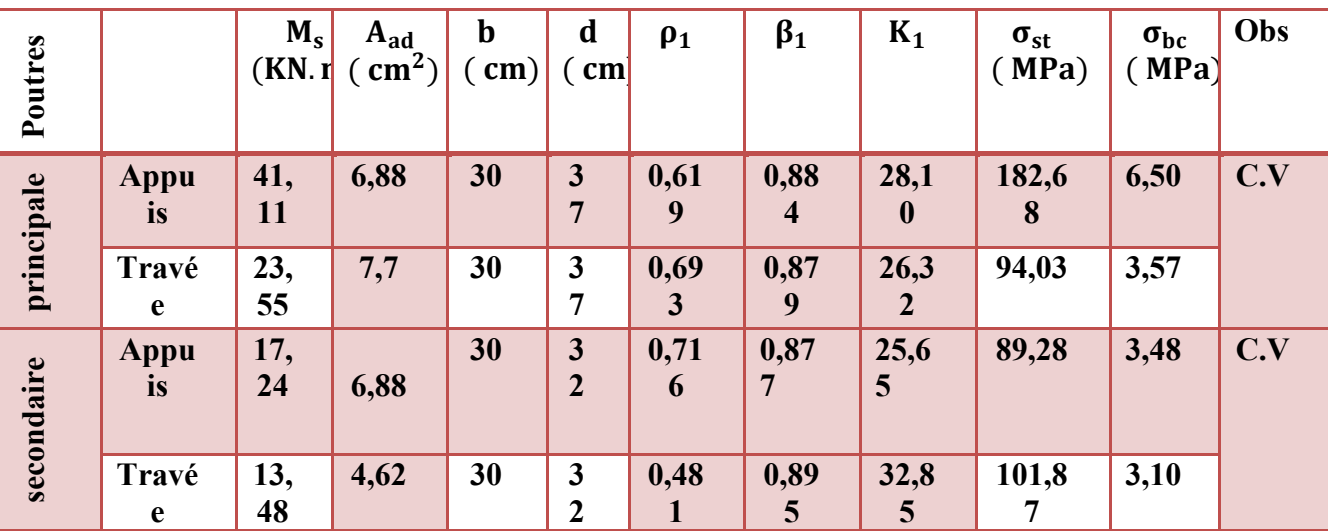

b)Etat limite de déformation :

On doit justifier l'état limite de déformation par un calcul de flèche, qui ne doit pas dépasser

La valeur limite  $\overline{f}$ .

$$
f=\frac{Lmax}{500}\geq f
$$

### **1)Poutres principales:**

### **f=Lmax/500=400/500=0,80 cm**>**f=0,1cm**→condition vérifier

### **2)Poutres principales:**

**f=Lmax/500=360/500=0,72 cm**>**f=0,1cm**→condition vérifier Donc la flèche est vérifiée.

#### **VI-3: Ferraillage des Voiles :**

Le voile est un élément structural de contreventement qui doit reprendre les forces horizontales dues au vent "action climatique" ou aux séismes (action géologique), soumis à des forces verticales et horizontales.

Donc le ferraillage des voiles consiste à déterminer les armatures en flexion composée sous l'action des sollicitations verticales dues aux charges permanentes **(G)** et aux surcharges d'exploitation **(Q),** ainsi sous l'action des sollicitations dues aux séismes.

#### **Conception :**

- Il faut que les voiles soient placés de telle sorte que l'excentricité soit minimum (**TORSION**)
- Les voiles ne doivent pas être trop éloignés (flexibilité du plancher)
- L'emplacement des voiles ne doit pas déséquilibrer la structure (il faut que les rigidités dans les deux directions soient très proches).
- Le **RPA/99/version 2003(Art.3.4.A.1.a)** exige de mettre des voiles à chaque structure en béton armé dépassant quatre niveaux ou 14m de hauteur dans la zone **IIa**

#### **VI-3-1- Recommandations et exigences du RPA** a)Armatures verticales :

Elles sont destinées à reprendre les effets de la flexion et sont disposées à deux nappes parallèles aux faces du voile. Ces armatures doivent respecter les prescriptions suivantes :

le pourcentage minimal sur toute la zone tendue est de **0.2 %** lt e

Avec : **lt :** longueur de la zone tendue,

**e :** épaisseur du voile

- les barres verticales des zones extrêmes doivent être ligaturées par des cadres horizontaux dont l'espacement **(St)** doit être inferieur à l'épaisseur du voile ;
- l'espacement des barres verticales doit être réduit à la moitié sur une longueur **L/10** dans les zones extrêmes.
- Les barres du dernier niveau doivent être munies des crochets à la partie supérieure.

#### **b) Armatures horizontales :**

Les armatures horizontales sont destinées à reprendre les efforts tranchants. Disposées en deux nappes vers l'extrémité des armatures verticales Pour empêcher leurs flambements elles doivent être munies de crochètes à **135°** de longueur **10**∅

### -D'après le **BAEL91**:  $A_H = \frac{Av}{4}$

#### $\ddagger$ -D'après le **RPA 99/V.2003: AH**≥**0,15**% ×**B**

#### 1) Armatures transversales :

Elles sont destinées essentiellement à retenir les barres verticales intermédiaires contre le flambement. Elles sont au nombre de 4 épingles par 1 m² au moins.

#### 2) Armatures de couture :

Le long des joints de reprise de collage, l'effort tranchant doit être pris par la section des aciers de couture doit être calculée par la formule suivante :

**Av**  $j = 1.1 V/f_e$  Avec :  $v = 1.4$  vu

Cette quantité doit s'ajouter à la section tendue nécessaire pour équilibrer les efforts de traction dus aux moments de renversement

Règles communes (armatures verticales et horizontales) :

Le pourcentage minimal des armatures verticales et horizontales est :

- $\triangleright$  Amin = 0.15 %  $\rightarrow$  section globale du voile.
- $\triangleright$  Amin = 0.1 %  $\rightarrow$  zone courante
- L'espacement des barres (horizontales et verticales) **S< min (1,5e ; 30 cm).**
- Diamètre des barres (horizontales et verticales) ∅ **< e /10.**

a)Longueur de recouvrement :

**Lr = 40** en zone qui peu être tendue.

 $\triangleright$  Lr = 20 en zone comprimée sous l'action de toutes les combinaisons

#### b)Potelet :

Il faut prévoir à chaque extrémité du voile un potelet armé par des barres verticales, dont la section de celle-ci est **4HA10.**

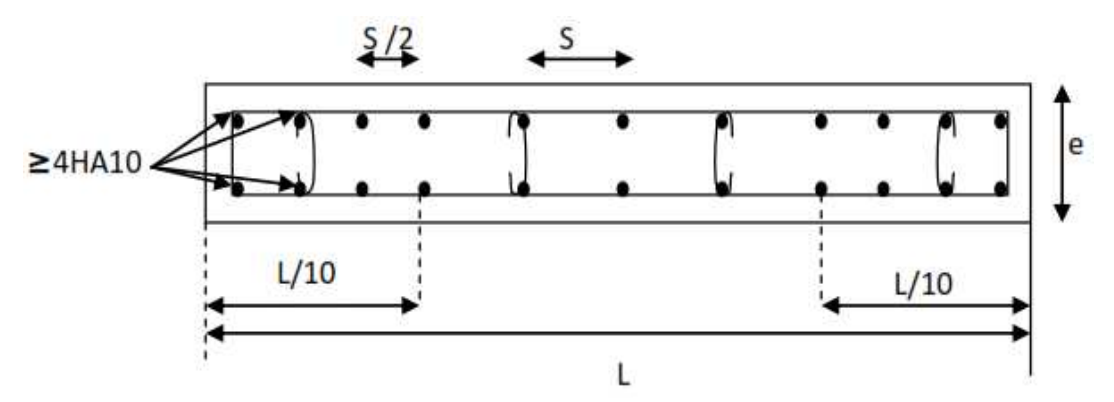

**Fig VII.2:** Disposition des armatures verticales dans les voiles

#### **VI-3-2:Exposé de la méthode de calcul**

La méthode utilisée est la méthode de la résistance des matériaux **(R.D.M.)** qui se fait pour une bande de largeur **(d).**

La méthode consiste à déterminer le diagramme des contraintes à partir des sollicitations les plus défavorables **(N, M)** en utilisant les formules suivantes :

$$
\sigma_{\max} = \frac{N}{B} + \frac{M \cdot V}{I}
$$

$$
\sigma_{\min} = \frac{N}{B} - \frac{M \cdot V}{I}
$$

**B :** section du béton

**I :** moment d'inertie du trumeau

**V et V':** bras de levier **:** 2  $V = V = \frac{L}{2}$ 

Le calcul se fera pour par bandes de longueur « d » donnée par :

$$
d \le \min\left(\frac{h_e}{2}; \frac{2}{3} \ L_c\right)
$$

Avec :

- **h<sup>e</sup> :** hauteur entre nus de planchers du voile considéré
- **L<sup>c</sup> :** la longueur de la zone comprimée

Largeur de a zone comprimée :  $L_c = \frac{\sigma_{\text{max}}}{\sigma_{\text{max}} - \sigma_{\text{n}}}$  $\frac{5}{\sigma_{\text{max}} - \sigma_{\text{min}}} L$ 

longueur de la zone tendue :  $\mathbf{L}_t = \mathbf{L} - \mathbf{L}_c$ 

En fonction des contraintes agissant sur le voile, trois cas peuvent se présenter :

- Section entièrement comprimé **(SEC)**
- Section partiellement comprimé **(SPC)**
- Section entièrement tendue **(SET)**

Dans le but de faciliter la réalisation et alléger les calculs, on décompose le bâtiment en trois zones :

- **Zone I :** Entre sol1 ; entre sol2 & RDC
- **Zone II :** Etage 1 &2-3
- **Zone III:** Etages 4 & 5-6-7

**a) Ferraillage section entièrement comprimé:**

$$
N_1 = \frac{\sigma_{\text{max}} + \sigma_1}{2} \cdot d \cdot e
$$
  
\n
$$
N_2 = \frac{\sigma_1 + \sigma_2}{2} \cdot d \cdot e
$$
  
\n
$$
\sigma_c
$$

#### **FigVII-3-1 :Diagramme des contraintes sur les voiles**

#### **Armatures verticales:**

La section d'armature d'une section entièrement comprimé est égale à :

$$
A_{vi} = \frac{N_1 + B \cdot f_{bc}}{\sigma_s}
$$

**B** : section du tronçon considéré ;

Situation accidentelle :  $\sigma_s = 400 \text{ MPa}$ ; f<sub>bc</sub> = 18.48 Mpa

Situation courante :  $\sigma_s$  = 348 MPa ; f<sub>bc</sub> = 14.20 Mpa

#### **Armatures verticales minimales :**

- $A_{\text{min}} \geq 4 \, \text{cm}^2 / \text{ml}$  (Art A.8.1, 21BAEL91).
- $\bullet$  0.2 %  $\leq \frac{1}{2}$  min  $\leq$  0.5 % *B*  $\frac{A_{\min}}{A} \leq 0.5$  % (Art A.8.1, 21BAEL91).

b) **Ferraillage d'une section entièrement tendue :**

$$
N_1=\tfrac{\sigma_{max}+\sigma_1}{2}\;.\,d_1\;.\,e
$$

1) Armatures verticales:

La section d'armature d'une section

entièrement tendue est égale à :  $A_{vi}$  = s  $v_i = \frac{N_i}{\sigma_s}$  $A_{vi} = \frac{N}{N}$ 

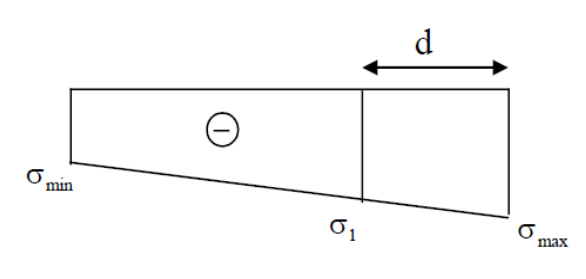

**Fig VII-3-2 : Diagramme des contraintes (S.E.T)**

#### **2) Armatures verticales minimales :**

- $\bullet$  A<sub>min</sub>  $\geq$ e t28 f  $\frac{\text{Bf}_{.28}}{\text{A}}$  (Condition non fragilité **BAEL art A4.2.1**).
- $\bullet$  A<sub>min</sub>  $\geq 0.002 B$  (Section min du RPA art 7.7.4.1).
- **B :** section du tronçon considéré

**c)-Ferraillage section partiellement comprimé :**

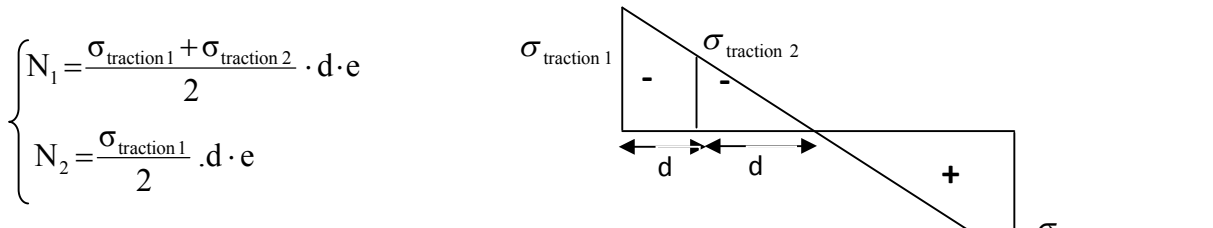

#### **Armatures verticales:**

La section d'armature est égale à :  $A_{vi}$  = s  $\sigma_{\rm vi} = \frac{N_{\rm ij}}{\sigma_{\rm s}}$  $A_{vi} = \frac{N}{N}$ 

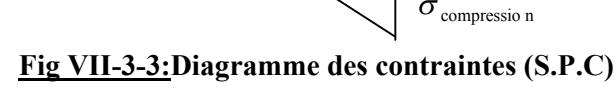

#### **Armatures verticales minimales :**

Même conditions que celles d'une section entièrement tendue.

#### **Vérifications :**

Vérification à L'ELS

Pour cet état, il considéré :

$$
\sigma_{\rm bc} = \frac{N_s}{B+15\cdot A} \leq \overline{\sigma}_{\rm bc} = 0.6\cdot f_{\rm c28} = 15\; MPa
$$

Avec :

 $N_s$ : Effort normal appliqué  $N_s = G + Q$ 

- **B :** Section du béton
- **A :** Section d'armatures adoptée (verticales).

### **Vérification de la contrainte de cisaillement :**

Selon le RPA99 (version 2003)

On vérifie que: 
$$
\tau_b = \frac{1.4T}{e \cdot d} \le \overline{\tau}_b = 0.2 \cdot f_{c28} = 5MPa
$$

Avec :

d : Hauteur utile  $(d = 0.9 h)$ 

h : Hauteur totale de la section brute

Selon le BAEL 91

On vérifie que: 
$$
\tau_u = \frac{V_u}{b \cdot d} \le \overline{\tau}_u = \min\left(0.15 \frac{f_{c28}}{\gamma_b}, 4MPa\right) = 2.5 MPa.
$$

Avec :  $\tau_u$ : contrainte de cisaillement

#### **VI-3-3:Calcule de ferraillage :**

#### **Exemple de calcul:**

Soit à calculer le ferraillage du voile **VL1** de la zone **I :**

L = 2,20 m , e = 0,20 m  
\n
$$
\sigma_{\text{max}} = 6976,09
$$
  $KN/m^2$   
\n $\sigma_{\text{min}} = -3170,16$   $KN/m^2$ 

 $\Rightarrow$  La section est partiellement comprimée

#### **A. Calcul de la longueur comprimée :**

Pour ce calcul il faut qu'on détermine la contrainte max et min (**courbe enveloppe**) dans le voile **V** sont comme suites :

$$
L_c = \frac{\sigma_{\text{max}}}{\sigma_{\text{max}} + \sigma_{\text{nim}}} \times L
$$
  
\n
$$
L_c = \frac{6976,09}{6976,09 + 3170,16} \times 2,20
$$
  
\n**Donc**: Lc= 0,69 m  $\Rightarrow$  Lt=L-Lc=1,51m

#### **B. Détermination de la longueur de la bande « d » :**

$$
d \le \min\left(\frac{h_e}{2}; \frac{2}{3} L_c\right)
$$
  

$$
d \le \min\left(\frac{2,60}{2}; \frac{2}{3} \times 0,69\right) = 0,45m
$$

- bande 1 de longueur d1= 0,34m (bande extrême)
- bande 2 de longueur d $2= 0,34$ m (bande centrale)

#### **Calcul de la section d'acier :**

• **Bande** 
$$
1:
$$

$$
\sigma_{\text{max}} = 6976,09 \text{KN/m}^2
$$
  
d<sub>1</sub> = 0,34 m et e = 0,2 m  

$$
\sigma_1 = \frac{(L_t - d)\sigma_{\text{max}}}{L_t} = \frac{(1,51 - 0,34)6976,09}{1,51} = 5405,3 \text{KN/m}^2
$$

$$
\sigma_1 = 5405,3 \text{KN/m}^2
$$

L'effort normal dans la bande 1 est égale à:  $N_1 = \frac{\sigma_{\text{max}} + \sigma_1}{2} \times d_1 \times e$  $\sigma_{\dots}+\sigma$ 

$$
N_1 = \frac{6976,09 + 5405,3}{2} \times 0,34 \times 0.2
$$
  
N<sub>1</sub>= 136,94KN

La section d'armature nécessaire pour équilibrer cet effort est égale :

$$
A_{v1} = \frac{N_1}{\sigma_s} = \frac{136,94 \times 10}{384} = 3,56 \, \text{cm}^2
$$

$$
Donc : Av1 = 3,56cm2
$$

**Bande 2 :**

 $σ<sub>1</sub>=163,43$  KN/m<sup>2</sup>

$$
d_2=0,34
$$
 m et e=0,20 m

L'effort normal dans la bande 2 est égale à La section d'armature nécessaire pour équilibrer cet effort est égale :

$$
N_2 = \frac{\sigma_1}{2} \times d_2 \times e = 183,78 \text{KN}
$$

La section d'armature nécessaire pour équilibrer cet effort est égale

$$
A_{v2} = \frac{N_2}{\sigma_s} = \frac{183,78 \times 10}{384} = 4,78 \, \text{cm}^2
$$

#### **Pourcentage minimal par bande tendue:**

Le pourcentage minimal exigé par le **RPA** pour chaque bande tendue est de **0,2** ,Par conséquent chaque maille **(d)** devrait être ferraillée avec une section d'armature supérieur à:

• Bande 1 : A  $_{\text{min}}=0.002 \text{ x}34 \text{ x}20 = 1,36 \text{ cm}^2$ 

• Bande 2 : A  $_{\text{min}}=0.002 \text{ x}96 \text{x}20 = 1.36 \text{ cm}^2$ 

**Armature de couture :**

$$
A_{vj} = 1.1 \frac{V}{f_e} \text{ avec : } \overline{V} = 1.4 \text{V}
$$

$$
\text{A}_{vj} = 1.1 \times \frac{1.4 \times 221, 52 \times 10}{400}
$$

 $A_{vi} = 8,52 \text{cm}^2$ 

Cette quantité doit s'ajouter à la section d'aciers tendus calculée

#### **Armature total :**

- Bande 1 :  $A_{\text{total}} = A_{v1} + \frac{A_{vj}}{4}$  $\frac{A_{\text{vj}}}{4}$  = 5,69cm<sup>2</sup> On adopte : 2x4HA14=12,3cm<sup>2</sup> avec espacement de **10cm**
- Bande 2 : $A_{\text{totl}} = A_{v2} + \frac{A_{vj}}{4}$  $\frac{dv_{ij}}{4}$  = 6,91 cm<sup>2</sup> On adopte : 2x4HA14=12,3 cm<sup>2</sup> avec espacement de **20cm**

#### **Vérifications à L'ELU:**

#### **Pourcentage minimal dans le voile :**

Le pourcentage minimal d'armatures verticales dans le voile est :

$$
A_{\min} \ge \max\left(0,15\%B;\frac{B \times f_{.28}}{f_e}\right)
$$
  

$$
A_{\min} \ge \max\left(6,6cm^2, 23,1cm^2\right)
$$
  

$$
A_{\min} = 24cm^2
$$

La section totale adopté dans le voile est égale à: **2×4HA14+2×4HA14=24,6cm<sup>2</sup>**

#### **Armatures horizontales :**

 $A_H \geq 8$  cm<sup>2</sup>  $A_H \geq 0.15\% B$  $A_H \ge 6.6$ 

On adopte  $: A_H = 8H A 12$  (e=20) =9,04 cm<sup>2</sup>

#### **Armature transversales :**

Les deux nappes d'armatures doivent être reliées avec au moins **4** épingles par mètre carré.

On adopte **4HA8 (2,01 cm<sup>2</sup> )** par **m 2**

#### **Pour les potelets :**

Vu que la section d'armatures doivent dans les poteaux est supérieure à celle du voile, alors on adopte le même ferraillage que celui du poteau.

#### **Vérification à l'ELS :**

#### **Vérification des contraintes de cisaillement :**

• **BAEL 91 :**  
\n
$$
\tau_{u} = \frac{V_{u}}{b \cdot d} = \frac{221,52 \times 10^{3}}{200 \times 0.9 \times 2200} = 0,55 MPa
$$
\n
$$
\bar{\tau_{u}} = \min \left\{ 0,15 \frac{f_{c28}}{\gamma_{b}} \; ; \; 4MPa \right\} = \min \left\{ 0,15 \frac{25}{1,15} \; ; \; 4MPa \right\} = 3,26 MPa \; (Fissuration \text{préjudiciable})
$$
\n
$$
\tau_{u} = 0,55 MPa \; < \bar{\tau}_{u} = 3,26 MPa \Rightarrow CV
$$

#### **RPA 2003 :**

$$
\bar{\tau}_b = 0.2f_{c28} = 5Mpa
$$
\n
$$
\tau_b = \frac{V_u}{b \cdot d} = \frac{1.4 \times 22152 \times 10^3}{200 \times 0.9 \times 2200} = 0.78 MPa
$$

 $\tau_b = 0.78$  *MPa*  $\langle \tau_b = 5$ *MPa*  $\Rightarrow$  *CV* 

#### **Vérification de la contrainte du béton :**

$$
\begin{aligned}\n\overline{\tau_b} &= 0,6f_{c28} = 15 \text{Mpa} \\
\sigma_b &= \frac{N_s}{B + 15.A_v} \Rightarrow \sigma_b = \frac{1015,07 \times 10^3}{200 \times 2200 + 15 \times 24,6 \times 10^2} = 2,12 \text{MPa} \\
\sigma_b &= 2,12 \text{MPa} \le \overline{\sigma}_b = 15 \text{MPa} \implies CV\n\end{aligned}
$$

Les résultats sont résumer dans les tableaux suivants:

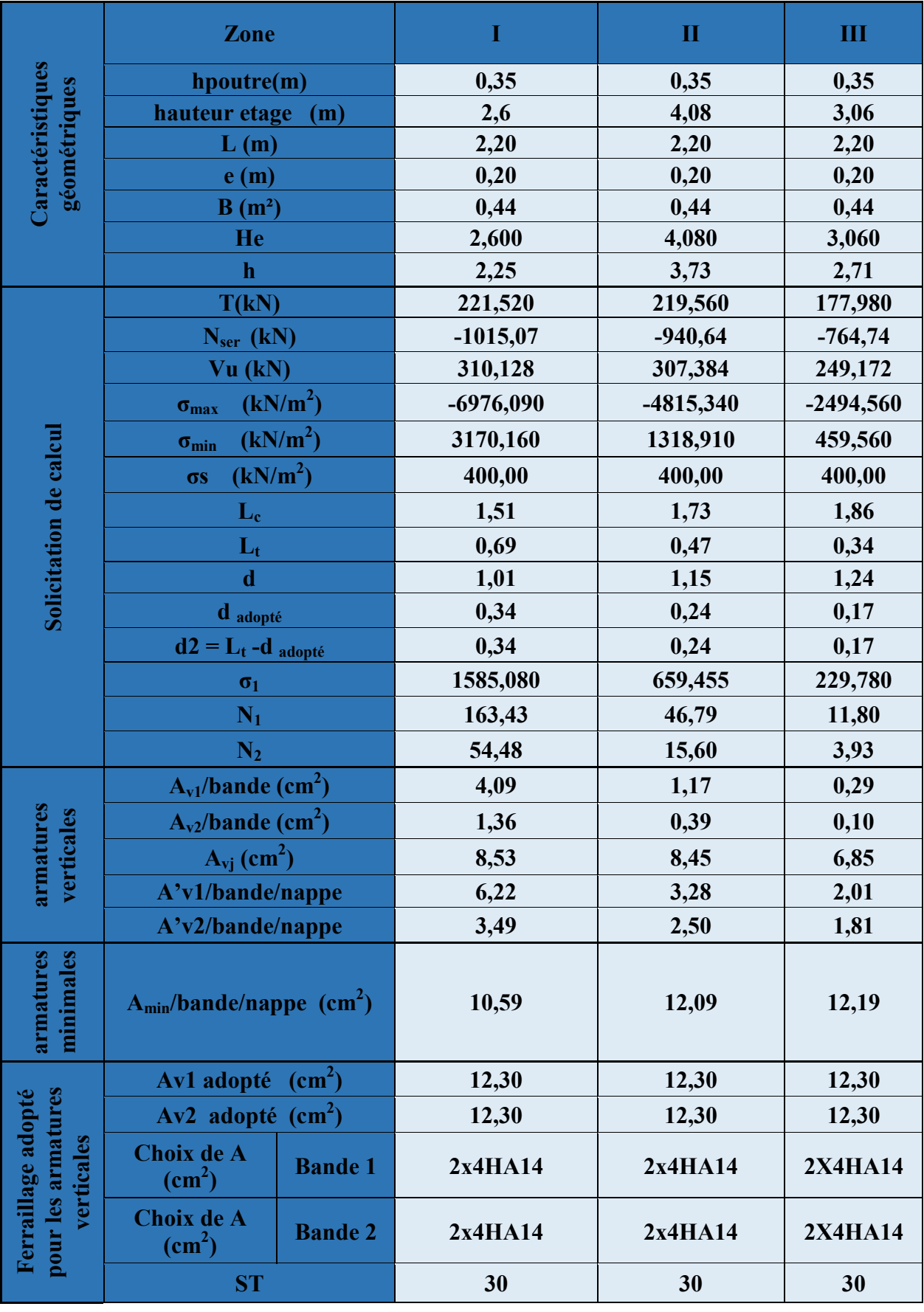

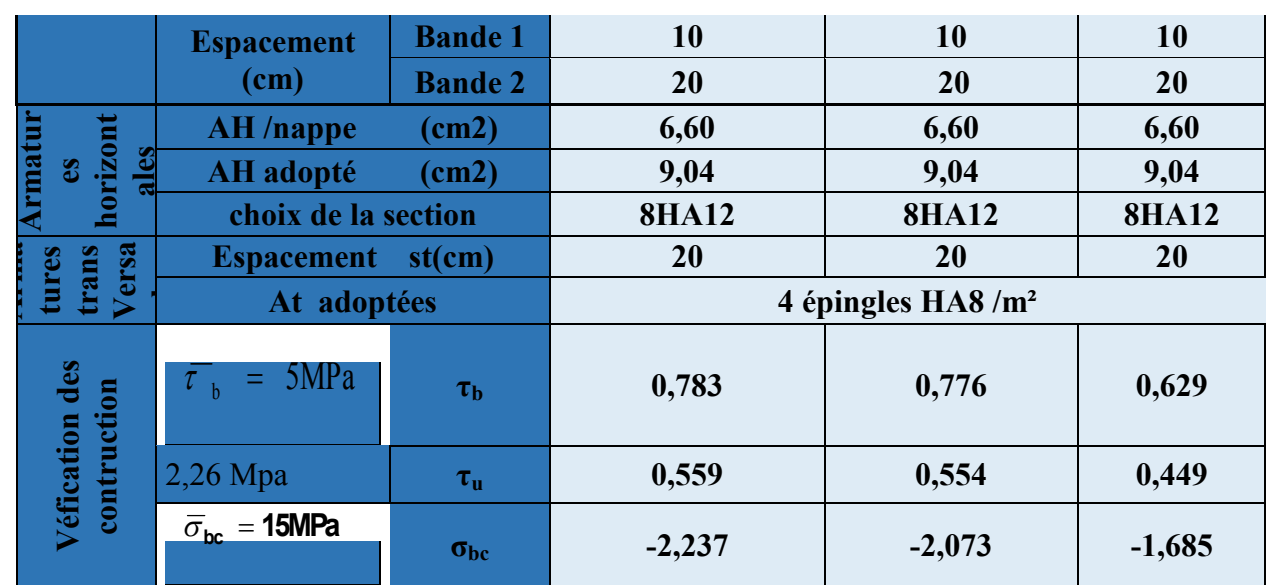

**Tableau VI-3-1 : ferraillage de voile VL1.**

|                                  | Zone                                          | $\mathbf I$ | $\mathbf{I}$ | $\mathbf{I}$ |
|----------------------------------|-----------------------------------------------|-------------|--------------|--------------|
| Caractéristiques<br>géométriques | hpoutre(m)                                    | 0,35        | 0,35         | 0,35         |
|                                  | hauteur etage<br>(m)                          | 2,6         | 4,08         | 3,06         |
|                                  | L(m)                                          | 1,85        | 1,85         | 1,85         |
|                                  | e(m)                                          | 0,20        | 0,20         | 0,20         |
|                                  | $B(m^2)$                                      | 0,37        | 0,37         | 0,37         |
|                                  | He                                            | 2,600       | 4,080        | 3,060        |
|                                  | $\mathbf h$                                   | 2,25        | 3,73         | 2,71         |
| Solicitation de calcul           | T(kN)                                         | 215,230     | 261,810      | 160,510      |
|                                  | $Nser$ (kN)                                   | $-897,06$   | $-831,05$    | $-675,62$    |
|                                  | Vu (kN)                                       | 301,322     | 366,534      | 224,714      |
|                                  | (kN/m <sup>2</sup> )<br>$\sigma_{\text{max}}$ | $-5201,500$ | $-3977,930$  | $-2481,060$  |
|                                  | (kN/m <sup>2</sup> )<br>$\sigma_{\rm min}$    | 1156,490    | 251,300      | 41,040       |
|                                  | (kN/m <sup>2</sup> )<br>$\sigma s$            | 400,00      | 400,00       | 400,00       |
|                                  | $L_{c}$                                       | 1,51        | 1,74         | 1,82         |
|                                  | $L_t$                                         | 0,34        | 0,11         | 0,03         |
|                                  | d                                             | 1,01        | 1,16         | 1,21         |
|                                  | d adopté                                      | 0,17        | 0,05         | 0,02         |
|                                  | $d2 = L_t - d$ adopté                         | 0,17        | 0,05         | 0,02         |
|                                  | $\sigma_1$                                    | 578,245     | 125,650      | 20,520       |
|                                  | $N_1$                                         | 29,19       | 2,07         | 0,09         |
|                                  | $N_2$                                         | 9,73        | 0,69         | 0,03         |
| vertica<br>arma<br>ures<br>les   | $A_{\rm v1}$ /bande (cm <sup>2</sup> )        | 0,73        | 0,05         | 0,00         |
|                                  | $Av2/b$ and e (cm <sup>2</sup> )              | 0,24        | 0,02         | 0,00         |

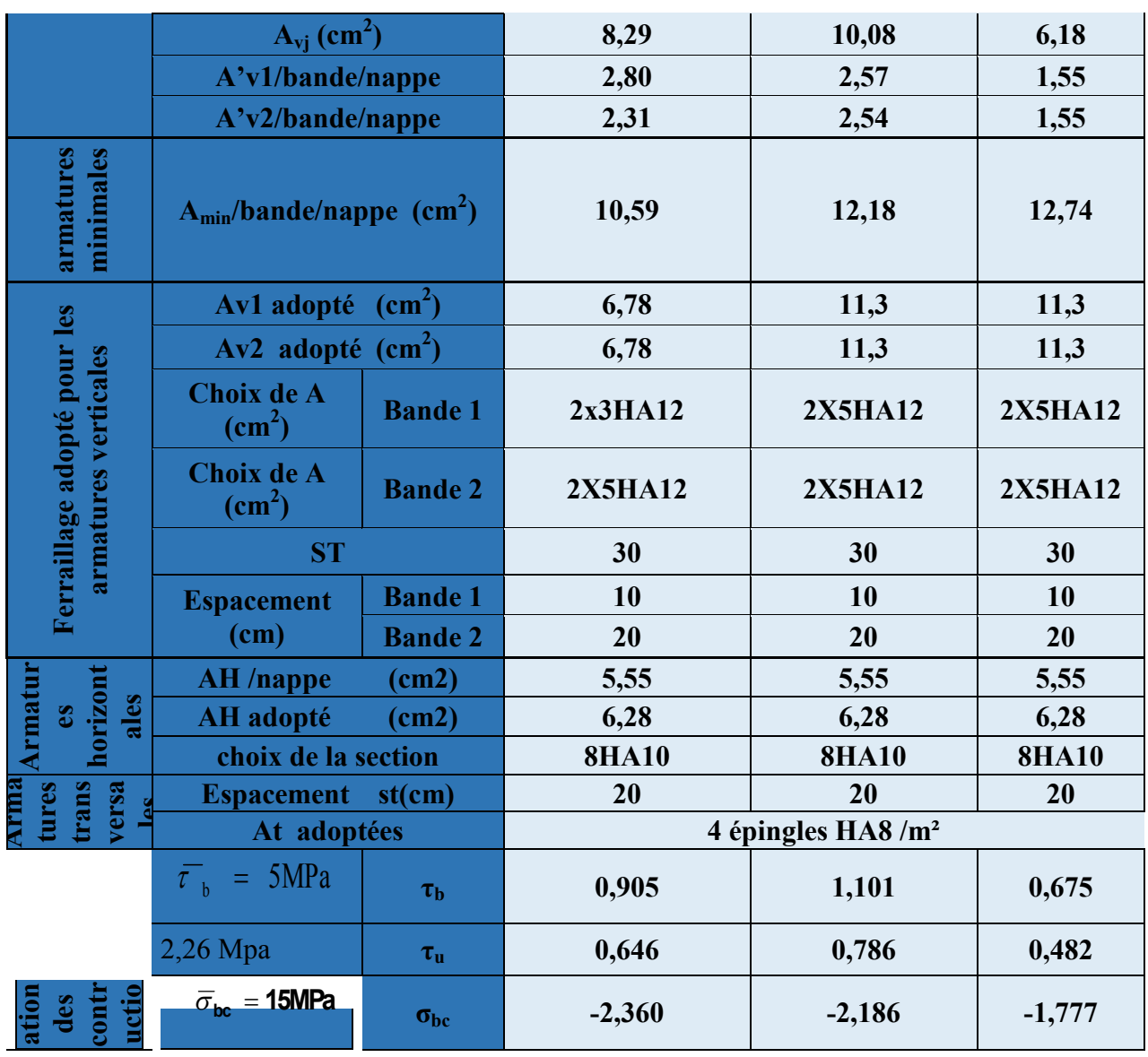

**Tableau VI-3-2 : ferraillage de voile VL2.**

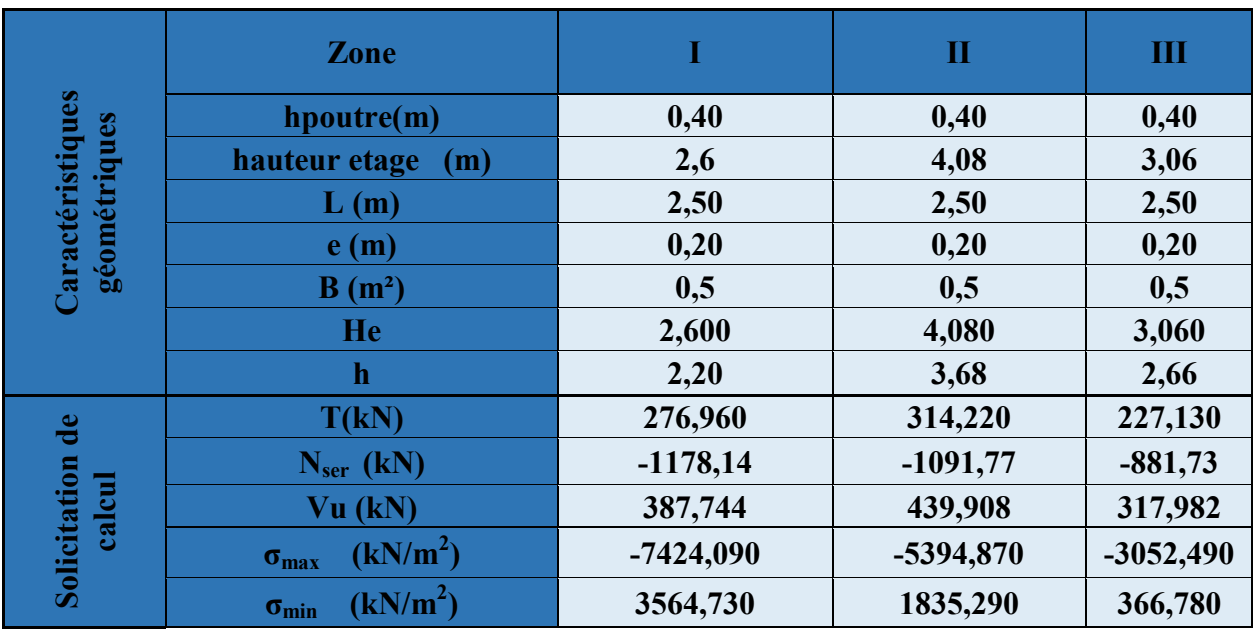

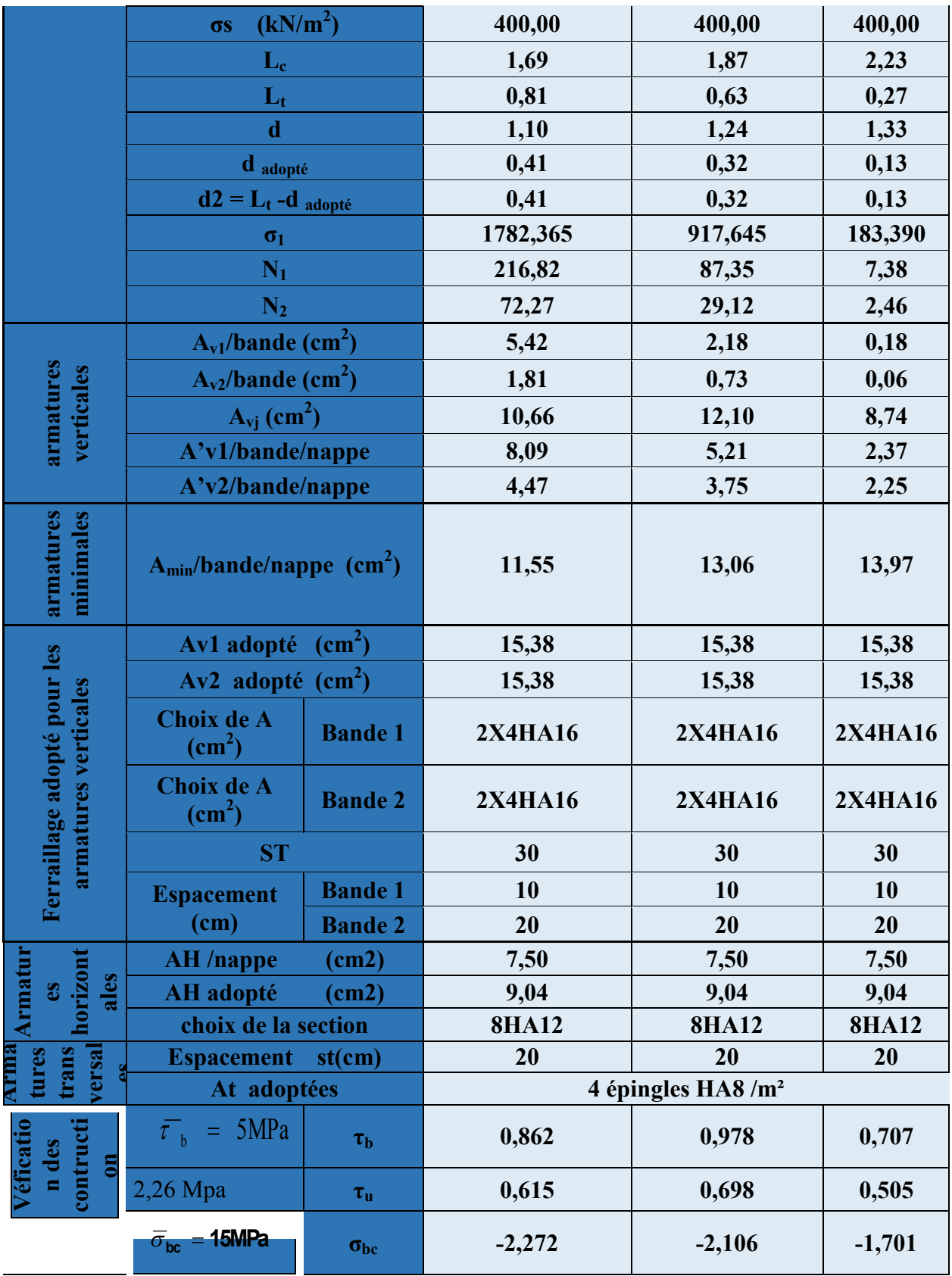

**Tableau VI-3-3 : ferraillage de voile VT1**

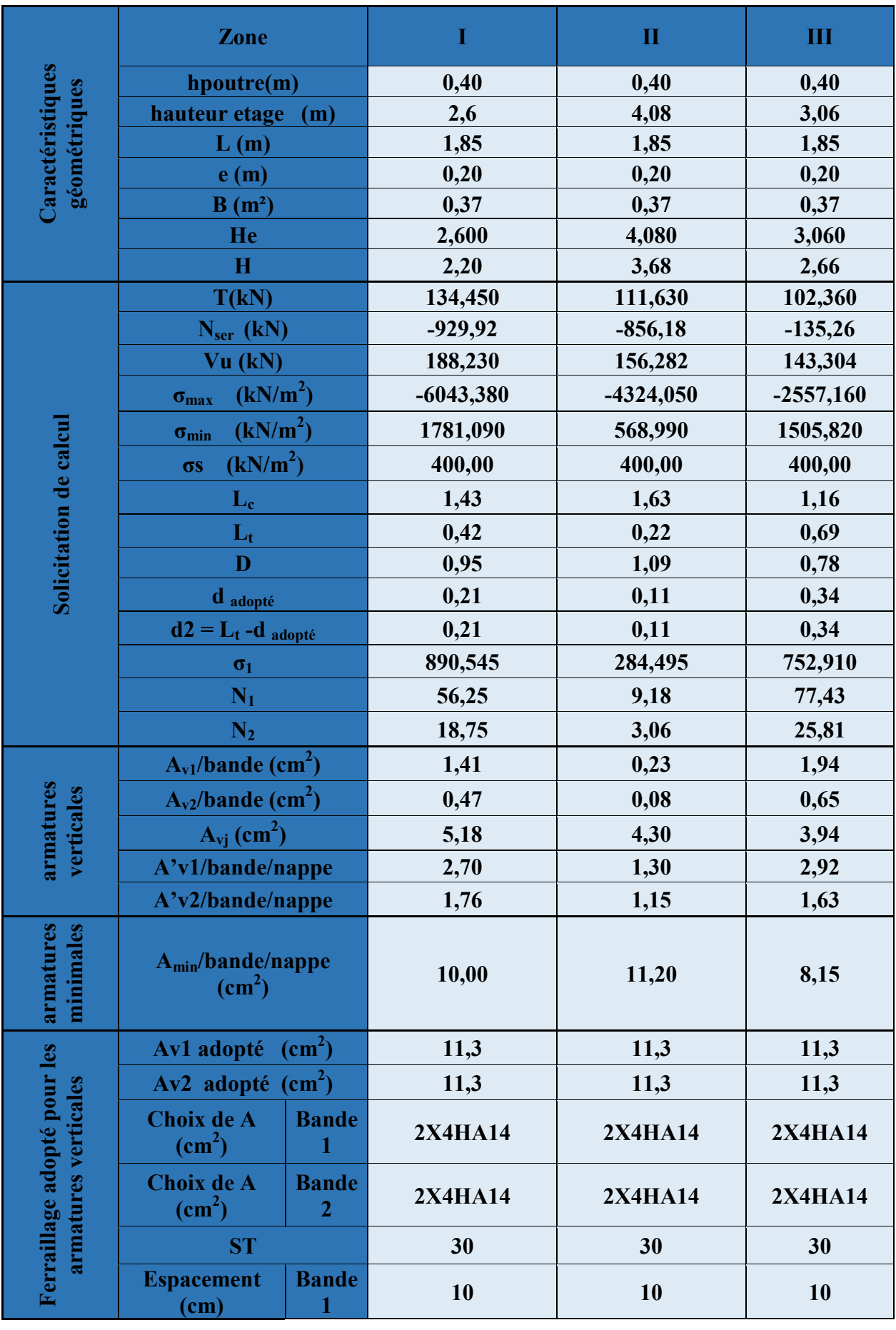

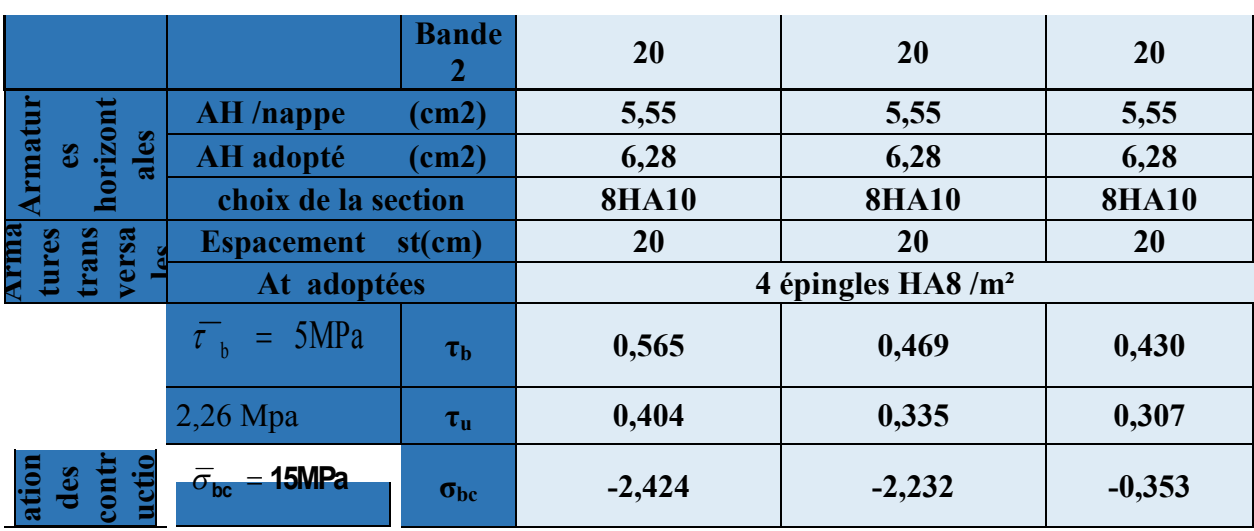

**Tableau VI-3-4 : ferraillage de voile VT2**

#### **Conclusion:**

Les éléments principaux jouent un rôle capital dans la résistance et la transmission des sollicitations. Ils doivent donc être correctement dimensionnées et bien armés.

Le ferraillage des éléments structuraux doit impérativement répondre aux exigences du **RPA** qui prend en considération la totalité de la charge d'exploitation ainsi que la charge sismique.

Autre la résistance, l'économie est un facteur très important qu'on peut concrétiser en jouant sur le choix de la section du béton et de l'acier dans les éléments résistants de l'ouvrage, tout en respectant les sections minimales requises par le règlement en vigueur. Il est noté que le ferraillage minimum du **RPA** est souvent plus important.

#### **Introduction :**

L'infrastructure est l'ensemble des éléments, qui ont pour objectif le support des charges de la superstructure et les transmettre au sol. Cette transmission peut être directe (semelles posées directement sur le sol : fondations superficielles) ou indirecte (semelles sur pieux ; fondations profondes) et cela de façon à limiter les tassements différentiels et les déplacements sous l'action des forces horizontales.

Elle constitue donc la partie essentielle de l'ouvrage, puisque de sa bonne conception et réalisation, découle la bonne tenue de l'ensemble.

#### **VII-1:Choix du type des fondations :**

Le choix du type des fondations dépend essentiellement, des facteurs suivants :

- La capacité portante du sol.
- Les charges transmises au sol.
- La distance entre axes des poteaux.
- La profondeur du bon sol.

Pour le choix du type de fondation, on vérifie dans l'ordre suivant : les semelles isolées, les semelles filantes et le radier général et enfin on opte pour le choix qui convient.

-Selon le rapport du sol:

- la contrainte admissible est de **2 bars**
- Poids volumique du sol est **1,78 t/m<sup>3</sup>**
- $\bullet$

#### **VII-2:Différents types de fondation**

#### **1) Les fondations superficielles :**

Elles sont utilisées pour les sols de bonne capacité portante. Elles permettent la transmission directe des efforts au sol.

Les principaux types de fondations superficielles que l'on rencontre dans la pratique sont :

- **Les semelles continues sous mur.**
- **Les semelles continues sous poteaux.**
- **Les semelles isolées.**
- **Les radiers**.

#### 2) **Les fondations profondes :**

Elles sont utilisées dans le cas des sols ayant une faible capacité portante ou dans le cas où le bon sol se trouve à une grande profondeur, les principaux types de fondations profondes sont :

- **Les pieux**
- **Les puits.**

Le choix de la fondation doit satisfaire les critères suivants :

- **Stabilité de l'ouvrage (rigidité).**
- **Facilité d'exécution (coffrage).**
- **Economie.**

#### **VII-3:Vérification des semelles isolées :**

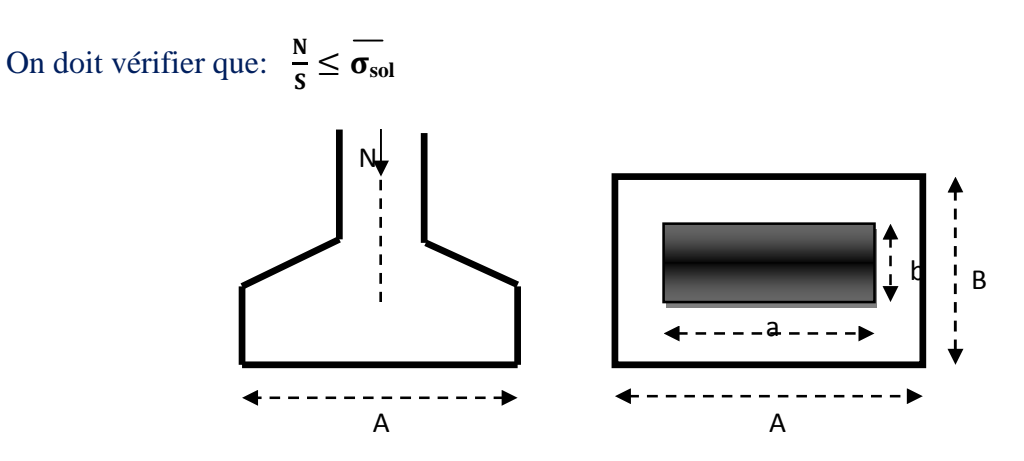

**Figure VI.1.**Schéma d'une semelle isolée

Avec:

N : l'effort normal agissant sur la semelle à l'ELS

S : surface d'appui de la semelle.

σsol : Contrainte admissible du sol.

Exemple de calcul :  $N_{\text{Ser}} = 1426,858 \text{ KN}$  $\sigma_{\text{sol}} = 0.2 \text{ Mpa} = 200 \text{ KN/m}^2$  $B \geq \sqrt{\frac{1426.858}{200}}$  $\frac{1}{200}$  = 2,67 m  $\Rightarrow$  A = B = 3 m

- On a la section des semelles sous poteau totale est: **S=n**×**B²=30x3²=270 m²** Avec: n:nombre des poteaux

- La section totale à la base est : **Sbat=15,9 x 21=333,9 m²**

 $\text{Donc}: S_t = 270 \text{m}^2 > 50\% \text{ S}_{\text{bat}} = 166,95 \text{ m}^2$ 

#### **Remarque** :

On remarque que la surface occuper par les semelles sous poteaux dépasse 50% de la surface totale du bâtiment, ce qui revient à dire que ce type de semelles ne convient pas à notre cas. Alors il faut opter pour des semelles filantes.

#### **VII-4:Vérification des semelles filantes :**

**1) Semelles filantes sous voiles :**

Elles sont dimensionnées à **l'ELS** sous l'effort normal **N**, données par la condition la plus défavorable.

 $Avec$ :  $Ns = G+Q$ 

La largeur **B** de la semelle est déterminée par la formule suivante :

$$
\frac{N_S}{S} \leq \overline{\sigma}_{sol} \implies \frac{G+Q}{BL} \leq \overline{\sigma}_{sol} \implies B \geq \frac{G+Q}{L \overline{\sigma}_{sol}}
$$

#### Avec :

- **B :** Largeur de la semelle
- **L :** Longueur de la semelle sous voile
- **G :** Charge permanent a la base du voile considéré
- **Q :** Surcharge d'exploitation a la base du voile considéré
- $\overline{\sigma}_{sol}$ : Contrainte admissible du sol.

#### **Sens longitudinal :**

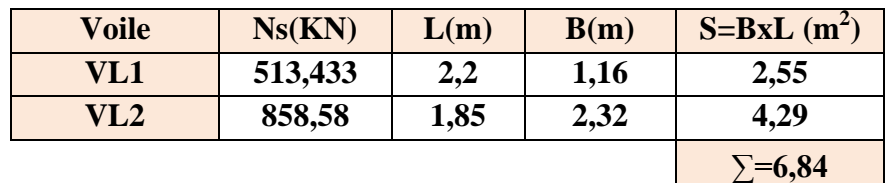

#### **Tableau VII.1 : Surface des semelles filantes sous voile (sens longitudinal).**

#### **Sens transversal :**

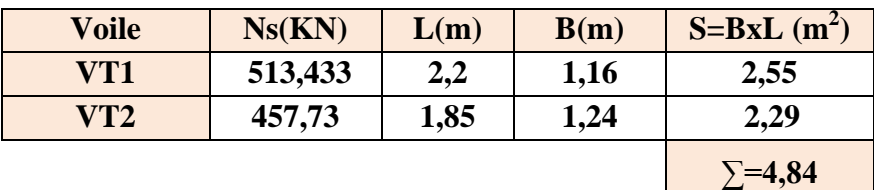

**Tableau VII.2 : Surface des semelles filantes sous voile (sens transversal).** La somme des surfaces des semelles sous voiles est :

#### $S_V = \sum S_i = 6, +4,84 = 11,68$  m<sup>2</sup>

#### **2) Semelles filantes sous poteaux :**

#### **a)-Hypothèse de calcul :**

Une semelle est infiniment rigide engendre une répartition linéaire de contrainte sur le sol. Les réactions du sol sont distribuées suivants une droite ou une surface plane telle que leur Centre de gravité coïncide avec le point d'application de la résultante des charges agissantes sur la semelle.

#### **b) Etape de calcul :**

#### **Détermination de la résultante des charges: R ∑ Ni**

Avec:

**R :** réaction du sol donnée en fonction de la contrainte **σsol**.

**Σ Ni :** charges verticales totales à la base de la fondation (charges permanentes et D'exploitation).

#### **•** Détermination de la Coordonnée de la résultante des forces :  $e = \frac{\sum N_i e^{i} + \sum M_i}{n}$ ܀

Avec:

**ei :** position de **Ni** par rapport au centre de la file considérée

**Détermination de la Distribution (par mètre linéaire) des sollicitations de la semelle :**

- si: **e** $\leq \frac{L}{6}$  $\frac{2}{6}$  → Répartition trapézoïdale.  $\text{si}: \mathbf{e} > \frac{L}{6}$  $\frac{2}{6} \rightarrow$ Répartition triangulaire
	- $\triangleright$  **q**<sub>max</sub> $=\frac{R}{L}$  $\frac{R}{L}(1+\frac{6e}{L})$  $\triangleright$   $q_{min} = \frac{R}{L}$  $(1 - \frac{6e}{L})$
	- $\triangleright$  **q**<sub>(**L**/4)</sub>= $\frac{R}{I}$  $\mathbf{r}$  $(1+\frac{3e}{L})$

 $\mathbf{r}$ 

● Détermination de la largeur de la semelle :  $\mathbf{B} \geq \frac{q(\frac{L}{4})}{q \cdot s_0}$  $\overline{4}$ ) ܔܗܛો Avec:

**L :** distance entre nus des poteaux.

On fera le calcul sur le portique transversale (fil de poteaux le plus sollicité).

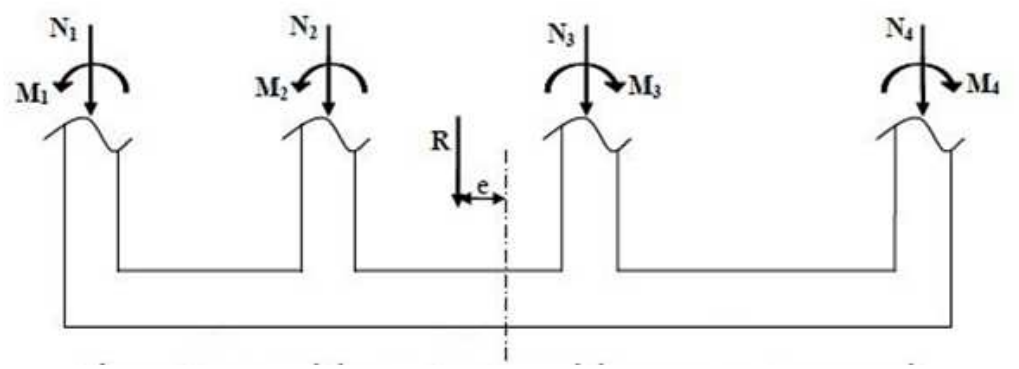

**Figure VIII-1 : répartition des efforts dans la semelle**

Les résultats sont résumés dans le tableau suivant :

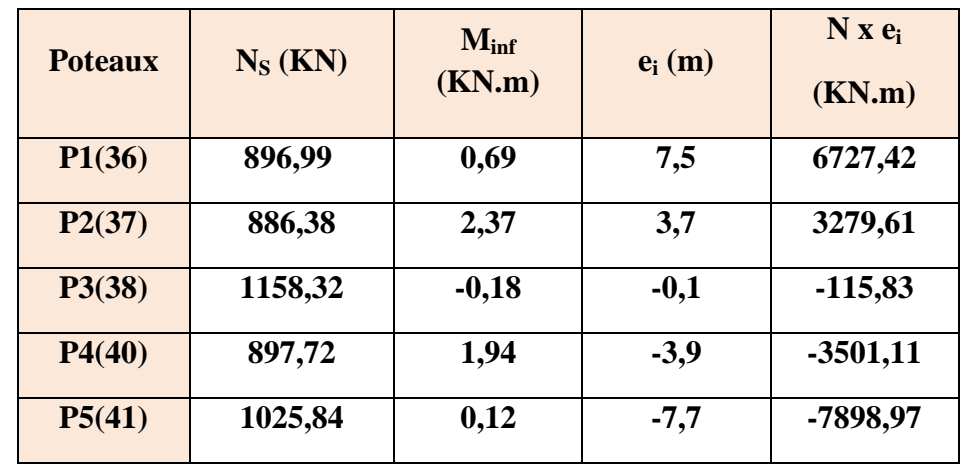

### Chapitre VII : Etude de l'infrastructure

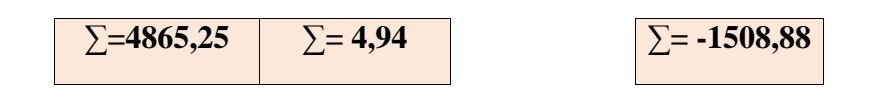

#### **Tableau VII.3 : Surface des semelles filantes sous poteaux.**

**Détermination de la coordonnée de la résultante des forces:**

$$
e = \frac{\sum N_i e_i + \sum M_i}{R} = \frac{-1508,88 + 4,94}{4865,25} = -0,31m
$$

 **Détermination de la distribution par mètre linéaire de la semelle:** On a : e = -0,31 m <  $\frac{L}{6} = \frac{17,8}{6}$  $\frac{7.6}{6}$  = 2,96 m => Répartition trapézoïdale

$$
q_{\min} = \frac{R}{L} \left( 1 - \frac{6 e}{L} \right) = \frac{4865,25}{17,8} x \left( 1 - \frac{6 x (-0,31)}{17,8} \right) = 301,89 \text{ KN/ml}
$$

$$
q_{max} = \frac{R}{L} \left( 1 + \frac{6 e}{L} \right) = \frac{4865,25}{17,8} x \left( 1 + \frac{6 x (-0,31)}{17,8} \right) = 244,76 \text{ KN/ml}
$$

$$
q_{(L/4)} = \frac{R}{L} \left( 1 + \frac{3 e}{L} \right) = \frac{4865,25}{17,8} x \left( 1 + \frac{3 x (-0,31)}{17,8} \right) = 259,04 \, \text{KN/ml}
$$

**Détermination de la largeur de la semelle:**

$$
B \ge \frac{q (L/4)}{\overline{\sigma}_{sol}} = \frac{259,04}{200} = 1,29 \text{ m}
$$

 $\checkmark$  Donc on opte pour **B** = 1,5 **m**→**S** = **B**×**L**= 1,5×17,8 = 26,7 **m**<sup>2</sup>

Nous aurons la surface totale des semelles sous poteaux **:**  $Sp = S \times n$ 

**n** : Nombre de portique dans le sens considéré.

$$
S_p = 26{,}7 \times 6 = 160{,}2 \text{ m}^2
$$

La surface totale occupée par les semelles filantes est:

 $S_t = S_p + S_v = 160,2 + 11,68 = 171,88$ m<sup>2</sup>

La surface totale de la structure : **Sbat =274,12 m²**

Donc:  $S_t = 171,88 \text{ m}^2 > 50\% \text{ S}_{\text{bat}} = 137,06 \text{ m}^2$ 

Le rapport de la surface des semelles sur la surface de la structure est :

$$
\frac{S_{\text{totale}}}{S_{\text{bottoment}}} = \frac{171,88}{274.12} = 0.63
$$

<sup>Sbatiment</sup> <sup>274,12</sup><br>La surface totale des semelles représente **63 %** de la surface du bâtiment.

#### **Conclusion :**

Les semelles présentent de grandes largeurs provoquant un chevauchement entre elles occupant ainsi une superficie supérieure à **50%** de la surface totale du bâtiment, pour cela nous opterons pour un radier général.

#### **VII-5:Etude du radier général :**

Un radier est défini comme étant une fondation travaillant comme un plancher renversé dont les appuis sont constitués par les poteaux de l'ossature et qui est soumis à la réaction du sol diminuée du poids propre du radier.

Le radier est :

- Rigide en son plan horizontal
- Permet une meilleure répartition de la charge sur le sol de fondation **(répartition linéaire)**
- Facilité de coffrage
- Rapidité d'exécution

#### **VII-5-1: Pré dimensionnement du radier : a)-Condition forfaitaire :**

*<u>❖* Sous voiles:</u>

Epaisseur du radier est:  $\frac{L_{\text{max}}}{8} \leq h \leq \frac{L_{\text{max}}}{5}$  $\frac{\text{max}}{5} \rightarrow \frac{400}{8}$  $\frac{00}{8} \leq h \leq \frac{400}{5}$  $\frac{44}{5}$   $\Rightarrow$  50  $\leq$  h  $\leq$  80 cm

On prend: **h = 80cm**

#### **Dalle**

La dalle du radier doit satisfaire la condition suivante :  $h_d \geq \frac{L_{\text{max}}}{20}$ 20 avec un minimum de **25cm**

$$
h_{d} \geq \frac{400}{20} = 20 \text{ cm}
$$

Soit **: h<sup>d</sup> =30 cm**

**Nervure (poutre) :**

Elle doit vérifier la condition suivante

 $h_n \geq \frac{L_{\max}}{10}$  $\frac{\text{max}}{10} = \frac{400}{10}$  $\frac{100}{10}$  = 40 cm → Soit h<sub>n</sub> = 80 cm **0.4**  $h_n \le b_n \le 0.7$   $h_n \to 32 \le b_n \le 56$ cm → soit :  $b_n = 55$  cm

**b**)-Condition de vérification de la longueur élastique :  $L_e = \frac{4}{\sqrt{\frac{4 \text{ E1}}{KB}}}$  $\frac{4 \text{ EI}}{K b} \geq \frac{2}{\pi}$  $\pi$  $\sqrt[4]{\frac{4 \text{ El}}{\text{Kb}}} \geq \frac{2}{\pi}$  L<sub>max</sub>

Le calcul est effectué en supposant une répartition uniforme des contraintes sur le sol, le radier est rigide s'il vérifie:

$$
\mathbf{L}_{\max} \leq \frac{\pi}{2} \mathbf{L}_{e} \Rightarrow \text{Ce qui conduit a} \qquad \mathbf{h} \geq \sqrt[3]{\left(\frac{2}{\pi} \mathbf{L}_{\max}\right)^{4} \frac{3 \text{ K}}{E}}
$$

Avec :

**L<sup>e</sup> :** Longueur élastique

**K :** Module de raideur du sol, rapporté à l'unité de surface

**5MPa** →Trés mauvais sol **40 MPa**→ sol moyen **120 MPa**→Trés bon sol  $K=$ 

Dans notre cas on a un sol moyen alors **K=40 MPa**

**I :** L'inertie de la section du radier **(bonde de 1 m)**

E : Module de déformation longitudinale déférée :  $E = 3700 \sqrt[3]{f_{c28}} = 10818.865 \text{ MPa}$ 

 $L_{\text{max}}$ : Distance maximale entre nus des nervures.

D'où 
$$
h \ge \sqrt[3]{\left(\frac{2}{\pi} \times 4\right)^4 \frac{3 \times 40}{10818.865}} = 0.78m
$$

 $\checkmark$  On prend: **h=80 cm** 

**Conclusion :**

D'après les calculs précédents on adopte le dimensionnement suivant:

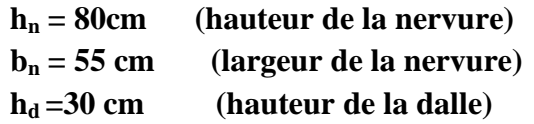

#### **VII-5-2:Calcul de la surface du radier :**

Charge permanente de la structure : **G = 31648,69 KN** Charge d'exploitation de la structure : **Q = 6123,66KN**

#### **a)Combinaison d'actions :**

**A l'ELU :**  $N_U = 1.35G + 1.5Q = 1.35x\,3164869 + 1.5x612366 = 5191122KN$  $N_{\rm U} = 51911,22$ KN

$$
A l'ELS :
$$

 $N_S = G + Q = 31648,69 + 6123,66 = 37772,35$  KN  $N_S = 37772,35$  KN

#### **b) Détermination de la surface du radier :**

**A l'ELU :**  $S_{\text{nec}}^{\text{ELU}} \geq \frac{N_u}{1.33 \sigma}$  $rac{N_u}{1.33 \sigma_{sol}} = \frac{51911,22}{1.33 \times 200}$  $\frac{31911,22}{1.33 \times 200} = 195,15 \text{ m}^2$ 

A **1'ELS**:  
\n
$$
S_{\text{nec}}^{\text{ELS}} \ge \frac{N_s}{\sigma_{\text{sol}}} = \frac{37772.35}{200} = 188.86 \text{ m}^2
$$
  
\nD'où :

$$
S_{\text{rad}} = \max \left( s_{\text{nec}}^{\text{ELU}} \right), s_{\text{nec}}^{\text{ELS}} \right) = 195, 15 \text{ cm}^2
$$

#### $S_{bat} = 274, 12m^2 > S_{rad} = 195, 15 \text{ cm}^2$

#### **Remarque :**

On remarque que la surface totale du bâtiment est supérieure à la surface nécessaire du radier, dans ce cas on opte juste pour un débord minimal que nous imposent les règles du BAEL, et il sera calculé comme suit :

 $L_{deb} \geq max \left(\frac{h}{2}\right)$  $\frac{h}{2}$ ; 30cm) = max  $\left(\frac{80}{2}\right)$  $\frac{1}{2}$ ; 30cm  $=$  40cm **Soit un débord de : Ldéb= 40 cm**  $S_{\text{déb}} = (15, 4 + 17, 8) \times 2 \times 0, 4 = 26, 56 \text{ m}^2$ Donc on aura une surface totale du radier:  $S_{rad} = S_{bat} + S_{deb} = 274,12 + 26,56 = 300,68 \text{m}^2$ 

#### **VII-5-3:Calcul des sollicitations**

- **a) Charges permanentes :**
- **Poids de radier :**

G= Poids de la dalle + poids de la nervure + poids de (T.V.O) + poids de la dalle flottante

- **Poids de la dalle :**

 $P_{\text{dalle}} = S_{\text{radier}} h_{\text{d}} \rho_{\text{b}}$ 

**P dalle = 300,68 x 0.3 x 25= 2255,1 KN.**

```
- Poids des nervures :
```
 $P_{\text{nerv}}= b_n x h_n x \rho_b \sum (Lx.n+Ly x m)$ 

**P nerv=0.55x0,80 x25x(17,8x6+15,4x5) =2021,8 KN**

- **Poids de TVO :**

 $P_{\text{TVO}} = (S_{\text{rad}} - S_{\text{ner}})$ .  $(h_n - h_d) \cdot \rho_{\text{TVO}}$ 

 $S_{\text{ner}} =$  **=**  $b_{\text{n}} \sum (Lx.\text{n+}Ly x \text{ m}) = 0.55 \times 183.8 = 101.09 \text{ m}^2$ 

**P TVO = (300,68– 101,09) x 0.5x17= 1696,51 KN**

- **Poids de la dalle flottante :**
- **P** dalle flottante  $=$   $S_{rad}$  **.**  $e_{p}$  dalle flottante  $\cdot$   $\rho$ **b**

 $P_{\text{dalle flottante}}$  = 300,68 x 0,1 x 25 = 751,7KN

**Grad = 2255,1+2021,8+1696,51+751,7=6725,11 KN**

- **b) Surcharges d'exploitations :** Surcharge de bâtiment : **Q =6123,6 KN** Surcharge du radier : **Q =4X300,68 =1202,72 KN**
- **c) Poids total de la structure** :

 $G_T = G_{bat} + G_{rad} = 31648,69 + 6725,11 = 38373,8KN$ 

 $Q_T = Q_{bat} + Q_{rad} = 6123.6 + 1202.72 = 7326.32$  KN

#### **d) Combinaison d'actions :**

**A l'ELU** :  $N_U = 1.35 G + 1.5 Q = 1.35 x38373.8 + 1.5 x 7326.32 = 62794 KN$  $N_{II} = 62794$ KN

**A l'ELS** :  $N_S = G + Q = 38373.8 + 7326.32 = 45700$  KN  $N_s = 45700$ KN

#### **VII-5-4:Les Vérifications**

**a)Vérification à la contrainte de cisaillement (BAEL91 Art A.5.1.1) :**

Nous devons vérifier que :

\n
$$
\tau_u \leq \bar{\tau}_u
$$
\n
$$
\tau_u = \frac{r_u^{max}}{b.d} \leq \bar{\tau} = \min\left\{0.15 \frac{f_{c28}}{Y_b} \; ; 4 \, MPa\right\} = 2.5 \, MPa
$$

Avec :  $b=100$  cm ;  $d=0.9h<sub>d</sub> = 0.9$  x 30 = 27 cm

$$
T_U^{max} = \frac{q_u L_{max}}{2} = \frac{N_u b}{S_{rad}} \cdot \frac{L_{max}}{2} = \frac{62794 \times 1}{300,68} \times \frac{4.00}{2} = 417,68KN
$$
  
\n
$$
\rightarrow \tau_u = \frac{417,68 \times 10^3}{1000 \times 270} = 1,55 \text{ MPa}
$$

 $\tau_u = 1,55 MPa \leq \bar{\tau}_u = 2,5 MPa \Rightarrow$  Condition vérifiée

#### **b) Vérification de la stabilité du radier :**

La stabilité du radier consiste à la vérification des contraintes du sol sous le radier qui est sollicité par les efforts suivants :

- Efforts normaux **(N)** dus aux charges verticales.
- **Moment de renversement <b>(M)** du au séisme dans le sens considéré.

$$
M = M_0 + T_0.h
$$

Avec :

 $M_{j(K=0)}$ : Moment sismique à la base de la structure (tiré à partir du logiciel)

 $T_{j(K=0)}$ : Effort tranchant à la base de la structure (tiré à partir du logiciel)

**h** : Profondeur de l'infrastructure.

Le diagramme trapézoïdal des contraintes nous donne :  $\sigma_m = \frac{3 \cdot \sigma_1 + \sigma_2}{4}$  $\ddot{\textbf{z}}$ 

On doit vérifier que : Combinaison **1,35G+1,5Q**

 $\sigma_m = \frac{3 \cdot \sigma_1 + \sigma_2}{4}$  $\frac{d_1 + d_2}{d_1} \leq 1,33 \sigma_{sol}$  (d'après le DTU 13.12/2,31) Combinaison **G+Q**

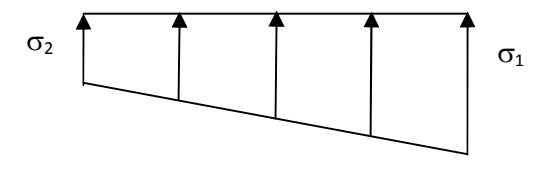

**Figure VII.2 : Diagramme des contraintes**

$$
\sigma_m = \frac{3 \cdot \sigma_1 + \sigma_2}{4} \leq \sigma_{sol}
$$
 (d'après le DTU 13.12/2,31)

$$
\text{Avec}: \quad \begin{cases} \sigma_{1,2} = \frac{N}{S_{rad}} \pm \frac{M}{I} \cdot V \\ \overline{\sigma}_{sol} = 200 \text{ KN/m}^2 \end{cases}
$$

#### **c) Calcul du centre de gravite du radier :**

Les coordonnées du centre de gravité du radier seront calculées comme suite :

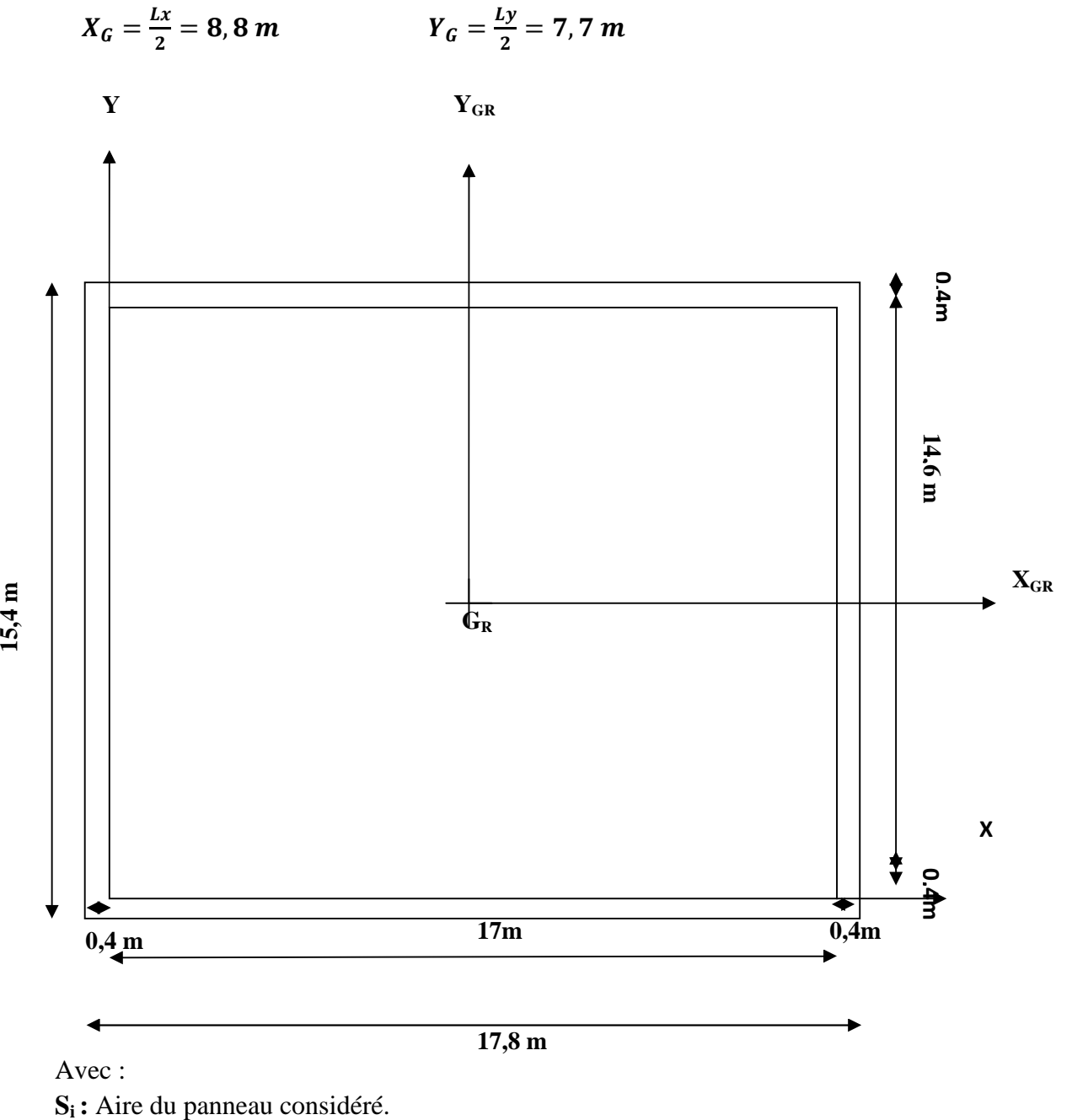

**Xi, Y<sup>i</sup> :** Centre de gravité du panneau considéré.

**d)Moment d'inertie du radier:**

 $I_{XX} = \frac{bh^3}{12}$  $\frac{6h^3}{12}$ =17,8x15,4<sup>3</sup>/12=5417,52 m<sup>4</sup>  $I_{YY} = \frac{b^3 h}{12}$  $\frac{6^{5h}}{12}$ =17,8<sup>3</sup>x15,4/12=7237,68 m<sup>4</sup>

## **1)Sens longitudinal : a)Combinaison: 1,35G+1,5Q**

M<sup>X</sup> =1507,33+1428,13×1=2935,46 KN.m

$$
\sigma_1 = \frac{N_u}{S_{rad}} + \frac{M_x}{I_y} \cdot V = \frac{62794}{300,68} + \frac{2935,46}{7237,68} \times 8,9 = 212,44 K N/m^2
$$

$$
\sigma_2 = \frac{N_u}{S_{rad}} - \frac{M_x}{I_{yy}} \cdot V = \frac{62794}{300,68} - \frac{2935,46}{7237,68} \times 8,9 = 205,23 \text{ KN/m}^2
$$

D'où :  $\sigma_m = \frac{3 \times 212,44+205,23}{4}$  $\frac{34420325}{4} = 210,64 KN/m^2$ 

$$
\checkmark \quad \sigma_m = 210, 64 \frac{KN}{m^2} < 1,33 \sigma_{sol} = 266 \, KN / m^2 \rightarrow \text{Condition vérifiée.}
$$

#### **b) Combinaison: G+Q**

 $M_X = 1473,92 + 1428,13 \times 1 = 2902,05$ KN.m

$$
\sigma_1 = \frac{N_s}{S_{rad}} + \frac{M_x}{I_{yy}} \cdot V = \frac{45700}{300,68} + \frac{2902,05}{7237,68} \times 8,9 = 155,55 \times N/m^2
$$

$$
\sigma_2 = \frac{N_s}{S_{rad}} - \frac{M_x}{I_{yy}} \cdot V = \frac{45700}{300,68} - \frac{2902,05}{7237,68} \times 8,9 = 148,42 \text{ KN/m}^2
$$

D'où :  $\sigma_m = \frac{3 \times 155, 55 + 148, 42}{4}$  $\frac{33+146,42}{4}$  = 153, 76 KN/m<sup>2</sup>

**✓**  $σ<sub>m</sub> = 153, 76 \frac{KN}{m^2} < σ<sub>sol</sub> = 200 KN / m^2$  Condition vérifiée

#### **2)Sens transversal :**

MY= 1507,33+1488,95×1=2996,28 KN.m

**a)Combinaison: 1,35G+1,5Q**

$$
\sigma_1 = \frac{N_u}{S_{rad}} + \frac{M_y}{I_{xx}} \cdot V = \frac{62794}{300,68} + \frac{2996,28}{5417,52} x7,7 = 213,09 \, KN/m^2
$$
\n
$$
\sigma_2 = \frac{N_u}{S_{rad}} - \frac{M_y}{I_{xx}} \cdot V = \frac{62794}{300,68} - \frac{2996,28}{5417,52} x7,7 = 204,58 \, KN/m^2
$$
\nD'où :  $\sigma_m = \frac{3x \, 213,09 + 204,58}{4} = 210,96 \, KN/m^2$ \n
$$
\sigma_m = 210,96 \, KN/m^2 < 1.33 \sigma_{sol} = 266 \, KN \, / \, m^2 \rightarrow \text{Condition} \, \text{veffi\acute{e}e.}
$$
\nb)Combinaison: G+Q\n
$$
M_Y = 1473,92 + 1488,95 \times 1 = 2962,87 \, KN \, \text{m}
$$
\n
$$
\sigma_1 = \frac{N_s}{S_{rad}} + \frac{M_y}{I_{xx}} \cdot V = \frac{45700}{300,68} + \frac{2962,87}{5417,52} x \, 7,7 = 156,20 \, KN/m^2
$$
\n
$$
\sigma_2 = \frac{N_s}{S_{rad}} - \frac{M_y}{I_{xx}} \cdot V = \frac{45700}{300,68} - \frac{2962,87}{5417,52} x7,7 = 147,78 \, KN/m^2
$$

D'où : $\sigma_m = \frac{3 \times 156,20 + 147,78}{4}$  $\frac{10+147,76}{4} = 154,1KN/m^2$  $\sigma_m = 154, 1 \, KN/m^2 < \sigma_{sol} = 200 \, KN / m^2 \rightarrow$ Condition vérifiée.

#### **1)Vérification de l'effort de sous pression :**

Cette vérification justifie le non soulèvement de la structure sous l'effet de la pression hydrostatique.

 $P > P'$  Avec :  $P' = \alpha \times \gamma_w \times S_{radier} \times z$ 

**P :** Poids total du bâtiment à la base du radier.  $\alpha = 1, 5$ : Coefficient de sécurité vis à vis du soulèvement.  $\gamma_w$  :Poids volumique de l'eau ( $\gamma_w = 10 \text{ NK/m}^3$ ). **z :** profondeur de l'infrastructure **(h= 1m).**

 $AN:$  $P' = 1.5 \times 10 \times 300.68 \times 1 = 4510.2$  KN.  $p = (Gsuperstructure + Ginfrastructure) = 38373, 8KN$  $P = 38373, 8KN > P' = 4510, 2 KN \rightarrow Condition$  est vérifiée. Pas de risque de soulèvement de la structure.

#### **2) Vérification au poinçonnement (Art. A.5.2.42 BAEL91modifiées 99):**

Aucun calcul n'est exigé si la condition suivante est satisfaite : $N_u \le N'$  $\mathfrak u$ 

$$
N'_u=\frac{0.045\times\mu_c\times h\times f_{c28}}{\gamma_b}
$$

Avec  $\cdot$ 

࢛ࡺ **:** Charge de calcul à **l'ELU** pour le poteau ou le voile le plus sollicité.

<sup>ࢉ</sup>ࣆ**:** Périmètre du contour cisaillé sur le plan du feuillet moyen du radier.

- **a :** Epaisseur du voile ou du poteau.
- **b :** Largeur du poteau ou du voile (**une bonde de 1 m**).
- **h :** Épaisseur totale du radier.

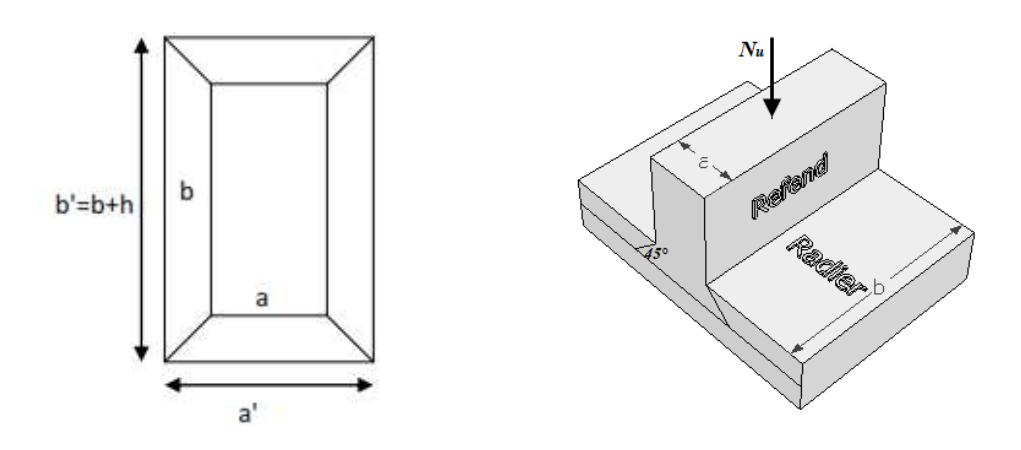

**Figure VII-3 :Périmètre utile des voiles et des poteaux.**

Calcul du périmètre utile :

**1. Poteaux :**  $\mu_c = 2 \times (a' + b' + 2h) = 2 \times (0.50 + 0.50 + 2 \times 0.8) = 5.2m^3.$  $N'_u = \frac{0.045 \times 5.2 \times 0.8 \times 25 \times 10^3}{1.5}$  $\frac{1}{1,5}$  = 3120 KN.  $N_u = 1595,96$  KN  $<$   $N^{'}_u = 3120$  KN  $\rightarrow$  Condition vérifiée. **2. Voiles :**  $\mu_c = 2 \times (a' + b' + 2h) = 2 \times (0.2 + 2.5 + 2 \times 0.8) = 8.6m^3.$  $N'_u =$  $0,045 \times 8,6 \times 0,8 \times 25 \times 10^{3}$  $=$  5160 KN. 1,5  $N_u = 1175,52$   $KN < N^{'}_u = 5160$   $KN \rightarrow$  Condition vérifiée.

**Vérification de la stabilité au renversement :(Art A.10.1.5 RPA99/Version 2003).** Quel que soit le type de fondations (superficielles ou profondes), on doit vérifier que l'excentrement de la résultante des forces verticales gravitaires et des forces sismiques reste à l'intérieur de la moitié centrale de la base des éléments de fondation résistant au renversement  $\frac{M}{2}$   $\frac{B}{2}$ 

$$
(e = \frac{1}{N} \leq \frac{1}{4})
$$
  
\n
$$
e_x = \frac{M_x}{N_s} = \frac{2902.05}{45700} = 0, 06m < \frac{12.4}{4} = 3, 1 m \rightarrow \text{Condition } \text{veffi\'ee.}
$$
  
\n
$$
e_y = \frac{M_y}{N_s} = \frac{2962.87}{45700} = 0, 07m < \frac{24.8}{4} = 6, 2 m \rightarrow \text{Condition } \text{veffi\'ee.}
$$

#### **VII-5-5:Ferraillage du radier**

Pour le ferraillage du radier on utilise les méthodes exposées dans le **(BAEL 91, modifié 99)** ;on considère le radier comme un plancher renversé soumis à une charge uniformément repartie.

Pour l'étude, on utilise la méthode des panneaux encastré sur 04 appuis.

#### **Identification du panneau le plus sollicité :**

Les panneaux étant soumis à des chargements voisins et afin d'homogénéiser le ferraillage et de faciliter la mise en pratique, on considérera pour les calculs le panneau le plus sollicité, ensuite on adoptera le même ferraillage pour tout le radier.

Le panneau le plus sollicité a les dimensions suivantes :  $\mathbf{l}_x = 3.6$ m et  $\mathbf{l}_y = 4.00$ m

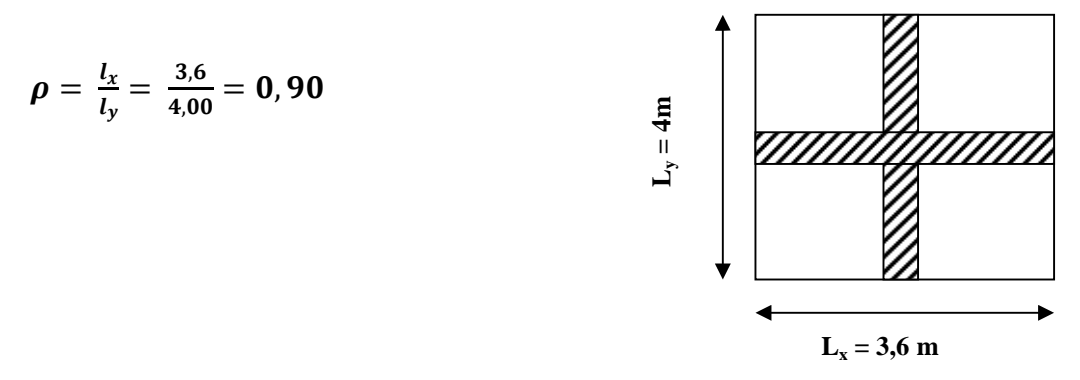

#### $0,4 < \rho = 0.90 < 1 \rightarrow$  la dalle travaille dans les deux sens

Pour le calcul du ferraillage, on soustrait de la contrainte maximale $\sigma_m^{max}$ , la contrainte due au poids propre du radier, ce dernier étant directement repris par le sol.

Avec :

• A **1'ELU**:  
\n
$$
\sigma_m^{max} = max \ (\sigma_u^1; \ \sigma_u^2) = max \ (212,44; 205,23) = 212,44 \ KN/m^2
$$

**A l'ELS :**

$$
\sigma_m^{max} = max \left( \sigma_s^1; \sigma_s^2 \right) = max \left( 155, 55; 148, 42 \right) = 155, 55 KN/m^2
$$

D'où : **E.L.U :**

$$
G_{rc}:
$$

$$
q_u = \sigma_m - \frac{G_{rad}}{S_{rad}} = \left(212,44 - \frac{6725,11}{300,68}\right)x1m = 190,07 \text{ KN/ml}
$$

**E.L.S** :

$$
q_s = \sigma_m - \frac{G_{rad}}{S_{rad}} = \left(155,55 - \frac{6725,11}{300,68}\right) x1m = 133,18KN/ml
$$

#### **Calcul a L'ELU :**

#### **Moments fléchissant :**

Suivant la petite portée:  $M_{0x} = \mu_x q_u l_x^2$ Suivant la grande portée:  $M_{0y} = \mu_y M_x$ Avec:  $\mu_x$  et  $\mu_y$  : coefficient données en fonction du rapport  $\rho$  et du coefficient du Poisson  $\nu$  $\rho = 0.90$  et  $v = 0$   $\int \mu_x = 0.046$  $\mu_y =$  0, 778

AN:

 $M_{0x} = \mu_x q_u l_x^2 = 0.046 \times 190.07 \times 3.6^2 = 113.31 \text{ KN.m}}$  $M_{0y} = \mu_y M_{0x} = 0.778 \times 113, = 88,15 \text{ KN.m}$ 

#### **Remarque :**

Afin de tenir compte du semi encastrement de cette dalle au niveau des nervures, les moments calculés seront minorés en leur affectant un coefficient de **0.5** aux appuis et **0.75** en travée.

**Moments en travées :**

$$
M_{tx} = 0.75 M_{0x} = 0.75 x 113,31 = 84,98 KN.m
$$
  

$$
M_{ty} = 0.75 M_{0y} = 0.75 x 88,15 = 66,11 KN.m
$$

**Moments aux appuis :**

$$
M_{ax} = -0.5 M_{0x} = -0.5 x 113,31 = -56,65 KN.m
$$
  

$$
M_{ay} = -0.5 M_{0y} = -0.5 x 88,15 = -44,08KN.m
$$

#### **Ferraillage :**

Le ferraillage se fera en flexion simple pour une bande de 1 ml Avec: **b = 100 cm ; h = 30 cm ; d=27 cm**

$$
\mu = \frac{Max}{b \times d^2 \times f_{bu}} = \frac{56,74 \times 10^6}{1000 \times 270^2 \times 14,2} = 0.05 < 0,392 \Rightarrow SSA \Rightarrow \beta = 0,974
$$

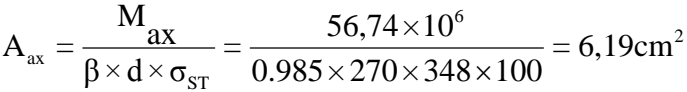

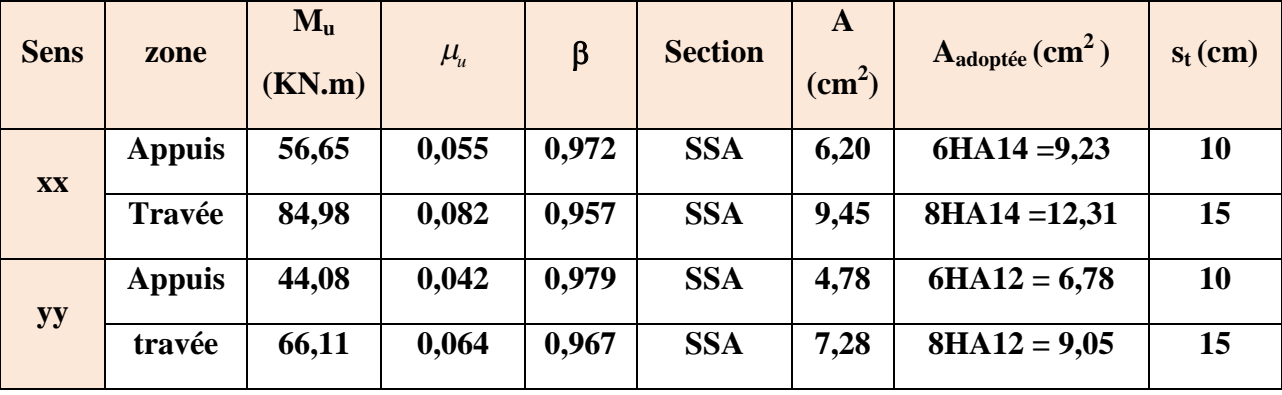

#### **Tableau VII.4 : Ferraillage du radier.**

#### **Vérification à L'ELU :**

**a) condition de non fragilité (Art B.7.4 BAEL.91/ modifié 99) :**

$$
\omega_x = \frac{A_{min}^x}{b \; h} \ge \omega_0 \frac{3 - \frac{L_x}{L_y}}{2} \Rightarrow A_{min}^x \ge \omega_0 \frac{3 - \rho}{2} bh
$$

Avec  $\omega_0$ : pourcentage de référence qui dépend de la nuance des aciers, de leurs diamètre et de la résistance à la compression du béton.

Donc:  $\omega_0 = 0.0008$  pour fe 400

$$
A_{min}^x \ge 0.0008 \frac{3-0.90}{2} x 100 x 30 = 2,52 cm^2
$$

| <b>Sens</b> | zone          | A(cm <sup>2</sup> ) | $A_{\min}(cm^2)$ | <b>Observation</b>        |
|-------------|---------------|---------------------|------------------|---------------------------|
| XX          | Appuis        | 9,23                |                  | <b>Condition vérifiée</b> |
|             | Travée        | 12,31               | 2,52             | <b>Condition vérifiée</b> |
| <b>yy</b>   | <b>Appuis</b> | 6,78                |                  | <b>Condition vérifiée</b> |
|             | travée        | 9,05                |                  | <b>Condition vérifiée</b> |

**Tableau VII.5 : Vérification de la condition de non fragilité.**

#### a) **Vérification des espacements (Art A8.2, 42 BAEL91/modifié 99) :**

L'écartement des armatures d'une même nappe ne doit pas dépasser les valeurs ci-dessous, dans lesquels h désigne l'épaisseur totale de la dalle.

#### **Dans le sens xx :**

**S<sup>t</sup> ≤ min {3h; 33cm} = min {330; 33cm} = 33cm S<sup>t</sup> = 15 cm 33cm**→**Condition vérifiée.**

#### **Dans le sens yy :**

 $S_t \le \text{min} \{4h; 45\text{cm}\} = \text{min} \{4 \times 30; 45\text{cm}\} = 45\text{cm}$ 

**S<sup>t</sup> = 15cm 45cm**→**Condition vérifiée.**

**b**) Vérification de la contrainte de cisaillement :  $\tau_u = \frac{V_u^max}{b \cdot d}$  $\frac{u}{b\,d} \leq \tau_u$ 

$$
A \text{vec}: p = q_{um} l_x l_y = 190,07 \times 3,6 \times 4 = 2737 \text{ KN/m}^2
$$

Sens x-x :  $V_u = \frac{P}{3l}$  $\frac{P}{3 l_y} = \frac{2737}{3 x 4}$  $\frac{1}{3}x_4 = 228,08KN$ 

Sens y-y : 
$$
V_u = \frac{P}{2 l_y + l_x} = \frac{2737}{2 x 4 + 3, 6} = 235,94 \text{ KN}
$$

AN:

$$
\tau_u = \frac{235,94 \times 10^{-3}}{1 \times 0.52} = 0.45 \, MPa
$$

 $\bar{\tau} = m$ in  $\{0.2$  $f_{c28}$  $\overline{Y_b}$  ; 5 MPa  $\left\{\frac{3.33 \text{ MPa}}{2}\right\}$  $\tau_u = 0.45 \, MPa \leq \bar{\tau}_u = 3.33 \, MPa \rightarrow$ Condition vérifiée.

Donc les armatures transversales ne sont pas nécessaires.

#### **Calcul et vérification à l'E.L.S :**

On a :  $\rho = 0.90$  et  $v = 0.2$   $\mu_x = 0.052$  $\mu_y =$  0, 846

#### **Moments fléchissant :**

 $M_{0x} = \mu_x q_s l_x^2 = 0.052 x 133.18x 3.6^2 = 89.75 K N.m$  $M_{0v} = \mu_v M_x = 0.846 \times 89.75 = 75.92 \text{ KN} \cdot m$ Moments en travées :  $M_{tx} = 0.75 M_{0x} = 0.75 x 89,75 = 67,31 KN.m$  $M_{tv} = 0.75 M_{0v} = 0.75 x 75,92 = 56,94 KN.m$ Moments aux appuis :  $M_{ax} = -0.5 M_{0x} = -0.5 x 89,75 = -44,87 KN.$  $M_{av} = -0.5 M_{0y} = -0.5 x 75.92 = -37.96 KN.m$ 

#### **Vérification des contraintes dans le béton :**

On doit vérifier que :  $\bar{\sigma}_{bc} = 0.6 f_{c28} = 0.6 x 25 = 15 MPa$ 

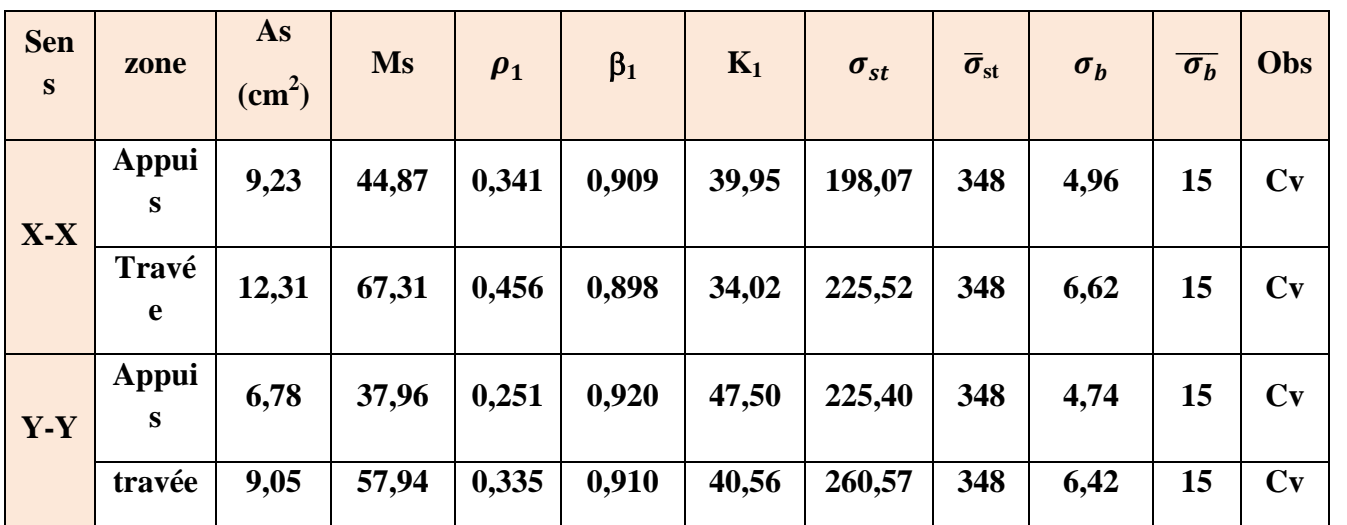

$$
\sigma_{st} = \frac{M_s}{\beta_1 \cdot d \cdot A_{st}} \qquad \rho_1 = \frac{100 \cdot A_s}{b \cdot d} \qquad \sigma_b = \frac{\sigma_{st}}{K_1}
$$

#### **Tableau VII.6 : Vérification des contraintes à l'ELS.**

#### **Remarque :**

Pour faciliter les travaux de ferraillage, et pour des raisons économiques, il faut adopter un même ferraillage pour tous les panneaux.

#### **VII-5-6:Ferraillage du débord:**

Le débord est assimilé à une console soumise à une charge uniformément répartie. Le calcul se fera pour une bande de 1m de longueur.

1) **Solicitation de calcul**  
\n**A 1'ELU**:  
\n
$$
P_u = q_u = 190,07KN/ml
$$
\n
$$
M_u = \frac{-P_u l^2}{2} = \frac{-190,07 \times 0.4^2}{2} = -15,20 KN.m
$$

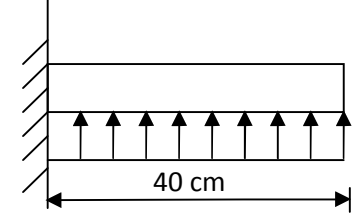

**Figure VII.3: Schéma statique du débord.**

#### **A l'ELS :**

$$
P_s = q_s = 133,18 \, KN/m
$$
  

$$
M_s = \frac{-P_s l^2}{2} = \frac{-133,18 \times 0.4^2}{2} = -10,65 KN.m
$$

#### **2) Calcul des armatures principales :**

 $b = 1$  m;  $d = 27$  cm  $\mu = \frac{M_u}{L_d^2 \epsilon}$  $\frac{M_u}{bd^2f_{bc}} = \frac{15,20 \times 10^6}{1000 \times 270^2 \times 10^6}$  $\frac{13,20 \times 10}{1000 \times 270^2 \times 14.2} = 0,014 < 0.392 \rightarrow \text{SSA}$  $\mu = 0.014 \rightarrow \beta = 0.993$  $A_s = \frac{M_u}{\beta \cdot d}$  $rac{M_u}{\beta d}$ .  $\sigma_{st} = \frac{15,20 \times 10^6}{0.993 x 270 x}$  $\frac{13,20 \times 10}{0.993 \times 270 \times 348} = 1,63 \, \text{cm}^2$ Soit :  $A_a = 3H A14 = 4,62$  cm<sup>2</sup> avec :  $S_t = 15$  cm

#### **3)Vérification à l'ELU :**

 $A_{min} = \frac{0.23 \cdot b \cdot d \cdot f_{t28}}{f_e}$  $\frac{d}{f_e}$  =  $\frac{0.23 \times 100 \times 27 \times 2.1}{400}$  $\frac{6x \cdot 27x \cdot 2.1}{400} = 3,26 \text{ cm}^2$  $A_a = 4,62 \text{ cm}^2 > A_{min} = 3,26 \text{ cm}^2 \rightarrow \text{Condition }$  vérifiée.

 **Armatures de répartition :**  $A_r =$  $\boldsymbol{A}$  $\frac{4}{1}$ = 4,62  $\frac{4}{\pi}$  $= 1, 16 \, cm^2$  $\checkmark$  Soit :  $A_r = 3H A 12 = 3{,}39cm^2$  avec :  $S_t = 20 cm$ 

#### **4)Vérification à l'ELS :**

On doit vérifier que :  $\sigma_{bc} = K \sigma_{st} \le \overline{\sigma}_{bc} = 0.6 x f_{c28} = 15 MPa$ 

$$
\rho_1 = \frac{100 \cdot A_s}{b \cdot d} = \frac{100 \times 4,62}{100 \times 27} = 0,174
$$
\n
$$
\rho_1 = 0,174 \rightarrow \beta_1 = 0,932 \rightarrow \alpha_1 = 0,204
$$
\n
$$
K = \frac{\alpha_1}{15 (1-\alpha_1)} = \frac{0.204}{15 (1-0.204)} = 0,017 MPa
$$
\n
$$
\sigma_{st} = \frac{M_s}{\beta_1 \cdot d \cdot A_{st}} = \frac{10,65 \times 10^{-3}}{0.932 \times 0.27 \times 4,62 \times 10^{-4}} = 91,61 MPa
$$
\n
$$
\sigma_{bc} = K \times \sigma_{st} = 0,017 \times 91,61 = 1,56 MPa < \overline{\sigma}_{bc} = 15 MPa \rightarrow \text{Condition verify the}
$$

#### 5) **Vérification de la contrainte dans les aciers :**

#### $\sigma_{st}$  = 91, 61 MPa  $\leq \overline{\sigma}_{st}$  = 348 MPa  $\rightarrow$  Condition vérifiée.

#### **Remarque :**

Les armatures de la dalle sont largement supérieures aux armatures nécessaires au débord ; Afin d'homogénéiser le ferraillage, les armatures de la dalle seront prolonger et constituerons ainsi le ferraillage du débord.

#### **VII-5-7:Ferraillage de la nervure**

Afin d'éviter tout risque de soulèvement du radier **(vers le haut),** celui-ci est sera muni de nervures **(raidisseurs)** dans les deux sens.

Les nervures seront calculées comme des poutres continues sur plusieurs appuis, soumises aux charges des dalles.

Les réactions du sol sont transmises aux nervures sous forme de charges triangulaires et trapézoïdales.

Pour le calcul des efforts internes maximaux, on ramènera ces types de chargement à des répartitions simplifiées constituant des charges uniformément réparties.

Cela consiste à trouver la largeur de dalle correspondant à un diagramme rectangulaire qui donnerait le même moment **(largeur Lm**), et le même effort tranchant **(largeur Lt)** que le diagramme trapézoïdal, dans ce cas le calcul devient classique.

Cas de chargement trapézoïdal :

Moment fléchissant: 
$$
l_m = l_x \left( 0.5 - \frac{l^2}{6} \right)
$$

\nEffort tranchant:  $l_t = l_x \left( 0.5 - \frac{l^2}{4} \right)$ 

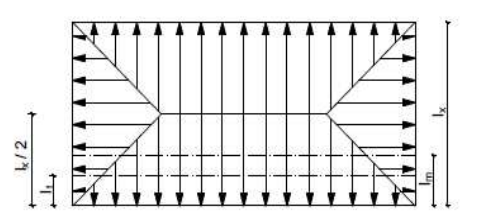

**Figure VII.4:Répartition trapézoïdale.**

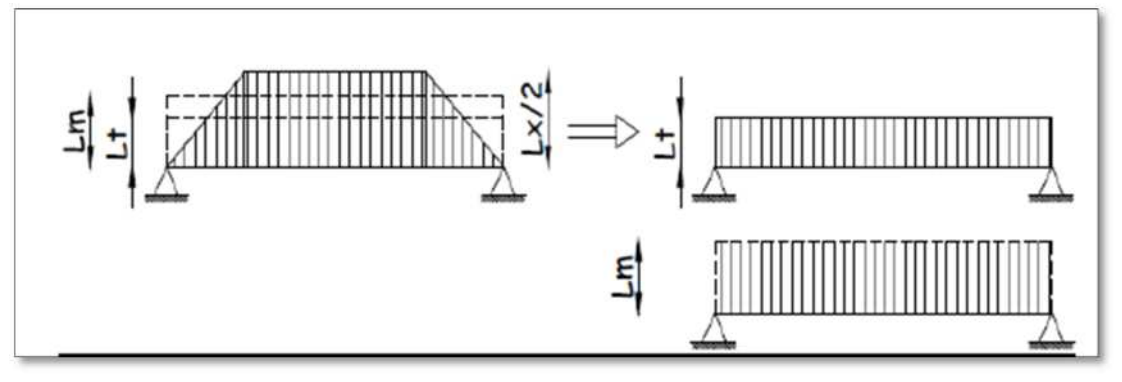

**Figure VII.4: Présentation des chargements simplifiés.**

**Cas de chargement triangulaire :**
Moment fléchissant :  $l_m = 0.333x l_x$ 

Effort tranchant :  $l_t = 0.25x l_x$ 

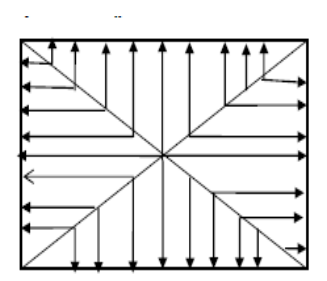

**Figures VII.5 : Répartition triangulaire.**

#### **Déterminations des charges :**

$$
q_u = \left(\sigma_m - \frac{G_{rad}}{S_{rad}} - \frac{G_{ner}}{S_{ner}}\right) = \left(212,44 - \frac{6725,11}{300,68} - \frac{2012,8}{101,09}\right) \times 1 \ m l = 209,89 KN/ml
$$
\n
$$
q_s = \left(\sigma_m - \frac{G_{rad}}{S_{rad}} - \frac{G_{ner}}{S_{ner}}\right) = \left(155,55 - \frac{6725,11}{300,68} - \frac{2012,8}{101,09}\right) \times 1 \ m l = 153,09 KN/ml
$$

Pour les moments fléchissant :

 $Q_U = q_u l_m = 396,69 \text{ km.m}$  $Q_S = q_S l_m = 289,34$  kn.m

Pour les efforts tranchant :

 $Q_U = q_u l_t = 386,20 \text{ km}$  $\mathbf{Q}_s = \mathbf{q}_s \, \mathbf{l}_t = 281,68 \, \text{kn}$ 

#### **Remarque :**

Pour calculer ces poutres, on va choisir la file la plus sollicitée dans les deux sens.

#### **Détermination des sollicitations:**

Pour le calcul des efforts, on utilisera le **logiciel ETABS.**

Sens longitudinal :

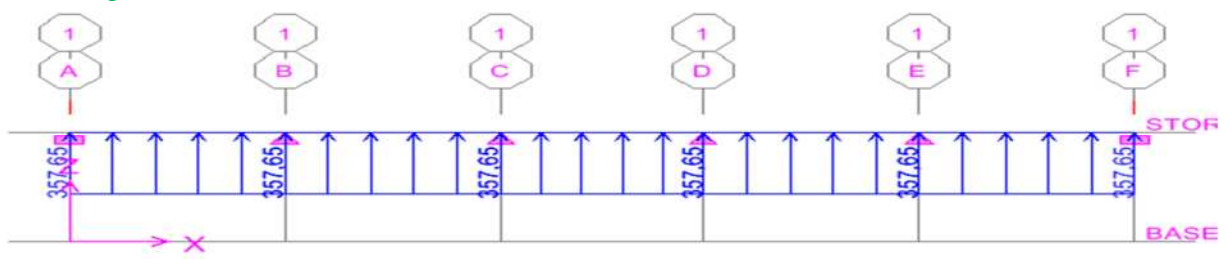

#### **Schéma statique de la nervure ELU (sens longitudinal).**

# Chapitre VII : Etude de l'infrastructure

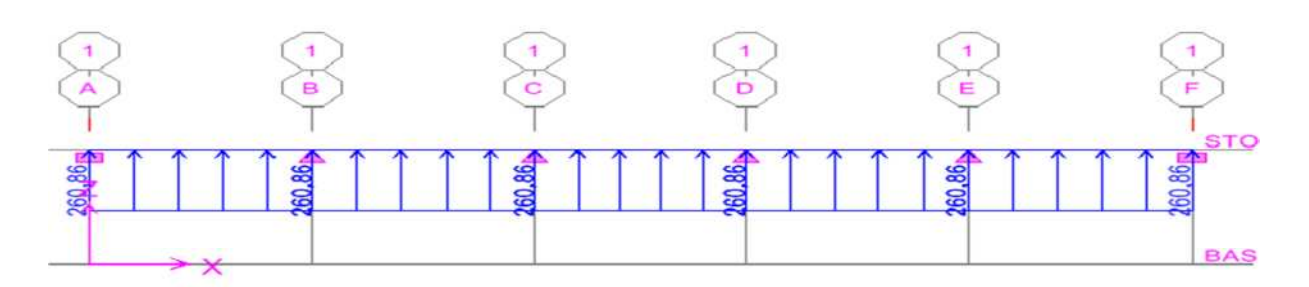

**Schéma statique de la nervure ELS (sens longitudinal).**

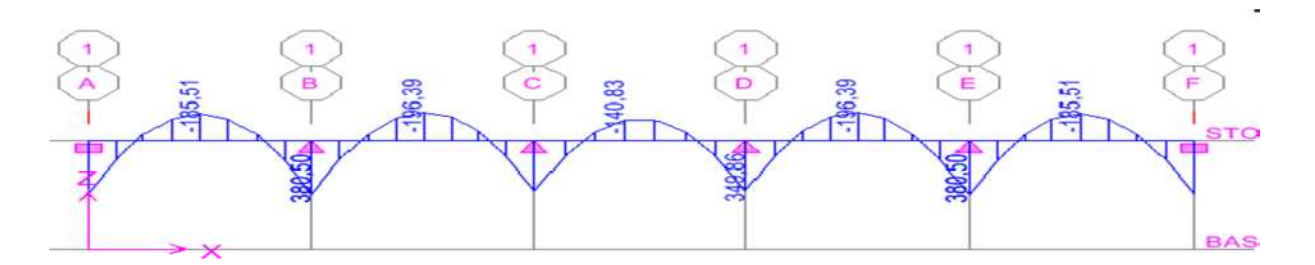

**Diagramme des moments fléchissant à l'ELU.**

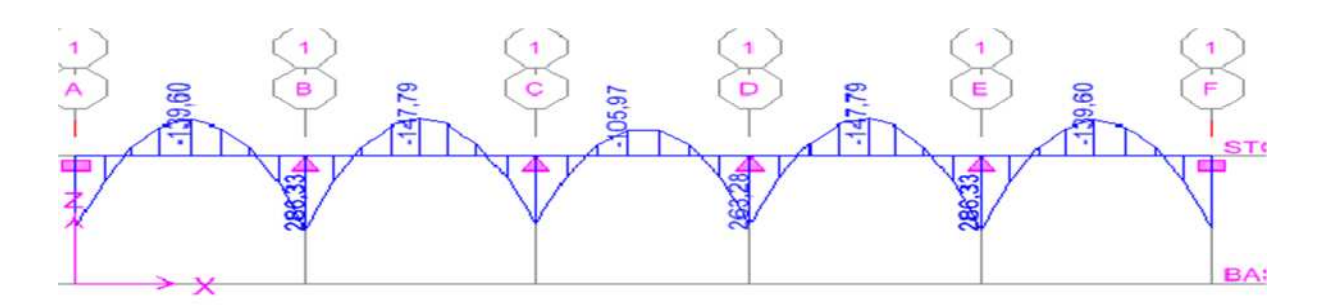

**Diagramme des moments fléchissant à l'ELS.**

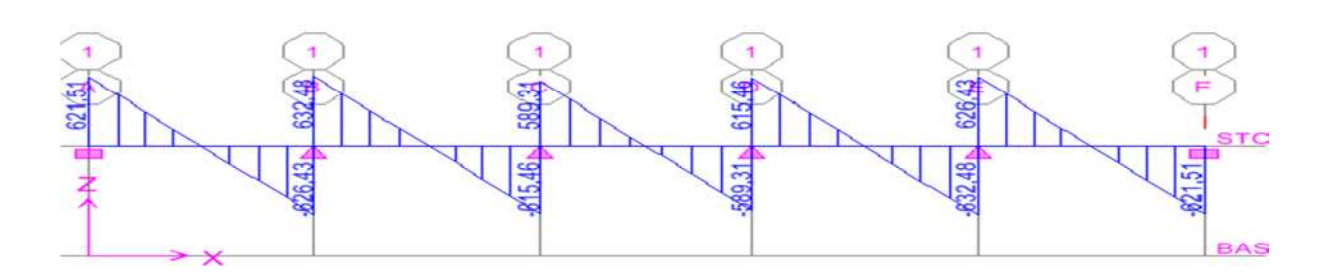

**Diagramme des efforts tranchants à l'ELU**

### **Diagramme des efforts tranchants à l'ELS.**

**Sens transversal :**

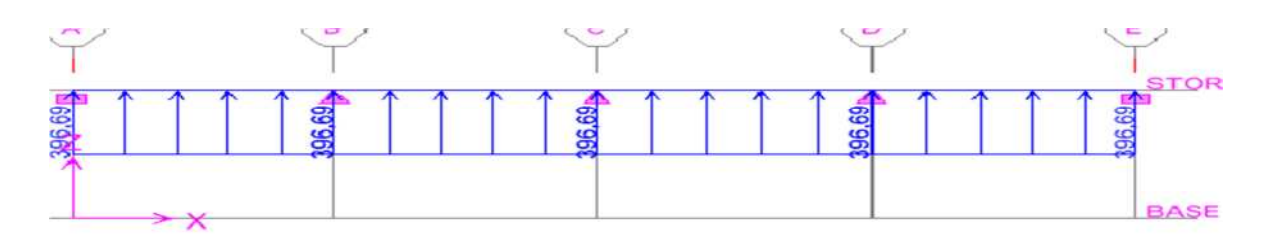

### **Schéma statique de la nervure ELU (sens transversal)**

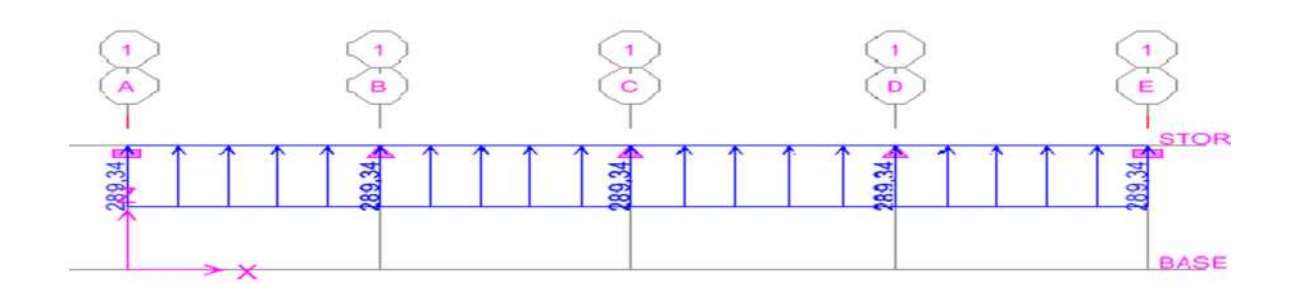

**Schéma statique de la nervure ElS (sens transversal).**

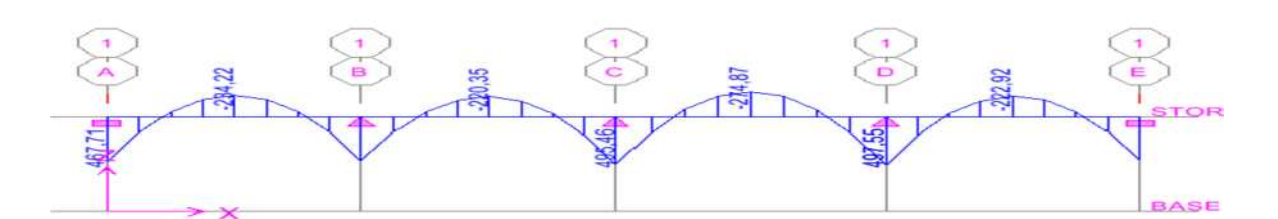

**Diagramme des moments fléchissant à l'ELU.**

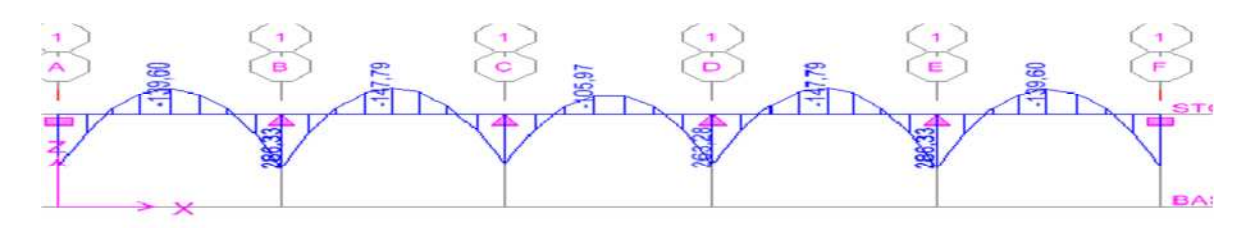

**Diagramme des moments fléchissant à l'ELS.**

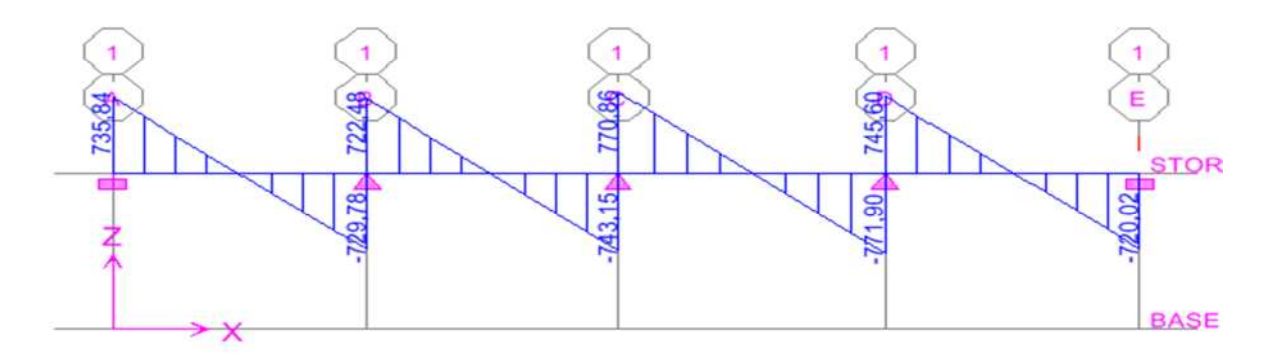

**Diagramme des efforts tranchants à l'ELU.**

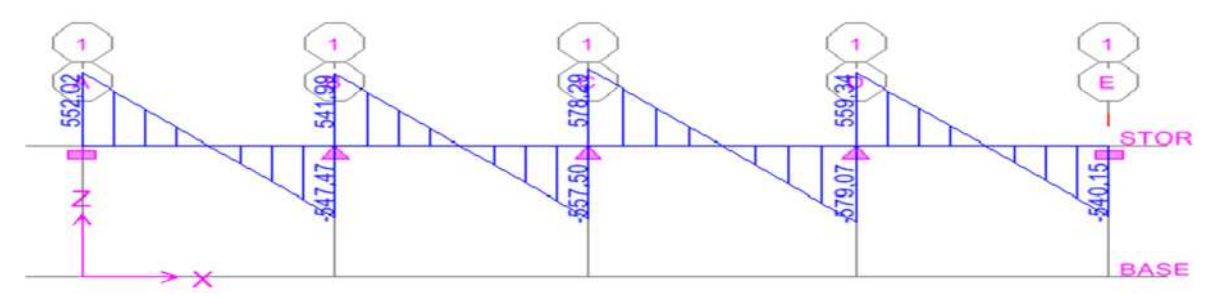

**Diagramme des efforts tranchants à l'ELS.**

### **Détermination des sollicitations:**

Pour le calcul des efforts, on utilisera le logiciel

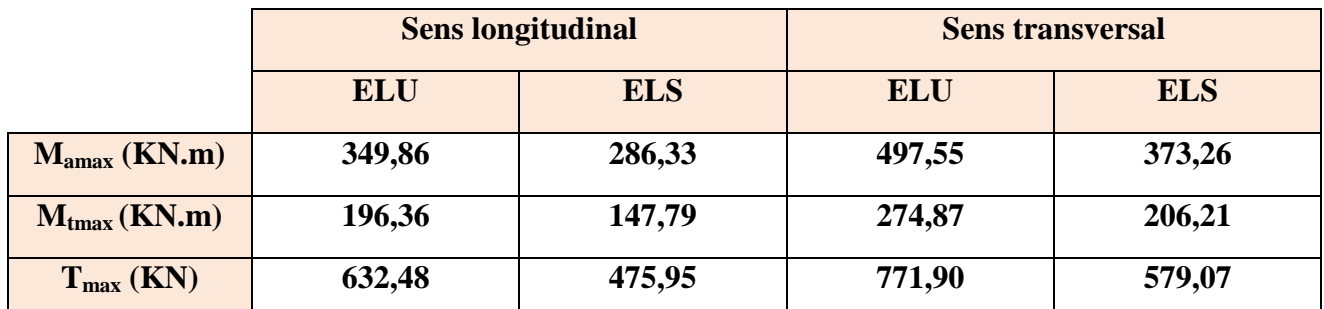

**Tableau VII.9 : Les efforts internes dans les nervures.**

**Calcul des Armatures :**

#### **Armatures longitudinales :**

Le ferraillage adopté pour la nervure dans les deux sens est donné dans le tableau ci-dessous :

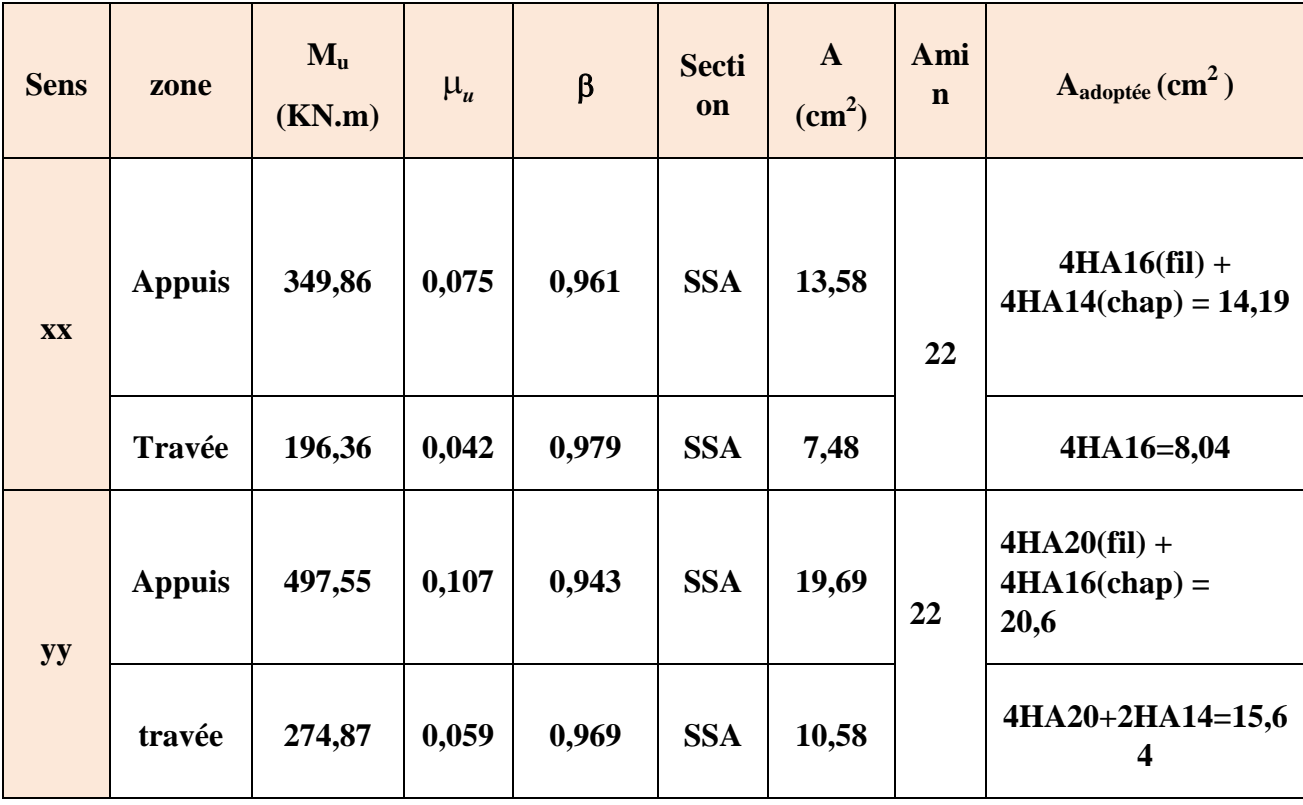

**Tableau VII.10: Le ferraillage adopté pour la nervure.**

#### **Calcul des Armatures :**

#### **Armatures longitudinales :**

Le ferraillage adopté pour la nervure dans les deux sens est donné dans le tableau ci-dessous :

#### **Tableau VII.10: Le ferraillage adopté pour la nervure.**

**Armatures transversales (Art A.7.2.2/ BAEL 91modifiée 99) :**

Diamètre des armatures transversales :

$$
\Phi_t \ge \frac{\Phi_{1\max}}{3} = \frac{20}{3} = 6,67 \text{ mm}
$$
 Soit :  $\Phi = 8 \text{ mm}$ 

Espacement des armatures :

**En zone nodale :**

$$
S_t \: \le \: min\left\{\! \frac{h}{4}\! ; 12 \varphi_{l \max}\right\} \! = \! min\left\{\! \frac{80}{4}\! ; 12 \times 2\right\} \! = \! min\{20\:; 24\} \! = \! 10 \: cm
$$

**En zone courante :**

$$
S_t \le \frac{h}{2} = \frac{80}{2} = 40 \text{cm}
$$
 Soit:  $S_t = 15 \text{ cm}$ 

**Armatures transversales minimales (Art 7.5.2.2 RPA 99/ version 2003) :**

 $A_{\text{min}} = 0.003 \times S_t \times b = 0.003 \times 10 \times 55 = 1,65 \text{ cm}^2$ 

Soit : **At=4HA8=2.01cm<sup>2</sup> (deux cadre et un étrier)**

#### **Armatures de peau (Art 4.5.34/ BAEL 91modifiée 99) :**

Les armatures de peau sont réparties et disposées parallèlement à la fibre moyenne des poutres de grande hauteur ; leur section est d'au moins (3cm<sup>2</sup>/ml) par mètre de longueur de paroi mesurée perpendiculairement à leur direction. En l'absence de ces armatures, on risquerait d'avoir des fissures relativement ouvertes en en dehors des zones armées.

Dans notre cas, la hauteur de la poutre est de 100cm, la quantité d'armatures de peau nécessaire est donc :

 $A_p = 3$  cm<sup>2</sup> /ml ×1 = 3 cm<sup>2</sup> On opte pour :  $2H A14 = 3.08 \text{ cm}^2$ 

Vérification **à l'ELU :**

Condition de non fragilité (Art. A.4.2.1/ BAEL91 modifiées 99) :

 $A_{\text{min}} = 0.23 \times b \times d \times$  $\mathbf{t}_{\mathbf{t}2\mathbf{8}}$  ${\bf r_e}$  $= 0.23 \times 55 \times 77 \times$  $2.1$ 400  $= 5, 11 \text{ cm}^2$ 

Aux appuis :

 $A_{a}$  = 16,08 cm <sup>2</sup> >  $A_{min}$  = 5,11 cm<sup>2</sup> →Condition vérifiée En travées :

 $A_{t} = 8.04 \text{cm}^{2} > A_{\text{min}} = 5.11 \text{ cm}^{2} \rightarrow \text{Condition}$  vérifiée

Vérification de la contrainte de cisaillement : (Effort tranchant)

$$
\tau_u = \frac{T_u^{max}}{b \times d} \le \overline{\tau_u} = min \left\{ 0.15 \frac{f_{c28}}{\gamma_b}, 4Mpa \right\} = 2.5 Mpa
$$

Sens longitudinale :  $T_u^{max} = 632,48$  KN  $\tau_u = \frac{6324.8}{55 \times 77} = 1,49$  Mpa  $\leq \overline{\tau_u} = 2.5$  Mpa  $\rightarrow$  Condition vérifiée

Sens transversal:  $T_u^{max} = 771,9KN$  $\tau_u = \frac{7719}{55 \times 77} = 1,82 \text{ Mpa} \leq \overline{\tau_u} = 2.5 \text{ Mpa} \rightarrow \text{Condition } \text{veirifiée}$ Dans le béton :

On doit vérifier que :

 $\bar{\sigma}_{bc} = 0.6 f_{c28} = 0.6 x 25 = 15 MPa \quad \sigma_{st} = 348 MPa$ 

$$
\boldsymbol{\sigma}_{st} = \frac{M_s}{\beta_1 \cdot d \cdot A_{st}} \qquad \boldsymbol{\rho}_1 = \frac{100 \cdot A_s}{b \cdot d} \qquad \boldsymbol{\sigma}_b = \frac{\boldsymbol{\sigma}_{st}}{K_1}
$$

 $b=55cm$  $d = 77$ 

| <b>Sens</b>   | zone              | As<br>$\text{cm}^2$             | <b>Ms</b>  | $\rho_1$                 | $\boldsymbol{\beta}$ | $K_1$     | $\sigma_{st}$           | $\overline{\sigma}_{\rm st}$ | $\sigma_{\rm b}$ | $\overline{\sigma_{b}}$ | $\mathbf 0$<br>bs |
|---------------|-------------------|---------------------------------|------------|--------------------------|----------------------|-----------|-------------------------|------------------------------|------------------|-------------------------|-------------------|
| $\mathbf{XX}$ | App<br>uis        | 14,1<br>9                       | 286,3<br>3 | 0,33<br>5                | 0,908                | 39,<br>35 | 288,6                   | 348                          | 7,33             | 15                      | Cv                |
|               | <b>Trav</b><br>ée | 8,04                            | 147,7<br>9 | 0,18<br>9                | 0,930                | 56,<br>43 | 256,6<br>9              | 348                          | 4,54             | 15                      | Cv                |
| yy            | App<br>uis        | 20,6                            | 373,2<br>6 | 0,48<br>6                | 0,895                | 32,<br>62 | 262,9<br>$\overline{2}$ | 348                          | 8,06             | 15                      | Cv                |
|               | travé<br>e        | 15,6<br>$\overline{\mathbf{4}}$ | 206,2<br>1 | 0,36<br>$\boldsymbol{9}$ | 0,906                | 38,<br>19 | 188,9<br>9              | 348                          | 4,94             | 15                      | Cv                |

Tableau VII.11 : Vérification des contraintes à l'ELS

#### **VII-2 Mur plaque**

#### **Introduction :**

**Avec :**

Pour assurer la stabilité de talus derrière notre structure, et pour faire face aux poussées des terres dû au remblai retenu par le mur, ainsi qu'aux charges d'exploitation éventuelles supportées par le remblai, il est nécessaire de prévoir un mur plaque en béton armé dont la hauteur est inférieur à 6m**,** celui-ci sera revêtu d'une couche de bitume et aussi un joint de 1cm d'épaisseur de polystyrène le séparant des poteaux.

#### **VII-2-1- Pré dimensionnement du mur plaque :**

L'épaisseur minimale imposée par le **RPA 2003 (Art 10.1.2**) est de **15 cm**. On opte pour une épaisseur de **20cm**.

 $\sigma_H = K_0$ .  $\sigma_V$ 

#### **Détermination des sollicitations :**

Les contraintes qui s'exercent sur la face du voile sont  $\sigma_H$  et  $\sigma_V$  tel que :

$$
f_{\rm{max}}
$$

**K**<sup>0</sup> **:** Coefficient des poussées de terre au repos  $K_0 = \frac{1-\sin\varphi}{\cos\varphi}$ cosφ

- **σ<sup>H</sup>** : Contraintes horizontales.
- **σ<sup>V</sup> :** Contrainte verticales.

: Angle de frottement interne.

**Données de calcul :**

Surcharge éventuelle : **q = 10 KN / ml**

 **Caractéristiques du sol :** Poids volumique des terres :  $\gamma = 17$  KN / m<sup>3</sup> Angle de frottement :  $\varphi = 35^\circ$  $C$ ohésion :  $C = 0$ **Calcul des sollicitations :**

Coefficient des poussées de terre :

$$
K_o = \frac{1 - \sin \varphi}{\cos \varphi} = \frac{1 - \sin 35}{\cos 35} = 0.52
$$

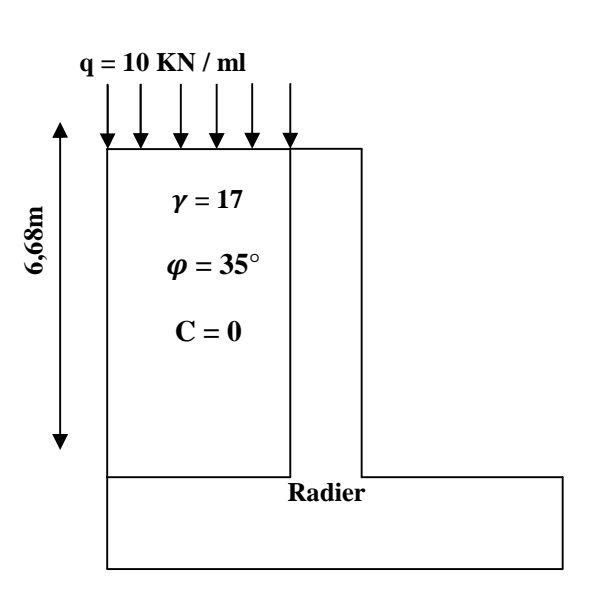

- *ELU* :  $0 < h < 2.6$  m  $\sigma_{\rm H} = K_0 \sigma_{\rm V} = K_0 (1.35 \gamma \, h + 1.5 q)$  $h = 0m \rightarrow \sigma_{H1} = 1.5x10x0.52 = 7.8KN/m^2$ h = 2,6m  $\rightarrow \sigma_{H2} = 0.52 \text{ x} (1.35 \text{ x} 17 \text{ x} 2.6 + 1.5 \text{ x} 10) = 38,83 \text{ K} \text{N} / \text{m}^2$ FigureVII.1 : Schéma statique du Mur plaque
- *ELU* :  $0 < h < 4.08$  m  $\sigma_{\rm v}$  = q +  $\gamma$  h  $\rightarrow$  0 < h < 4.08 m  $\sigma_H = K_0 \sigma_V = K_0 (1.35 \gamma h + 1.5q)$  $h = 0m \rightarrow \sigma_{H1} = 1.5x10x0.52 = 7.8KN/m^2$ h =  $4.08$ m  $\rightarrow \sigma_{H2} = 0.52 \text{ x} (1.35 \text{ x} 17 \text{ x} 4.08 + 1.5 \text{ x} 10) = 56.49 \text{KN/m}^2$
- *ELS* :  $0 < h < 2.6$  m  $\sigma_H = K_0 \sigma_V = K_0(\gamma h + q)$  $h = 0m \rightarrow \sigma_{H1} = 0.52x10 = 5.2KN/m^2$ h = 2,6m  $\rightarrow \sigma_{H2} = 0.52 x(17x2.6 + 10) = 28,18$ KN/m<sup>2</sup>

*ELS* :  $0 < h < 4.08$  m  $\sigma_{\rm H} = K_0 \sigma_{\rm V} = K_0(\gamma \, h + q)$  $h = 0m \rightarrow \sigma_{H1} = 0.52x10 = 5.2KN/m^2$ h = 4.08m  $\rightarrow \sigma_{H2} = 0.52 \text{ x} (17 \text{ x} 4.08 + 10) = 41.26 \text{KN/m}^2$ 

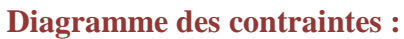

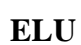

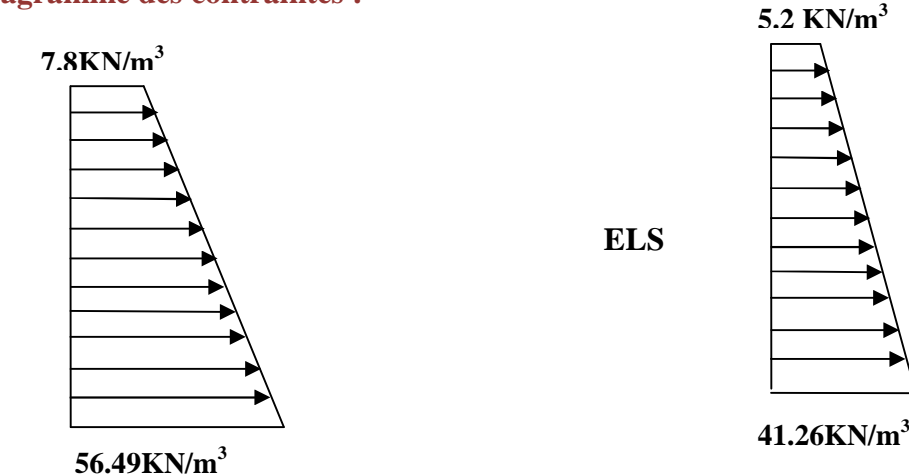

**Charges moyennes :**

*ELU :*  $\mathbf{q}_{\mathbf{u}} =$  $\frac{3 \sigma_{\text{max}} + \sigma_{\text{min}}}{2}$  $\mathbf{x}$  1m  $=$  $3x56.49 + 7.8$  $x 1m = 44.31KN/ml$ 

*ELS :*

$$
q_s = {3 \sigma_{max} + \sigma_{min} \over 4} x 1m = {3 x 41.26 + 5.2 \over 4} x 1m = 32.24 \text{KN/ml}
$$
  
VII-2-2- Ferraillage du mur plaque :

 $\ddot{\textbf{z}}$ 

#### **a)Méthode de calcul :**

Le mur plaque sera calculé en flexion comme un ensemble de dalles continue encastrées de 4 cotés au niveau des nervures, des poteaux.

Le panneau considéré est un panneau intermédiaire, dont l'appui peut assurer un encastrement

Partiel, et pour tenir compte de la continuité de la dalle on affecte les moments sur appuis par les coefficients suivants :

- Moment en travée : **0.75**
- Appuis intermédiaire : **0.5**

 $\ddagger$ 

**b) Identification de panneau :**

#### $L_x = 3.6$  m et  $l_y = 4.08$  m

$$
\rho = \frac{1_x}{1_y} = \frac{3.6}{4.08} = 0.88 \rightarrow 0.4 < \rho < 1 \rightarrow
$$
le panneau travaille dans les deux sens

**1)Calcul à l'ELU :**  $ρ = 0.88 → μ<sub>x</sub> = 0.0478$  et  $μ<sub>y</sub> = 0.740$  $M_{0X} = \mu_X q l_X^2 = 0.0478 \text{ x}44.31 \text{ x } 3.6^2 = 27.45 \text{KN} \text{ m}$  $M_{0y} = \mu_y M_{0X} = 0.740 \times 27{,}45 = 20{,}31$ KN. m **a)Correction des moments : Sens x-x : M<sup>a</sup> = -0.5 x 27,45= - 13,73KN.m M<sup>t</sup> = 0.75 x 27,45 = 20,59 KN.m Sens y-y : M<sup>a</sup> = -0.5 x 20,31= -10,16KN.m M<sup>t</sup> = 0.75 x 20,31 = 15,23 KN.m**

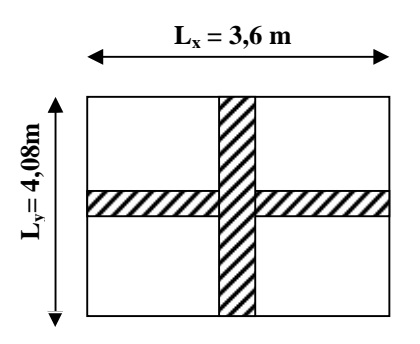

**b) Ferraillage du mur plaque :**

 $h = 20$  cm

 $d = 17$  cm

 $b = 100$  cm

**Amin = 0,10%.B = 2 cm² (RPA 2003/ART 10.1.2)**

$$
\mu_b = \frac{M_u}{bd^2 f_{bc}}
$$
  $A_s = \frac{M_u}{\beta d \sigma_{St}}$ 

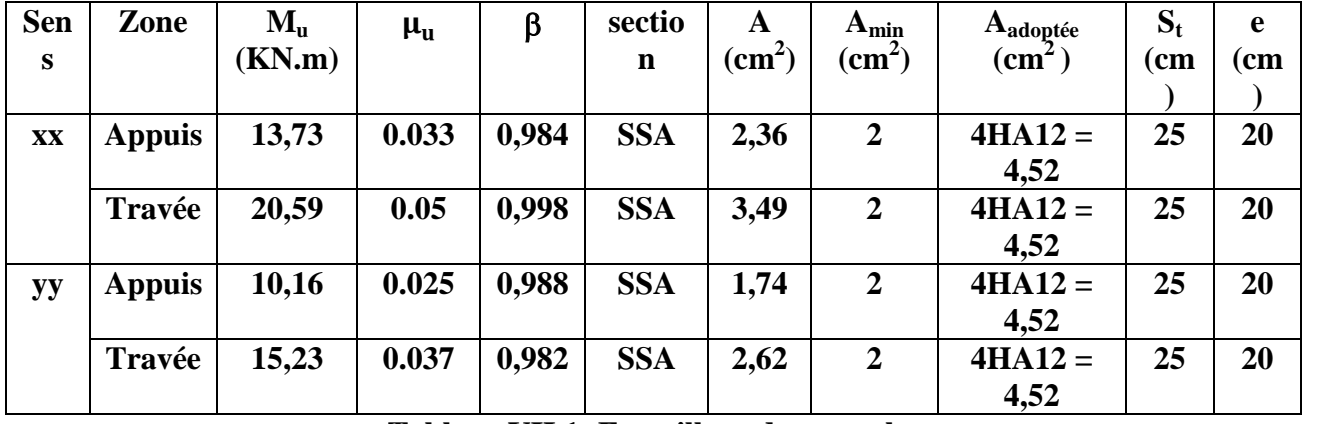

**Tableau VII.1: Ferraillage du mur plaque.**

#### **VII-2-3- Recommandations du RPA :**

Le mur plaque doit avoir les caractéristiques suivantes :

Les armatures sont constituées de deux nappes

- Le pourcentage minimum des armatures est de  $0,10\%$ B dans les deux sens (horizontal et vertical)
- A  $\geq$  0.001bh = 0.001×100×2 = 2 cm<sup>2</sup>
- Les deux nappes sont reliées par des épingles/ $m^2$  en  $HAS$ .

### VII-2-4- Vérification à l'ELS :

1) Calcul à l'ELS :

$$
\rho = 0.88 \rightarrow \mu_x = 0.0549
$$
 et  $\mu_v = 0.818$ 

 $M_{0X} = \mu_{x} q l_{X}^{2} = 0.0549 \times 32.24 \times 3.6^{2} = 22.94 \text{KN}$ . m  $M_{0y} = \mu_v$   $M_{0X} = 0.818 \times 22.94 = 18.76$ KN. m

#### 2) Correction des moments :

Sens  $x-x$ :

 $Ma = -0.5 \times 22,94 = -11,47 \text{ KN.m}$  $Mt = 0.75$  x 22,94 = 17,20 KN.m

Sens  $y-y$ :

 $Ma = 0.5 \times 18,76 = -9,38KN.m$  $Mt = 0.75 \times 18,76 = 14,07$  KN.m

#### 3) Vérification des contraintes :

Le mur plaque étant exposé aux eaux emmagasinées dans le sol, de ce fait elles constituent un état de fissuration préjudiciable, les contraintes sont limitées alors : *a*) Dans les aciers :

$$
\overline{\sigma}_{st} = \text{Min}\{\frac{2}{3} \mathbf{f}_e ; 110\sqrt{\eta f}_{tj}\} = 201.63 \text{ Mpa} b) Dans le béton :
$$

On doit vérifier que :  $\sigma_{bc} \leq \overline{\sigma}_{bc}$ 

$$
\overline{\sigma}_{bc} = 0.6 \times f_{c28}
$$

$$
\sigma_{st} = \frac{M_s}{\beta_1 \cdot d \cdot A_{st}} \qquad \rho_1 = \frac{100 \cdot A_s}{b \cdot d} \qquad \sigma_b = \frac{\sigma_{st}}{K_1}
$$

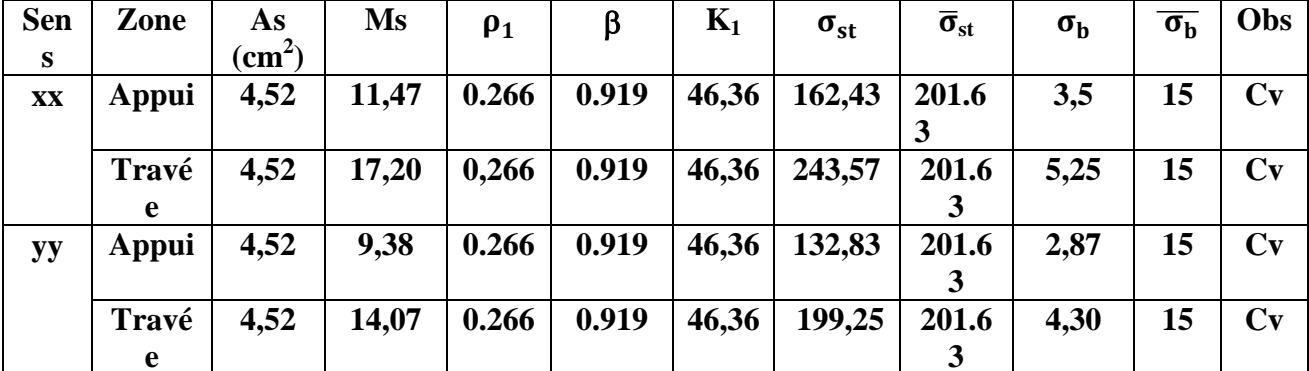

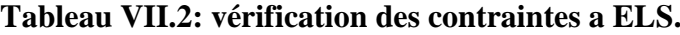

**Résultats:** 

L'épaisseur du Mur plaque est de **20cm**.

**Le ferraillage du Mur plaque est comme suit :**

**Sens x-x :**

**En travée : 4HA12/ml** avec un espacement de **25 cm. Aux appuis : 4HA12/ml** avec un espacement **de 25 cm. Sens y-y :**

**En travée : 4HA12/ml** avec un espacement de **25cm**. **Aux appuis : 4HA12/ml** avec un espacement de **25 cm**.

# CONCLUSION GENERALE

L'étude de se projet nous a permis de mettre un premier pas dans la vie professionnelle, car il nous a permis d'avoir un regard sur les responsabilités, les méthodes de travail, et les procédures que suit un ingénieur en génie civil dans la vie réelle.

Ce travail nous a aidés à découvrir de multiples notions du règlement parasismique algérien(RPA), du BAEL, et des divers documents techniques réglementaires ainsi que leurs applications. Et il nous a également aidé à comprendre et à apprendre énormément de choses très pratique telle que l'utilisation des logiciels comme : ETABS (le logiciel utilisé pour le calcul de notre structure), AUTOCAD, SOCOTEC….

En effet, les difficultés rencontré au cours de l'étude, nous ont d'abord permis de mettre en pratique nos connaissances théorique acquises tout au long de notre cursus universitaire, ensuite de nous documenter et a apprendre des méthodes que nous n'avons pas eu la chance d'étudier, cela nous a permis d'approfondir d avantage nos connaissance.

Même si le travail effectué lors de ce projet de fin d'études n'as pas répondu à toutes les question que nous nous sommes posées, il nous a néanmoins permis de voir en général les étapes et les méthodes de calcul de la superstructure(élément structuraux et non structuraux) et l'infrastructure d'un bâtiment.

Au finale nous espérons que se modeste travail sera un point de départ pour d'autres projet dans notre vie professionnelle, et qu'il servira et contribuera aux travaux et projets des promotions à venir.

## **Bibliographie**

### *Règlements :*

- Règles parasismiques Algériennes RPA 99/ version 2003.
- Règles de calcul de béton armé aux états limites BAEL 91.
- Document technique réglementaire (DTR B.C 2.2) : Charge permanentes et charges d'exploitation.

### *Logiciels et programmes :*

- Logiciel ETABS version 9.6.0 (Analyse des structures)
- Logiciel de ferraillage SOCOTEC
- **❖ EXCEL 2007**
- **❖ WORD 2007**
- AUTOCAD 2013

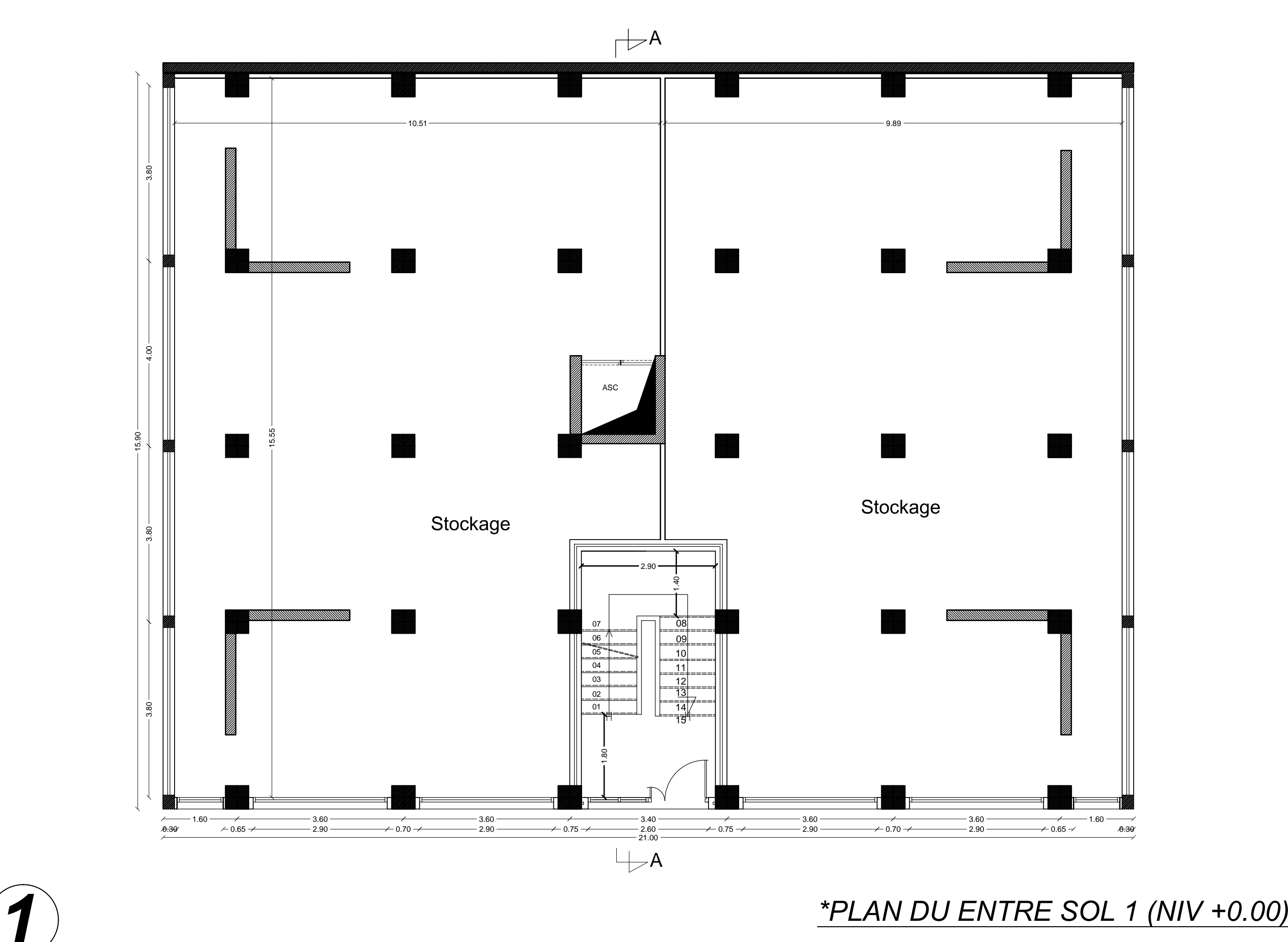

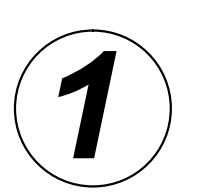

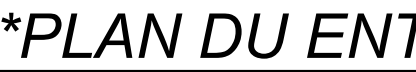

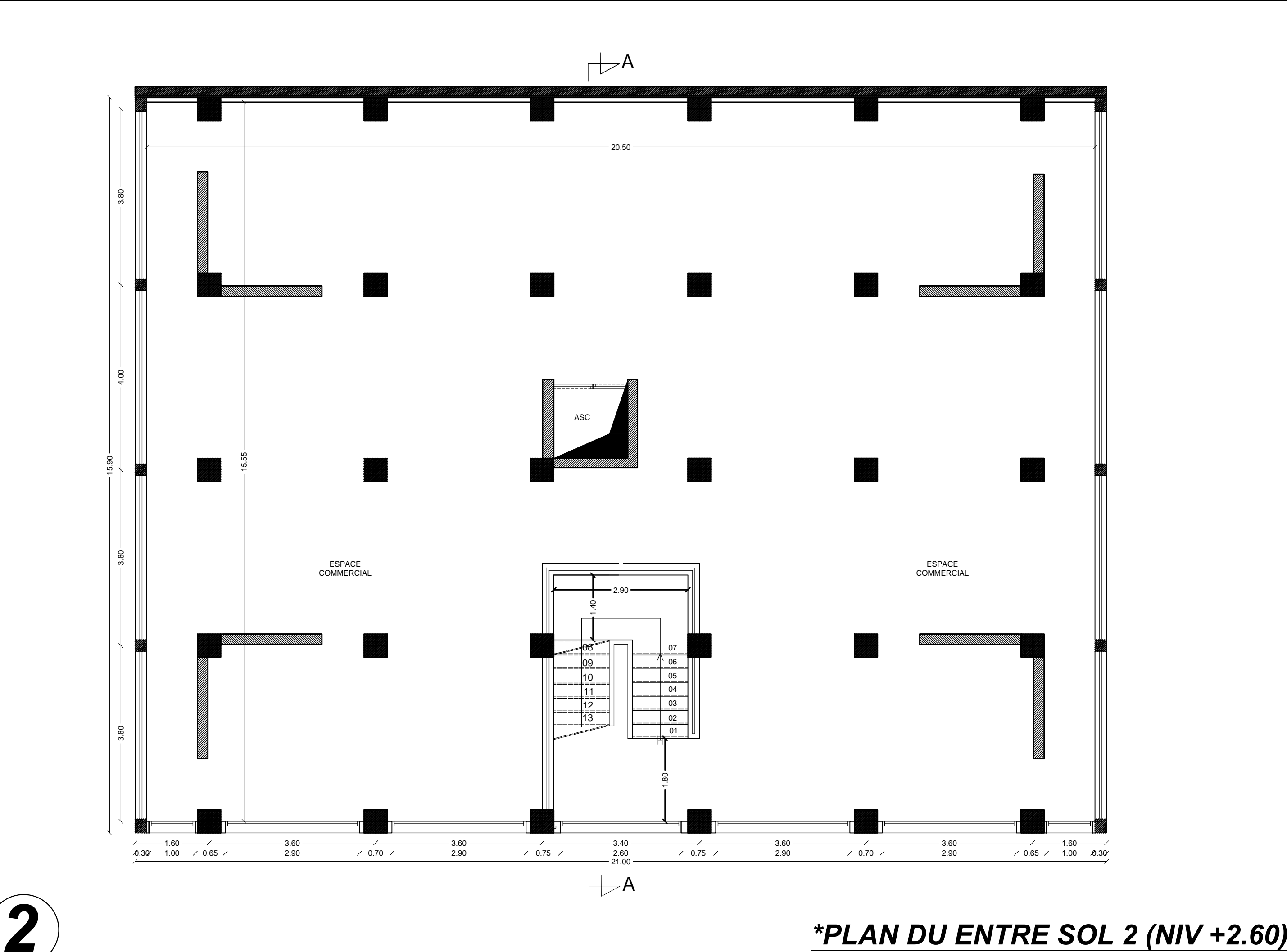

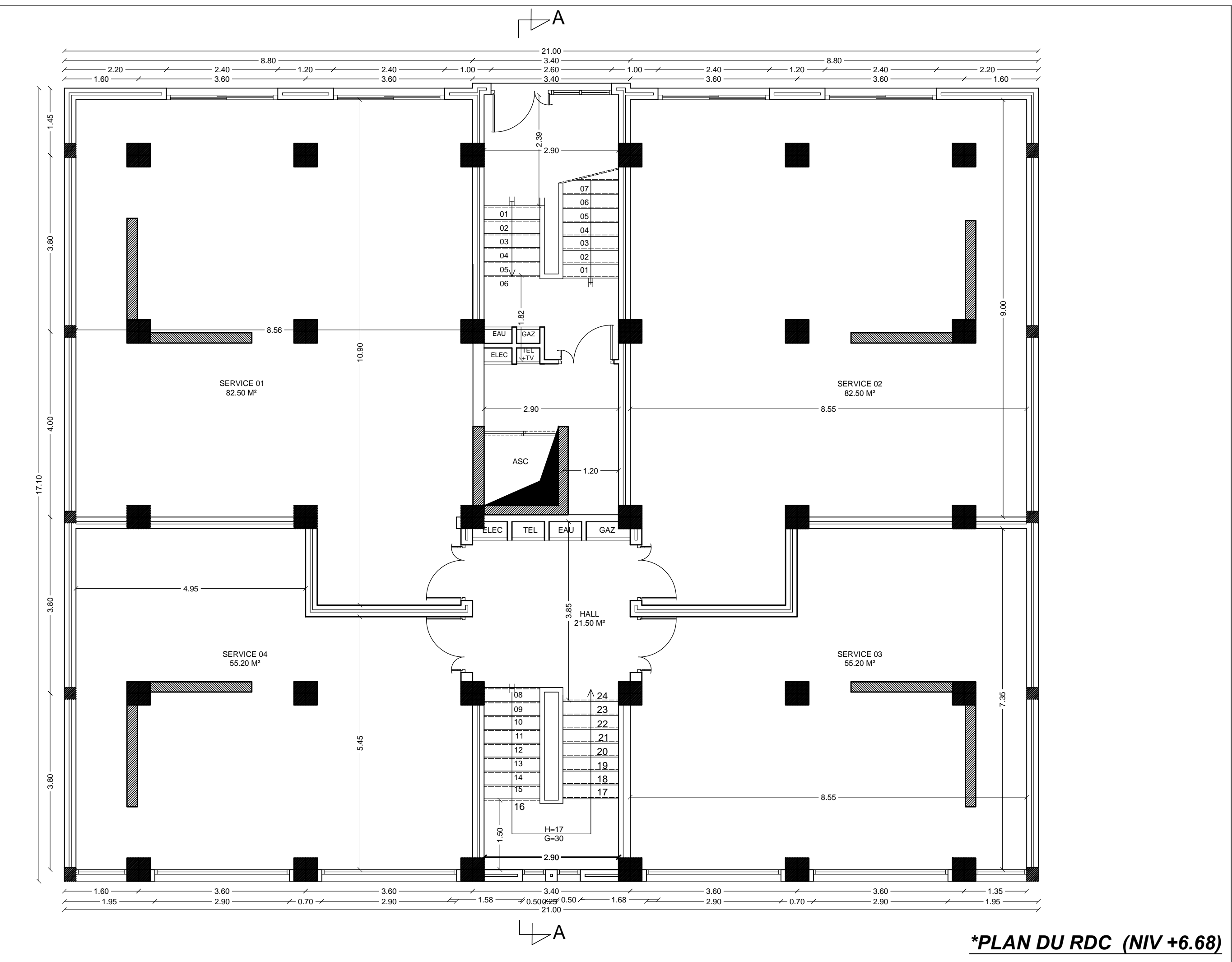

 $\overline{3}$ 

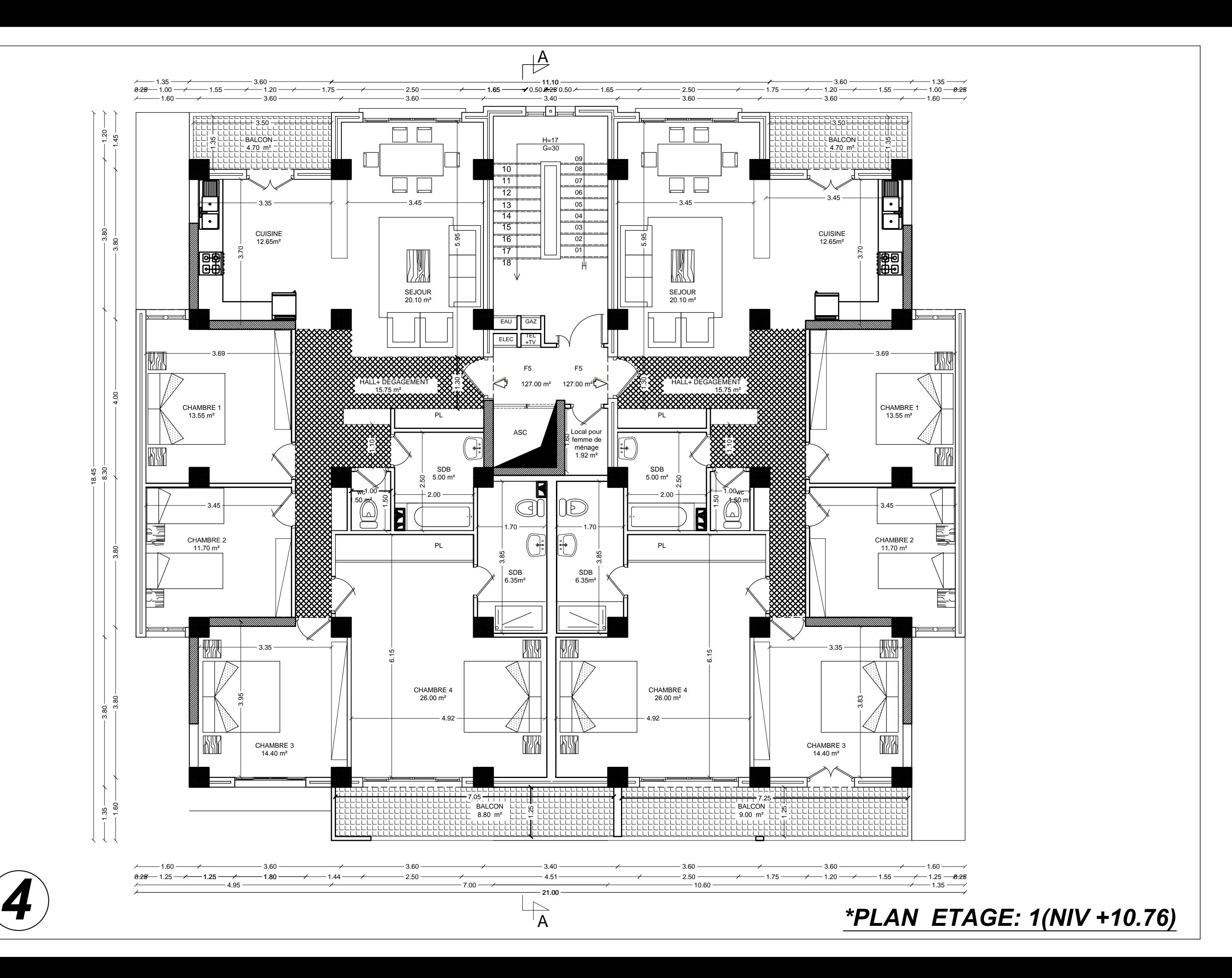

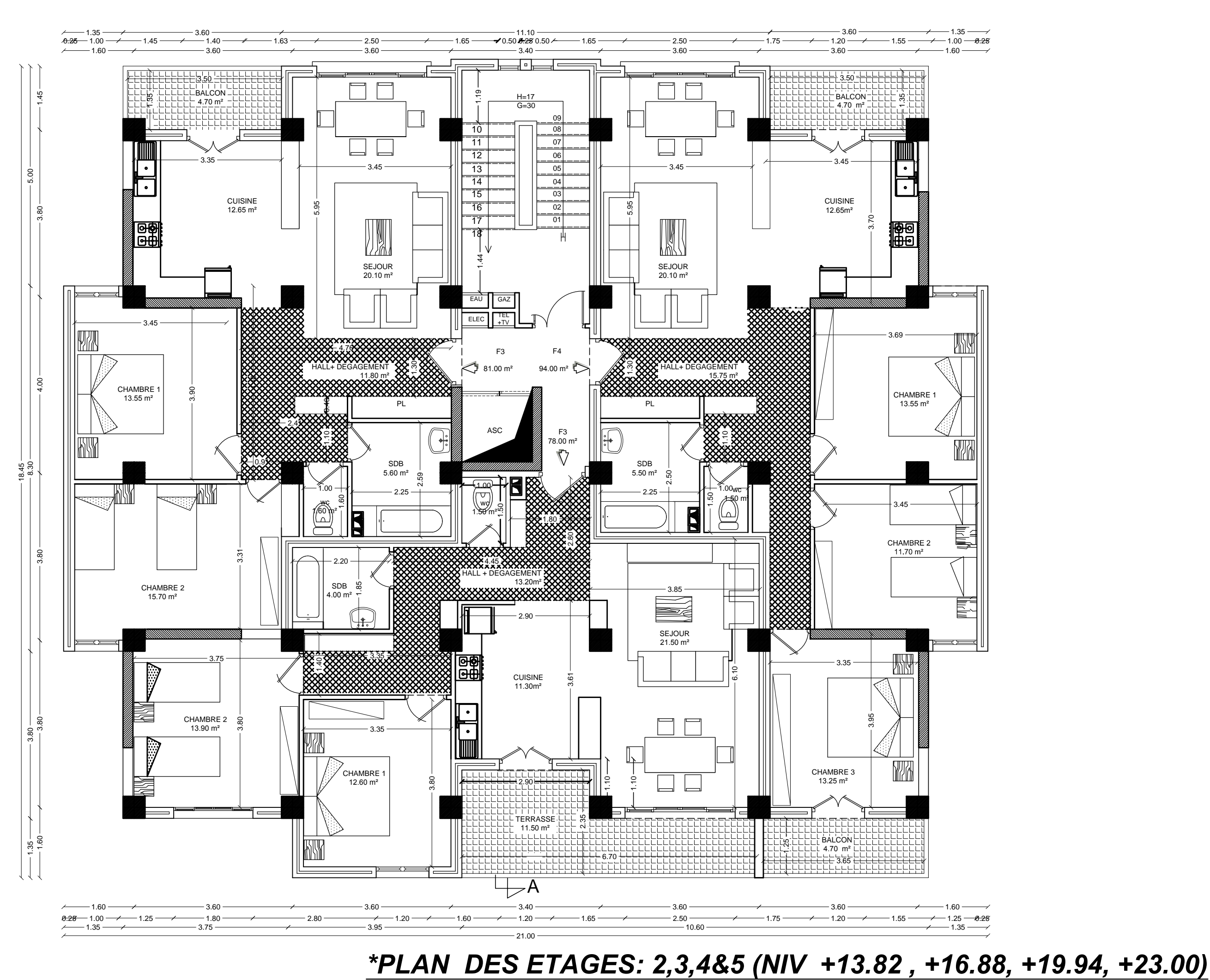

*5*

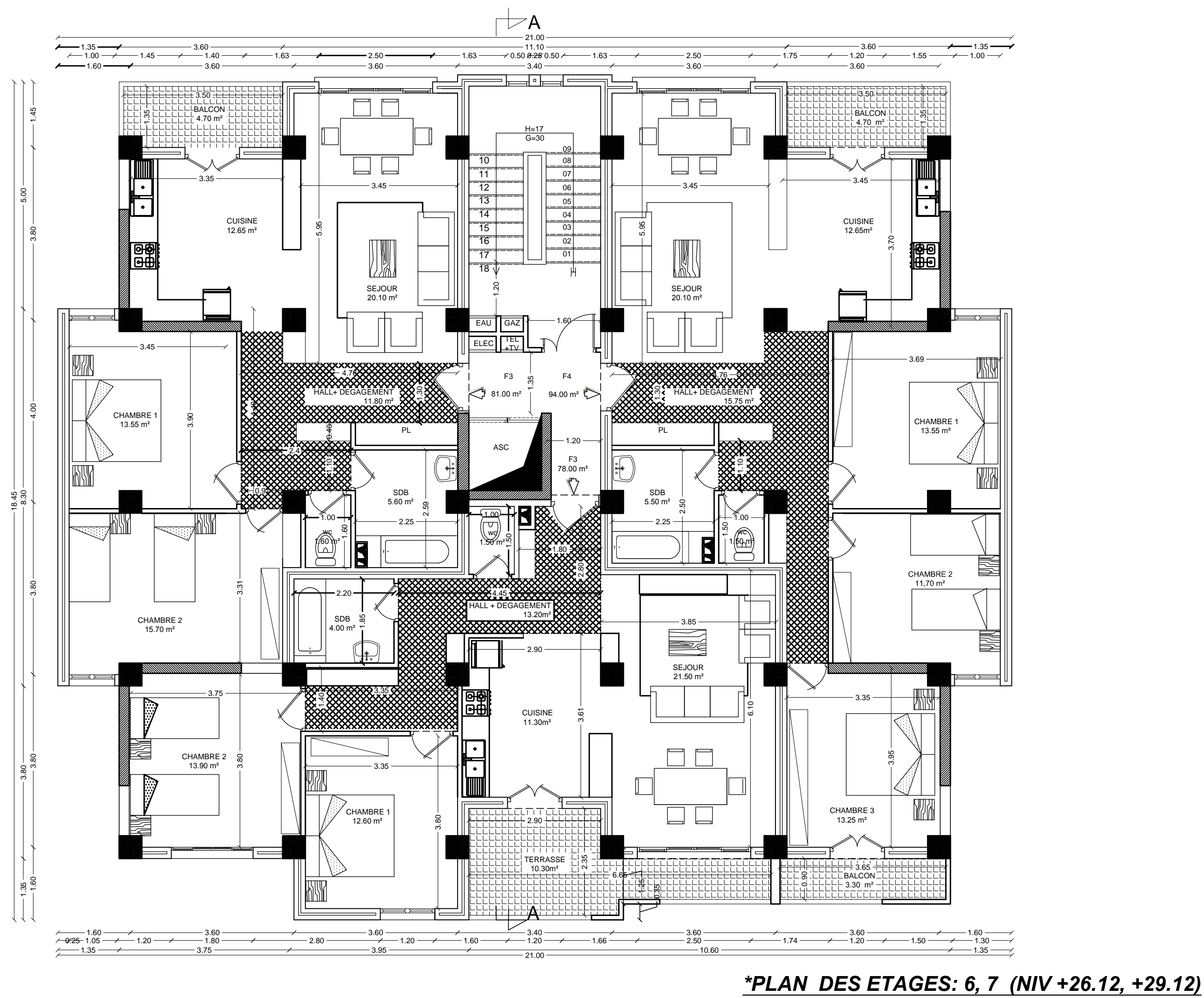

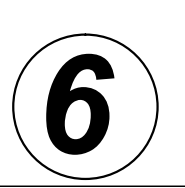

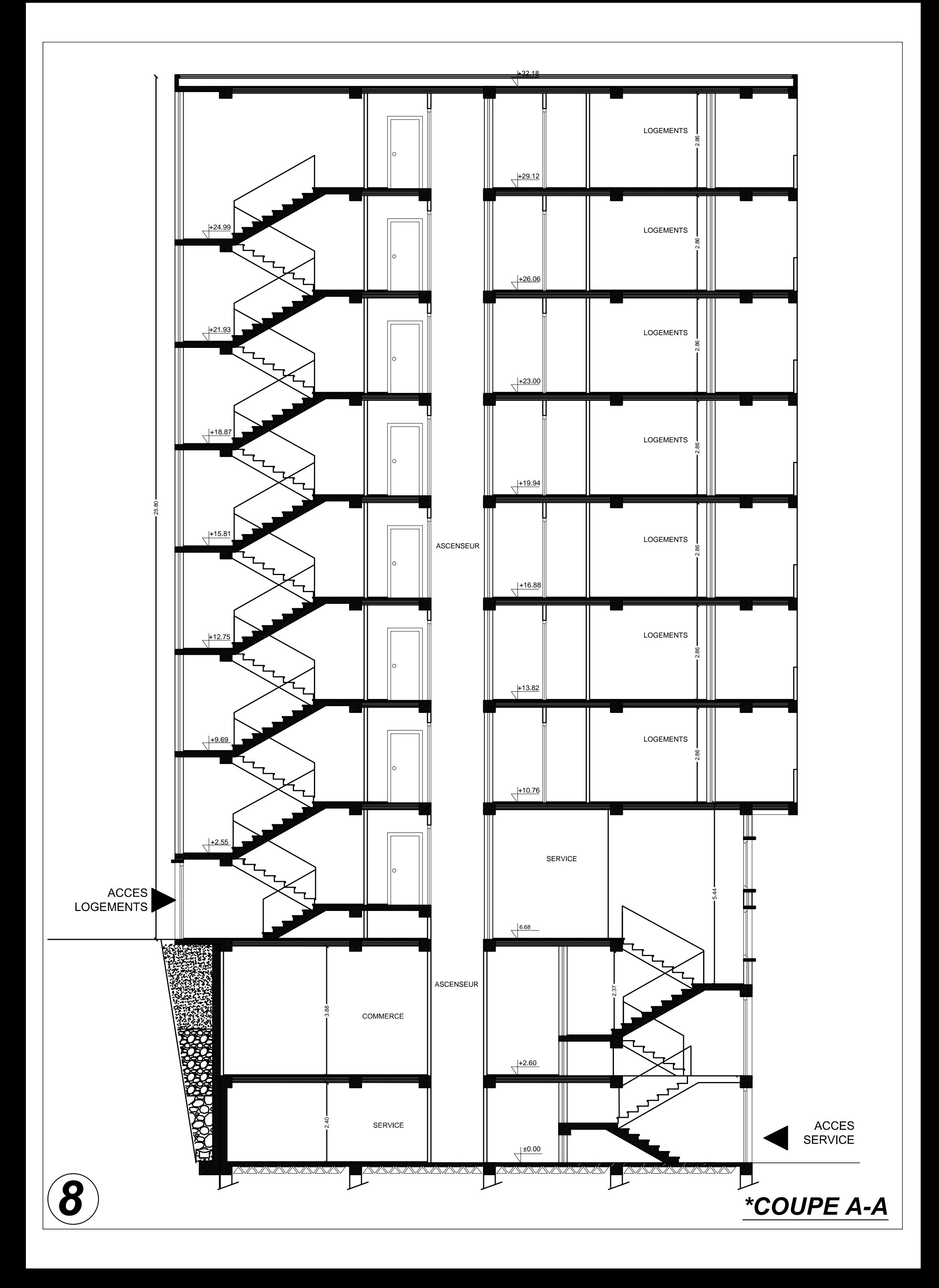

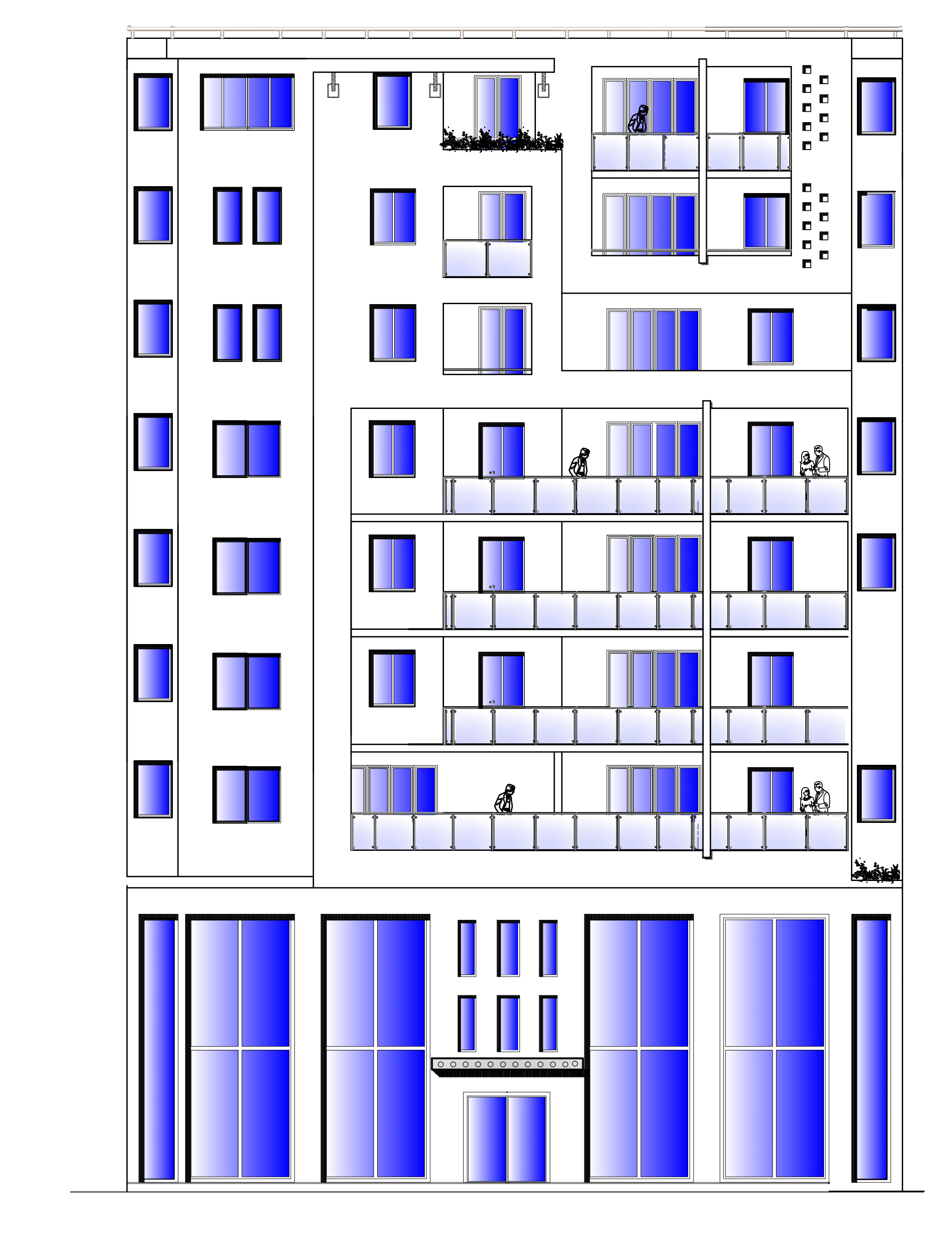

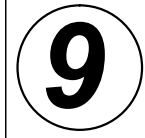

# *\*Façade principale*

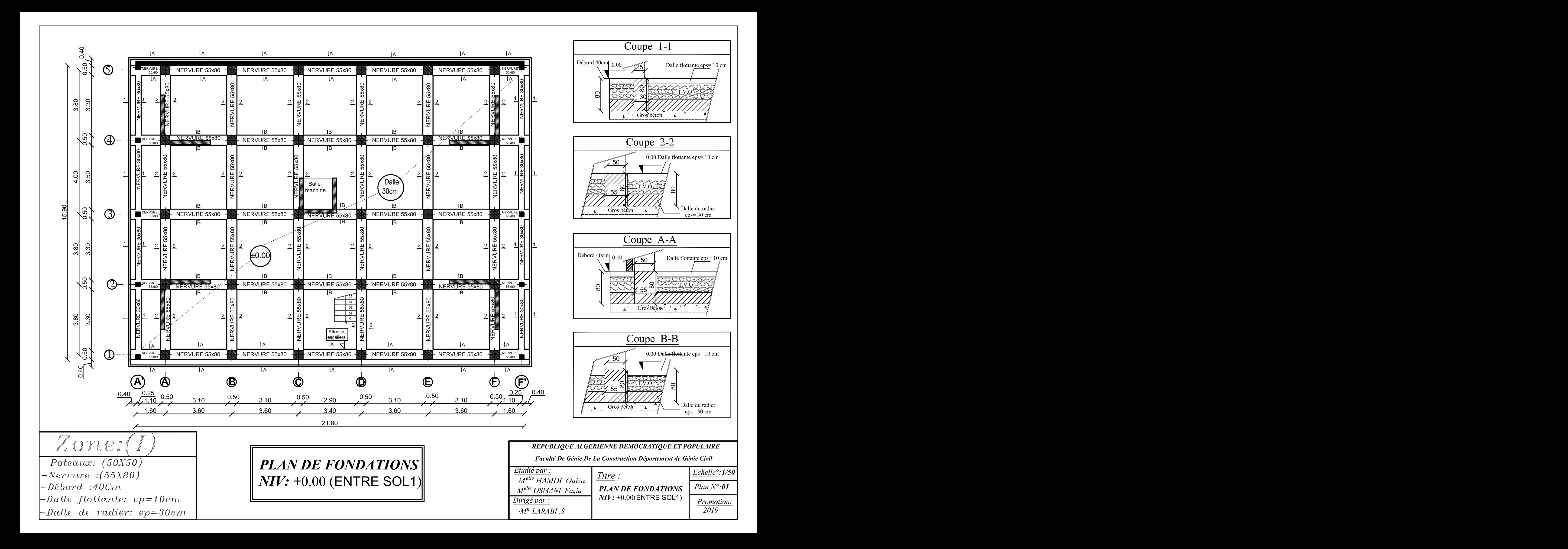

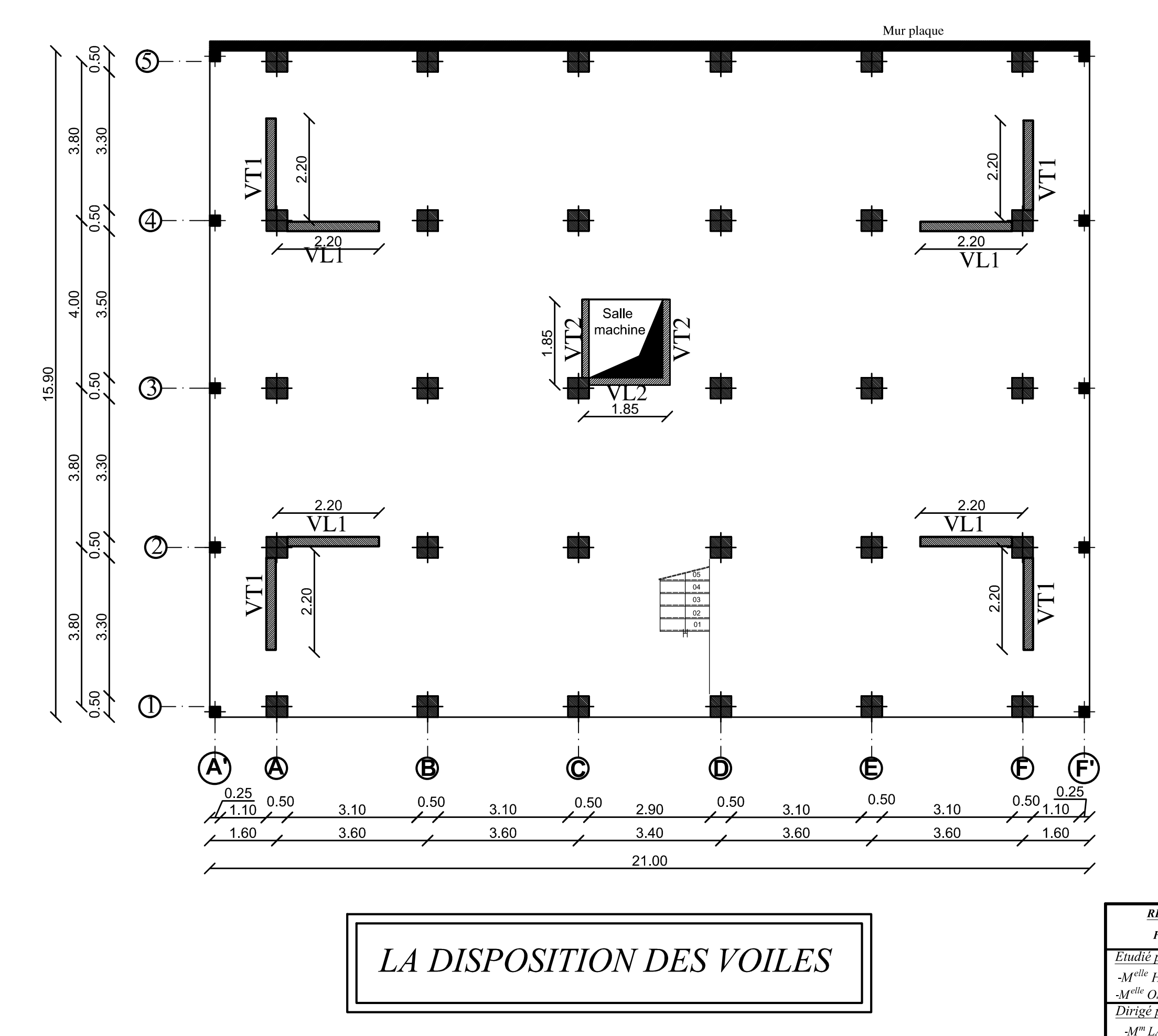

# \*Les Voiles Longitudinaux:  $-VL$  01 = 2.20 m

-VL  $02 = 1.85$  m (salle machine)

# \*Les Voiles Transversaux :

 $-VT$  01 = 2.20 m

-VT  $02 = 1.85$  m (salle machine)

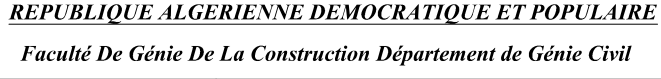

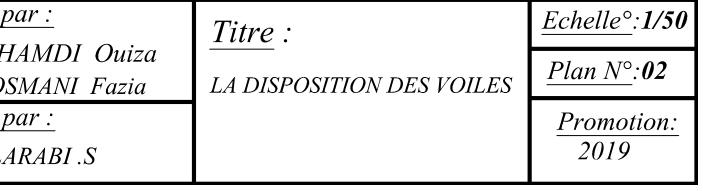

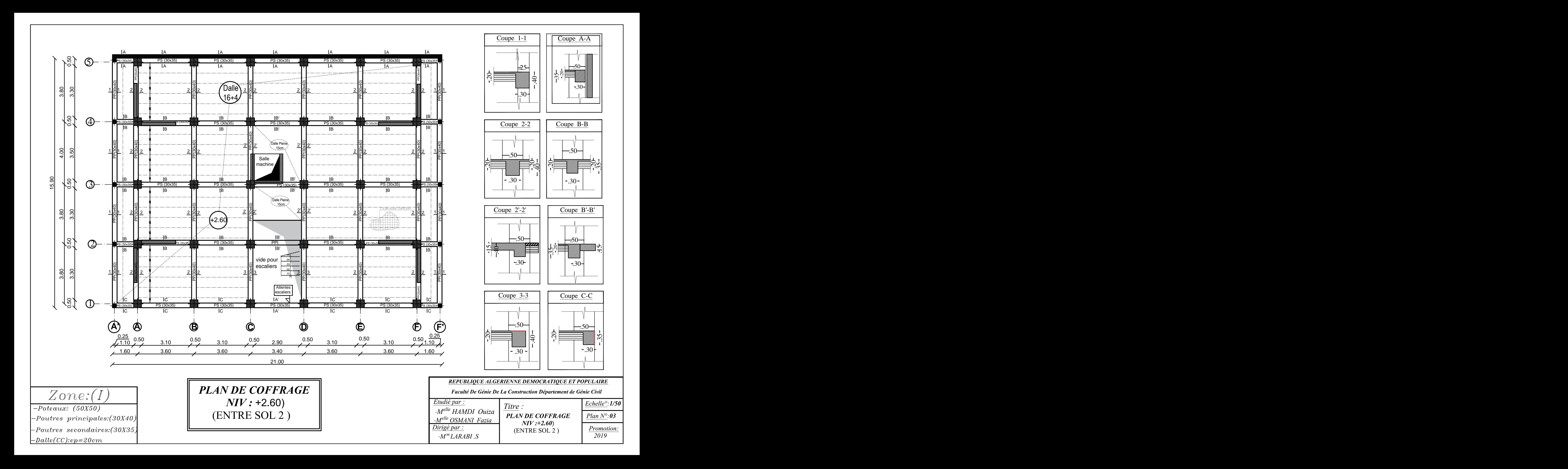

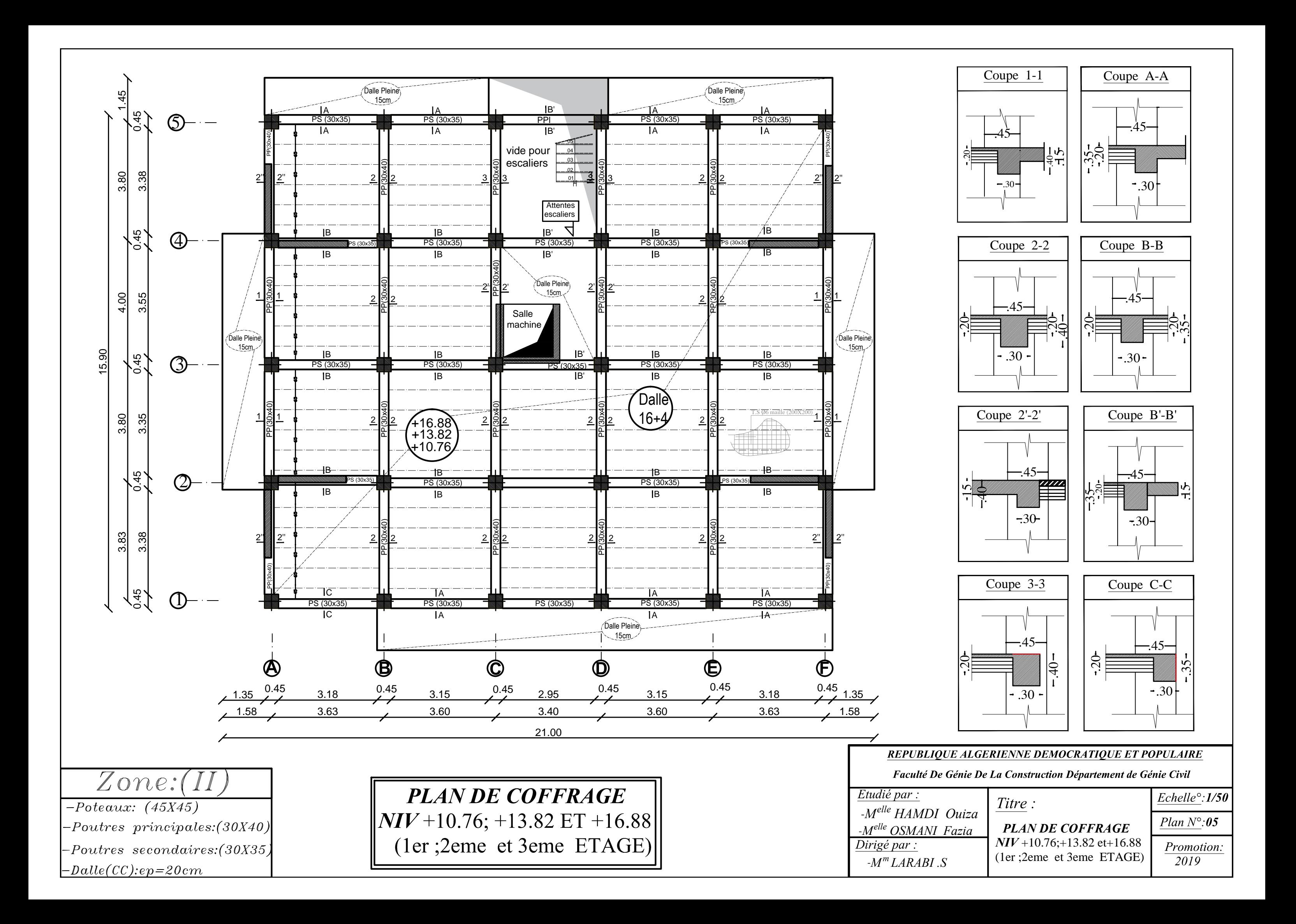

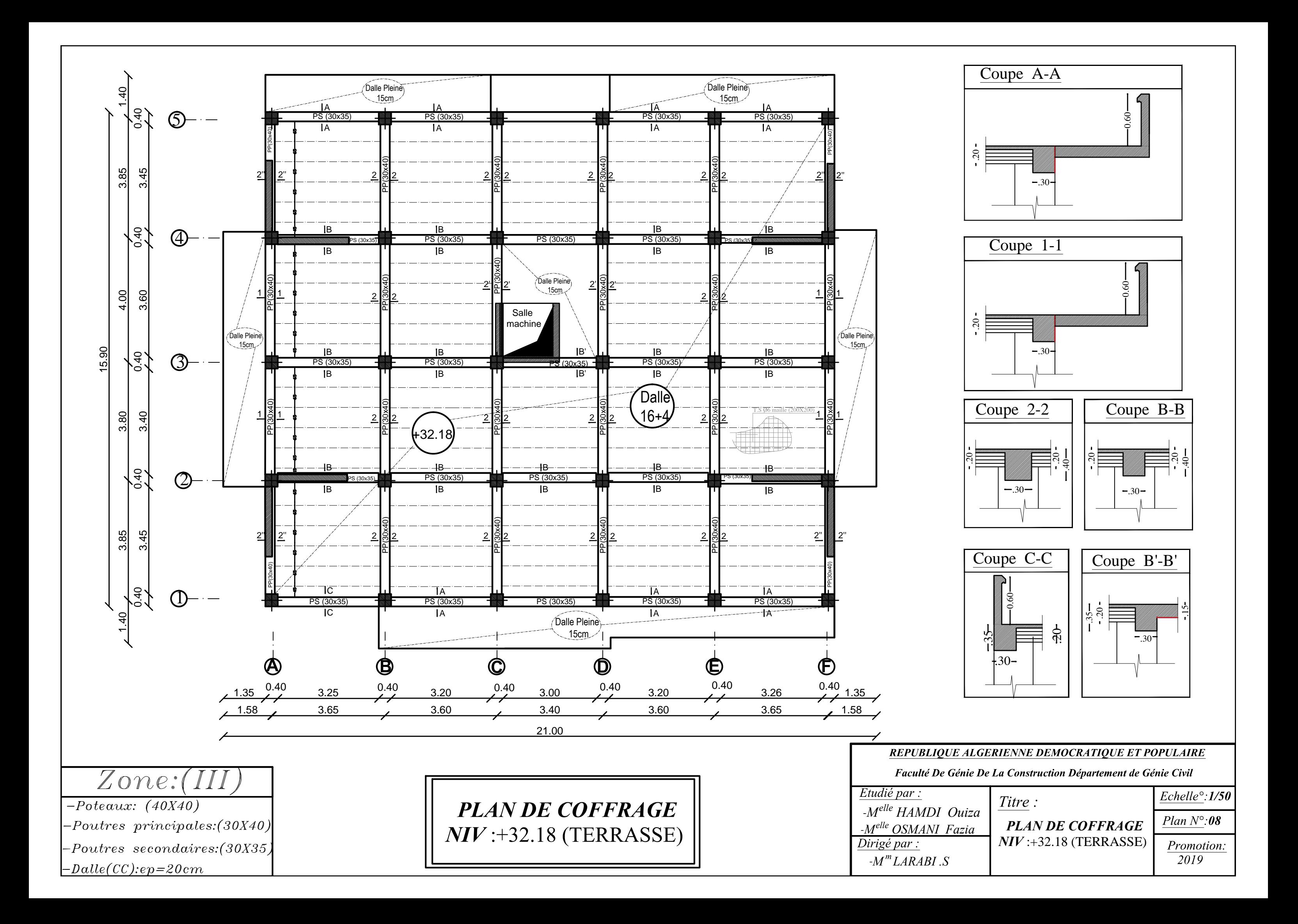

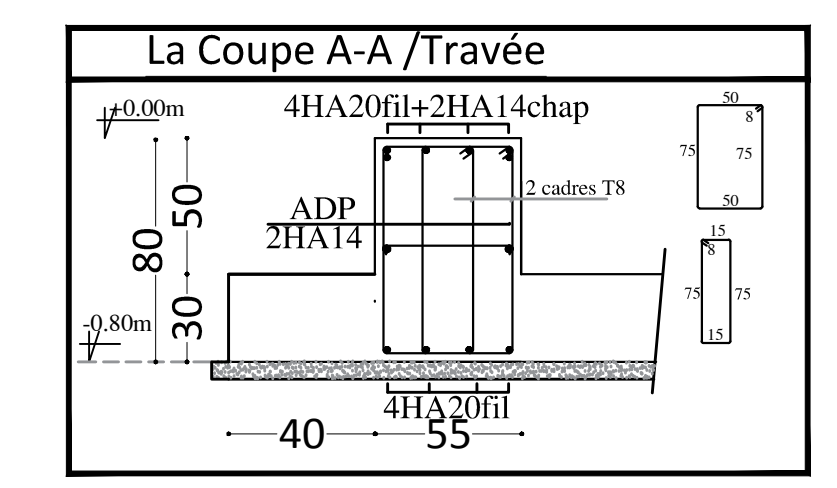

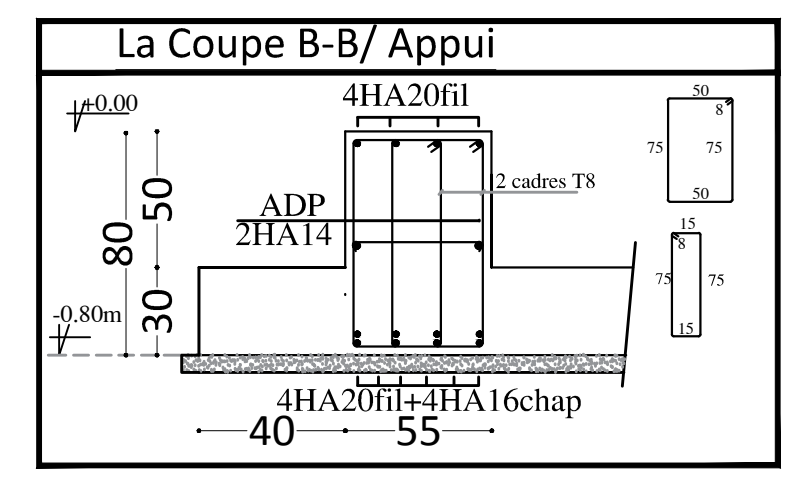

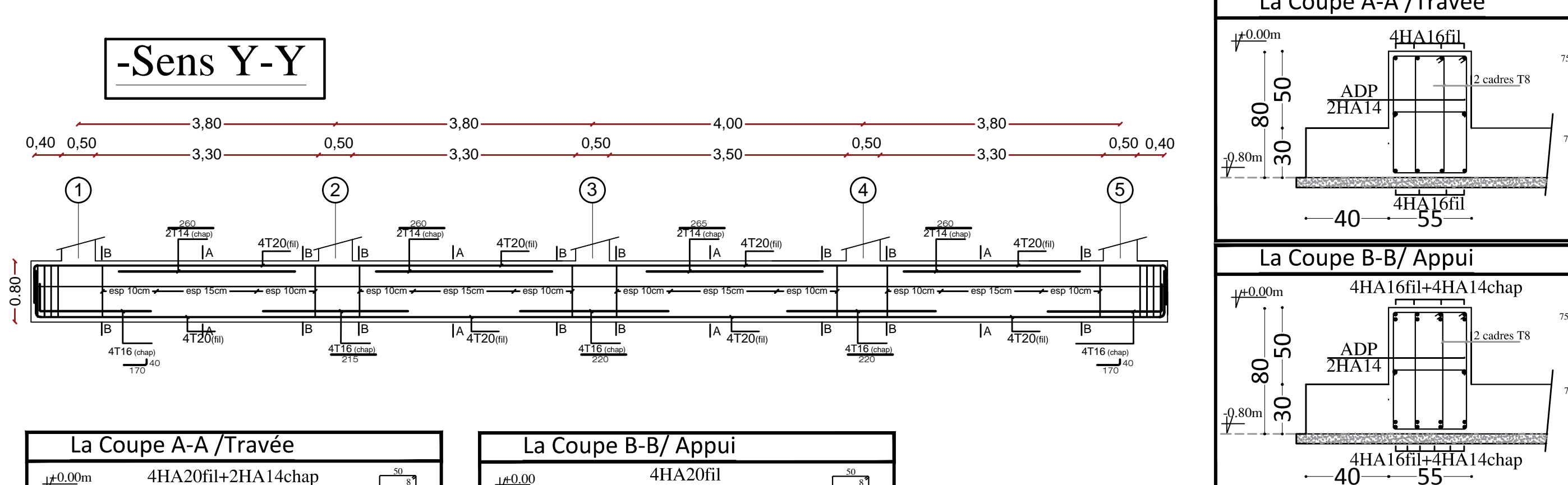

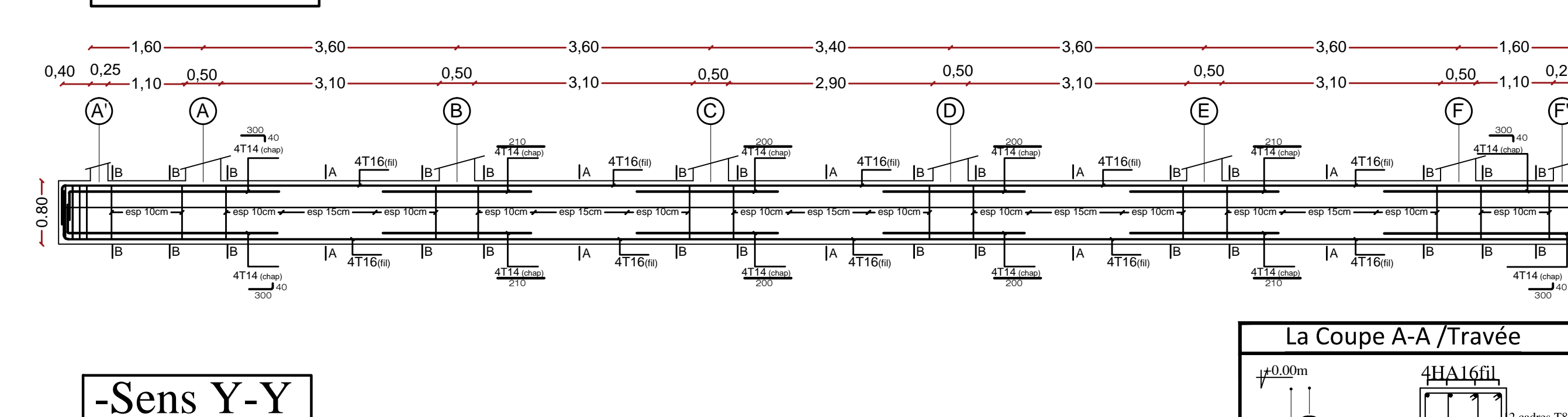

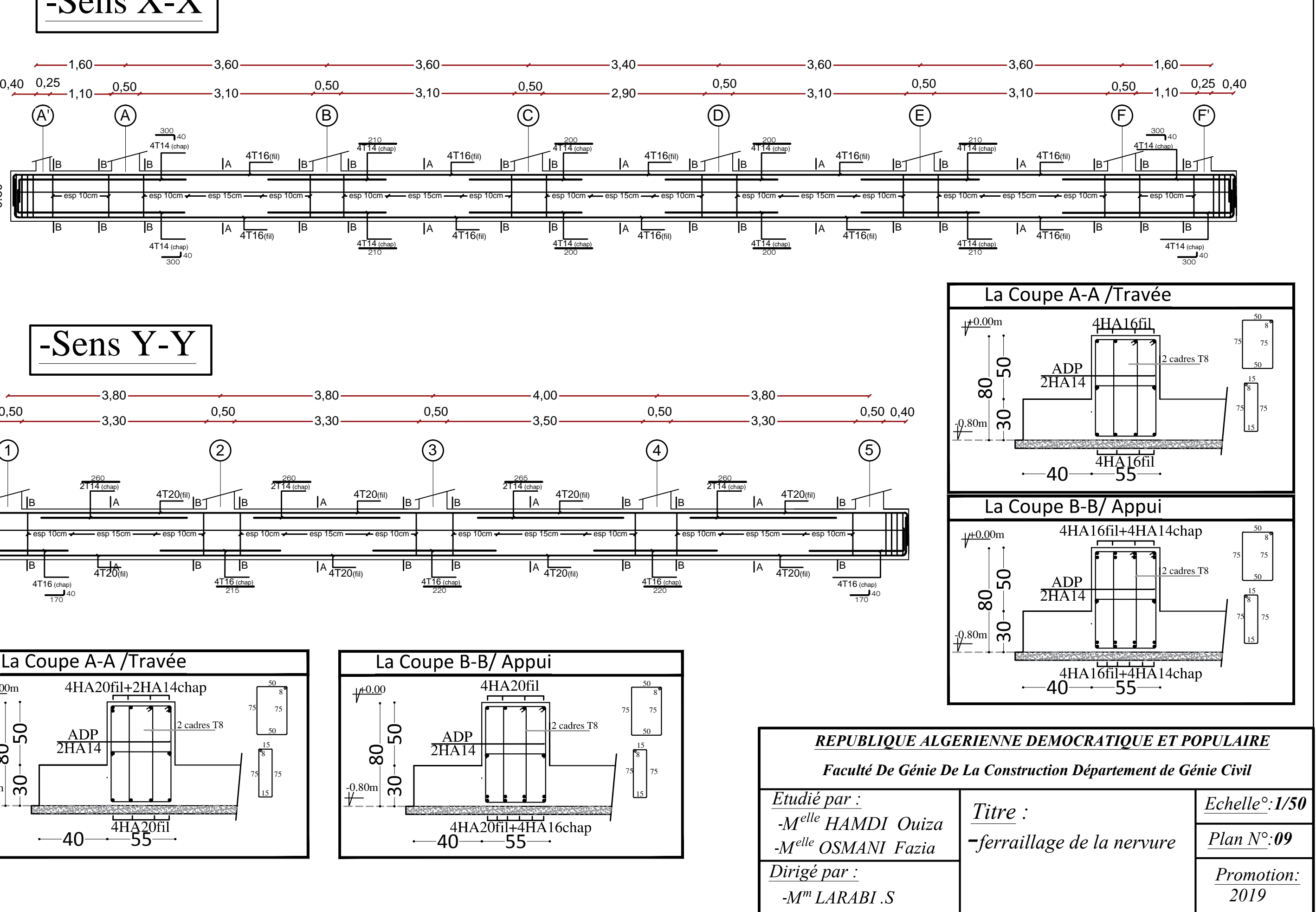

*FERRAILLAGE DE LA NERVURE (55X80) :*

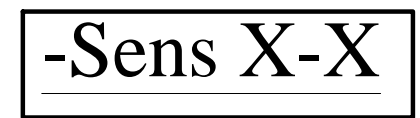

 $-$  Ferraillage des poutres secondaires (30x35)cm<sup>2</sup>:axe 1 ; 2; 3;4 et 5<br> $\frac{1,60}$   $\frac{1}{1,60}$   $\frac{3,60}$   $\frac{1}{1,60}$   $\frac{1}{1,60}$   $\frac{1}{1,60}$   $\frac{1}{1,60}$   $\frac{1}{1,60}$   $\frac{1}{1,60}$   $\frac{1}{1,60}$   $\frac{1}{1,60}$   $\frac{1$ 

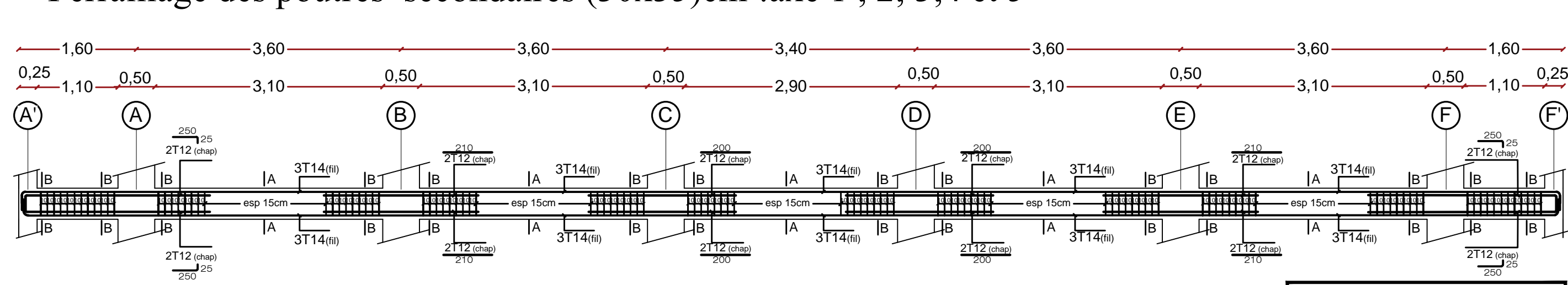

Ferraillage des poutres principales (30x40)cm<sup>2</sup>: axe A', A, B, C, D, E, Fet F'

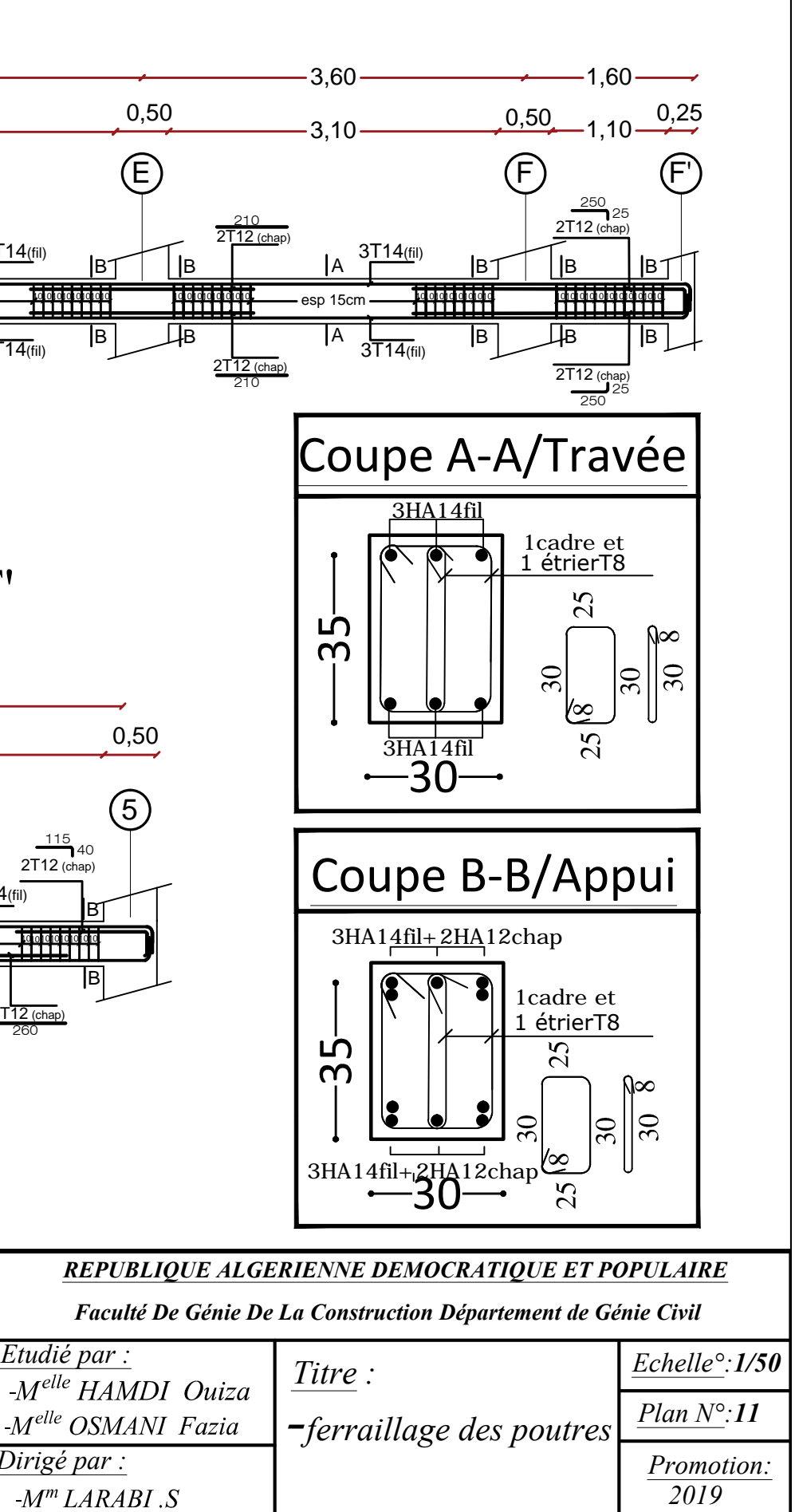

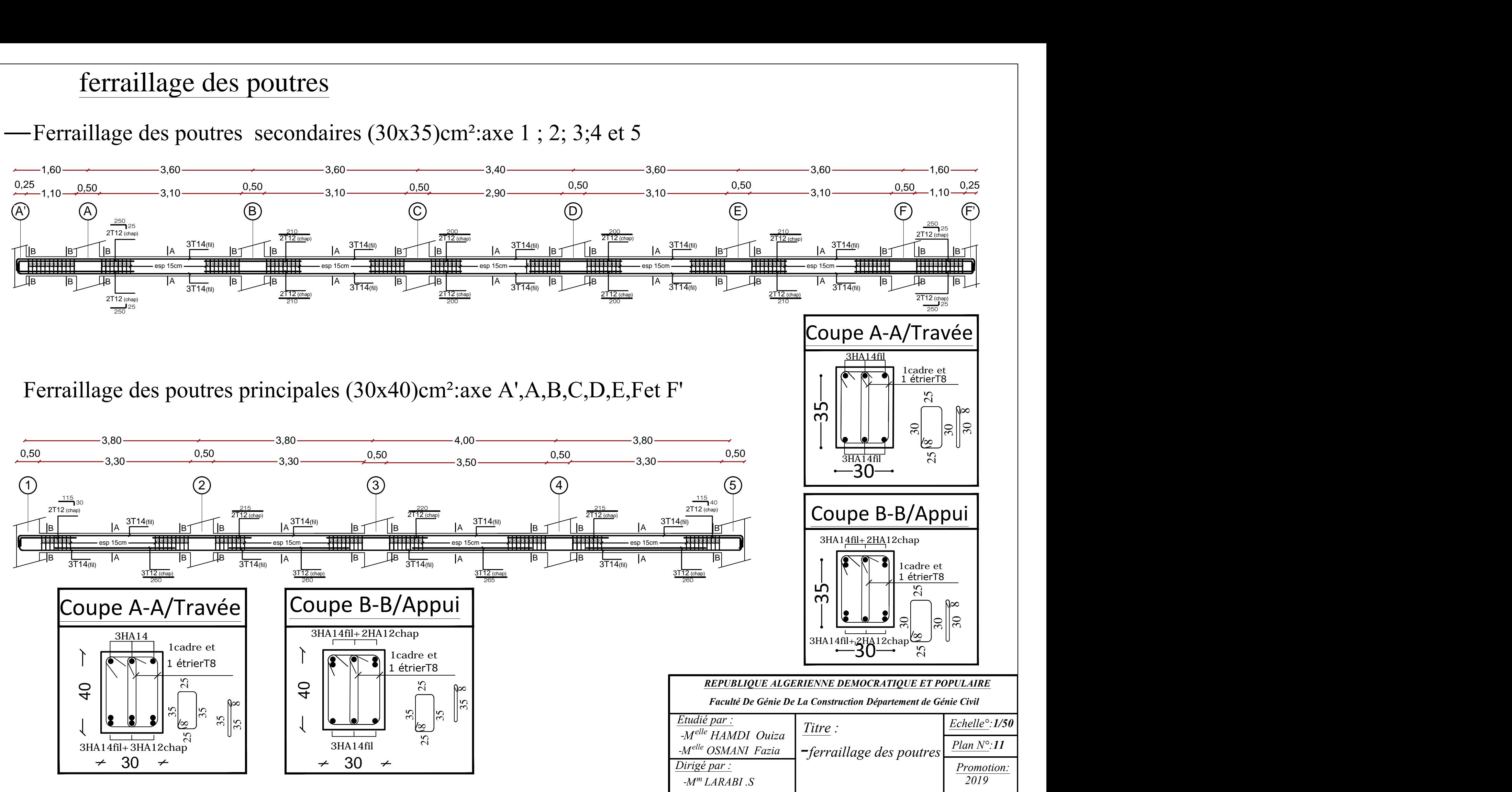

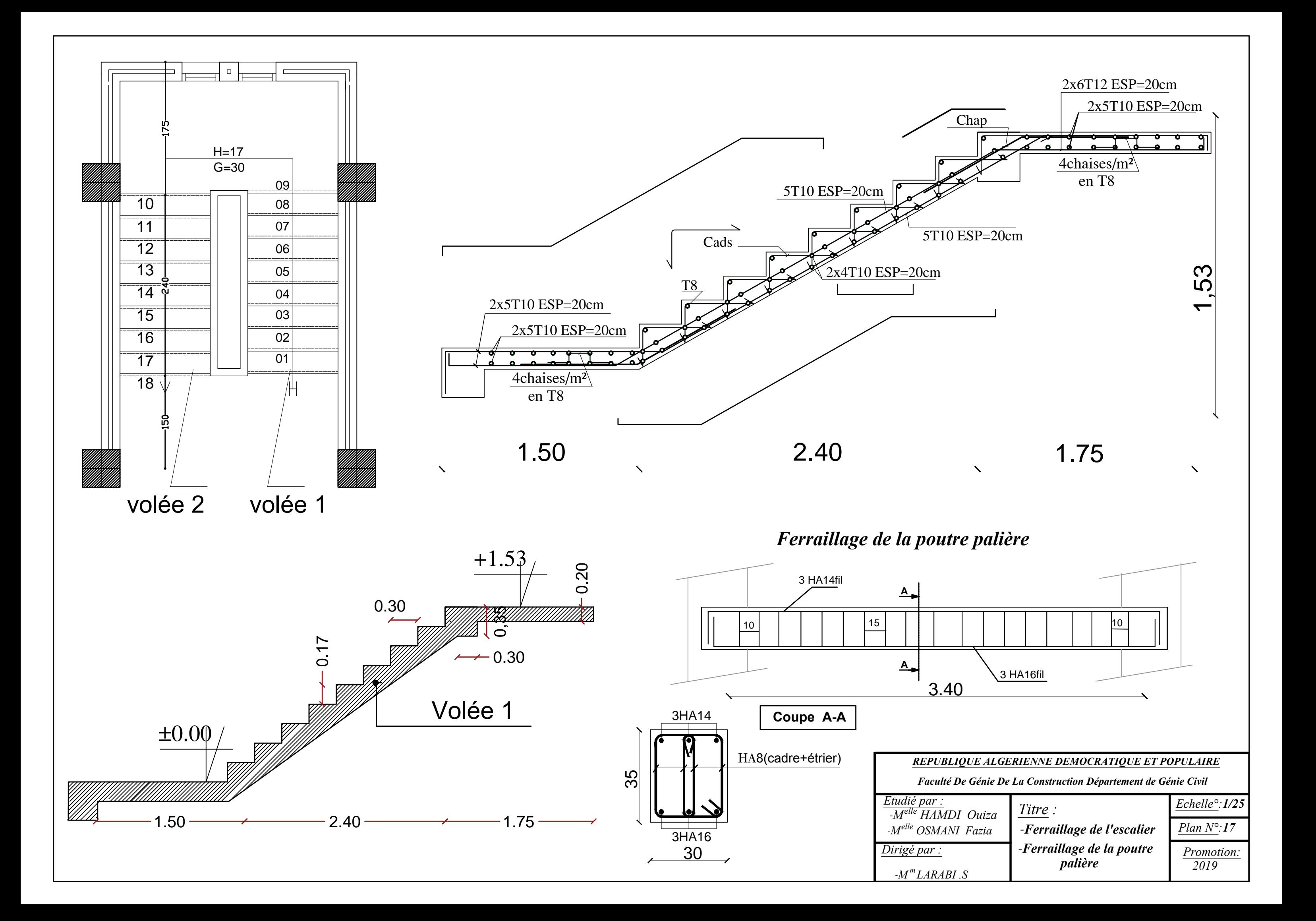

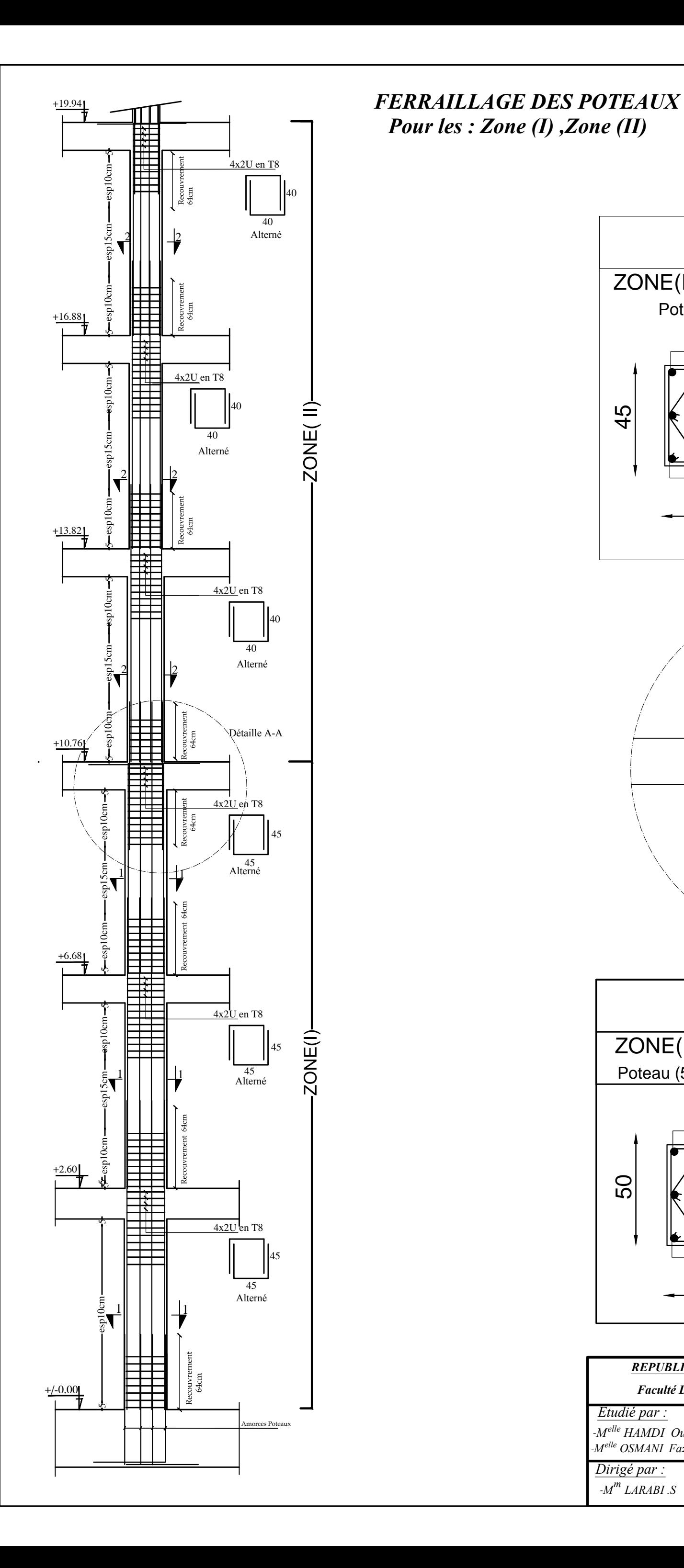

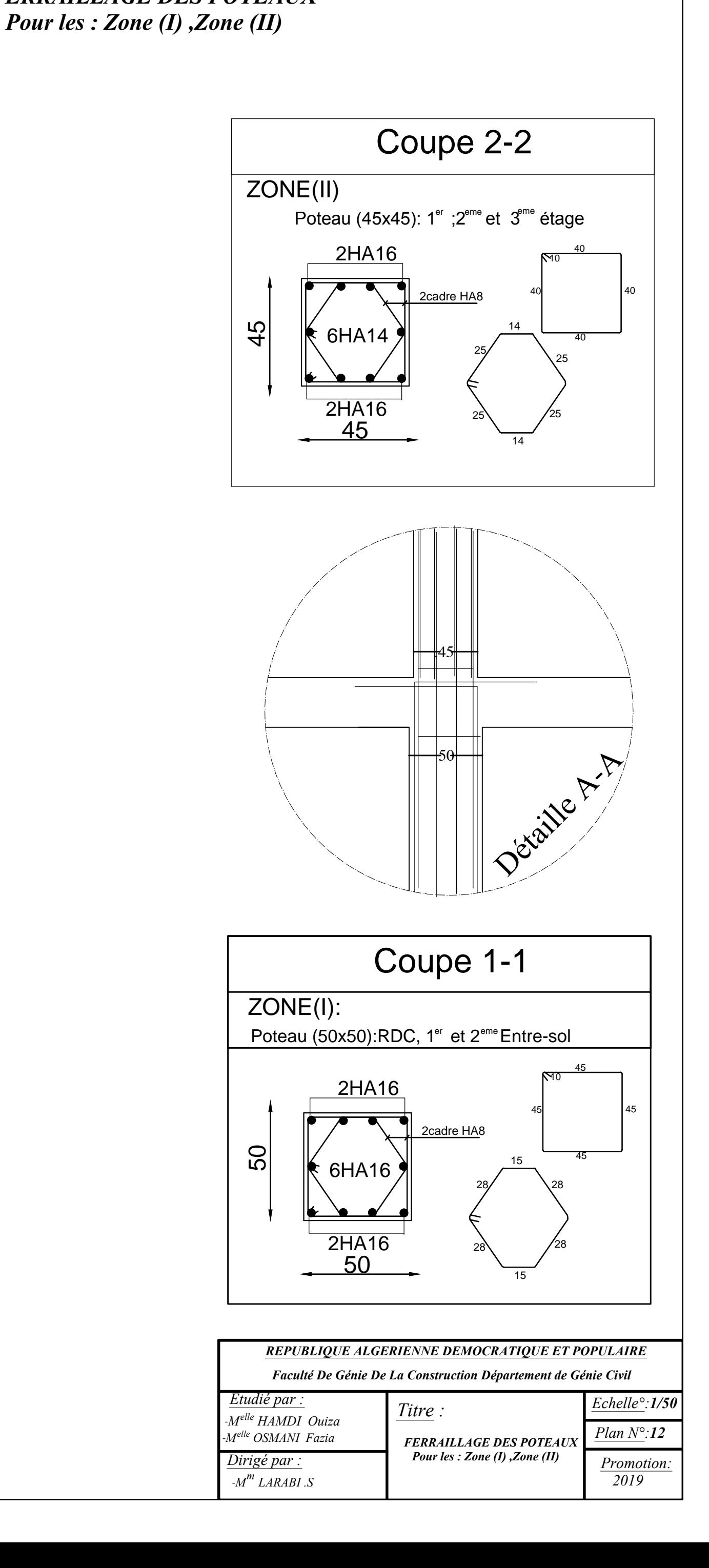

# **FERRAILLAGE DES POTEAUX Pour : Zone (III)**

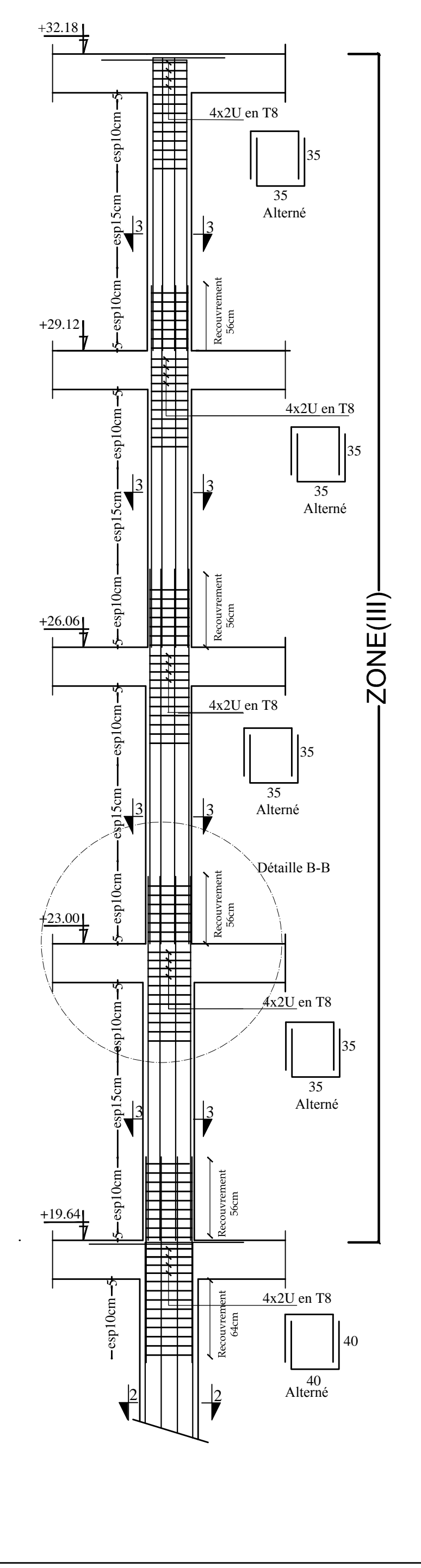

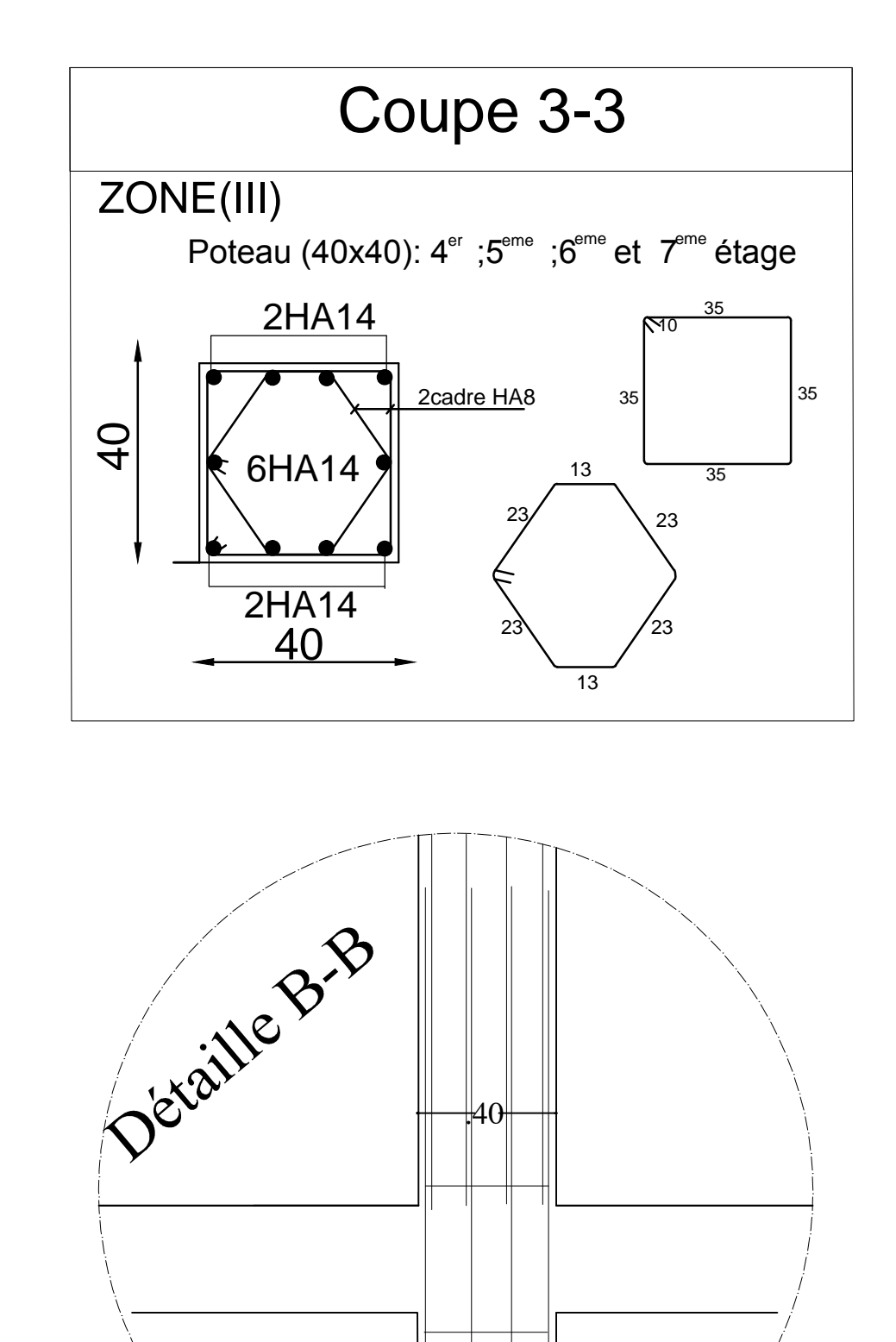

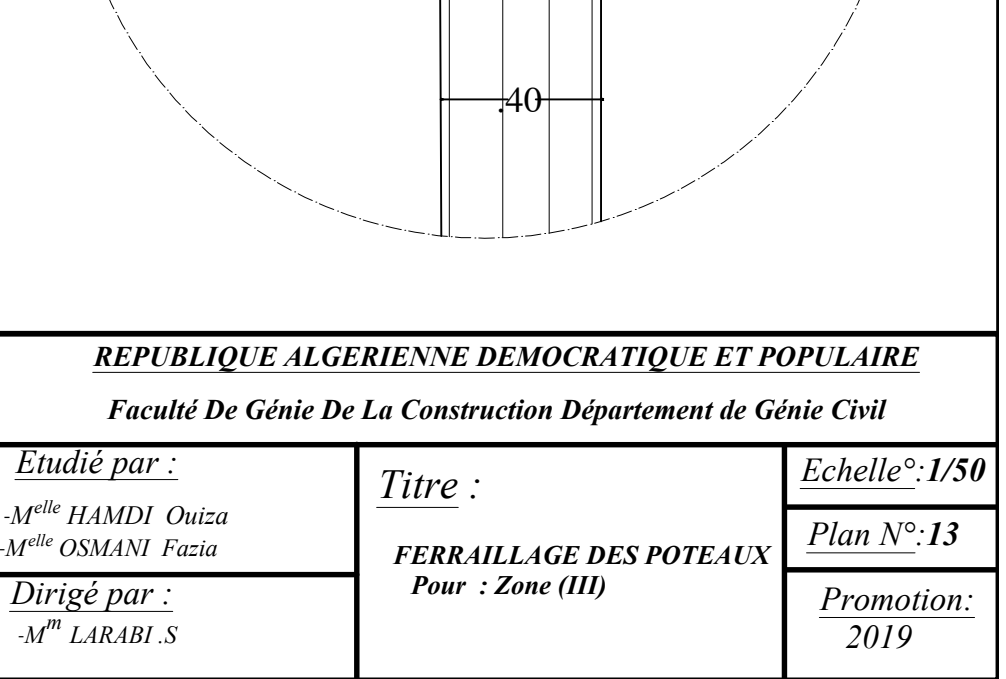

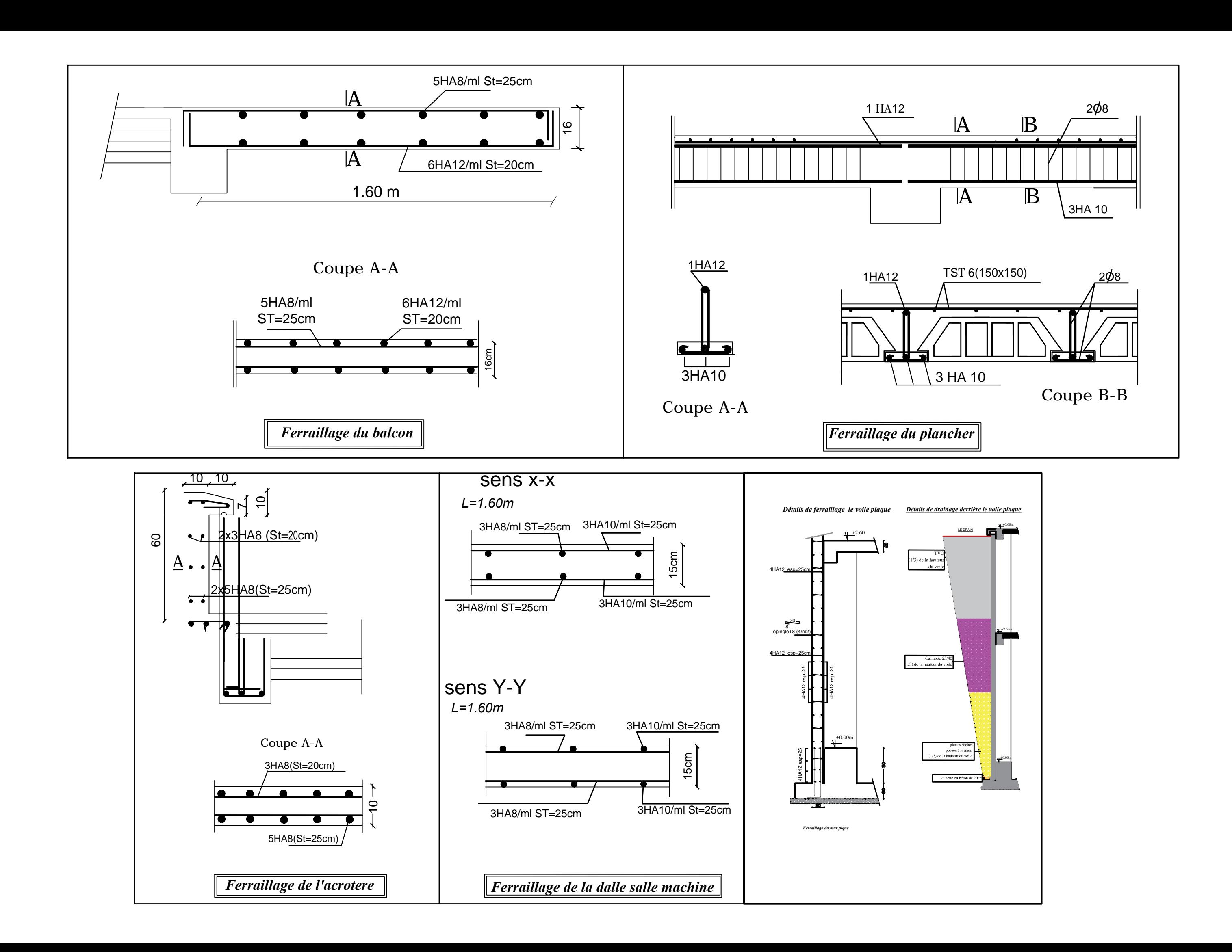